République Algérienne Démocratique et Populaire Ministère de l'Enseignement Supérieur et de la Recherche Scientifique

**Ecole Nationale Polytechnique**

Projet de fin d'études

Pour l'obtention d'un diplôme

d'ingénieur d'état

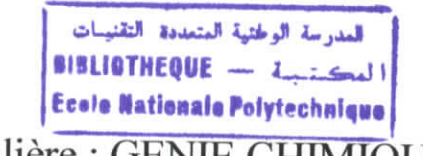

 $Filière : **GENIE CHIMIO**UE$ 

**SUJET :**

# **SIMULATION, OPTIMISATION, DIMENSIONNEMENT ET ETUDE TECHNICO-ECONOMIQUE D'UNE UNITE DE PRODUCTION D'ISOBUTANE.**

Proposé par :

I

Etudié par :

Dirigé par :

Brown & Root-Condor

Mr M.C.M. HASNI

Mr E. H. BENYOUSSEF Mr M. KANTOUR

Promotion : Juin 2002.

E.N.P 10, Avenue Hacen Badi - El Harrach - ALGER.

## Remerciements

*\ tien à exprimer ma prof onde gratitude à Monsieur fc. J£ <S(E!N?YOlJSS(E(F d'avoir accepté*

Je tien à exprimer ma profonde gratitude à Monsieur E. H. BENYOUSSEF d'avoir accepté de m'encadrer, pour ses conseils, pour sa disponibilité et sa patience malgré ses obligations.

*Je remercie Monsieur M. KJftfflTOI)^ d'avoir accepter de me proposer ce sujet, de m'avoir encadré, conseitté et dirigé tout [e Cong de mon stage.*

*Je tiens à exprimer ma profonde reconnaissance à Monsieur \_%. MOVffOV®, pour m'avoir guidé et conseillé, de m'avoir enrichi par sa connaùsance du domaine, pour sa disponibiCité et sa Bonne humeur, en dépit de ses oBCigations professionnels.*

*Je tiens à remercier Monsieur C^-CrCl^OV^ professeur à V(E3^P, pour £ honneur quit me* fait en acceptant de présider le jury.

*Je tiens à remercier également Madame <F. M^EZI^WI, Madame S. JfAfDtDOVM chargées de cours à C<EN<P, Monsieur <T. J&WBDZJUQ), Monsieur* <E. *H. <B(E3WO'USS(E1F maîtres de conférences à CfcyfiP, Monsieur M, t%JUNrïQ'UQ{. co-promoteur de \$rou>n* c£ *(Root-Condor d'avoir acceptés d'examiner ce travail et de faire partie du jury.* 

*Je tiens à remercier ma tante Mademoiselle T. ffosni de Sonatrach pour son aide précieuse.*

*Je ne remercierai jamais assez mon père Monsieur <T. Jfasni, à qui je dois tout, pour son aide, ses conseils, et sa disponiBidté en dépit de ses fourdes taches.*

*Je remercie vivement tous [e personneCde (Brcnvn* c£ *(Root-Condor pour Ceur aide.*

*Je tiens à remercier toute fes personnes ayant apporté une contribution à (h réalisation de ce modeste travail*

## *(Détficaces*

£ *travail'à mes parents qui on toujours été présents à mes coté, à qui je dois tous. Je ne Ces remercierai jamais assez.*

*fi ma sœurSabrina et mon frère Wazim, qui me sont très chers et qui par Ceur soutien m'ont* aidé à surmonter les épreuves difficiles. Je leur souhaite beaucoup de bonheur et de réussite.

*fi toute mafamiCfe, qui part [eur soutien et réconfort mon tant aidé.*

*fi tous mes amis, qui ont toujours été présents même dans Ces moments difficiles.*

*fi tous ceu^que j'aime.*

*fi toutes [es personnes qui ont contribué à CéCaboration de ce modeste travail*

Mounir.

المسرحة الوطنية المتعددة التفنينات BIBLIOTHEQUE + I Sall **Ecole Nationale Polytechnique** 

# تمثيل. حساب أبعاد, و د راسة تقنية إقتصاد ية لوحدة إنتاج الايزوبوتا*ن*

#### <u>ملخص :</u>

إن در استنا نتقسم الى جزئين :

الاول في تمثيل و حساب أبعاد وحدة لاتتاج الايزوبوتان<sub>.</sub> هذه الوحدة ممونة بشحنة من البوتان التجاري القادم من وحدة سير غاز (GPL) المجاورة. الفصل سيتم بعملية التقطير باستعمال وحدة تقطير ذات استخلاص للايزوبوتان.

الثاني يتمثل في در اسة تقنية اقتصادية بهدف تقدير مردودية المشروع .

## **Résumé :**

Notre étude consiste dans une première étape, à simuler, optimiser et dimensionner une unité de production d'isobutane. L'unité est alimentée par une charge provenant dé l'unité GPL voisine. La séparation se fait par distillation en utilisant une seule colonne comportant un soutirage d'isobutane.

Dans une deuxième étape nous mènerons une étude technico-économique, dont le but est d'évaluer la rentabilité du projet.

**Mots clé :** isobutane, pétrochimie, marchés, prix, simulation.

# Simulate, optimize, size and technical-economic study for production unit **of isobutene.**

## **Abstract:**

Our study consists firstly, to simulate, optimize and size a production unit of isobutene. The unit is fed by commercial butane from an existing LGP unit. The séparation will be made by distillation using only one column with isobutene drawing-off.

Secondly we will lead a technical-economic study, to value thé profîtability of thé project.

Key words : isobutene, markets, prices, simulate.

**SOMMAIRE**

**Tariff** 

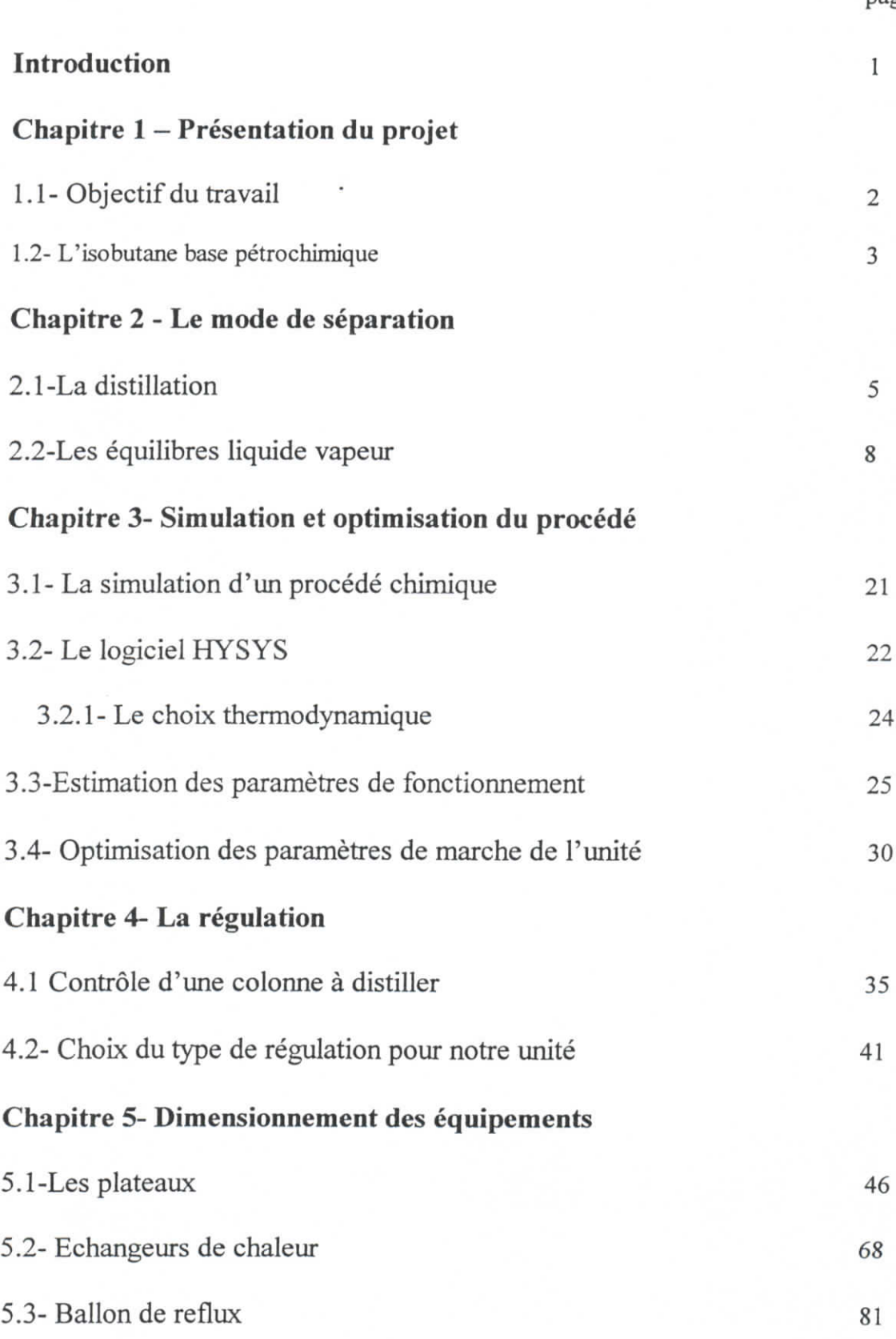

page

المدرسة الوطنية المتعددة التقنيسات<br>المدرسة الوطنية المتعددة التقنيسات البدرية الوطنية بين 1981 MBL LOTHEQUE<br>|-<br>| Femin Medium Administration Esele Nationale Polytechnique

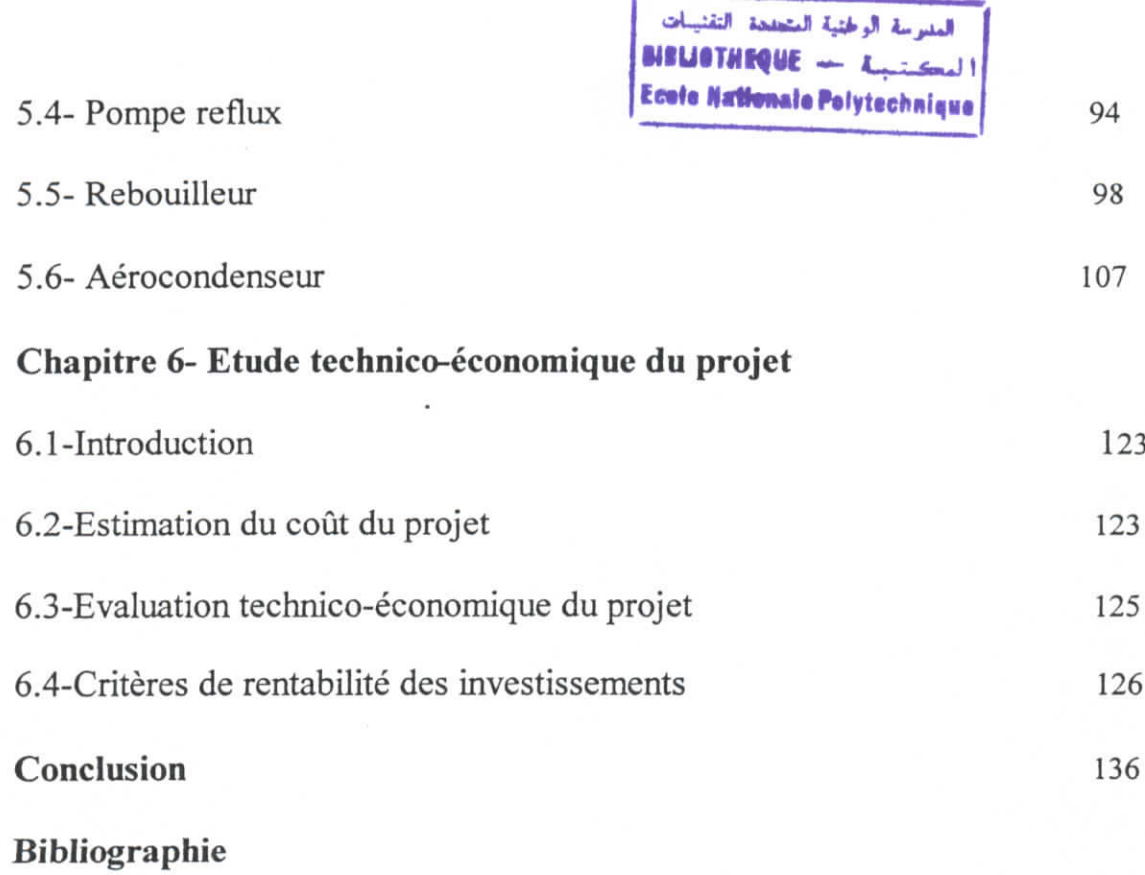

**ANNEXE I**

ANNEXE **IL**

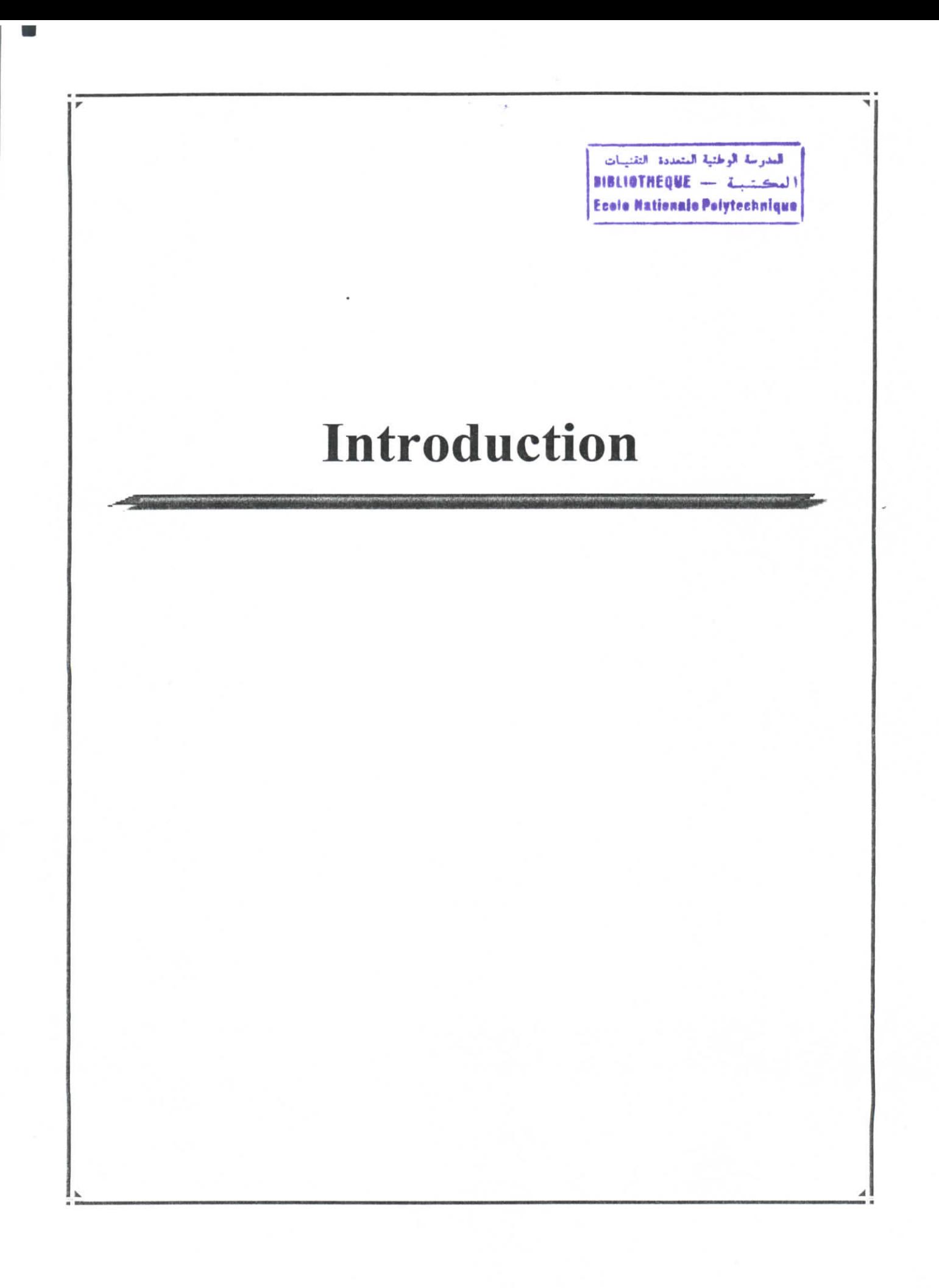

## 1.2- **L'isobutane base** pétrochimique : [1.29], [II.2-5].

L'isobutane comme matière première dans l'industrie pétrochimique conduit à la fabrication de divers produits finis. Cette voie nécessite au préalable sa transformation en un produit intermédiaire très réactif qui est l'isobutène. Ce dernier est obtenu par déshydrogénation comme le montre la réaction suivante :

 $Réaction: C<sub>4</sub>H<sub>10</sub>$   $\longrightarrow$   $C<sub>4</sub>H<sub>8</sub> + H<sub>2</sub>$ 

L'isobutène trouve de nombreuses applications dans l'industrie pétrochimique comme le résume la figure (1.2).

Nous tenterons dans une première étape de faire un choix thermodynamique qui sera le plus approprié pour notre étude.

La deuxième étape consistera à simuler et à optimiser tous les paramètres pour un meilleur rendement de notre unité, ainsi qu'un dimensionnement des principaux équipements de cette unité.

On terminera notre étude par une estimation du coût de notre unité, suivie par une évaluation technico-économique de l'installation.

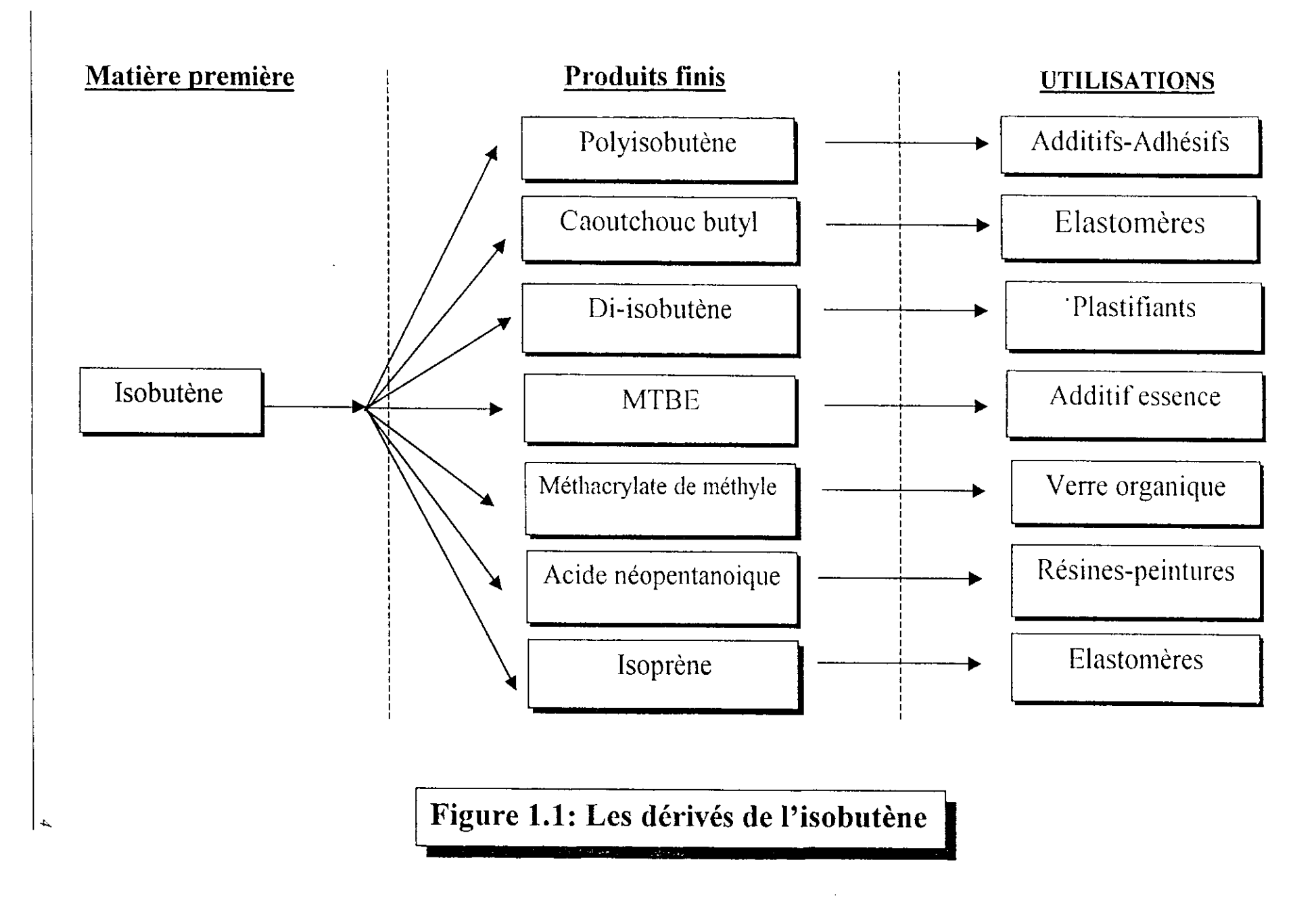

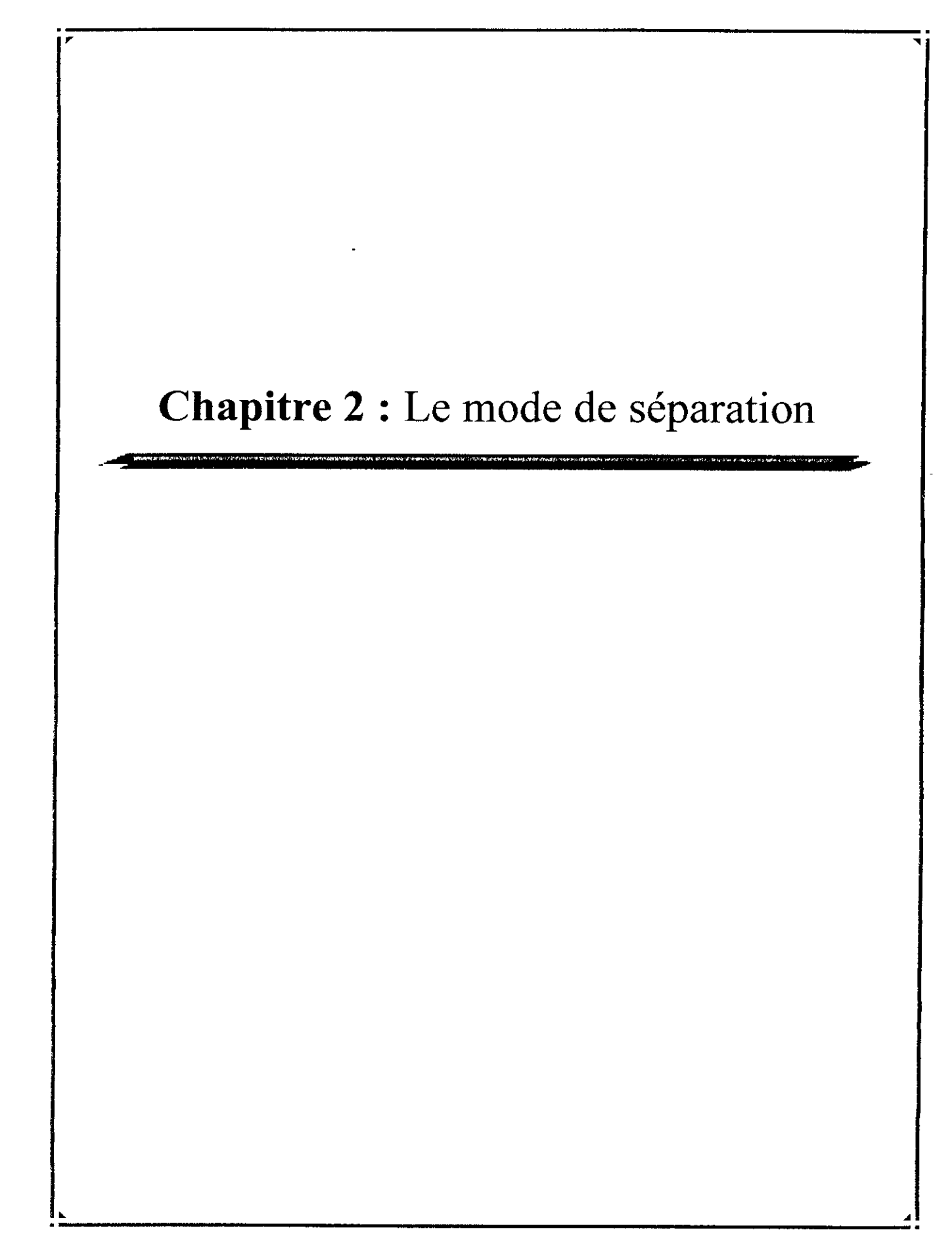

i

#### **2-Le mode de séparation :** [1.2], [1.3],

## **2.1-Lu distillation :**

La distillation, est l'opération de séparation la plus fréquemment employée. Nous pourrions la qualifier de technique universelle car elle permet, à l'aide d'une cascade d'équilibres liquide-vapeur, de séparer quasiment tous les mélanges dans l'ordre des températures d'ébullition quand les intervalles de température sont suffisamment large .

Le principe de fonctionnement d'une colonne à distiller est simple (Figure 2.1). Tout en travaillant à pression constante, il consiste à déplacer les équilibres de phases à l'aide d'un gradient de température créé par une source froide (le condenseur), qui crée un flux de liquide froid descendant dans la colonne, et une source chaude (le rebouilleur), générant un flux de vapeur chaude ascendant.

Pour assurer les transferts de matière et de chaleur entre ces deux flux, des éléments de contact sont placés à l'intérieur d'une virole. Ils sont constitués soit par des plateaux, dont le principe de base est de faire barboter la vapeur dans une rétention liquide provoquée par un barrage coupant la phase liquide (Figure 2.2) soit par des garnissages, constitués le plus souvent par un treillis métallique dispersant les deux phases et assurant une bonne surface d'échange entre les fluides circulant à contre-courant. Le rebouillcur fonctionne à l'aide d'un fluide extérieur (vapeur, huile chaude, fluide procédé). Le plus souvent refroidi par de l'air ou de l'eau, parfois par un fluide procédé, le condenseur travaille dans des conditions (Figure 2.3), selon que l'on cherche à obtenir une coupe légère, ou distillât, sous forme liquide ou sous forme vapeur. Dès l'instant où coexistent plusieurs phases, leurs compositions et leur débit sont régis, en première approximation, par des équilibres thermodynamiques. De ce fait, certaines conditions rencontrées dans le raffinage, lorsque la charge contient des constituants incondensables, conduisent à la production simultanée d'un distillât liquide et d'un distillât vapeur( dans les conditions d'utilisation).

 $\blacksquare$ 

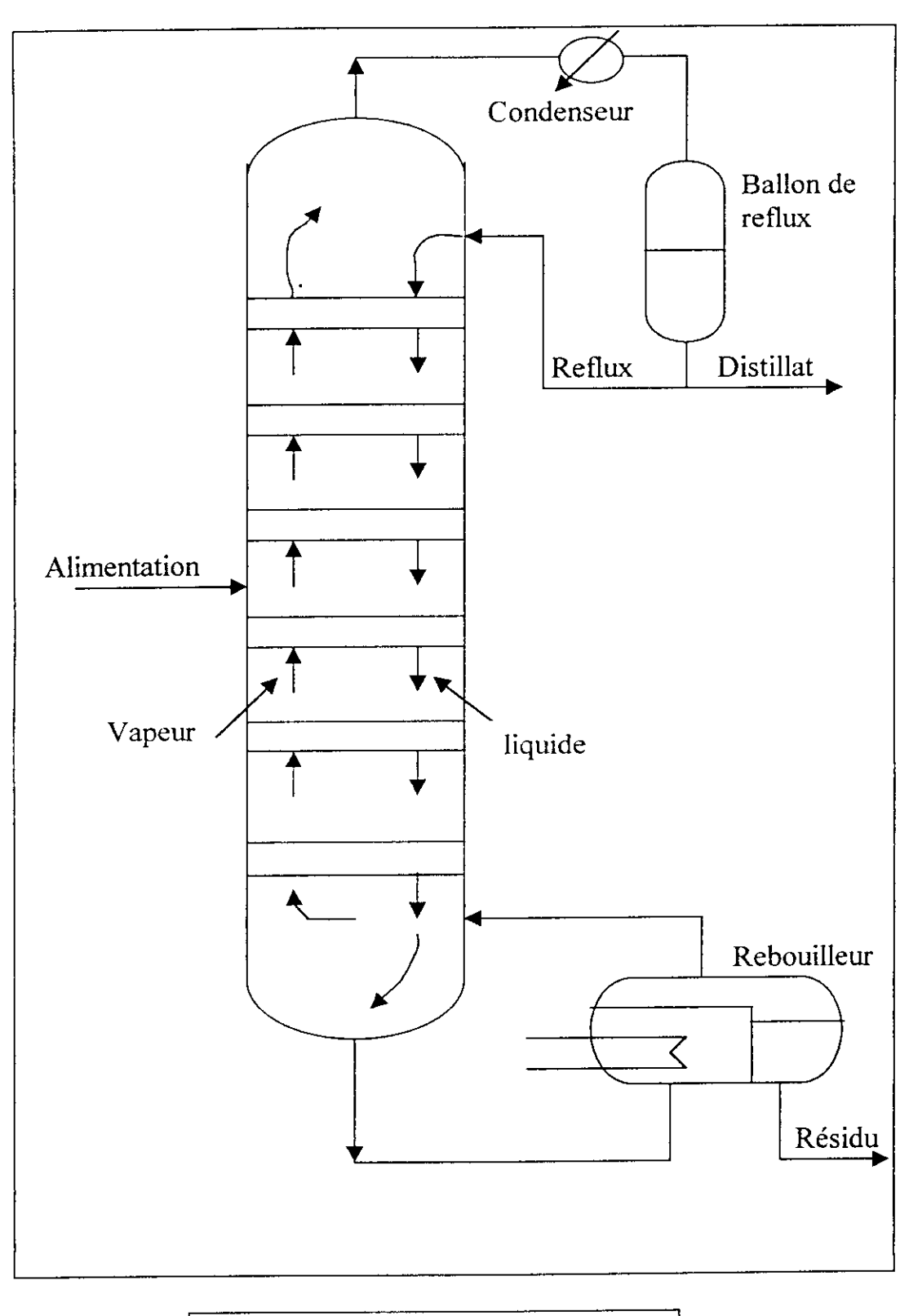

**Figure** 2.1 : Schéma d'une colonne de distillation à plateaux

 $\overline{6}$ 

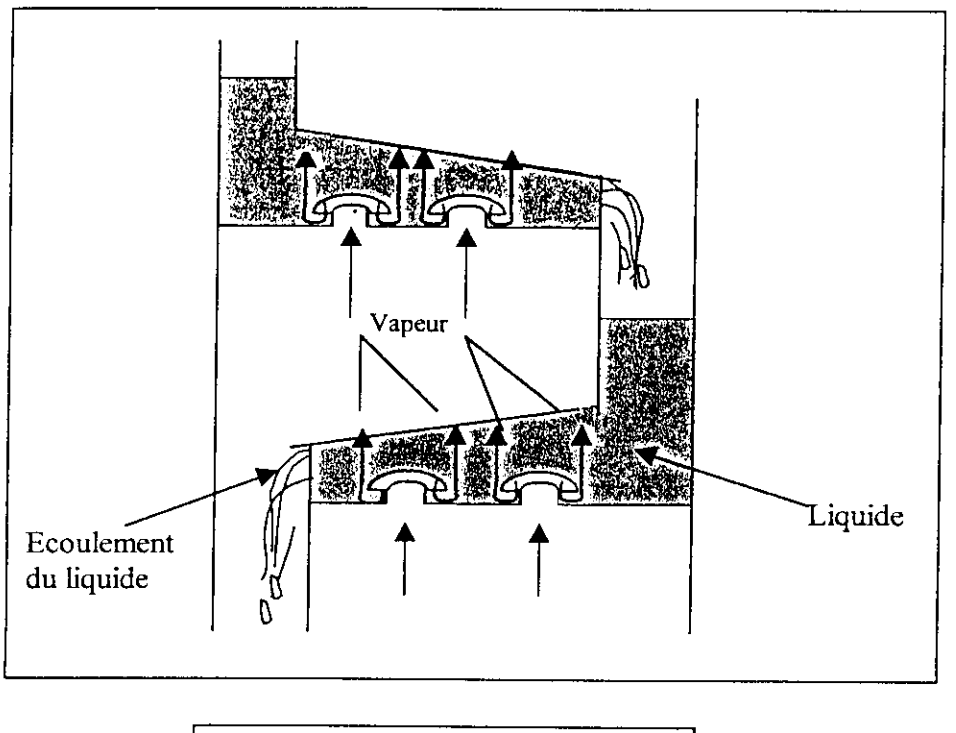

**Figure** 2.2 **:** Schéma général d'un plateau

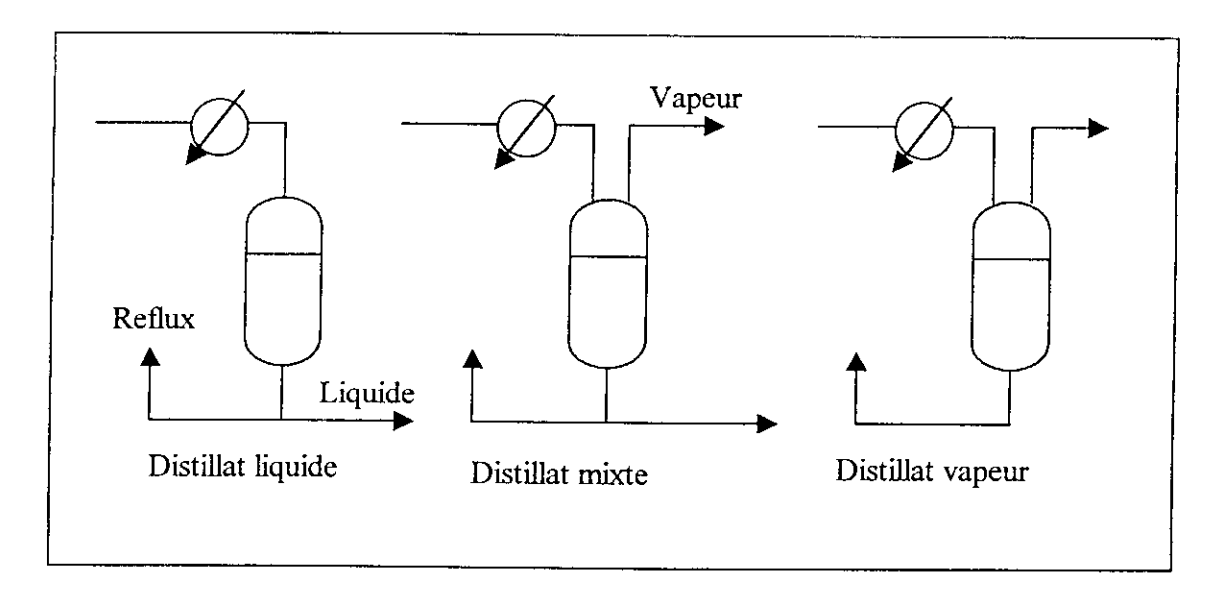

**Figure** 2.3 **:** Condensation partielle et condensation totale.

 $\overline{z}$ 

i

## **2.2-Les équilibres liquide-vapeur, les mélanges :** [1.1], [1-11], [1.25],

À la différence des corps purs, selon les conditions de température et de pression, un mélange peut se répartir en deux phases de compositions différentes. Les équilibres liquidevapeur interviennent lors de l'exploitation d'un gisement de pétrole ou de gaz. Ils permettent la séparation des constituants d'un mélange par distillation. Les chaleurs latentes qui accompagnent le changement de phase sont mises à profit lors des transferts énergétiques. La connaissance de ces équilibres constitue ainsi une condition nécessaire à la simulation et à l'optimisation des opérations de génie chimique.

Cette connaissance repose avant tout sur les données expérimentales. Il existe certes des méthodes prédictives, mais elles s'appuient, pour la détermination des paramètres qu'elles mettent en jeu et le contrôle de leur validité, sur les résultats de mesures. Il convient donc d'insister sur cet aspect.

De même, les bases de données, bibliographiques ou numériques, qui rassemblent les résultats de ces mesures doivent être connues; la plus importante a été initiée par l'université de Dortmund (Gmehling et al., 1978-1984), mais il convient également de citer celle réalisée par Kehiaian (1973-1993), qui couvre l'ensemble des déviations à l'idéalité, et fournit des données dont la qualité a été contrôlée avec soin. Enfin, la base bibliographique de Wichterle et al. (1973-1985, 1993) peut être considérée comme étant exhaustive.

Nous présenterons ici les principes généraux du calcul des équilibres liquide-vapeur, les principaux problèmes posés, et considérerons les diverses formes que peut prendre la relation d'équilibre, selon la nature du mélange, les conditions de température et de pression.

## **2.2.1-La condition d'équilibre liquide-vapeur :**

#### **2.2.1.1-Le coefficient d'équilibre :**

La condition d'équilibre entre deux phases s'exprime par l'égalité des potentiels chimiques ou des fugacités; dans le cas présent on écrira

$$
\mu_i^V = \mu_i^L \quad \text{ou} \quad f_i^V = f_i^L, \ i = 1, n \tag{2.1}
$$

Selon la nature du mélange, les conditions de température et de pression, cette condition peut prendre diverses formes qui découlent des expressions de la fugacité et des simplifications qui peuvent être apportées.

Si la température est inférieure à la température critique de tous les constituants, alors la tension de vapeur est définie pour chacun d'entre eux. La fugacité en phase liquide peut se calculer en écrivant :

$$
f_i^L = P_i^{\sigma} \varphi_i^{\sigma} p_i x_i \gamma_i^L \tag{2.2}
$$

 $P_i^{\sigma}$  représentant la tension de vapeur,  $\varphi_i^{\sigma}$  le coefficient de fugacité du corps à saturation,  $p_i$  la correction de Poynting,  $x_i$  la fraction molaire et  $\gamma_i^L$  le coefficient d'activité en phase liquide. Pour la phase vapeur, on écrira :

$$
f_i^{\nu} = Py_i \varphi_i^{\nu} \tag{2.3}
$$

Où *P* est la pression,  $y_i$  la fraction molaire et  $\varphi_i^{\nu}$  le coefficient de fugacité en phase vapeur.

La condition d'équilibre fait souvent apparaître le «coefficient d'équilibre», rapport des fractions molaires en phase vapeur et liquide

$$
K_i = \frac{y_i}{x_i} \tag{2.4}
$$

9

elle s'écrit alors

$$
Ki = \frac{P_i^{\sigma}}{P} \frac{\varphi_i^{\sigma} p_i}{\varphi_i^{\nu}} \gamma_i^L
$$
 (2.5)

Dans cette expression apparaît en premier lieu le quotient  $P_i^{\sigma}/P$  qui constitue la partie la plus importante du coefficient d'équilibre liquide-vapeur; on retiendra en particulier qu'en première approximation ce coefficient varie avec la température comme la tension de vapeur, et est inversement proportionnel à la pression.

La seconde partie contient le coefficient de fugacité à la saturation, la correction de Poynting, *Pi,* et le coefficient de fugacité en mélange vapeur. Son importance dépend donc de la température, qui gouverne la tension de vapeur et donc le coefficient de fugacité à saturation; la correction de Poynting et le coefficient de fugacité en mélange vapeur dépendent de la température et de la pression. Enfin intervient le coefficient d'activité.

On notera cependant qu'à faible pression le coefficient d'équilibre s'exprime par la relation :

$$
Ki = \frac{y_i}{x_i} = \frac{P_i^{\sigma}}{P} \gamma_i^L \qquad \text{à faible pression} \tag{2.6}
$$

Etant entendu que la restriction « à faible pression » s'applique tant à la pression totale qu'aux tensions de vapeur. Cette expression ne saurait être appliquée, par exemple, au calcul de la solubilité de l'éthane dans le benzène sous pression atmosphérique, la tension de vapeur de l'éthane étant alors de plusieurs MPa.

Toujours dans le cadre de ces dernières hypothèses restrictives, on voit que la relation qui précède permet d'exprimer la pression de bulle en fonction de la composition de la phase liquide :

$$
P = \sum P_i^{\sigma} x_i \gamma^L \tag{2.7}
$$

Ainsi l'allure de la courbe de bulle est directement liée aux déviations à l'idéalité.

Enfin, si, on peut négliger ces déviations  $(\gamma_i^L)$ , alors on écrira :

$$
Ki = \frac{y_i}{x_i} = \frac{P_i^{\sigma}}{P}
$$
 Solutions idéales, à faible pression (2.8)

$$
P=\sum P_i^{\sigma} x_i \tag{2.9}
$$

C'est à ce cas particulier que se rapporte la loi de Raoult, selon laquelle « la pression partielle en phase vapeur est proportionnelle à la fraction molaire en phase liquide». Nous pouvons remarquer que la relation générale (2.5) décompose le coefficient d'équilibre en trois termes: le premier est le rapport  $P_i^{\sigma}/P$ , relatif aux solutions idéales sous faible pression, le second, où figurent les coefficients de fugacité et la correction de Poynting, intervient si la pression dépasse quelques atmosphères (selon la précision recherchée...), le troisième est le coefficient d'activité en phase liquide, qui peut être très important.

On peut évidemment envisager le cas des solutions idéales sous pression, cette hypothèse n'étant du reste valable que dans la mesure où l'on n'approche pas de la zone critique; alors on notera que le produit qui figure au numérateur de la relation générale (2.5) représente la fugacité du corps pur en phase liquide

$$
f_i^* = P_i^\sigma \varphi_i^\sigma p_i \tag{2.10}
$$

et que le dénominateur est égal à la fugacité en phase vapeur, pour le corps pur également :

$$
f_i^{\bullet \nu} = P \varphi_i^{\bullet \nu} \tag{2.11}
$$

De sorte que le coefficient d'équilibre devient, pour les solutions idéales

$$
K_{i,ddial} = \frac{f_i^{*L}}{f_i^{*V}}
$$
 (2.12)

Comme on le voit, l'hypothèse d'idéalité se traduit par le fait que ce coefficient ne dépend que de la pression et de la température, il est indépendant de la composition. On remarquera cependant qu'en règle générale l'une des fugacités de référence qui figurent dans la relation cidessus se rapporte à un état hypothétique, en effet, si un mélange est sous la pression P et à la

température T en état d'équilibre liquide-vapeur, alors ses constituants « légers », à l'état pur sont vapeur, et ses constituants « lourds », sont liquides.

#### 2.2.2- **Les problèmes d'équilibre liquide-vapeur :**

Nous allons ici, en premier lieu, dénombrer les grandeurs qui caractérisent un mélange réparti entre deux phases liquide et vapeur; ensuite nous ferons de même pour les relations entre ces grandeurs afin de déterminer, par différence le nombre de degrés de liberté d'un système. Cette démarche, semblable à celle que l'on suit pour établir la règle des phases à partir d'un bilan portant sur les variables intensives, sera ici étendue aux variables extensives.

Nous considérons un mélange, contenant n constituants, la quantité (nombre de moles Ni de chacun d'entre eux) étant connue; on en déduit la composition globale Zj.

Afin de caractériser le mélange, et de calculer ses propriétés, nous devons connaître la pression, la température, la quantité de chacune des phases présentes (nombre de moles,  $N<sup>L</sup>$ ,  $N^{V}$ ), leurs compositions  $(x_i, y_i)$ , soit au total  $2n+4$  grandeurs. À partir de ces grandeurs, les modèles dont nous disposons permettent de vérifier que les conditions d'équilibre sont respectées (calcul des potentiels chimiques ou des fugacités) et d'évaluer le volume occupé, les propriétés thermodynamiques (enthalpie, entropie,....).

Nous disposons entre ces grandeurs des bilans matière portant sur chaque constituant (relations)

$$
Ni = NL xi + NV yi
$$
 (2.13)

soit n équations, des conditions d'équilibre faisant intervenir les potentiels chimiques ou les fugacités :

$$
\mu_i^{\nu} = \mu_i^{\nu} \quad \text{ou} \quad f_i^{\nu} = f_i^{\nu}, \ i = 1, n \tag{2.14}
$$

ou les coefficients d'équilibre :

$$
K_i = \frac{y_i}{x_i} \tag{2.15}
$$

soit encore n équations, et enfin des relations entre les fractions molaires

$$
\sum x_i = 1 \quad \text{et} \quad \sum y_i = 1 \tag{2.16}
$$

soit au total  $2n + 2$  relations.

Le problème, pour être déterminé requiert donc la donnée de deux grandeurs, à choisir parmi celles que nous avons énumérées, ou parmi celles qui en dépendent (volume total, enthalpie, ...).

Ainsi peut-on dire que la variance totale d'un système est égale à deux, ce résultat pouvant être étendu à un équilibre multiphasique. Il n'y a là nulle contradiction avec la règle des phases, car d'une part nous avons considéré que la quantité totale de chaque constituant était connue, et d'autre part, en incluant la quantité de chaque phase parmi les inconnues, nous avons étendu la variance aux grandeurs extensives.

Le fait que la variance totale soit réduite à deux, et indépendante du nombre de constituants va nous permettre de présenter brièvement les principaux problèmes, d'équilibre liquide-vapeur en fonction de la nature des données disponibles.

## a-Données température (ou pression) et fraction vaporisée :

Le nombre total de moles étant connu, les quantités de chacune des phases,  $N^L$  et  $N^V$  se déduisent directement de la fraction vaporisée. Les autres inconnues sont la pression (ou la température) et la composition de chacune des phases.

Deux cas particuliers importants doivent être mentionnés : si la fraction vaporisée tend vers zéro ou un, alors la composition de la phase qui disparaît tend vers une limite définie qu'il convient de déterminer à l'aide des relations d'équilibre, cependant que la composition de la phase restante devient identique à celle du mélange global. Ces cas limites ne sont autres que les points de bulle et de rosée du mélange.

## b-Données température et pression :

Les inconnues sont les quantités de chaque phase,  $N<sup>L</sup>$  et  $N<sup>V</sup>$ , et leurs compositions. Comme précédemment, on s'appuie pour résoudre le problème sur les bilans matière et les relations d'équilibre. On doit noter, bien entendu, que le problème n'a de solution «physique» que si les données se situent à l'intérieur de l'enveloppe biphasique. On peut noter que le

problème est indéterminé si la composition globale du mélange, la température et la pression coïncident exactement avec les coordonnées azéotropiques.

## **c-Cas où l'une des données est une propriété thermodynamique :**

Des problèmes pour lesquels les données seraient la température ou la pression et, en outre, une propriété du système peuvent parfaitement se concevoir dans la pratique.

Ainsi en est il du calcul de la pression régnant dans une bouteille de volume connu, contenant une quantité connue d'un gaz liquéfié de composition connue, à température donnée.

On doit également citer, bien entendu, le cas des détentes s'accompagnant de la liquéfaction partielle du mélange; selon les cas, ces détentes seront considérées comme isenthalpique, ou isentropique, les données du problème étant donc la pression de fin de détente et la valeur de l'enthalpie ou de l'entropie.

#### 2.2.3-Les algorithmes de calcul :

Nous n'entrerons pas ici dans une description détaillée des algorithmes qui ont été proposés pour résoudre les problèmes d'équilibre liquide-vapeur. Quelques exemples permettront cependant de préciser les principales difficultés.

Dans le cas général, les coefficients d'équilibre sont fonction de la température, de la pression, de la nature de tous les constituants et des compositions des phases liquide et vapeur. Plusieurs de ces variables figurent parmi les inconnues, de sorte que la solution du problème sera itérative. Les indications que nous donnons ci-dessous sont en particulier susceptibles de connaître de nombreuses variantes visant à accélérer la convergence du processus de résolution. On peut également noter quelques simplifications.

Nous nous placerons d'abord dans le cas où ces coefficients d'équilibre peuvent être calculés par la relation

$$
Ki = \frac{P_i^{\sigma} \varphi_i^{\sigma} P_i}{P} \gamma_i^L
$$
 (2.17)

## a-Calcul du point de bulle :

La composition de la phase liquide est identique à celle du mélange considéré

$$
x_i = z_i \tag{2.18}
$$

Les relations d'équilibre

$$
K := \frac{y_i}{x_i} \tag{2.19}
$$

et la condition

$$
\sum y_i = 1 \tag{2.20}
$$

sont combinées pour aboutir à l'équation dite du point de bulle :

$$
\sum K_i x_i = 1 \tag{2.21}
$$

qui doit être vérifiée.

## **b-Calcul de la pression de bulle :**

La température étant connue, on peut done calculer à priori les tensions de vapeur et les coefficients d'activité qui figurent dans l'expression du coefficient d'équilibre.

Le calcul itératif sera initialisé en assimilant la phase vapeur à un mélange de gaz parfaits ( $\varphi_i^{\nu}$ =1) et en faisant une première hypothèse de pression, P=1 bar par exemple, ou en appliquant la relation

$$
P = \sum P_i^{\sigma} x_i \gamma_i^L \tag{2.22}
$$

On dispose alors de tous les éléments pour calculer le coefficient d'équilibre, les compositions de la phase vapeur, et la somme  $\Sigma K_i x_i$  ;celle-ci ne respecte pas la condition (2.20), de sorte que ces produits  $K_i x_i$ ; ne peuvent être assimilés à la composition de la phase vapeur; ils en donneront cependant une première évaluation après normation :

$$
y_i = \frac{K_i x_i}{\sum K_j x_j} \tag{2.23}
$$

L'initialisation étant ainsi faite, le cycle itératif sera poursuivi en faisant une nouvelle hypothèse de pression sur la base de la relation :

$$
P_n = \left(\sum_i K_i x_i\right)_{n-1} P_{n-1} \tag{2.24}
$$

où n désigne l'itération en cours.

Disposant des données nécessaires les coefficients de fugacité en phase vapeur pourront être calculés.

Chaque étape d'itération appliquera ensuite les relations qui précèdent : calcul des coefficients de fugacité  $\varphi_i^V$  jusqu'à ce que la condition (2.20), soit respectée. La convergence est généralement rapide.

#### **d-Calcul de la température de bulle :**

Dans ce cas on ne dispose pas de la valeur des coefficients d'activité, puisque ceux-ci dépendent de la température. On pourra faire deux hypothèses sur les températures, correspondant respectivement aux températures d'ébullition du constituant le plus volatil, minorée de 20°C (en prévision du risque d'azéotrope), et du moins volatil, majorée de 20°C. Pour chaque hypothèse, la somme *ZKiX,* sera évaluée par un cycle itératif intermédiaire portant sur les compositions en phase vapeur, les coefficients d'équilibre étant calculés à partir de la relation . Ce cycle sera initialisé en assimilant la phase vapeur à un mélange de gaz parfaits ( $\varphi_i^V = 1$ ), poursuivi par normation des produits  $K_i x_i$ . Il aboutit rapidement à la stabilisation de la somme  $\Sigma K_i x_i$ .

Les valeurs ainsi obtenues pour les deux hypothèses de température sont normalement l'une supérieure à 1, l'autre inférieure à 1, et de nouvelles hypothèses de température seront générées par dichotomie. Pour chaque nouvelle hypothèse, le cycle itératif intermédiaire permettant de stabiliser la somme  $\sum_{i} K_i x_i$ ; sera repris jusqu'à ce que la condition (2.20) soit respectée.

#### **e-Calcul du point de rosée :**

La composition de la phase vapeur est identique à celle du mélange considéré :

$$
y_i = z_i \tag{2.25}
$$

Les relations d'équilibre

$$
K_i = \frac{y_i}{x_i} \tag{2.26}
$$

et la condition

$$
\sum x_i = 1 \tag{2.27}
$$

sont combinées pour aboutir à l'équation dite du point de rosée :

i<br>I

$$
\sum_{i} \frac{y_i}{K_i} = 1\tag{2.28}
$$

qui doit être vérifiée.

#### **f-Calcul de la pression de rosée :**

On ne dispose pas de la composition de la phase liquide, et l'on admettra donc, pour initialiser le calcul, que celle-ci est idéale; une première hypothèse de pression permet le calcul des coefficients d'équilibre (2.26), des quotients  $\frac{y_i}{K_i}$ ; ceux-ci ne peuvent être assimilés aux valeurs, inconnues, de la composition en phase liquide puisque la relation (2.28) n'est pas respectée, et, le fût elle, ils ont été calculés dans l'hypothèse d'idéalité .

$$
x_i = \frac{\frac{y_i}{K_i}}{\sum\limits_{i} \frac{y_j}{K_i}}
$$
(2.29)

On fournit cependant une évaluation pour l'itération suivante, permettant le calcul des coefficients d'activité. Une nouvelle hypothèse de pression sera fournie par la relation :

$$
P_{n} = \frac{P_{n-1}}{\sum_{i=1}^{n} \left(\frac{y_{i}}{K_{i}}\right)_{n-1}}
$$
(2.30)

Les itérations seront ensuite enchaînées, en appliquant à chacune d'entre elles les relations (2.25), (2.26) et le calcul des coefficients d'activité. Elles convergent normalement rapidement.

## **g-Calcul de la température de rosée :**

Ça calcul sera conduit de manière analogue au calcul de la température de bulle. L'initialisation concernera deux niveaux de pression, déduits des tensions de vapeur des constituants extrêmes du mélange, et pour chaque hypothèse de pression un cycle itératif intermédiaire, lui-même initialisé en admettant l'idéalité de la phase liquide, permettra la

stabilisation des quotients  $\frac{y_i}{K_i}$  et le calcul de leur somme. Par dichotomie on obtiendra la température pour laquelle la condition (2.27) est vérifiée.

### **2.2.3.1-Application :**

Pour notre étude nous allons utiliser la charge la plus défavorable qui est la charge riche en propane (la plus légère, donc pour une même pression sa température d'ébullition sera la plus faible), la composition et la répartition de cette charge dans les zone d'épuisement et rectification est comme suit :

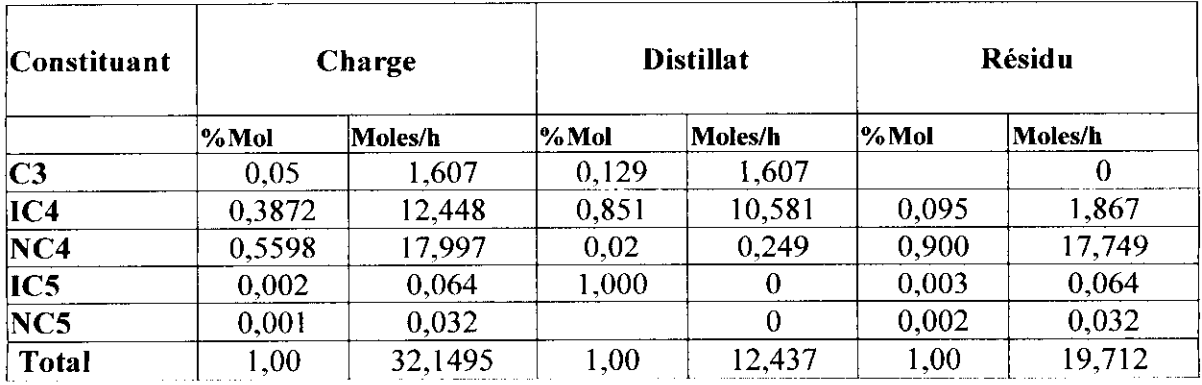

Sachant qu'on suppose un taux de récupération de 85%, et qu'on a une composition égale à 2% de NC4 en haut de colonne (98 % de (IC4+C3)).

### **2.2.3.1.1-Calcul de la pression de tête de colonne (pression de bulle) :**

En se fixant une température de 55°C dans le condenseur, avec un refroidissement à air ( pour des raisons de sécurité, surtout pour le cas été ), en utilisant les constantes d'équilibre nous avons :

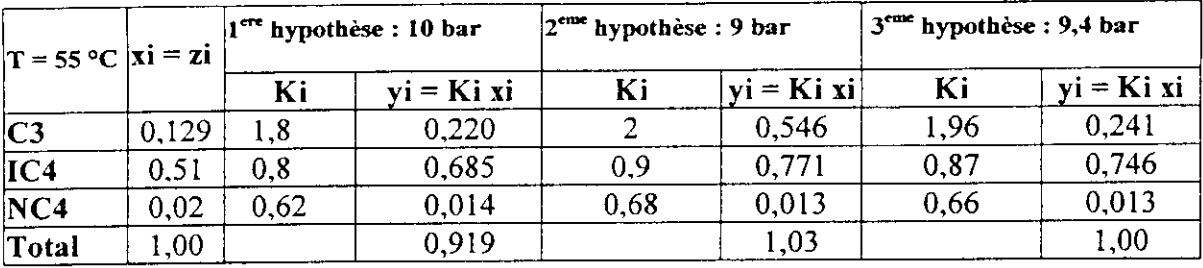

On trouve donc une pression de tête  $P = 9,4$  bar.

## **2.2.3.1.2-Calcul de la température de fond de colonne :**

En supposant que la pression de service est constante le long de la colonne, la température de fond se calcul de la manière suivante :

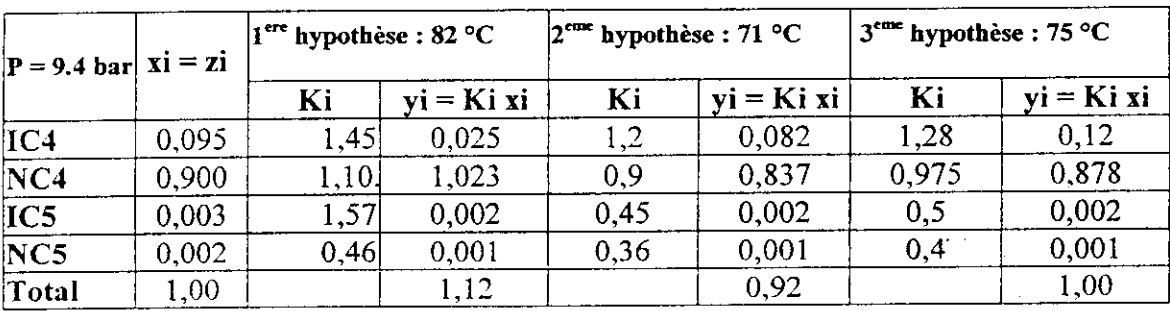

On trouve donc une température de fond  $T = 75$  °C.

Note : les valeurs des coefficients d'équilibres (K<sub>i</sub>) sont obtenues à partir des courbes (ANNEXE 1.1-5)

## 2.2.4-Conclusion :

Les résultats obtenus pourront être utilisés comme données de départ, pour une convergence plus rapide de notre simulateur.

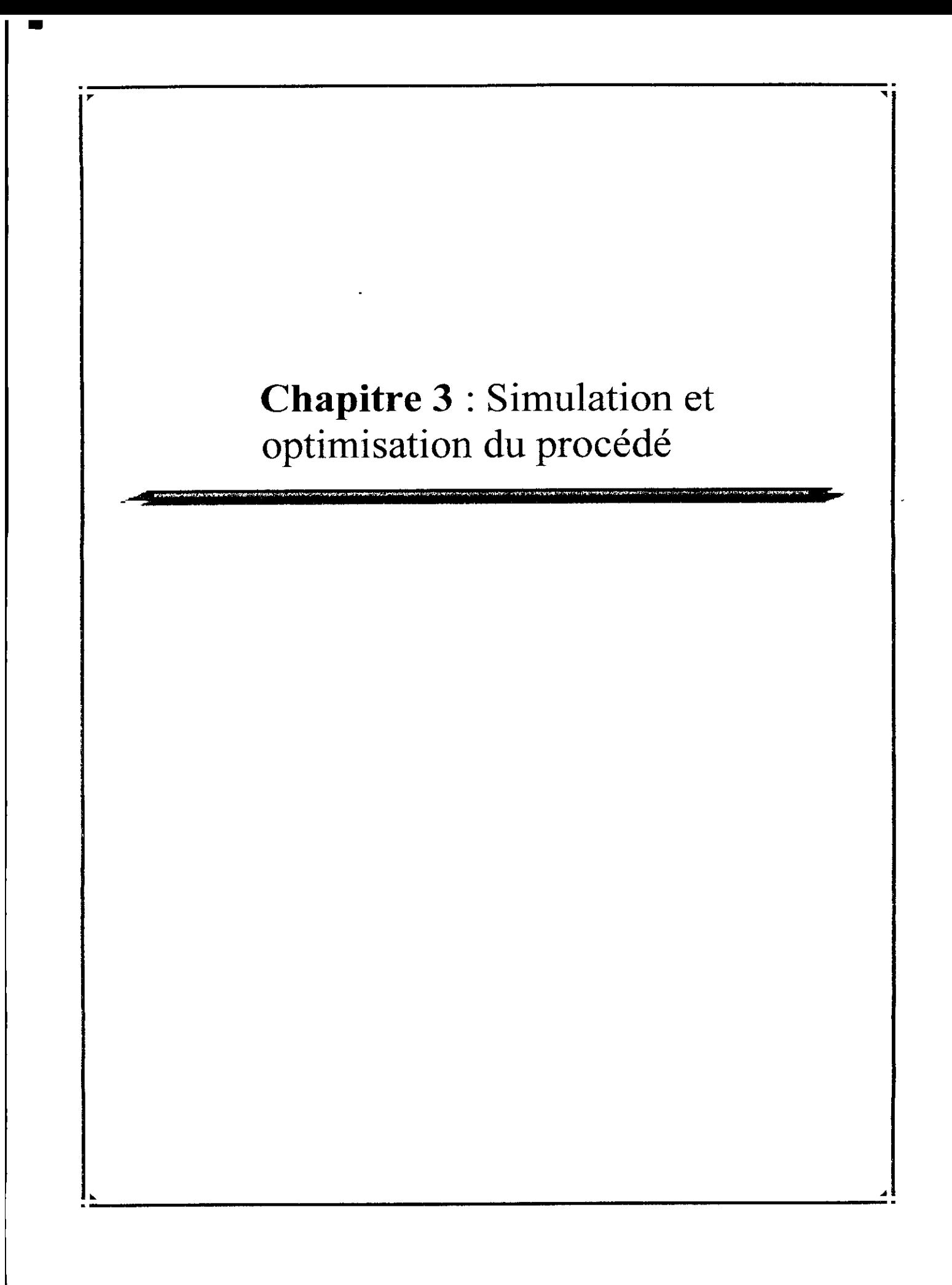

# **PRINCIPAUX SYMBOLES ET NOTATIONS**

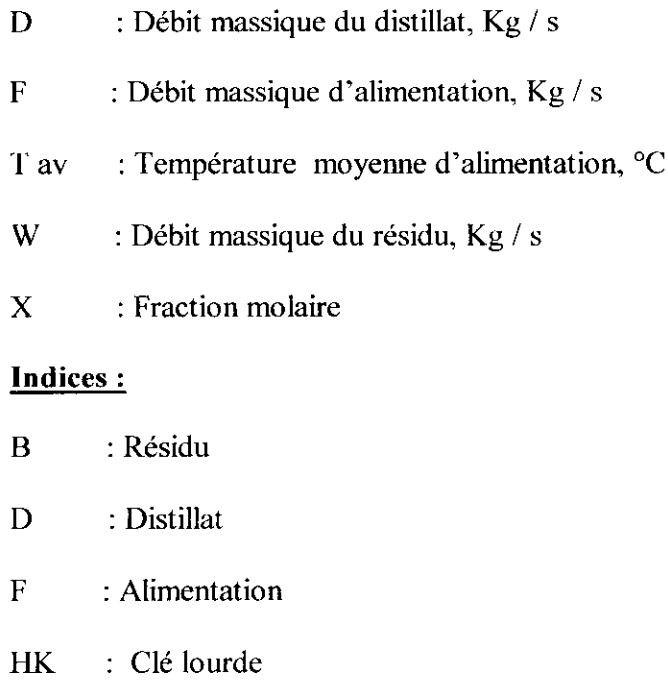

LK : Clé légère

 $\blacksquare$ 

## **3-Simulation et optimisation du procédé :** [1.1], [1.2], [1.4], [1.6].

#### **3.1-La simulation d'un procédé chimique :**

La simulation peut être définie comme l'utilisation d'un modèle mathématique pour générer une description du comportement d'un système physique (procédé ).

L'avantage majeur de la simulation est de fournir un bon aperçu du comportement réel d'un système, ce qui est le meilleur moyen pour maîtriser les différents paramètres influençant ce système et par conséquent éviter des expériences souvent coûteuses.

De nos jours, la simulation est devenue facilement applicable vue le développement important des logiciels informatiques tels que : ASPEN PLUS, Chem CAD-I, HYSIM, PRO-IÏ et HYSIS.

Trois types de problèmes peuvent être traités par simulation :

#### 3.1.1-La simulation d'un procédé :

Une représentation du fonctionnement d'un procédé chimique défini par ses opérations unitaires, sa structure, ses courants d'alimentation et la résolution du système d'équations résultantes.

## **3.1.2-L'optimisation d'un procédé :**

Consiste à atteindre les spécifications imposées et ce de façon optimale.

## 3.1.3-La conception d'un procédé :

Plus complexe, le simulateur a pour but de rechercher les conditions de fonctionnement d'un procédé afin d'atteindre les performances imposées.

Les différentes taches qu'un simulateur de procédés devrait effectuer sont :

- La résolution des bilans de matière et d'énergie ;
- L'optimisation du procédé ;
- Le dimensionnement des équipements ;
- L'évaluation de la consommation énergétique du procédé (des différents équipements),

## **3.2-Le logiciel HYSÏS :**

Le logiciel HYSIS est l'un des logiciels de simulation des procédés de génie chimique. Il a été développé par la société canadienne HYPROTECH .

Il a été conçu pour permettre le traitement d'une vaste gamme de problèmes allant des séparations bi et tri-phasiques simples, de la compression à la distillation, la transformation chimique, pétrochimie et raffinage du pétrole. Il offre également la possibilité de calculer toutes les propriétés physiques et thermodynamiques des fluides. Il permet aussi de dimensionner les équipements et optimiser tant sur le plan technique qu'économique.

La méthode de calculs utilisée par HYSYS est une méthode matricielle, qui est très efficace dans le cas des colonnes atmosphérique.

## 3.2.1-Structure de HYSIS

La structure générale du simulateur HYSYS est représenter dans le schéma suivant :

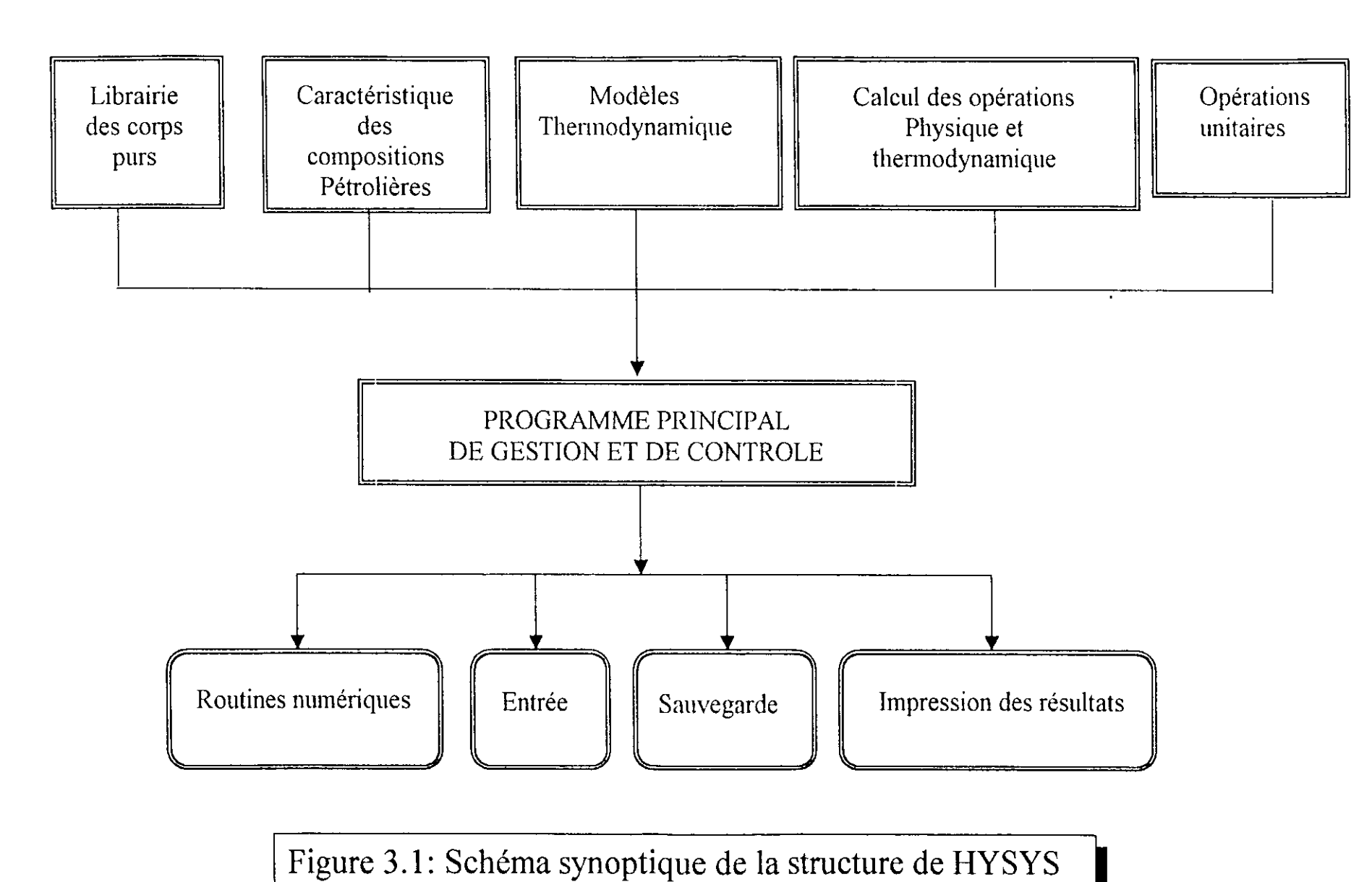

 $\mathbb{Z}$ 

## **3.2.2-Choix Thermodynamique**

Les logiciels de simulation donnent accès à un panel de modèles thermodynamiques pour les unités de raffinage, permettant de calculer les coefficients d'équilibre liquidevapeur (K), les valeurs d'enthalpie et d'entropie, ainsi que les masses volumiques liquide et vapeur, comme le montre le tableau ci-dessous.

**I Tableau 3.1\_:** Les différents modèles thermodynamique

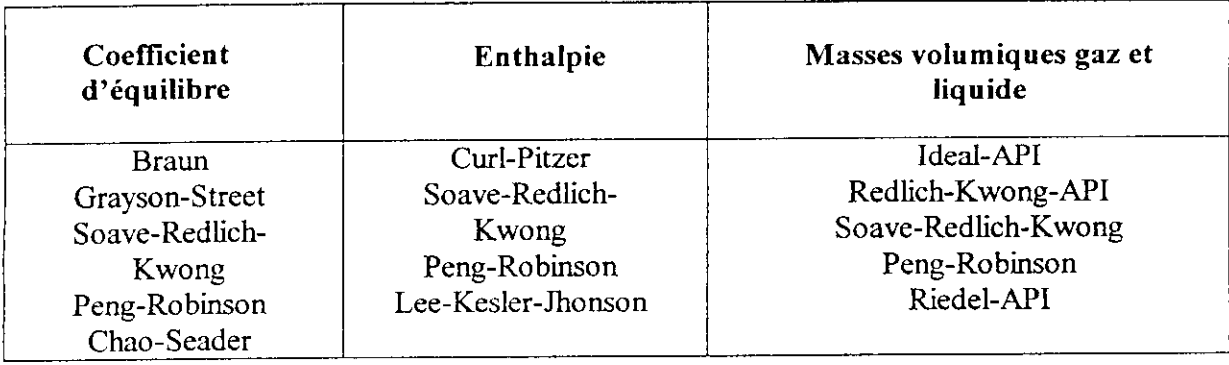

Nous remarquons que les équations de Peng-Robinson et Soave-Redlich-Kwong sont

utilisées pour chaque propriété, reste maintenant à choisir l'une des deux.

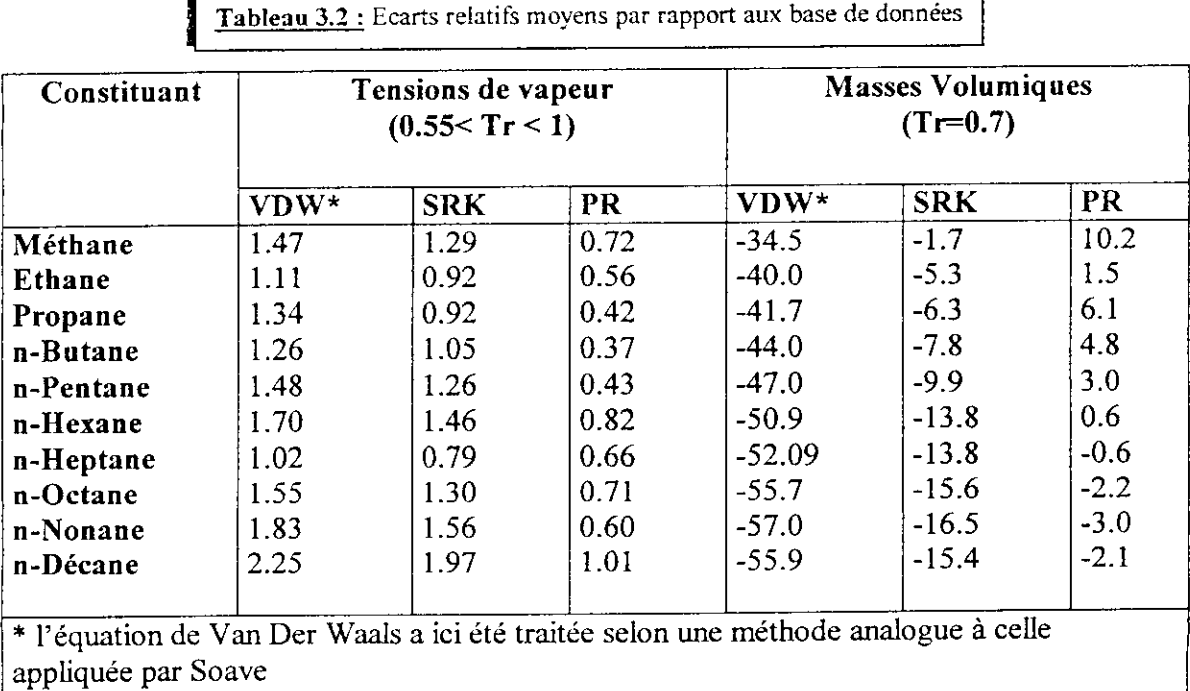

**Tableau 3.2 :** Ecarts relatifs moyens par rapport aux base de données

D'après le tableau précédent, l'équation la plus recommandée pour les systèmes d'hydrocarbures est donc l'équation de Peng-Robinson, car elle permet de résoudre correctement les problèmes d'équilibre liquide-vapeur en donnant l'erreur la plus faible, en plus elle est utilisable dans un domaine de température et de pression plus large que celui de Soave Redlich-Kwong comme le montre le tableau ci-dessous :

**Tableau 3.3 :** Domaine d'application des deux équations d'état

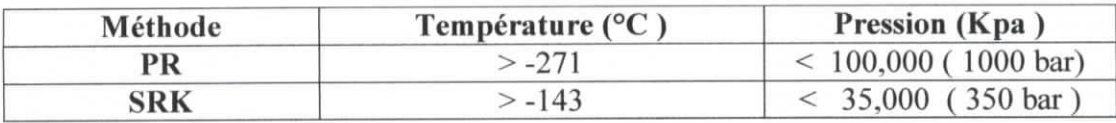

Sachant qu'on est en présence d'un mélange de paraffines ( normale et iso ), ce qui nous permet de négliger toute source de non-idéalité, et par conséquent l'utilisation de l'équation de Peng-Robinson sera plus fiable comparer à celle de Peng-Robinson Strijeck Vera (PRSV), utilisée pour les systèmes non-idéaux.

**Note :** il existe d'autres équations d'état qui donnent de très bons résultats comme ceux de (Skander-Chitour, Zidelkheir et Chitour, Skander-Souahi-Chitour) [1.31] mais qui ne sont pas inclues dans la base de données de notre logiciel de simulation.

#### **3.3-Estimation des paramètres de fonctionnement :**

#### 3.3.1-Utilisation **des** méthodes **simplifiées :**

Toutes ces méthodes sont approximatives car elles dépendent de diverses hypothèses simplificatrices. Cette caractéristique ne doit pas nous conduire à les ignorer. En effet, pour dégrossir de nouveaux problèmes ou analyser des colonnes existantes, ces outils d'exploitation rapide permettent une préanalyse. En conception, elles donnent rapidement accès aux enjeux économiques. Même avec les outils informatiques actuels, il est vivement conseillé de les utiliser pour éviter de perdre du temps à faire converger des problèmes sans avoir préalablement établi les ordres de grandeur des paramètres opératoires.

Parmi ces méthodes nous avons la méthode Short-cut, dont les étapes sont les suivantes :

- 1\_ Choisir deux corps de référence ou corps clé : clé légère (LK)et clé lourde (HK)
- 2\_ Calculer le facteur de séparation *S/ :*

$$
S_f = \left(\frac{X_D}{X_B}\right)_{LK} \left(\frac{X_B}{X_D}\right)_{HK} \tag{3.1}
$$

3\_ Calcul de la volatilité relative moyenne :

$$
\alpha = \frac{K \iota \kappa}{K \iota \kappa} \tag{3.2}
$$

la volatilité moyenne sera déterminée à une température moyenne d'alimentation qui est donnée par la relation de Hanson et Gibson :

$$
t_{av} = \frac{Dt_t + Wt \mathbf{B}}{F} \tag{3.3}
$$

4\_ Calcul du nombre minimal de plateaux :

$$
N_{\min} = \frac{\log(S_f)}{\log(\alpha_{\text{avg}})}
$$
(3.4)

5\_ Reflux minimum  $R_{min}$ :

Underwood (1947) en admettant les hypothèses suivantes :

\_ Hypothèses de Lewis : les trafics liquide et vapeur sont constants dans chaque section de la colonne, ce qui revient à négliger le bilan enthalpique, en considérant que les chaleurs de vaporisation des constituants sont égales et que l'énergie contenue sous forme de chaleur sensible est négligeable. Cette hypothèse n'est admissible que si les corps distillés sont très voisins (isomères, par exemple).

La constance de la volatilité relative tout le long de la colonne

propose la relation suivante : 
$$
\sum_{i=1}^{n} \frac{\alpha \ D i X D i}{(\alpha \ D i - \theta)} = R \min + 1
$$
 (3.5)

la seul inconnue de l'équation d'Underwood étant *9,* sa détermination se fera par itération en utilisant la relation suivante :

$$
\sum_{i=1}^{n} \frac{\alpha \ \epsilon_{i} x \ \epsilon_{i}}{(\alpha \ \epsilon_{i} - \theta)} = 0 \tag{3.6}
$$

Cette relation n'est en faite égale à zéro que si notre alimentation est un liquide bouillant, qui sera donc considérée comme hypothèse.

Le taux de reflux R est donné par la relation :

$$
R=C\,.\,R\,min
$$

C : facteur caractéristique (1.05 < C < 1.3 )

6\_ Le nombre de plateaux théorique :

Gilliland propose la relation suivante :

$$
\frac{N - N_{\min}}{N + 1} = 0.75 \left[ 1 - \left( \frac{R - R_{\min}}{R + 1} \right)^{0.5668} \right]
$$

N : le nombre de plateaux théorique.

7\_ L'efficacité E:

O'connell propose un abaque qui donne l'efficacité d'une colonne en fonction d'un paramètre en ordonnée à déterminer ( ANNEXE 1.19)

$$
E = f(\Sigma \mu_{Fi} X_{Fi}) \tag{3.7}
$$

Xfi : fraction molaire du constituant i dans l'alimentation.

 $\mu$ fi : viscosité du constituant i (cP)

Les viscosités devront être déterminées à la température moyenne de la colonne tav.

Le nombre de plateaux réels ( N ) sera donc égale à

$$
N = \frac{N_{th}}{E} \tag{3.8}
$$

## 3.3.2-Résultats :

*\\_HK = NC4 LK = IC4.*

2\_ La composition des clés dans le distillât et le résidu sont :

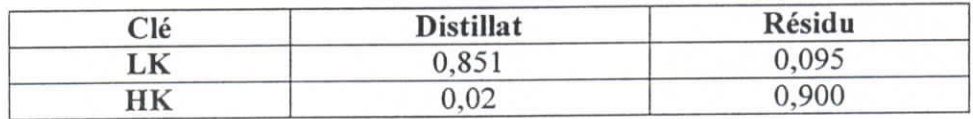

*On trouve Sf= 403,1*

*3* On trouve:

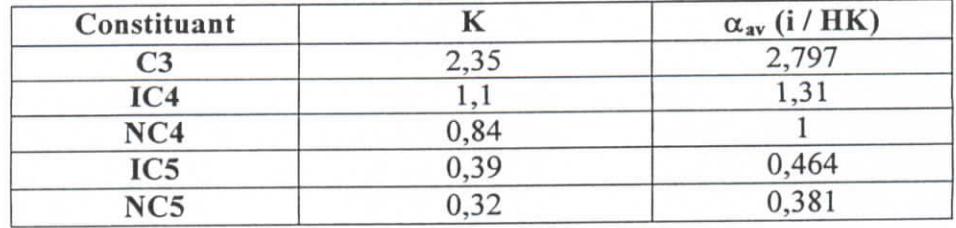

avec : *Tav = 66,64 °C*

*22 plateaux.*
5\_Après plusieurs itérations effectuées, on trouve :  $\theta = 1,1609$ 

Sachant que sa valeur se situe entre les valeurs de la volatilité relative correspondant à la clé légère et lourde.

donc:  $R_{min} = 6.57$   $C = 1.3$ 

 $R = 1.3 R_{min}$ 

Donc  $R = 8,54$ 

*6*  $N_{thé}$  = 40.31 plateaux  $\approx$  41 plateaux.

*1* Efficacité :

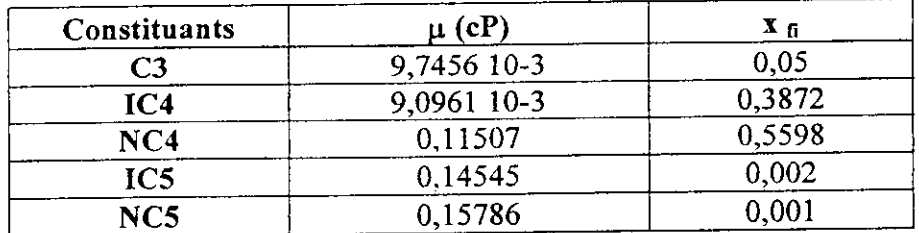

 $(\Sigma \mu F_i X F_i)=0.07$ 

D'après la figure on trouve une efficacité  $E \equiv 0.8 = 80 \%$ .

*D'où N = 52 plateaux.*

**Note** : généralement on ajoute 10% du nombre de plateaux calculé, pour trouver le nombre de plateaux utilisé dans la colonne.

Donc le nombre de plateaux utilisé est de *58 plateaux.*

# 3.4-Qptimisation des **paramètres de marche de** Tunité :

Cette opération est nécessaire pour n'importe qu'elle unité de traitement, car elle permet d'assurer une productivité qui satisfait les spécifications exigées, tout en garantissant des conditions de marche optimales et une consommation énergétique moindre.

Les différents résultats qui seront discutés dans ce qui suit, sont obtenus par simulation ( Hysys ), en faisant varier les paramètres qui n'ont pas été fixés.

# **3.4.1-Qptimisation du plateau d'alimentation :**

Pour l'optimisation du plateau d'alimentation, on est parti du principe que ce plateau doit correspondre à un taux de reflux minimal, et ceci pour les trois types de charge.

Les paramètres fixes sont les suivant :

- •\* Nombre de plateaux.
- *f* Température de tête de colonne.
- \* Température de fond de colonne.
- \* Pression de tête de colonne.

On obtient les résultats suivants :

### **a. Charge 1 CRP :**

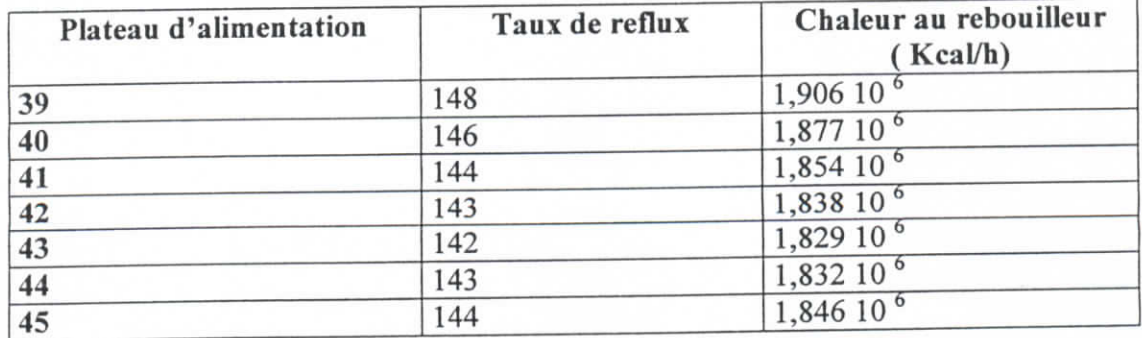

## **b. Chargc2CRPetPiB:**

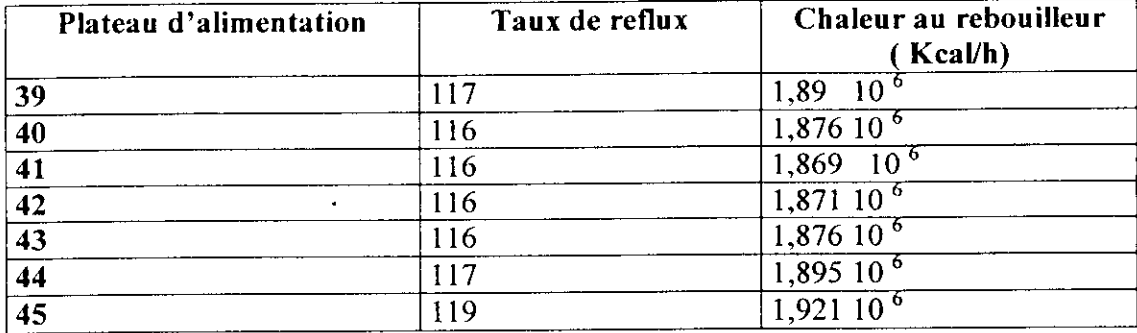

# **c- Charge 3 CPP :**

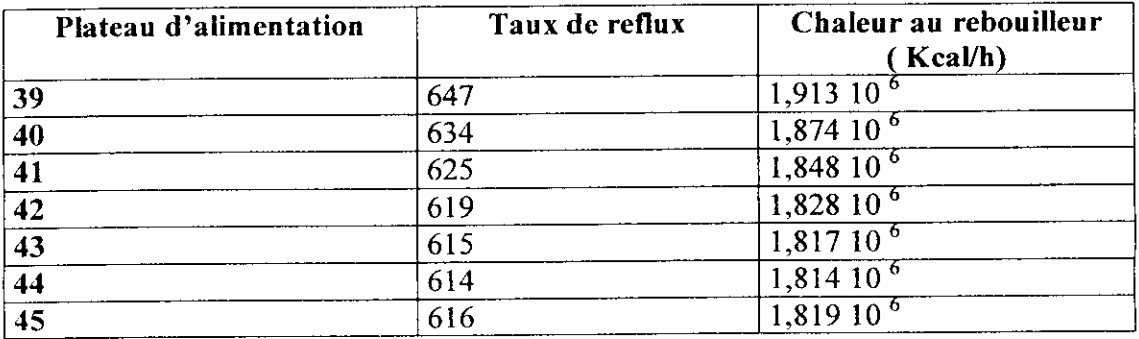

On remarque d'après ces résultats que le plateau d'alimentation correspond au 41 **ème plateau.**

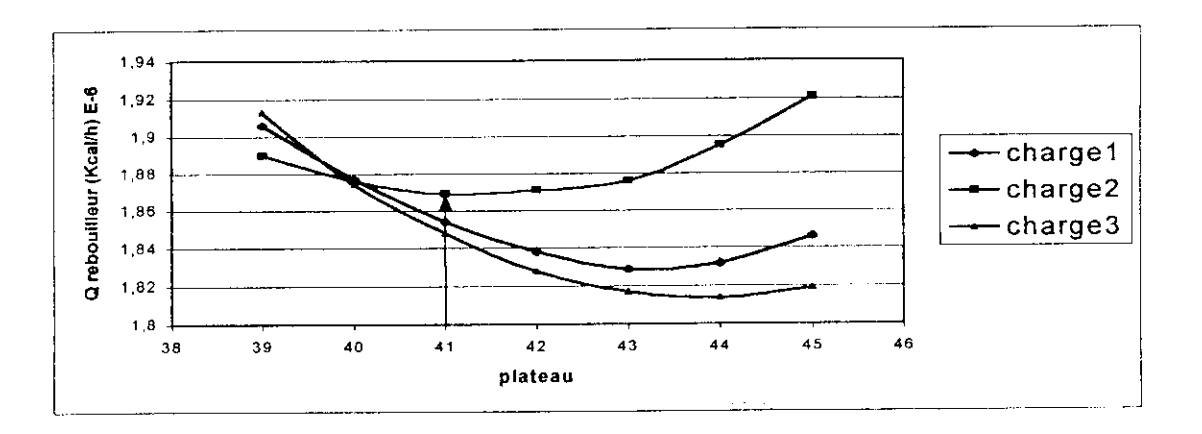

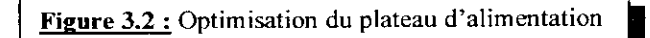

# **3.4.2-Optimisation du plateau de soutirage :**

Pour l'optimisation du plateau de soutirage, on est parti du principe que ce plateau doit correspondre à une pureté satisfaisante qui est de 97% pour l'iso butane et moins de 2% pour le propane et le normal butane, et ceci pour les trois types charge.

Les paramètres fixes sont les suivants :

- •\* Nombre de plateaux.
- *•\** Température de tête de colonne.
- •» Température de fond de colonne.
- *f* Pression de tête de colonne.
- -\*• plateau d'alimentation.

Ont obtient les résultats suivants :

# **a- Charge 1 CRP :**

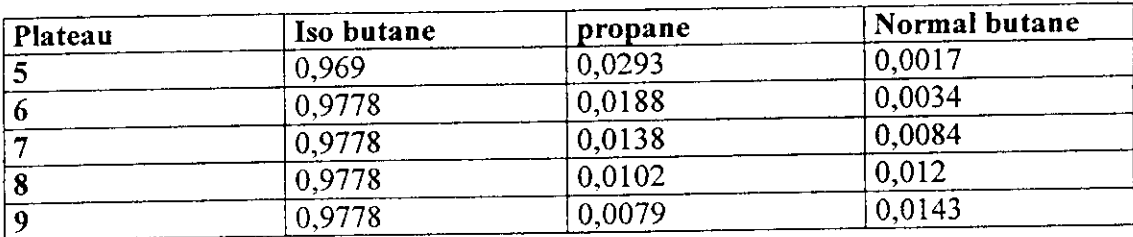

# **b- Charge2 CRP et PIB :**

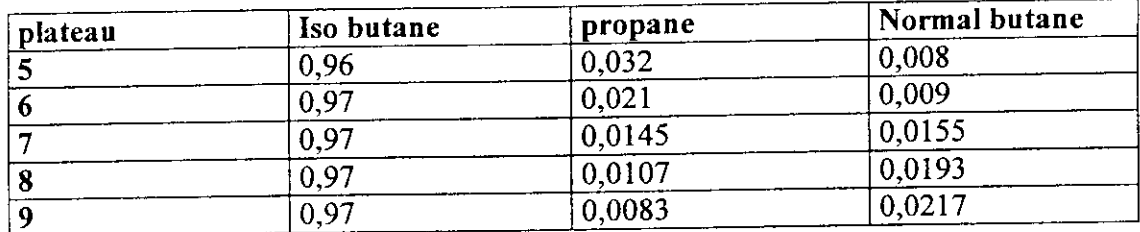

## **c- Charges CPP :**

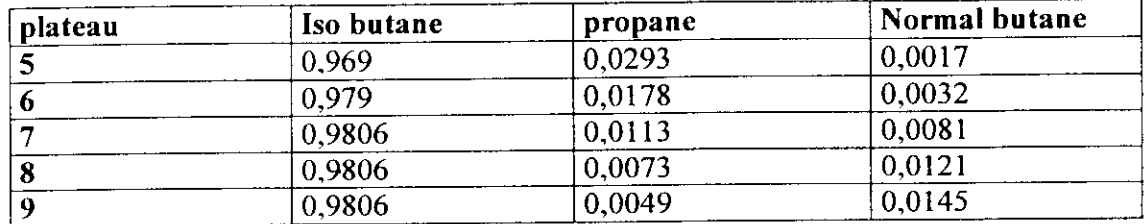

**D'après ces** résultats en remarque que le plateau de soutirage le plus performant est le 7èm c **plateau.**

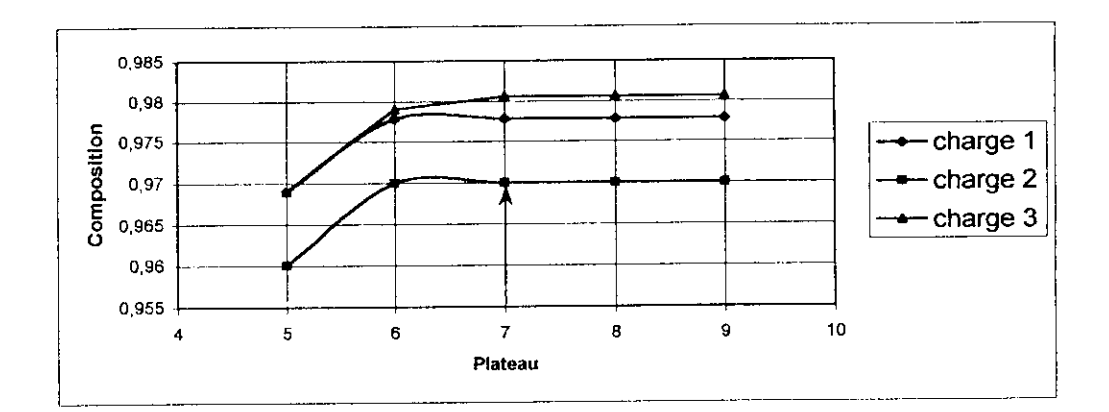

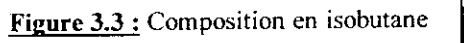

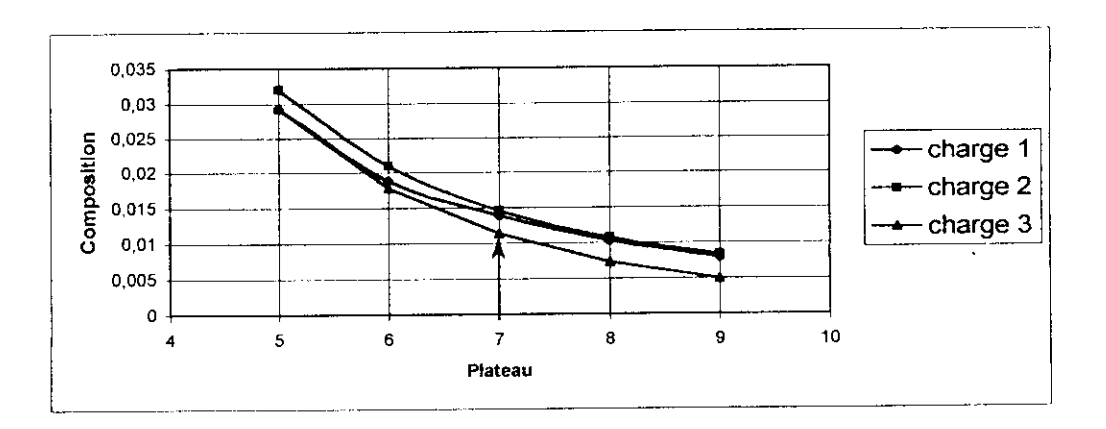

**Figure** 3.4 **:** Composition en propane

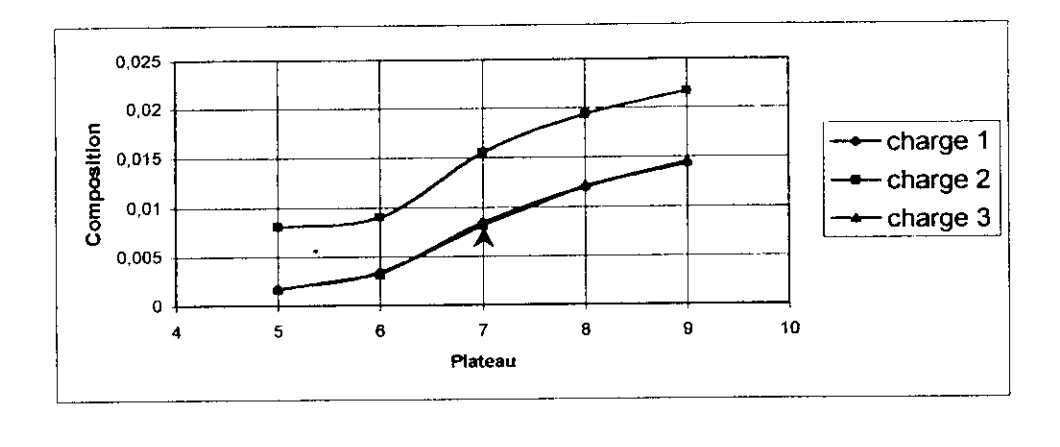

Figue 3.5 : Composition en normal-butane

#### **3.5-Conclusion :**

Le nombre de plateaux obtenu par calcul est légèrement inférieur à celui utilisé dans la simulation qui est de 63 plateaux , cela est dû aux hypothèses de calcul qui sont fondées sur un cas idéal, sans oublier ie fait que cette méthode n'inclut pas la présence d'un soutirage d'isobutane au niveau du 7<sup>ième</sup> plateau, Le but de ces calculs est de se rapprocher le plus possible des valeurs réelles.

Les résultats de la simulation on démontrés q'une alimentation au niveau du 41<sup>ème</sup> plateau réduirait au maximum la consommation énergétique au niveau du rebouilleur, et qu'un soutirage d'isobutane à partir du  $7^{\text{eme}}$  plateau donnerait une pureté en isobutane minimale de 97 %, une composition en normal butane et en propane inférieur à 1.55 % et un débit massique de soutirage supérieur à 590 kg/h.

Ces résultats sont nettement supérieurs à ceux exigés par le fournisseur et qui sont présentés en ANNEXE II.

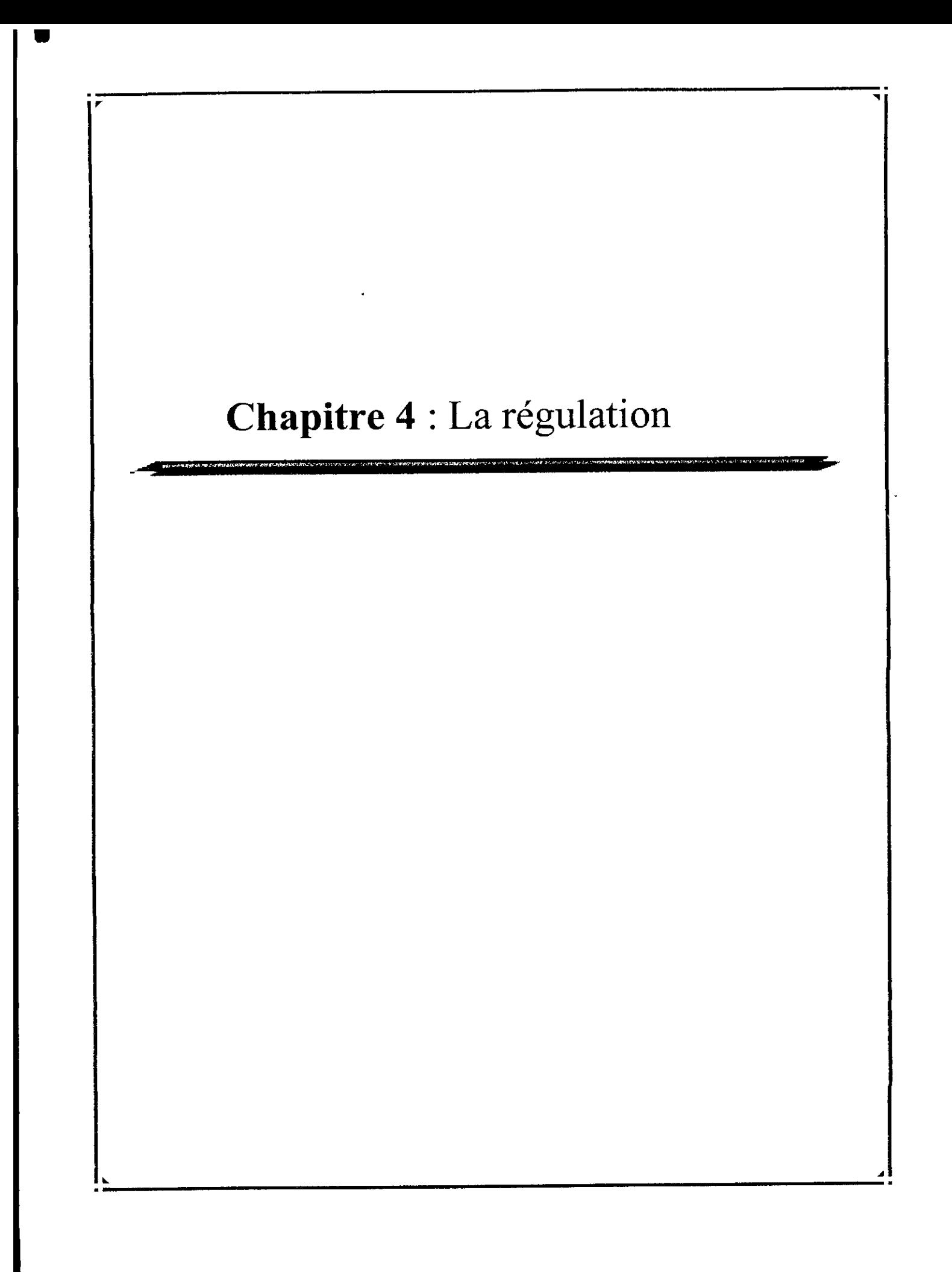

## **4- La Régulation :** [1.2], [1.5], [1.24].

## 4.1-Contrôle d'une colonne à distiller^

En fonctionnement, la colonne à distiller subît un certain nombre de perturbations provenant de la composition de la charge, du débit de charge, de la température extérieure, de la modification du niveau thermique du fluide de rebouillage. Même si les capacités de rétention mises en place en tête et fond de colonne amortissent les fluctuations, des structures de régulation sont nécessaires pour corriger les conditions de fonctionnement de la colonne.

La structure de régulation la plus couramment admise utilise un ensemble de régulateurs mono variables (PID) dont les points de consigne sont modifiables soit par un ensemble de régulateurs placés en amont soit par un optimiseur tenant compte de l'évolution réelle du procédé et des changements de point de consigne. Pour traiter ce problème, il est donc impératif de savoir mettre en place les boucles de régulation utiles pour gérer les degrés de liberté de l'installation, ajuster les paramètres du régulateur et trouver des solutions performantes pour l'optimiseur.

Pour une colonne à distiller fonctionnant en continu, les principales variables à réguler sont :

• La pression;

I<br>I

- \* Le débit de distillât;
- Le débit de reflux;
- *+* Le débit de résidu;
- Le débit de fluide de rebouillage;
- •\*• Le niveau des ballons de tête et fond.

#### **4.1.1-Régulation de la pression :**

#### **a-Distillat liquide :**

Le plus souvent, la pression est régulée en jouant sur la valeur de la température du ballon de condensât; celle-ci fixe la pression de vapeur et par le biais de toutes les pertes de charge, celle de la colonne. Pour obtenir cette variabilité de la température, le condenseur est surdimensionné et la charge thermique varie en fonctionnement. Deux solutions techniques sont possibles :

1. La première consiste à faire varier le débit de fluide rerroidisseur. Pour un condenseur à eau, le débit est régulé et le PC *(Pressure Controller)* agit sur la consigne du FC (Flow Controller). Pour un système à aéroréfrigérant, la vitesse de rotation des pales ajuste le débit d'air (Figure 4.1.A). Remarquons que, très souvent, on préfère mettre en place une batterie d'aéroréfriérants dans laquelle seul un appareil est à vitesse variable. En opération, le nombre d'aéroréfrigérants fonctionnant est choisi de manière à assurer la flexibilité sur celui à vitesse variable.

2. La seconde consiste à mettre en place un by-pass de l'appareil de refroidissement (Figure 4.1.B). La modification du débit de vapeur passant dans, le by-pass assure la modification de la température. Dans certaines conditions où le distillât est très volatil, un système de split-range est utilisé (Figure 4.1.C). Au-delà d'un seuil maximal, le ballon de condensât est dégazé et la pression régulée selon la technique du distillât gazeux. Dans la zone normale, la pression fluctue librement en fonction de la qualité des vapeurs de tête. Enfin, en deçà du seuil minimal, l'unité est réengazée par importation d'un gaz haute pression. Cette technologie est très souvent employée sue les distillations atmosphérique de pétrole brut ; le fluide de réengazage est alors le fuel-gas disponible sur le site.

#### **b-Distillat gazeux :**

Dans ce cas, le distillât gazeux est utilisé pour assurer la régulation de pression en plaçant une vanne de régulation de débit (Figure 4.2).

٦

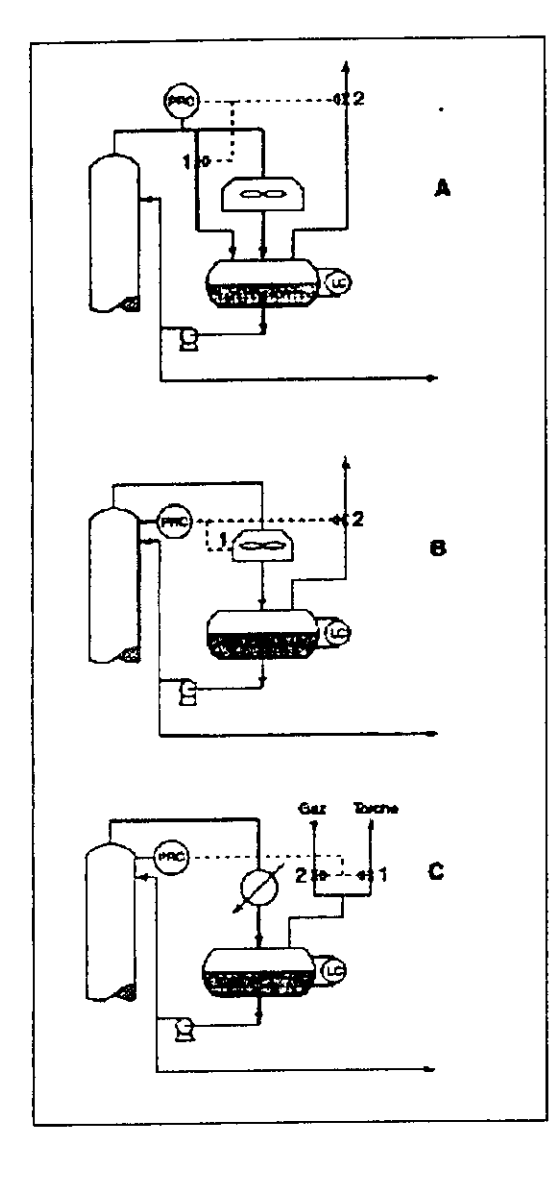

**Figures 4.I.A,B,C :** Cas d'un distillat liquide ou mixte

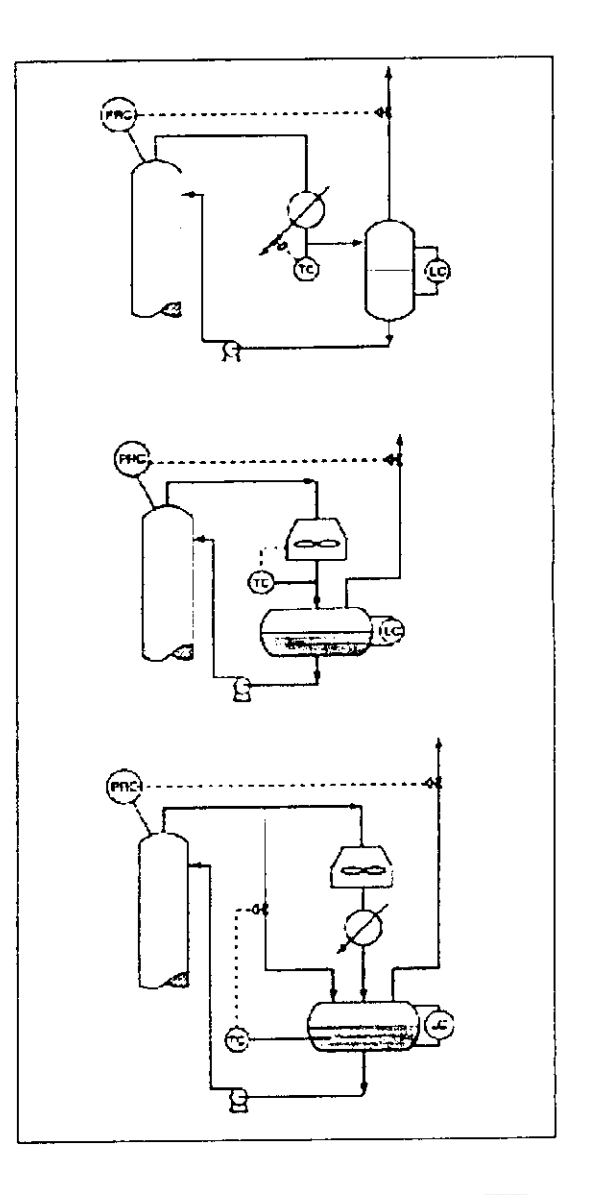

**Figure 4.2 :** Cas d'un distillât vapeur

### **c. Colonne atmosphérique :**

Pour des colonnes fonctionnant à la pression atmosphérique, la régulation se fait par une simple mise à l'atmosphère par le biais d'une conduite rejoignant un évent. Ce choix technique suppose bien sûr que la qualité du distillât est telle que les pertes matière sont extrêmement réduites.

## **4.1.2- Pression dans une colonne sous pression :**

La pression peut être maintenue constante par différents moyens.

# a- Laminage de la vapeur sortant en tête de colonne :

La régulation de pression dans la colonne est réalisée à l'aide d'une vanne placée sur la sortie des vapeurs.

Cette méthode, valable en absorption et en strippîng, peut rarement être employée en distillation car, en général, le fonctionnement sous pression est nécessaire pour condenser le distillât à l'aide du fluide de refroidissement disponible.

Cependant, ce type de régulation est couramment utilisé dans les installations équipées d'aérocondenseurs quand on ne souhaite pas injecter de gaz inerte dans le produit.

## **b- Variation de la surface d'échange du condenseur :**

En noyant une partie des tubes des condenseurs, la pression monte jusqu'à ce que la différence de température entre les vapeurs et le fluide réfrigérant permette de condenser toute la vapeur admise dans le condenseur .

### **c- Laminage des incondensables :**

Les incondensables sortant du condenseur traversent une vanne de régulation avant de sortir à l'atmosphère ou vers une installation de traitement des rejets gazeux. Si l'on ferme cette vanne, les incondensables remplissent progressivement le condenseur et la pression

monte, jusqu'à l'obtention d'une température de condensation permettant à la vapeur de se contenter de la surface d'échange qui lui reste.

Le dimensionnement de la vanne est difficile, car on ne sait presque jamais la quantité exacte d'incondensables que l'on aura. On prévoit donc une injection de gaz inerte en aval du condenseur et en amont de la vanne, ce qui permet une mise en route bien plus rapide et une remontée en pression immédiate en cas de refroidissement brutal (pluie ou neige tombant brusquement sur le condenseur). Le régulateur agit sur les deux vannes de régulation en split-range, ce qui permet d'éviter une consommation permanente de gaz.

**Note:** Split-range: commande séquentielle en fonction du signal d'entrée.

#### 4.1.3-Régulation de la température :

#### **a- Utilisation** d'un plateau sensible :

Si nous admettons l'hypothèse du plateau théorique, les températures sont égales aux températures de bulle de liquide, celles-ci étant une fonction de la composition et de la pression. En régulant la température de l'un des plateaux, on agit sur la qualité d'un des produits sans pour autant en garantir strictement la constance. Le problème fondamental lors de la mise en oeuvre consiste à identifier le plateau dont l'évolution de la température est le plus sensible à des modifications du fonctionnement. Cette identification se fait expérimentalement ou par simulation comme le montre les figures 4.3,4,5.

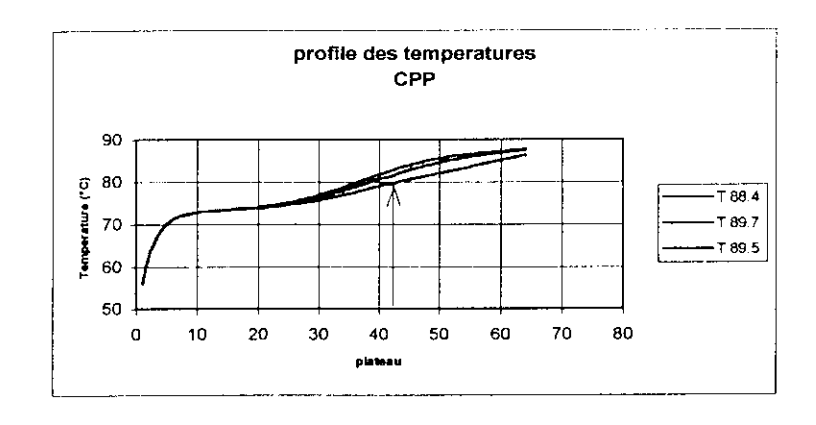

**Figure 4.3 :** Charge CPP

J

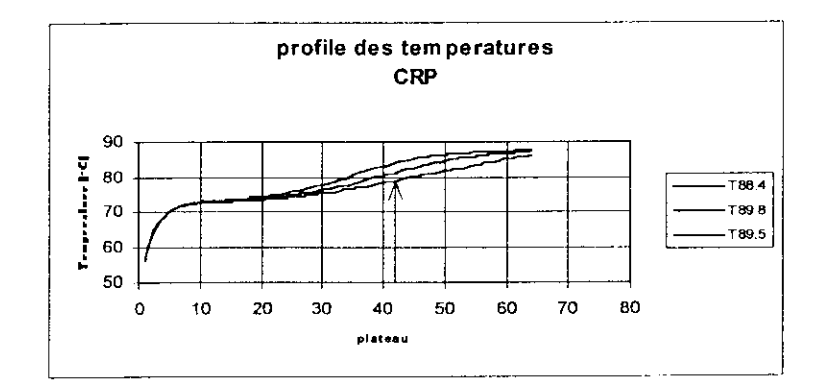

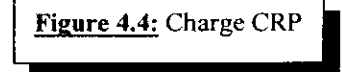

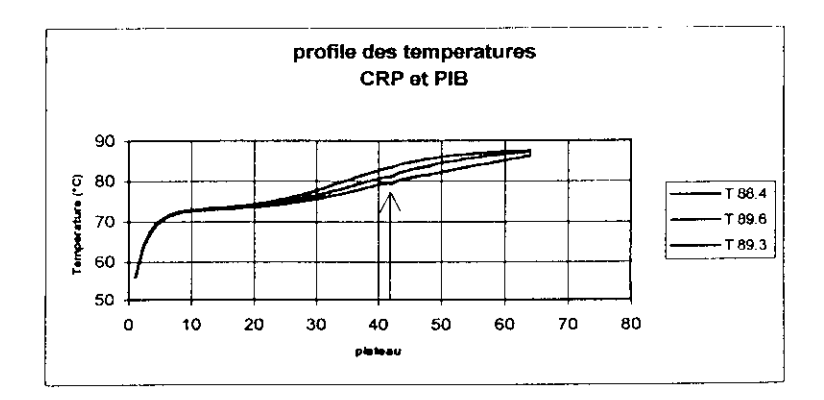

**Figure 4.5 :** Charge CRP et PIB

## 4.2- Choix du type de régulation pour notre unité :

# 4.2.1- La pression **de tête** (figure 4.6) :

la pression de tête de colonne sera contrôlée, en agissant sur le débit des incondensables sortant du ballon de reflux à l'aide d'un PIC ( contrôleur et indicateur de pression ), comme le montre la figure suivante :

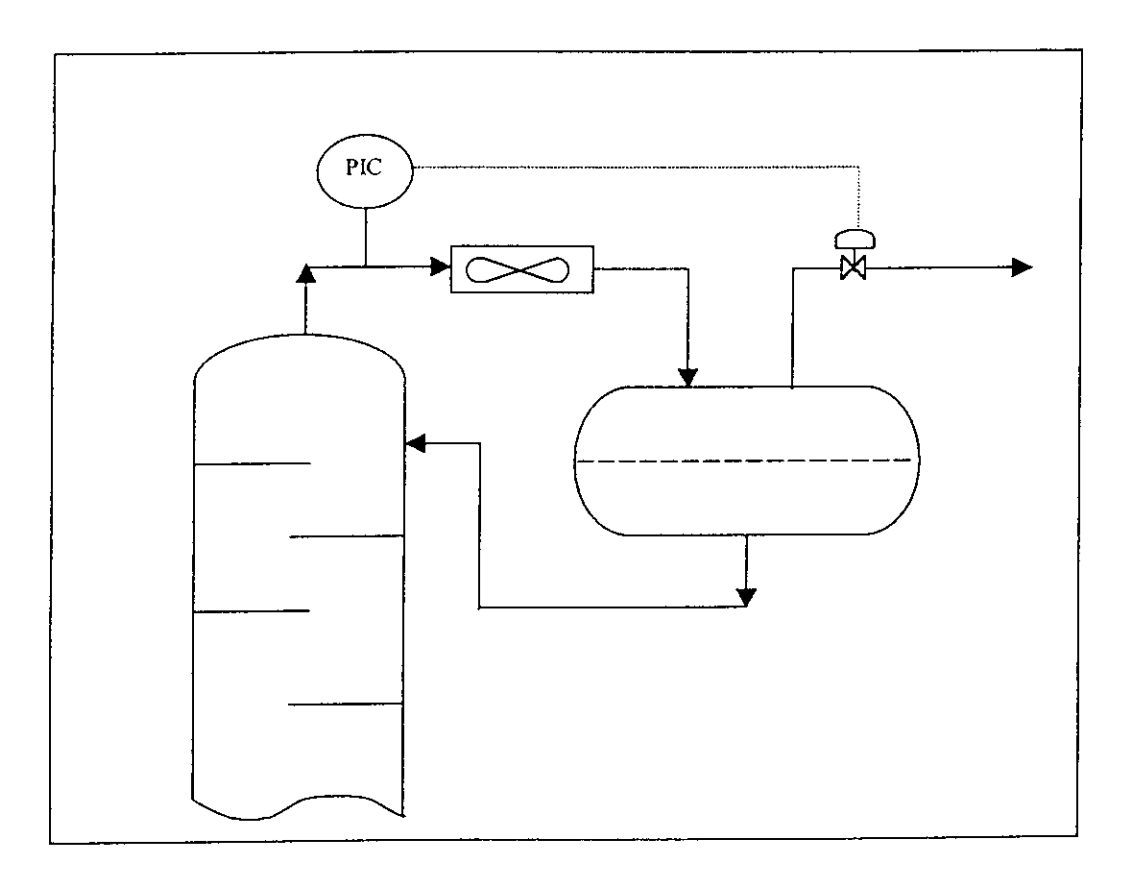

**Figure 4.6:** régulations de pression de tête

## **4.2.2- La température de fond (figure 4.7) :**

la température de fond sera contrôlée à l'aide d'un dispositif à plateau sensible en utilisant un TRC ( contrôleur et régulateur de température ).

le schéma est le suivant :

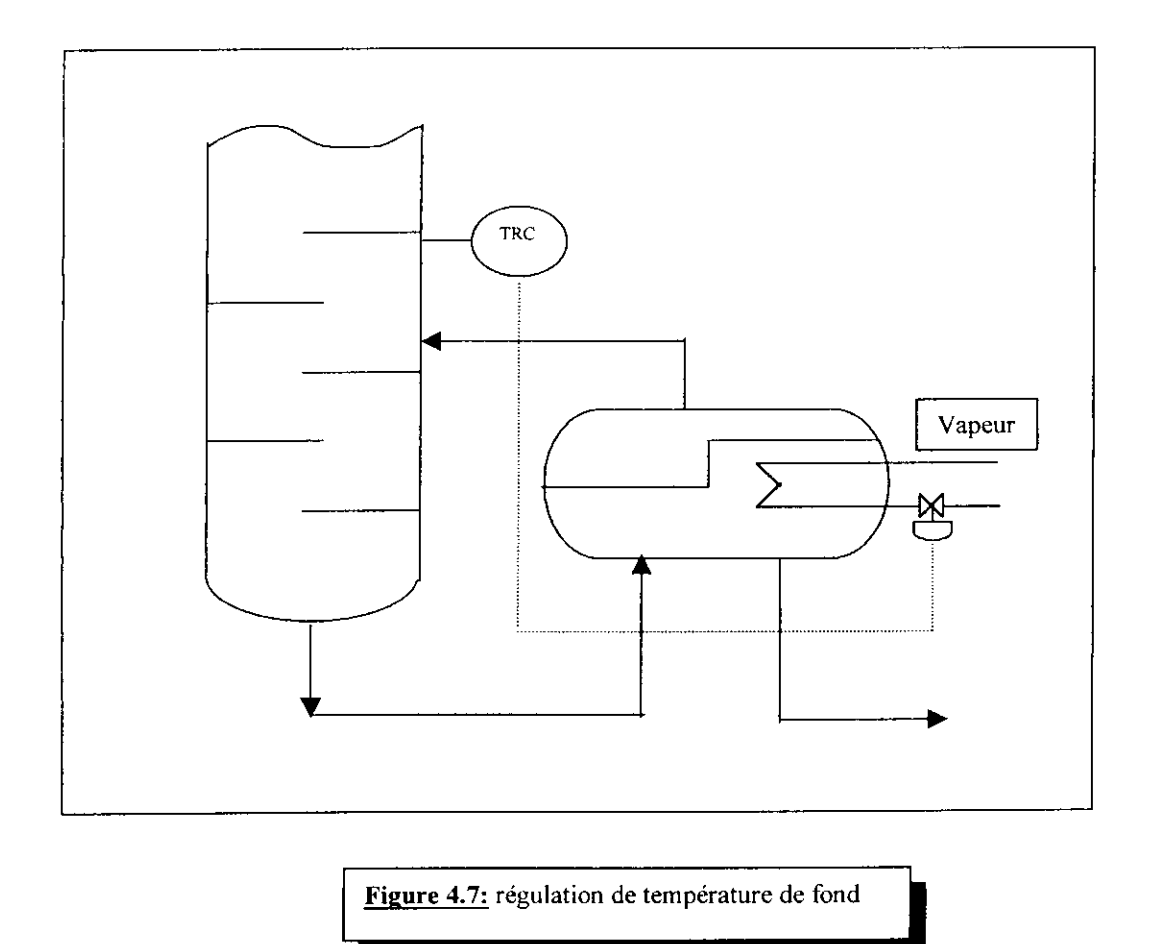

Sachant que l'identification de ce plateau sensible se fait par simulation, en faisant varier sensiblement la température de fond, et en cernant le quel de plateaux est sujet à la plus grande variation de température (figures 4.3,4,5).

D'après nos résultats le plateau sensible correspond au  $42^{\text{time}}$  plateau.(Figures 4.3,4,5)

# **4.2.3-Températurc de tète (figure 4.8) :**

Elle est régulée en jouant sur la vitesse de rotation des pales, ou sur leurs inclinaisons, à l'aide d'une TRC ( contrôleur et régulateur de température ).

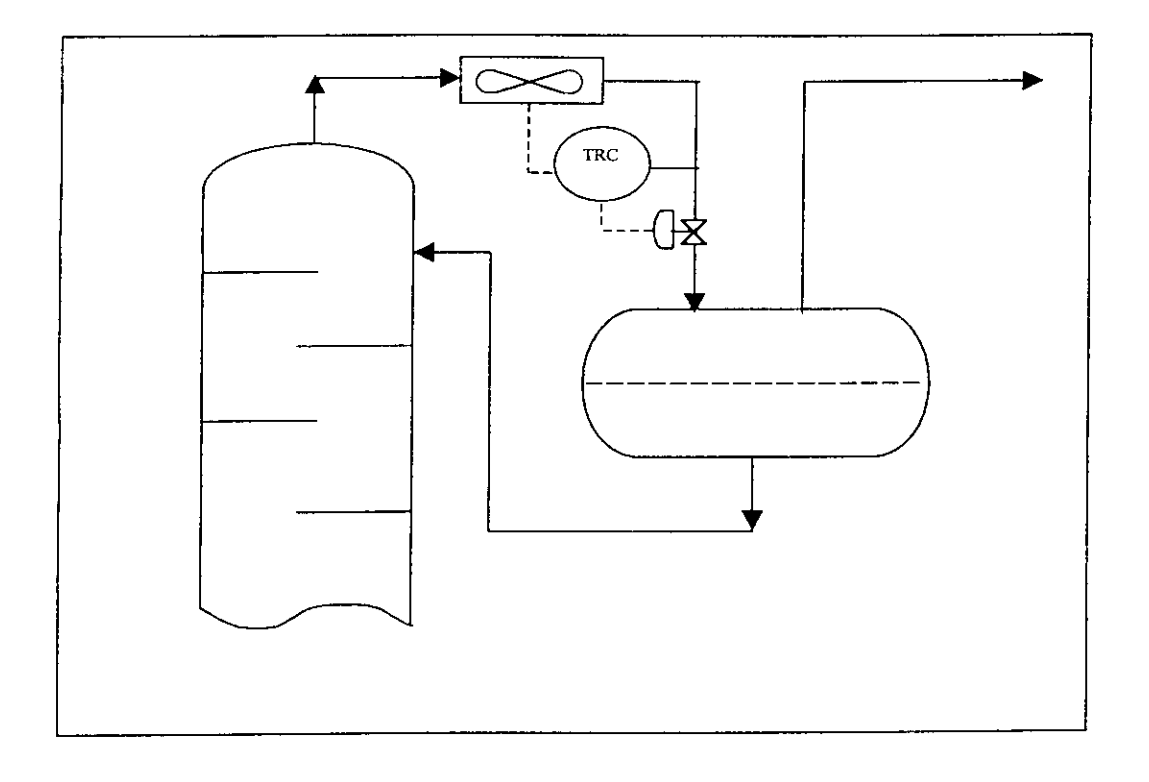

**Figure 4.8:** régulation de température de tête

Note : Ce dispositif de régulation sera plus détaillé dans le chapitre 5.6.

# **4.2.4-Contrôle de niveau dans le ballon de reflux (figure 4.9) :**

Le niveau dans le ballon est contrôlé à l'aide d'un LIC ( indicateur et contrôleur de niveau), qui est relié à une vanne régulatrice de débit de reflux, comme le montre le schéma suivant :

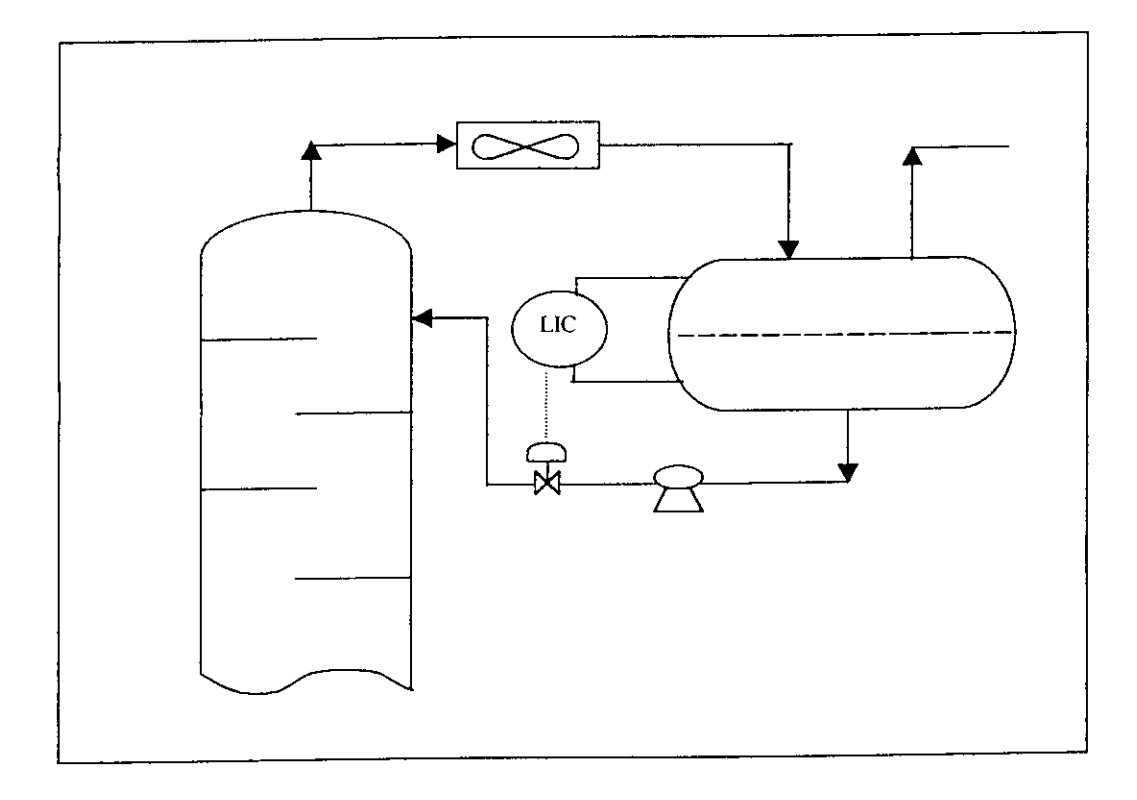

**Figure 4.9:** contrôle de niveau

 $44^\circ$ 

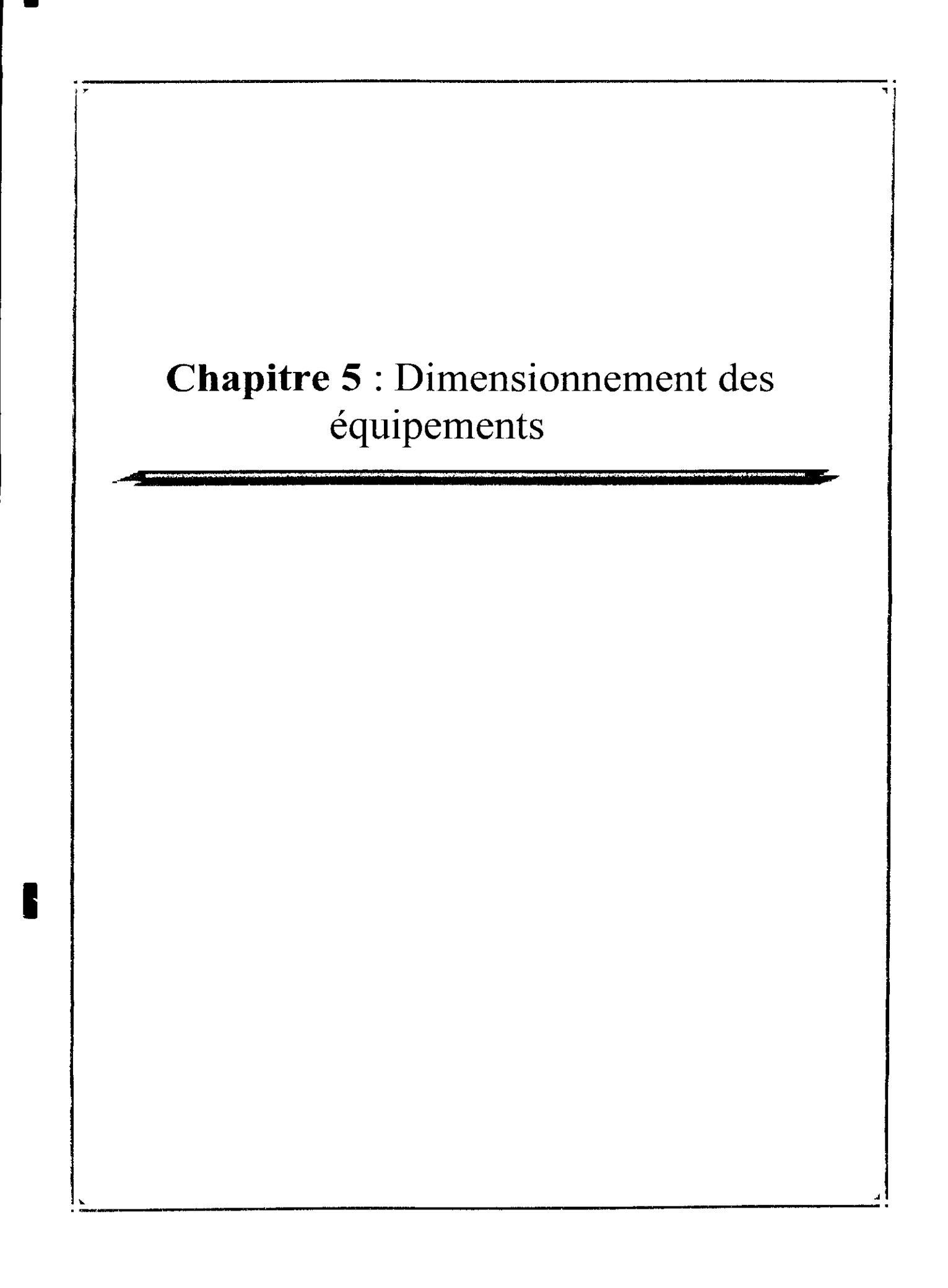

## 5-Dimensionnement des équipements :

Dans ce chapitre nous procéderons au dimensionnement des différents équipements de l'unité ( voir schéma en ANNEXE II, et PFD ). Les méthodes de calculs seront détaillées et expliquées étape par étape.

Les différents équipements à dimensionner sont :

- 1- La colonne de distillation avec plateaux (T01);
- 2- Les échangeurs doubles tubes ( E01, E02 ) ;
- 3- Le ballon de reflux ( VOI ) ;
- 4- Les pompes de reflux ( P01 A/B ) ;
- 5- Le rebouilleur ( E03 ) ;
- 6- L'aérocondenseur (FOI) .

Le dimensionnement de chaque équipement se fera en considérant la charge la plus défavorable, ce critère correspondra à :

- La chaleur échangée dans le cas des équipements d'échange thermique ;
- -«• Débit vapeur et liquide dans le cas des plateaux ;
- Débit liquide dans les conduites dans le cas des pompes et du ballon de reflux.

Dans notre cas la charge riche en propane et pauvre en isobutane est la plus défavorable. Les paramètres utilisés pour le dimensionnement de chaque équipement ( pression, température, débit...), résultent de la simulation.

*45*

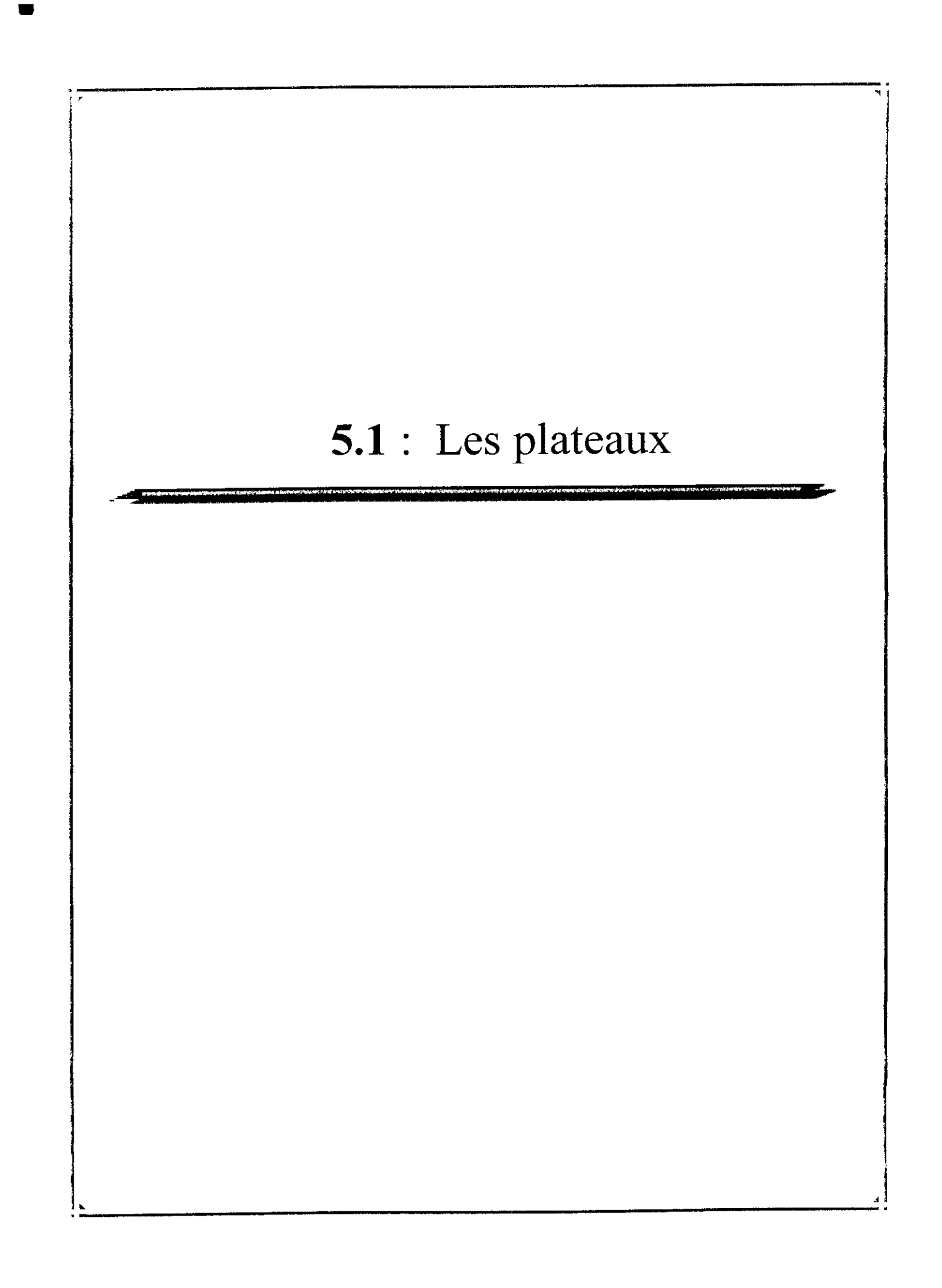

r

## 5.1-Dimensionnement des plateaux : [1.4], [1.7], [1.8],  $[1.9]$ .

## 5.1.1-Définitions :

Pour qu'un plateau fonctionne normalement, il est nécessaire de maîtriser deux paramètres, à savoir, la vitesse de la phase vapeur et le débit liquide ou plus exactement le débit par unité de longueur du barrage de sortie. De mauvais choix peuvent provoquer des dysfonctionnements de type hydraulique, qui vont nuire aux performances. Sans que la liste ci-après ne définisse un ordre d'occurrence, on distingue classiquement :

a) L'engorgement *(floodïng) :* qui intervient aussi bien pour la vapeur que pour le liquide

\* Le soufflage *(blowing)* se produit pour des débits vapeur trop élevés par rapport au trafic liquide. II y a formation d'un brouillard finement dispersé au-dessus de la zone de contact. Cette situation conduit à un mauvais transfert liquide-vapeur, avec formation de mousse et de fines gouttelettes entraînées vers les plateaux supérieurs.

•\*• L'engorgement par entraînement *(jet Jlooding) :* L'accroissement simultané des débits liquide et vapeur, situation courante lorsque l'on recherche une capacité maximale, se rapproche du phénomène précédent. L'entraînement liquide vers le plateau supérieur augmente alors en raison de l'accroissement de la hauteur liquide sur le plateau, ce qui réduit la hauteur de désengagement de la vapeur. Le fonctionnement devient instable.

•\* L'engorgement par charge liquide excessive : Le débit de liquide aéré provenant de l'aire active et alimentant le déversoir est trop important, ce qui provoque un débordement. Ce phénomène peut être dû à un mauvais désengagement de la vapeur (système moussant ou aire du déversoir trop faible), une perte de charge excessive sur la vapeur, un jeu sous le déversoir trop faible, un espacement entre plateau insuffisant. Rappelons ici que le dimensionnement de ces déversoirs doit faire appel à deux critères

- un temps de séjour suffisant pour permettre le désengagement des bulles de vapeur depuis la phase liquide;

- une hauteur supérieure à la hauteur de liquide clair.

*b)* **Le pleurage** *(weeping) :* Les plateaux perforés ou à clapets sont, par nature, non étanches; il existe donc toujours une légère fuite de liquide, qui reste acceptable et ne perturbe pas trop l'efficacité. Toutefois, en deçà d'un certain débit de vapeur, la poussée hydrostatique n'étant plus suffisante, le liquide s'écoule au travers des orifices. Cette fuite, ou pleurage, est extrêmement néfaste en raison du remélangeage qu'elle crée. Il est donc dommageable de travailler avec occurrence de pleurage, dont l'apparition correspond à la condition suivante : perte de charge de la vapeur au travers de l'aire active juste égale à la hauteur statique de liquide sur le plateau.

Ce phénomène n'existe pas pour les plateaux à calottes, car celles-ci forment un siphon qui interdit toute redescente de liquide.

Le *dumping* est une situation qui correspond à une accentuation du phénomène précédent. La âiite de liquide au travers des orifices devient excessive et conduit à une chute brutale de l'efficacité. Elle correspond à la limite inférieure du domaine de flexibilité du plateau.

Il est ainsi possible de tracer, comme sur la figure 5.1, les limites de fonctionnement satisfaisant d'un plateau. Cette zone délimite son domaine de stabilité, c'est-à-dire les conditions extrêmes de débit entre lesquelles le fonctionnement est acceptable.

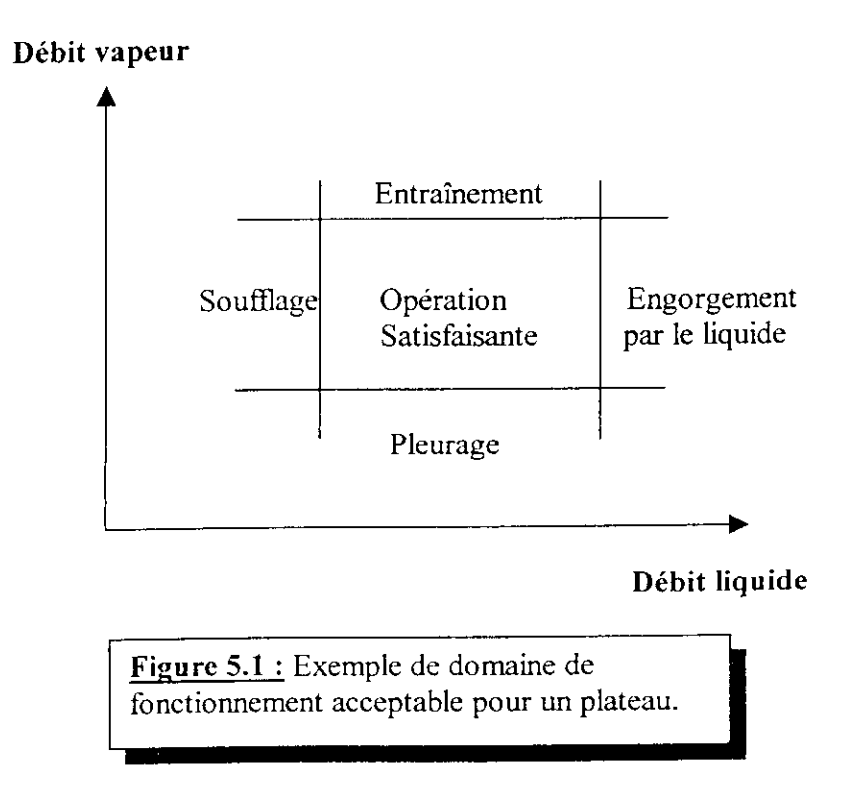

**Figure 5.1 :** Exemple de domaine de fonctionnement acceptable pour un plateau.

#### **5.1.2- Types de plateaux :**

Historiquement, les plateaux à calottes *(bubble-cap trays)* (figure *5.2.A)* turent les premiers utilisés. Ils trouvent encore quelques applications spécifiques. Néanmoins nous nous intéresserons pour l'essentiel aux deux types de plateaux qui sont aujourd'hui les plus souvent rencontrés en pratique

- *-* les plateaux perforés *(sieve trays)* (figure 5.2.B) ;
- les plateaux à clapets, encore appelés plateaux à soupapes *(valve trays)*

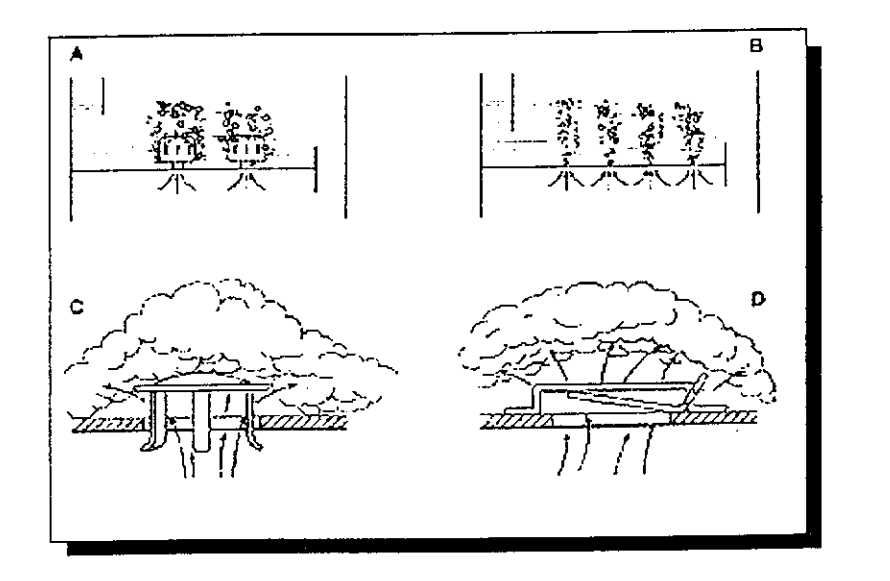

Figure 5.2 : Schéma de principe d'un plateau de colonne à distiller. A. Plateau à calottes. B. Plateau perforé avec déversoir.

C. Plateau à clapets circulaires. D. Plateau à clapets en forme de linguets.

Ces deux types de plateaux sont de même nature et comportent une zone de contact sur le plateau, où le liquide est retenu par un barrage-déversoir, alors que la vapeur arrive de dessous le plateau à travers des orifices et traverse la couche de liquide. Le liquide circule de haut en bas de la colonne et d'un plateau à l'autre par le biais de goulottes verticales. Ils ne différent que par la présence ou non de clapets pouvant obturer les orifices des zones de contact. Ces clapets sont en position ouverte lorsque la colonne est à sa capacité nominale. Ils retombent partiellement ou totalement et viennent obturer les orifices lorsque le trafic vapeur diminue, limitant ainsi la fuite liquide.

Les plateaux perforés et les plateaux à clapets ont donc un certain nombre de caractéristiques communes; de ce fait, on applique les mêmes critères de dimensionnement.

Il existe également des plateaux perforés sans déversoirs, mais très peu utilisés.

## **5.1.2.1-Plateau à calottes (bubble-cap trav) :**

C'est le modèle le plus ancien; il se rencontre encore dans les industries pétrolières ou chimiques. Il est constitué d'une plaque perforée, chaque trou étant muni d'une cheminée; celle-ci sert à guider une calotte dont la fixation est assurée par une tige et un contre-écrou. Une centaine de formes différentes de calottes ont été imaginées et conduisent à des efficacités de contact plus ou moins bonnes. Une certaine quantité de liquide est maintenue sur le plateau grâce à un déversoir qui assure l'écoulement du liquide vers le plateau inférieur.

La qualité prédominante d'un plateau à calottes est sa faculté d'adaptation à une très large gamme de débits liquide et vapeur. Son utilisation est toutefois restreinte en raison de son coût élevé et des fortes pertes de charge qu'il crée dans la colonne. On doit aussi noter la difficulté à vidanger, lors d'un arrêt, le liquide retenu, et ce malgré la présence de trous spécifiques.

# **5.1.2.2-Plateau perforé à déversoir (sieve tray) :**

Ces plateaux gèrent le flux liquide de manière tout à fait classique à l'aide de déversoirs; par contre, le passage de la vapeur est assuré par de simples perforations dans les plaques formant l'aire active.

Bien que connu depuis fort longtemps, les plateaux perforés sont peu utilisés dans l'industrie pétrolière. S'ils ont l'avantage d'être moins chers que les autres technologies, dans la mesure où la mise en forme de l'aire active ne requiert qu'un simple emboutissage des plaques, leur défaut majeur est leur manque de flexibilité. En effet, l'absence des clapets, qui permettent de réguler la section de passage pour la phase vapeur, restreint leur domaine de fonctionnement : un débit vapeur trop faible laisse se développer un phénomène de pleurage important, alors qu'une élévation de débit provoque rapidement des phénomènes d'entraînement favorisés par le fait que les jets de vapeur ne sont pas brisés comme dans les autres technologies. Un autre intérêt des plateaux perforés est leur faible perte de charge.

Ce simple bilan des avantages et des inconvénients laisse comprendre que l'utilisation de ce type de plateau se cantonne à des applications très spécifiques. Malgré ce faible taux d'utilisation, ceux-ci ont fait l'objet de nombreuses études et leur dimensionnement est bien maîtrisé. Entre autres, il est extrêmement important de déterminer les limites de fonctionnement entre les quelles le plateau donne entière satisfaction. Elles dépendent principalement du diamètre des perforations.

Celui-ci a été longtemps limité à 4,76 mm, mais actuellement on considère que des perforations de 1/2" (1,25 cm) sont acceptables et permettent de repousser les limites de l'engorgement. Le rapport entre l'épaisseur du plateau *(ep)* et le diamètre des trous (d,) est le plus souvent compris entre 0,1 et 0,7. Les orifices sont disposés selon un pas triangulaire équilatéral ayant un espacement correspondant à 2 ou 3 fois le diamètre. Dans ces conditions, la surface des orifices représente entre 5 et 20% de la surface totale du plateau.

Une variante est le plateau à jets directionnels *(jet tray)* provoquant un échappement orienté de la vapeur sous des linguets. Cette solution permet de pousser le liquide et ainsi de mieux gérer son écoulement. Elle conduit à minimiser les zones mortes et donc à réduire la dispersion caractérisant l'écoulement du liquide. Nous avons vu au chapitre 4 du tome 2 que cette réduction améliore **L'efficacité** de Murphree.

#### **5.1.2.3 Plateau à clapets (valve tray) :**

II constitue un compromis entre les deux types précédents. C'est un plateau perforé, dont les orifices sont équipés de clapets. La hauteur de soulèvement de ces derniers est fonction du débit de vapeur, qui s'échappe horizontalement dans le liquide, exactement comme aux fentes des calottes. Les plateaux à clapets se sont progressivement substitués aux plateaux à calottes, car leurs performances sont légèrement supérieures, pour un prix de revient plus faible. Il existe une grande variété de formes des clapets : ronds, triangulaires ou allongés. Certains modèles *(Fîexitray ou Ballast tray)* offrent la possibilité de tarer le clapet en fonction du débit vapeur. Chaque constructeur propose sa propre gamme (Figure 5.3). Ainsi, par exemple, Glitsch propose les séries V et A, alors que Norton présente les types L et M, et Koch les séries A et T (Figure 5.4).

Seuls les types V et A de Glitsch, très représentatifs de l'ensemble des produits offerts sur le marché, seront décrits ici

-» V-l : clapet standard pour usage général. De construction très simple et peu onéreux. Les trois pattes, solidaires du clapet, coulissent librement dans l'orifice du plateau. Des ergots rabattus empêchent le clapet de coller au plateau et assurent une ouverture minimale favorable à la stabilité (figure 5.4).

•\*• V-4 : l'orifice est équipé d'une collerette emboutie ou sertie sur le plateau et jouant le rôle de venturi. Cette disposition permet une réduction notable de la perte de charge à l'entrée sous le clapet. Ce dernier peut être du modèle V-1.

\*• A-l : l'orifice, muni ou non de collerette, est couvert par un clapet léger au-dessus duquel un autre clapet de poids variable, équipé de trois pattes de longueur variable, joue le rôle de tare. Enfin l'ensemble est mobile dans une cage qui sert de guide et de butée de levée. L'ouverture se fait donc en deux étapes. Pour de faibles débits vapeur, seul le clapet inférieur travaille; si le débit augmente, le clapet supérieur se soulève. Ce type de clapet est recommandé lorsque le débit liquide est très faible, alors que les clapets V assurent des performances au moins égales dans la plupart des autres situations.

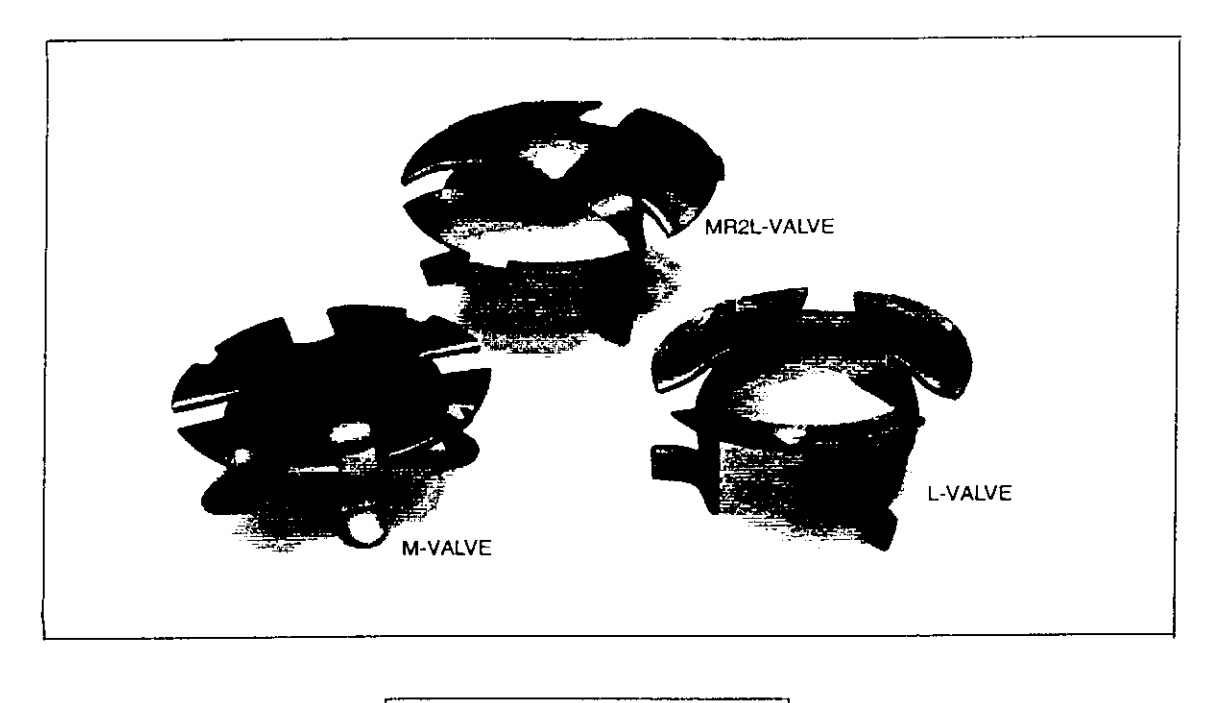

**Figure** 5.3 **:** Clapets "Norton"

Le diamètre des orifices percés dans la plaque constituant le plateau est souvent de 38,9 mm. L'épaisseur des clapets est repérée selon les calibres suivants :

**I Tableau 5.1 :** Différents calibres pour un plateau à clapets

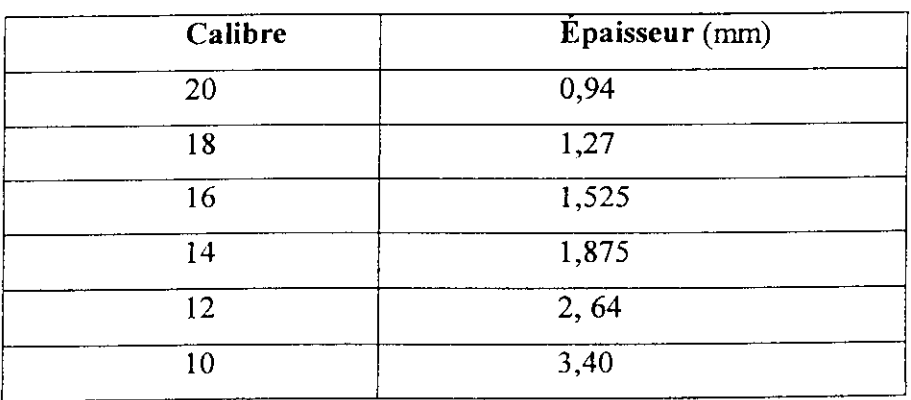

L'épaisseur courante est comprise entre 1,5 à 3,5 mm. Les calibres 14 et 16 sont les plus couramment utilisés.

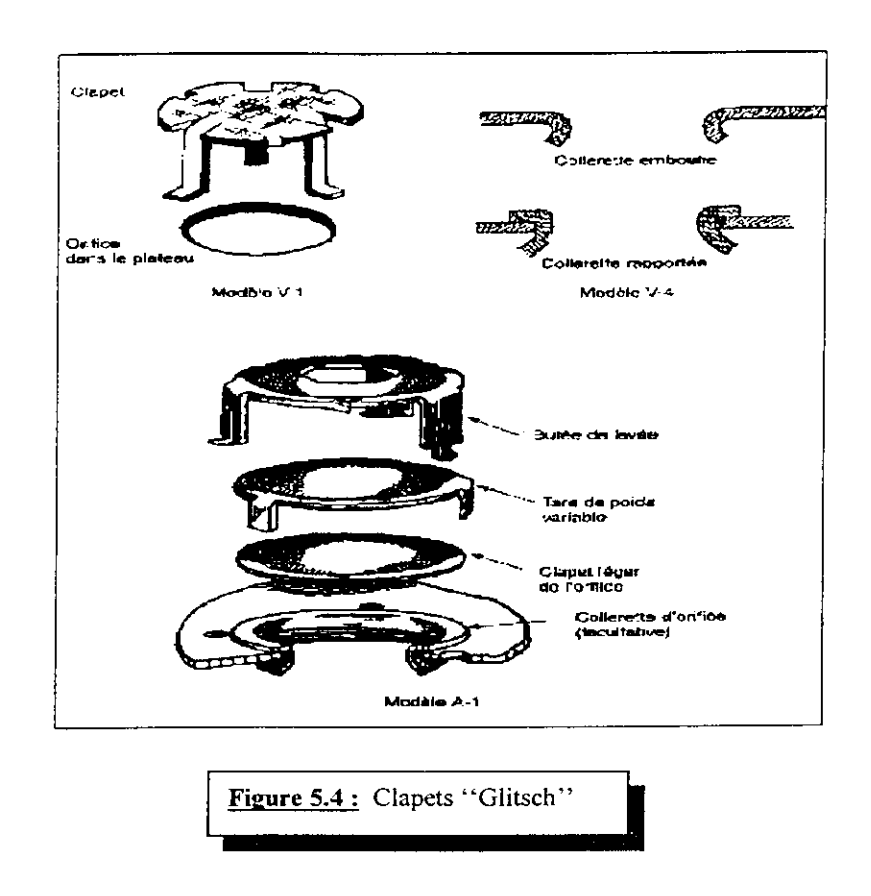

Les clapets correspondant aux orifices de 38,9 mm ont un diamètre de 4,76 cm et leur hauteur de soulèvement est de 1 cm environ. L'implantation sur le plateau se fait suivant le pas triangulaire équilatéral de 76 mm (3" ), exceptionnellement 114 ou 152 mm.

# **5.1.3-Calcul précis du diamètre des plateaux :**

Chaque constructeur de plateaux a sa propre manière de calculer le diamètre du plateau. La méthode est aussi différente entre un plateau à calottes et un plateau à clapets.

Pour les plateaux à clapets nous utiliserons la méthode de Glitsch. II faut rappeler que pour une même séparation, les différentes méthodes doivent donner des diamètres à peu près équivalents.

# **5.1.3.1-Dimensionnement des plateaux à clapets (méthode de Glitscb) :**

On détermine d'abord un diamètre approximatif qui sera le diamètre minimal. Puis on étudie sur la base de ce diamètre. Les différents éléments qui interviennent dans le dimensionnement de ce plateau. Il est possible que ces éléments amènent un changement de diamètre.

#### **1-Premièrc estimation du diamètre (D min) :**

Selon les résultats obtenus par la simulation, il faut repérer le plateau sur lequel le débit de vapeur est minimal et le plateau sur lequel le débit de vapeur est maximal, ensuite calculer deux diamètres approximatifs pour la colonne et comparer les deux valeurs. S'il y a une grande différence entre les deux, il faudra envisager l'éventualité d'une colonne à deux ou plusieurs sections.

BRAUN & CO proposent la corrélation suivante :

$$
D_t' = 0.29 \times f_S \left[ (ACFM \times F\rho) + (0.25 \times GPM) \right]^{0.5}, \text{(ft)} \tag{5.1.1}
$$

Avec : ACFM : débit de vapeur  $(\text{ft}^3/\text{min})$ . GPM : débit de liquide (US gal/min).  $F_{\rho} = [\rho_{V}/(\rho_{L} - \rho_{V})]^{0.5}$ 

- pv: masse volumique de la vapeur.
- $p_L$  : masse volumique du liquide.
- fs : facteur dépendant de l'espacement entre les plateaux
- ts : espacement entre les plateaux (ft).

Les valeurs du facteur fs en fonction de l'espacement entre plateaux est donné dans le tableau suivant :

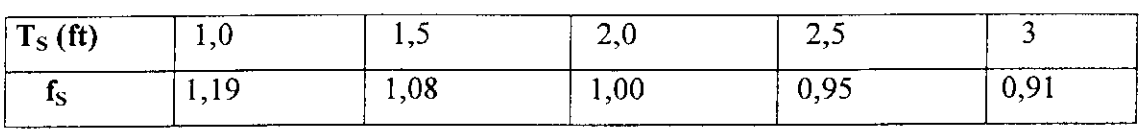

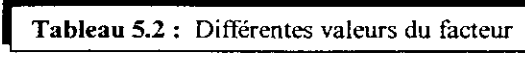

Charge vapeur :*<sup>V</sup> <sup>V</sup> =.* A

$$
V = Q_v \sqrt{\frac{\rho_v}{\rho_i - \rho_v}}
$$
 (5.1.2)

 $Q_{V}$  : débit vapeur en  $ft^3/s$  [m<sup>3</sup>/s].

 $\rho_{v}$ ,  $\rho_{i}$ : masse volumique vapeur et liquide *lb /ft<sup>3</sup>* [*Kg/m<sup>3</sup>].* 

### 2-Aire active :

L'aire active est l'aire disponible pour l'ascension de la vapeur à travers les clapets entre les deux bords entrés et sortie du plateau. Cette aire va dépendre des charges liquide et vapeur, des propriétés du système et des facteurs d'engorgements et de capacité. Sa valeur minimale est :

$$
A_{a,\min} = \frac{V_{charge} + Q_i \times \frac{Lw}{13000}}{C.F}, \quad \text{(5.1.3)}
$$
\n
$$
= \frac{V_{charge} + 1,36 \times Q_i L_v}{C.F}, \quad [m^2].
$$

 $Q_i$ : débit liquide en (US/gal/mn) [m<sup>3</sup>/s]

Factor de capacité : 
$$
C = C^* \times Fs
$$
 (fit/s) [m/s]. (5.1.4)

C\* s'obtient à partir de la figure ( ANNEXE 1.6)

Fs : facteur d'engorgement : =  $0.82$  cas courants avec D > 90cm (1 à 2 passes)  $= 0.65$  à 0,75 cas courants avec 20cm  $\leq D$  > 90cm = 0,75 cas courants pour plus de 2 passes  $= 0.77$  pour distillation sous vide.

Facteur de moussage F : (voir tableau ANNEXE 1.8); pour des fluides non moussant il est égal à 1 .

Longueur du parcours liquide (chorde).

$$
Lw (en inch) = 9 D/N \t(D en ft)
$$
\n(5.1.5)  
\n
$$
Lw (en mètre) = 0,75 D/N (D en m)
$$

D : diamètre de la colonne (ft)[m]

N : nombre de passes.

#### **3-Aire de** descente :

Cette aire va dépendre du débit liquide, de la vitesse de descente du liquide et du coefficient d'engorgement.

$$
A_{d\min} = \frac{Q}{\sqrt{V_{D} \cdot F_{S}}} \tag{5.1.6}
$$

*Vd = U\*xF* (vitesse de descente corrigée pour tenir compte de la tendance à mousser du liquide).

Pour la vitesse *U\*,* il faut prendre la plus petite valeur des valeurs obtenues par les expressions de vitesse suivantes et celle de la figure (ANNEXE 1.7)

$$
U = 250 = [0,170]
$$
 (5.1.7)

$$
U = 41 (pl - pv)^{s} = [0,007 ((pl - pv)^{s})]
$$
 (5.1.8)

$$
U^{\dagger} = 7,5 \left\{ t(pl - pv) \right\}^{\circ} = \left[ 0,008 \left\{ t(pl - pv) \right\}^{\circ} \right] \tag{5.1.9}
$$

*U*\* : vitesse idéale de descente (US/gal/min ft<sup>2</sup>) [m<sup>3</sup>/s.m<sup>2</sup>]

t : espacement des plateaux (in) [m]

Si  $A_{d \text{ min}}$  calculée est inférieure à 11% de  $A_{a \text{ min}}$ , on prendra la plus petite des valeurs suivantes :

$$
A_{\text{dmin}} = 0,11 \times A_{\text{apmin}} \tag{5.1.10}
$$

$$
A_{\text{dmin}} = 2 \times (A_{\text{dmin}} \text{calculate}) \tag{5.1.11}
$$

Après avoir obtenu  $A_{d \text{min}}$  et  $A_{a \text{min}}$ , on calcule l'aire minimale de la colonne.

$$
\dot{A_{\text{rmin}}} = A_{\text{rmin}} + 2 A_{\text{rmin}} \tag{5.1.12}
$$

## **4-Aire de la colonne :**

On prendra la plus grande des valeurs suivantes :

$$
\dot{A_{\rm r,min}} = A_{\rm r,min} + 2 A_{\rm r,min} \tag{5.1.13}
$$

$$
A_{\text{rmm}} = V_{\text{charge}} / 0.78 \times F_s \text{C}^{\dagger} \tag{5.1.14}
$$

$$
=[1,28\times\frac{V_{\text{max}}}{F_sC}]
$$

 $A_i = \pi \times D_A^2$ et on calcule le diamètre D :  $A_i = \pi \times D_A^2$  (5.1.15)

# **5-Paramètres hydrauliques : -Approche à l'engorgement**

On teste l'approche à l'engorgement une fois que les aires actives et de descente ont été calculées. Le pourcentage d'engorgement peut ainsi se calculer à partir des équations ci-dessous et on prendra la valeur la plus élevée.

% d'engorgement = 
$$
\left[\frac{V+1,36 \times Q_L L w}{(A_a \times C)}\right]
$$
 (5.1.16)

avec :

$$
A_a = A_{a \min} \times \frac{A_{t \min}}{A_t^*}
$$
 (5.1.17)

Air de descente vrai :

Air active vrai :

$$
A_d = A_d \min \times \frac{A_{t \min}}{A_t^*} \tag{5.1.18}
$$

Sinon il faudra jouer sur les paramètres suivants

\* Augmenter l'espacement entre les plateaux pour baisser le pourcentage d'engorgement, ceci est vrai quand on a un nombre de plateau faible.

•\*Augmenter le diamètre pour faire diminuer le pourcentage d'engorgement.

## **6-Nombre de clapets :**

Supposer en première approximation 11 à 16 clapets par ft<sup>2</sup> d'aire active [120 à 175 clapets par m2]. Ces valeurs sont obtenues pour un espacement unitaire de 3 in (76mm) et qui peut être augmenté à 4,5 in ou 6 in (115 ou 150mm), voir aussi (Figure 5.6).

### **7-CaIcul de la hauteur de la colonne :**

Comme le montre la figure 5.7 la hauteur de la colonne est divisée en plusieurs segments.

La méthode d'estimation de la hauteur consiste à calculer la longueur de chaque segment puis de faire une sommation.

## **-Calculs des segments :** ( Figure 5.7)

- Hauteur libre au sommet elliptique  $h := \frac{D_1}{4}$  (5.1.19)
- Hauteur libre au fond elliptique  $h_2 = \frac{D_1}{4}$  (5.1.20)

Hauteur du rebord du sommet et du fond cylindrique

$$
h_d = h_b = 1.5 \text{ ts}
$$
 (5.1.21)

Hauteur de la section d'épuisement et d'enrichissement

$$
n' = \text{nbre de (plateau réel - 1)} \times \text{ts.} \tag{5.1.22}
$$

La hauteur de la colonne H est égale à

$$
H = h_1 + h_2 + h_d + h_b + h'
$$
 (5.1.23)

### **8-Choisir la hauteur du déversoir**  $h_d$ **:**

9-Le facteur d'aération β :

$$
\beta = \frac{a + b \times U_G \sqrt{\rho v}}{a + c \times U_G \sqrt{\rho v}}
$$
\n(5.1.24)

pour une bonne aération,  $\beta$  doit être proche de 0,6.

Pour les plateaux a clapets :  $a = 1,063$ 

 $b = 2,002$  $c= 3,940.$ 

Avec:  $U_G = Q_V/A_a$  (5.1.25)

Qv : débit de vapeur  $(m^3/s)$ .

**10-Choisir l'épaisseur** ec (ou d'un calibre voir tableau 5.1).

**11-Fixer le diamètre des orifices d<sub>0</sub>** 

**12-Fixer le diamètre des clapets d,**

**13-Fîxer la hauteur de soulèvement des clapets h<sup>c</sup>**

**14-Les pertes de charges :**

La perte de charge à travers un plateau à clapets est fonction des débits vapeur et liquide, du nombre et du type de clapets, de la masse volumique du métal, de l'épaisseur du clapet, de la hauteur et de la longueur du déversoir.

**a) Perte de charge sèche :**

**Clapet incomplètement soulevé (faible débit vapeur) :**

$$
\Delta P \ \text{s\`eche} = 0,135 \ e_C \ (\rho_m / \ \rho_l) + K_I V_0^2 \ (\rho_V / \ \rho_l), \ [cm]. \tag{5.1.26}
$$

**Clapet complètement soulevé (grand débit vapeur) :**

$$
\Delta P \ \text{seche} = K_2 \, V_0^2 \, (\rho_V / \, \rho_l), \, [cm]. \tag{5.1.27}
$$

 $\rho_m$  : Masse volumique du métal [Kg /m3]

Vo : Vitesse de la vapeur à travers les clapets (ft / s) [m/s]

K<sub>1</sub>, K<sub>2</sub> : Coefficients voir tableau.

ec : Epaisseur du clapet (mm ).

$$
V_0 = \frac{Qv}{Nc \times S_0}, \text{(m/s)}.
$$
 (5.1.28)

 $Q_V =$  débit volumique de la phase vapeur (m<sup>3</sup>/s).

 $S_0$  = surface d'un clapet (m<sup>2</sup>), " généralement elle est égale à 0,00119 m<sup>2</sup>"

Au vu des équations ci-dessus et de la table (5.1), on remarque que l'utilisation d'orifices en forme de venturi du clapet type V4 permet de réduire la perte de charge pèche.

**b)** Perte de charge totale  $(\Delta P_t)$ :

$$
\Delta P_t = \Delta P \, \text{seche} + 55,4 \, (Q_L / L_W)^{0.67} + 0.04 \, h_d \tag{5.1.29}
$$

 $\Delta P_t$ : perte de charge totale [cm]

*AP sèche:* perte de charge sèche [cm]

*Lw'-* longueur du déversoir [m]

*QL- :* débit liquide [m3/s] .

*hd :* hauteur du déversoir [cm].

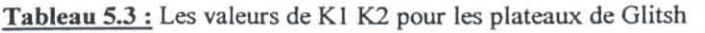

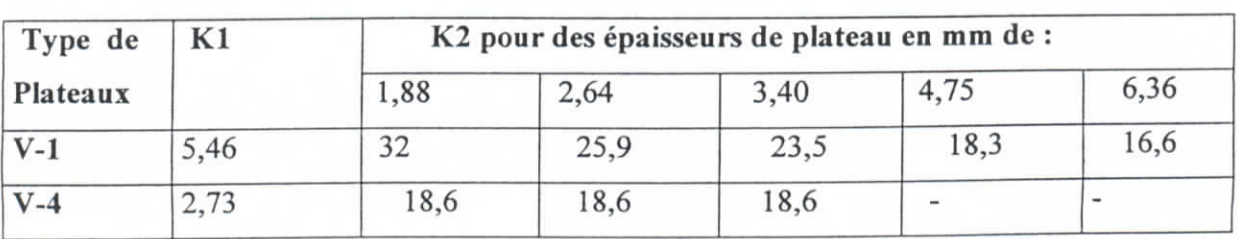
#### **5.1.4-Résultats :**

*î- Sur le plateau où le débit de vapeur est minimal (plateau n° 8), nous avons :*

*- ACFM = 551,968ft3/min.*

- *GPM* - *250,963 gai/min.*
- *-pL* = *482,5 (kg/m3).*
- *pv = 30,22 (kg/m3).*
- *donc Fp-0,2585.*
- $ts = 24$  in = 0,609 m d'ou fs = 1.
- *Dt = 1,267m.*

*Sur le plateau où le débit de vapeur est maximal (plateau n° 42), nous avons :*

- *ACFM = 546,67ft3/min.*
- *-GPM = 253,6 gai/min.*
- *pv = 30,07 (kg/m3).*
- *-pL = 486,64 (kg/m3).*

*Donc Fp = 0,2566.*

 $ts = 24$  in = 0,609 m d'ou fs = 1.

 $D_t = 1,262 m$ .

*Etant donné le faible écart entre les deux diamètres, la colonne comportera une seule section. La poursuite des calculs se fera avec le diamètre approximatif maximal.*

 $-V = 0.06734 m^3/s$ .

- *2-C\* = 0.133 m/s.*
	- *-*  $L_W = 0.95m$  ( $N = 1$ ).
	- $Fs = 0.82$ .
	- *F = 1.*
	- $-A_{a,min} = 0.8131 m^2$ .
- 3-  $U^* = 0.132$  m/s.
	- $A_{d,min} = 0,147 m^2$ .
- $A_{t,min}^{*} = 1,1107 \text{ m}^2$ .
- $A_{t,min} = 0,796.$
- *D = 1,189 m.*
- *5- Aa = 0,583 m2.*
- $Ad = 0.105$   $m^2$ .
- - *Engorgement = 142 % .*

*La valeur obtenue est trop élevée il faut donc augmenter le diamètre.*

*Pour D = 1,42 m.*

*On a:*

- At  $min = 1,59 m^2$ .
- Aa min = 1,296 m<sup>2</sup>.  $\overline{\phantom{a}}$
- *Engorgement = 61,6 % (correct).*
- *6- Nc = 170 clapets.*
- *7-hi = h2 = 0,3175 m.*
- *hb = hd = 0,9135 m.*
- - *h ' = 37,19 m.*
- *Ht=39,611 m,*
- *8-hd = 5 cm.*
- $9-U_G = 0.2$  *m/s*.
- $-\beta = 0,602$  (proche de 0,6).
- *I0-ec = 1,875mm.*
- *11-d*<sup>0</sup> = 38,9 mm.
- *12- dc =4,76 cm.*
- *13-* $h_C = I$ *cm.*

*M- Pm = 7850 kg/m3 (acier carbone).*

 $S_0 = 0.00119 \ m^2$ .  $\overline{a}$ 

 $V_0 = 1,28 \text{ m/s}.$  $\blacksquare$ 

*a) On obtient une AP sèche de :*

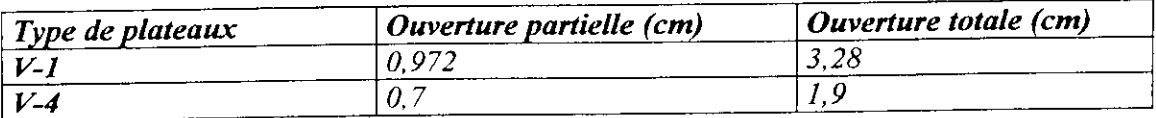

*b) la perte de charge totale est :en prend les valeurs maximums donc pour une ouverture totale.*

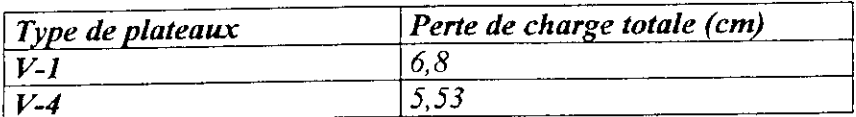

*On remarque que dans les deux cas la valeur est inférieure à 7 cm, donc l'utilisation des clapets Glitsh V-l sera suffisant.*

### **5.1.5- Conclusion :**

Les résultats obtenus correspondent à ceux de la simulation, avec une légère différence due aux erreurs de lecture sur abaques, qui ne peuvent être totalement fiables.

S,

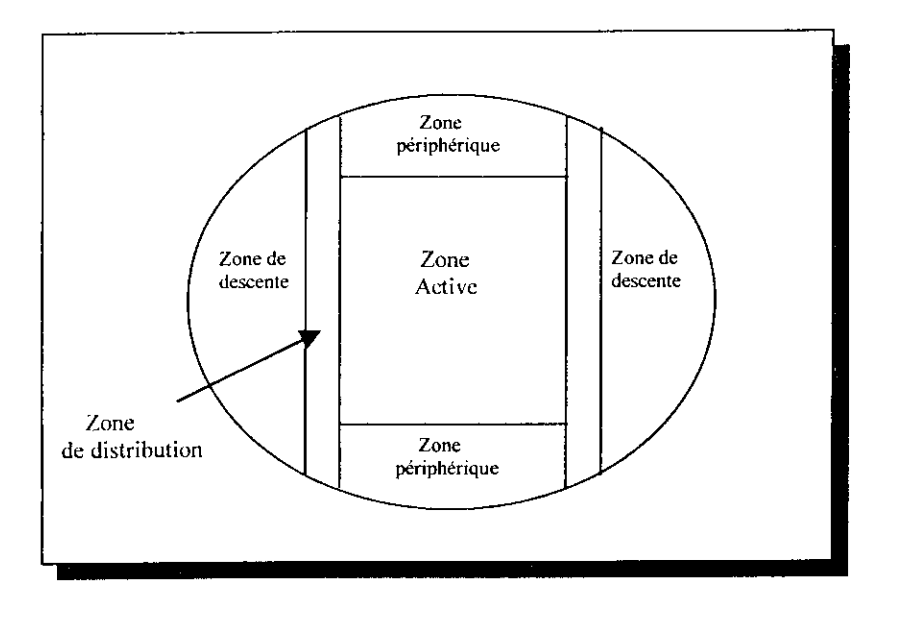

**Figure 5.5 :** Schéma d'un plateau

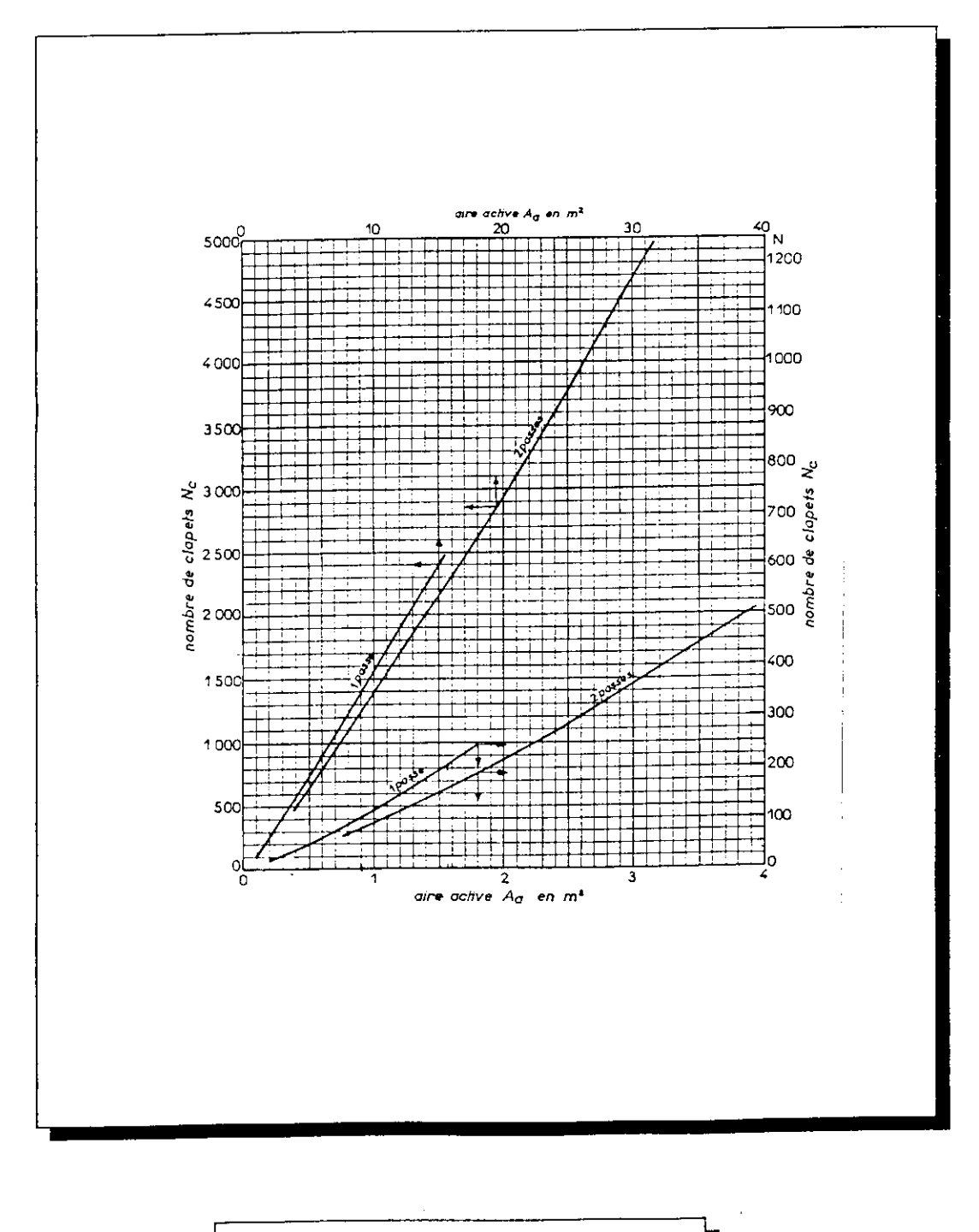

Figure 5.6: Nombre de Clapets dans un plateau

٠

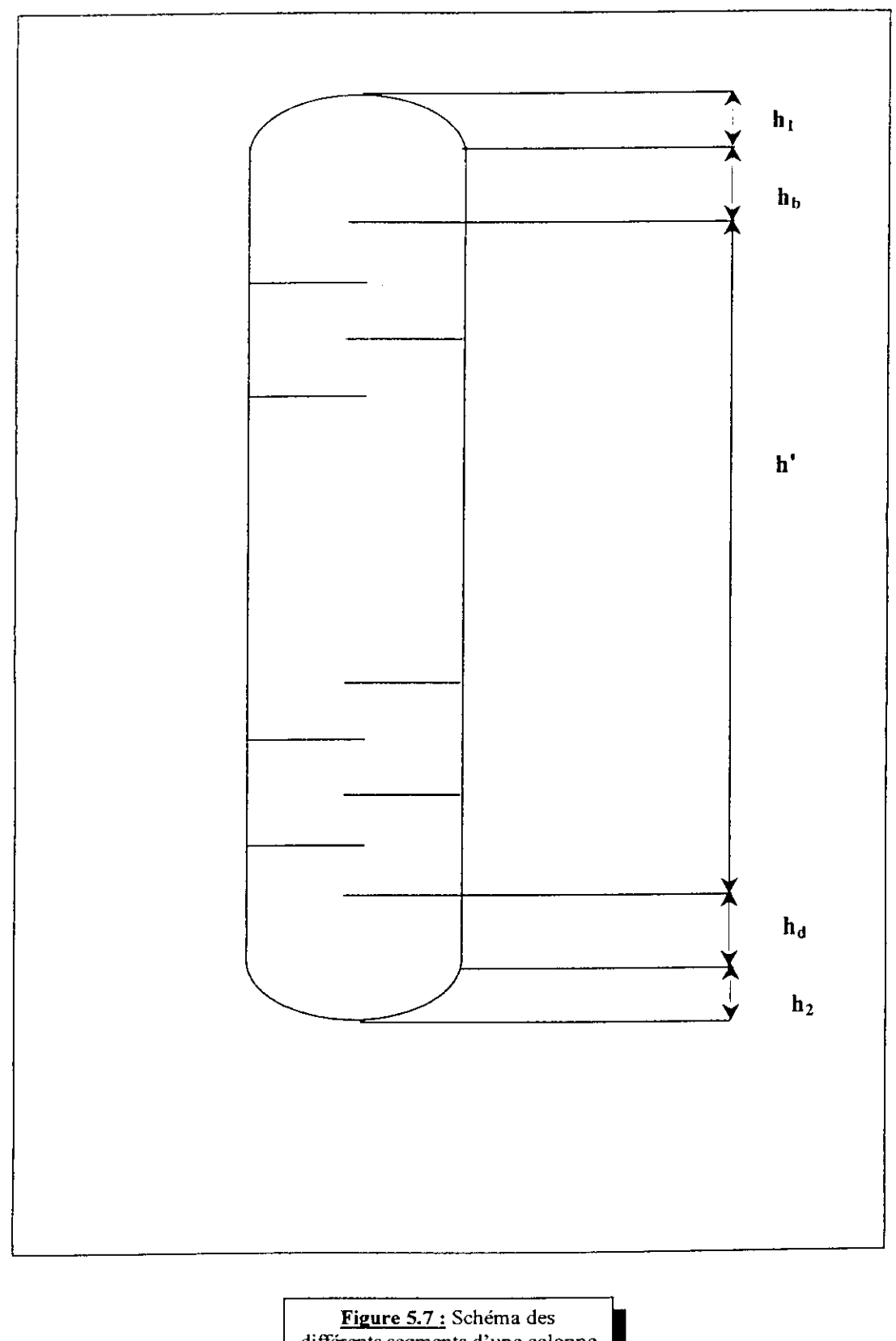

différents segments d'une colonne

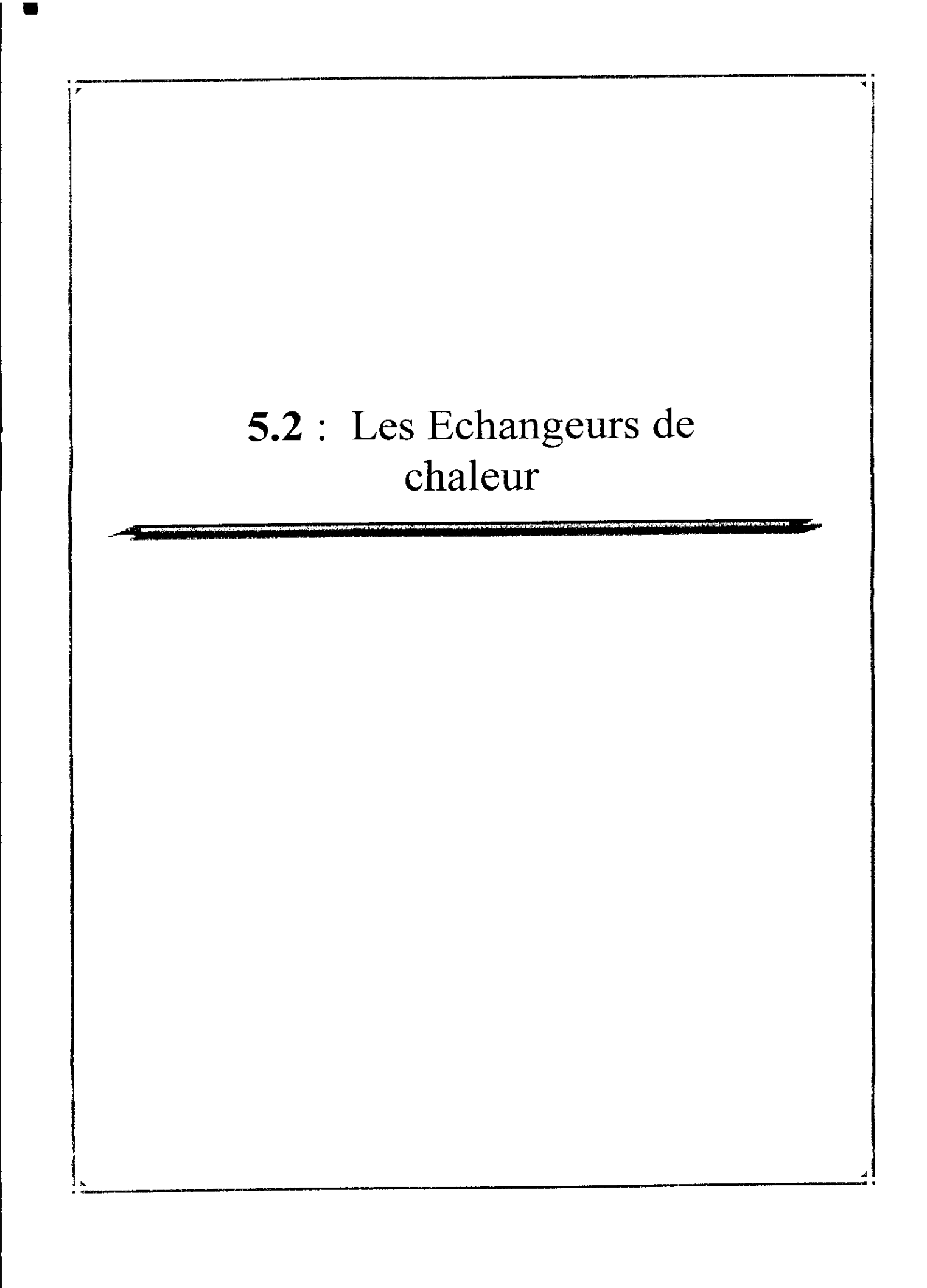

# **PRINCIPAUX SYMBOLES ET NOTATIONS**

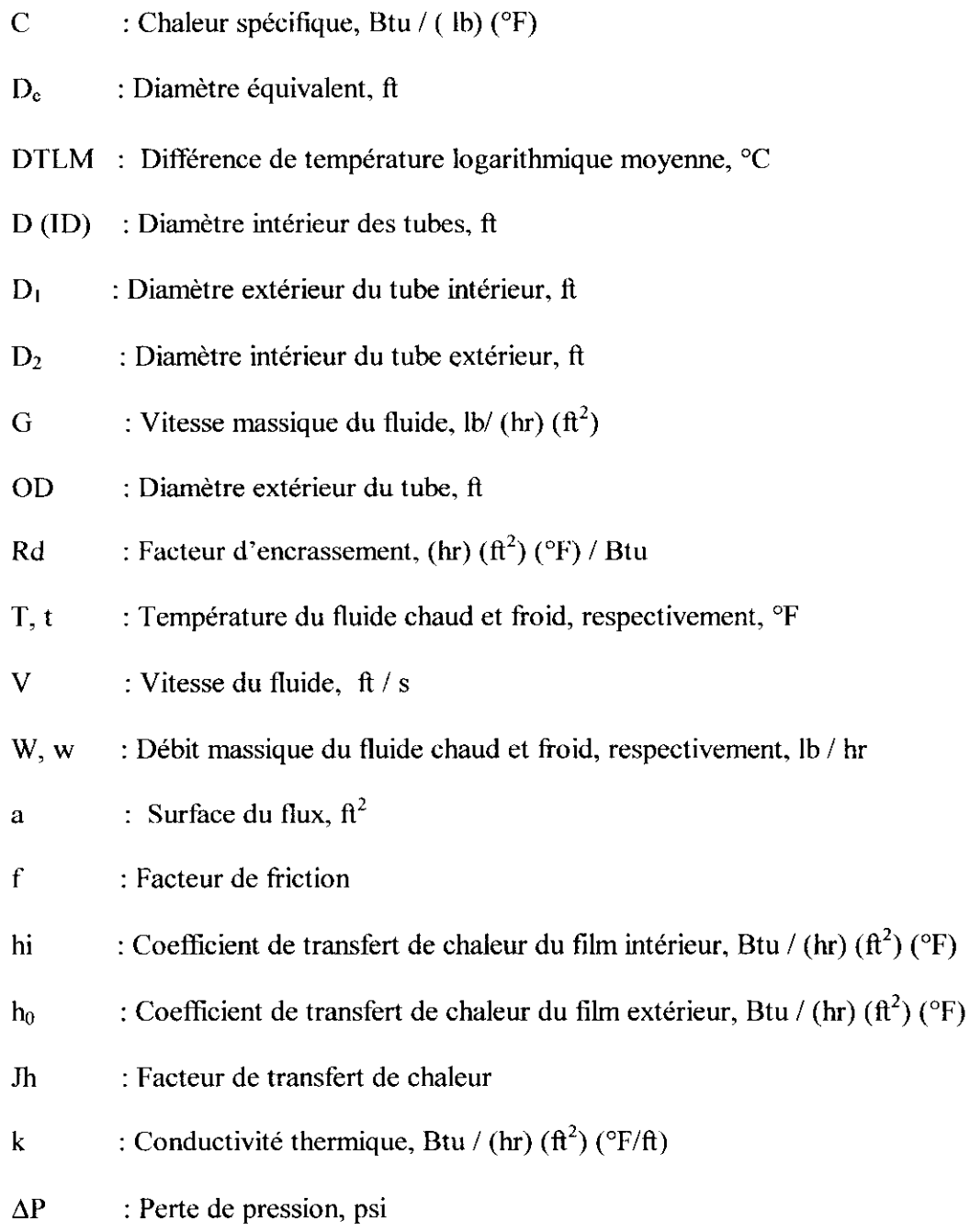

# **Indices :**

 $\blacksquare$ 

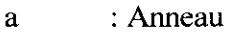

- 1 : Perte (loss)
- p : tube (pipe)

# **5.2. Echangeurs double tubes :** [1.7], [1.9], [1.10], [1.17], [1.18], [1.25].

Ces échangeurs sont constitués par des éléments rectilignes de deux tubes concentriques, raccordés à chaque extrémité par des coudes (figure 5.7). Tous les éléments de l'appareil sont assemblés par raccords «Union» qui permettent un démontage rapide en vue du nettoyage ou du remplacement des tubes. L'expansion thermique entre tubes intérieur et extérieur s'effectue au travers de presse-étoupes. L'ensemble est monté sur un bâti parallélépipédique transportable.

Les tubes utilisés sont généralement en acier, de caractéristiques I.P.S. et schedule 40 (tableau 5.2.1) ; les longueurs effectives utilisées couramment, sont de 12, 15 ou 20 feet (environ 3.6, 4.5 ou 6 m). Afin de réaliser divers rapports des sections de passage dans le tube et dans l'anneau, Kern propose les associations suivantes :

**Tableau 5,4 :** Les rapports des sections des tubes selon Kern.

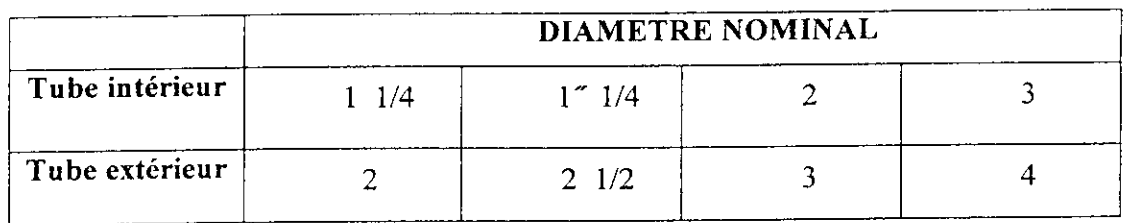

Ces appareils sont intéressants pour les facilités qu'ils offrent au point de vue démontage et transformation. Ils réalisent un contre-courant pur qui se traduit par un bon rendement. Par contre, ils présentent les inconvénients suivants

- risques de fuite aux raccords;

- flexion du tube intérieur si la longueur est importante;

- surface de transfert très faible pour le volume global de l'appareil par suite du rayon minimal des coudes qui limite le rapprochement des tubes.

Les plus grandes surfaces réalisées sont d'environ 15 m2. L'utilisation de ces appareils est donc restreinte et limitée aux produits sales, très chauds et de faible débit.

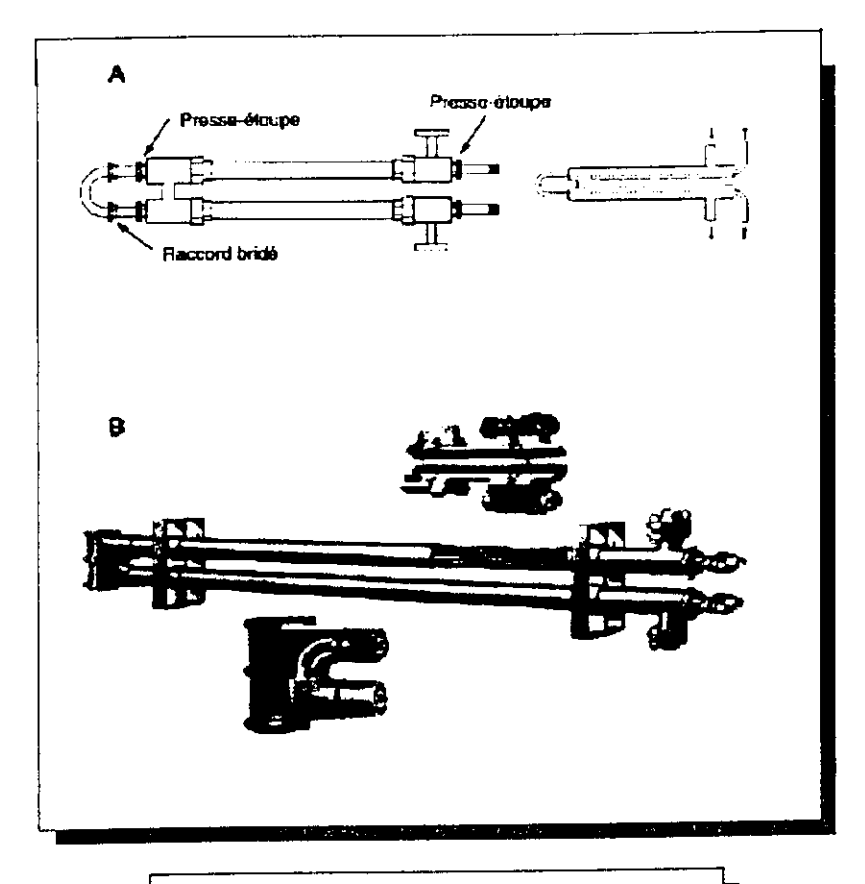

- **Figure 5.7** : Echangeurs double tube. A. Double tube en épingle.
- B. Double tube en épingle avec boitte de retour

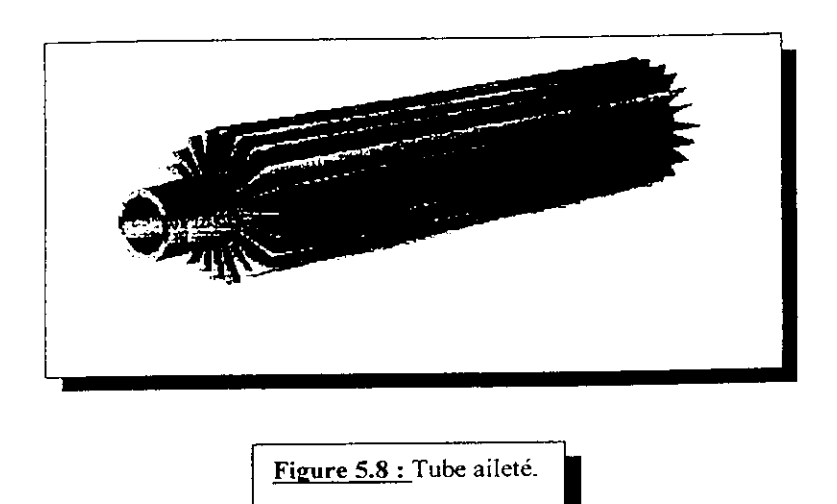

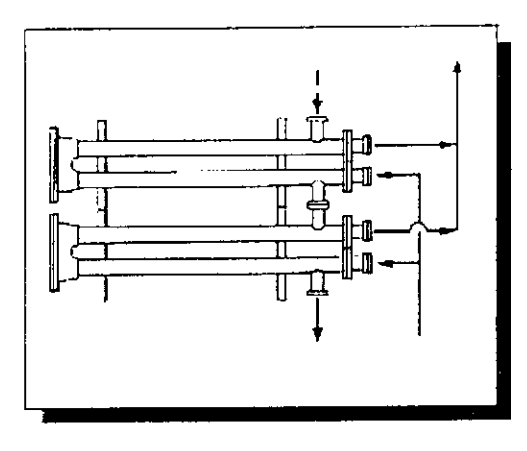

**Figure 5.9 :** Montage en série coté externe, en parallèle coté

## 5.2.2- **Méthode de calculs f Kern méthode) :**

1 - Choisir un diamètre pour les tubes.

2- A partir de  $T_1$ ,  $T_2$ ,  $t_1$ ,  $t_2$  on détermine la chaleur échangée en utilisant les propriétés des fluides à une température moyenne  $(T_{\text{mov}}, t_{\text{mov}})$ .

$$
Q = WC(T_1 - T_2) = wc(t_2 - t_1)
$$
\n(5.2.1)

3- Calcul de la DTLM, en supposant un contre courant, ( voir schéma en ANNEXE II).

4- Si aucun des deux fluides n'est visqueux (c a d : inférieur à 1 centipoïse ), alors la  $\alpha$ leur de  $\phi = \left( \frac{\mu}{\mu} \right)^{0.14}$  sera prise égale  $\overline{\mu w}$ 

## *a)lntérieur de conduite :*

*5-* Section du flux :

$$
a_P = \left(\frac{\pi D^2}{4}\right), \text{ (ft}^2). \tag{5.2.2}
$$

6- vitesse massique :

$$
G_{\rho} = \left(\frac{w}{a_{\rho}}\right) , \text{ lb/(hr)}(\text{ft}^2). \tag{5.2.3}
$$

7- calcul du Reynolds:

$$
Re_P = \left(\frac{DG_P}{\mu}\right) \tag{5.2.4}
$$

8- Obtenir la valeur du coefficient de transfert dans les tubes jh à partir de la figure 5.10.

 $70\,$ 

*9-* Calcule du coefficient de transfert de film interne ni :

$$
hi=jh\left(\frac{k}{D}\right)\left(\frac{c\mu}{k}\right)^{\left(\frac{1}{3}\right)}\phi\ .
$$
 (5.2.5)

10- Calcul du coefficient de transfert de film interne corrigé hio :

$$
hio=hi\left(\frac{ID}{OD}\right) \tag{5.2.6}
$$

#### *b) Dans l'anneau :*

11- Section du flux :

$$
a_{a} = \left(\frac{\pi(D_{2}^{2} - D_{1}^{2})}{4}\right), \text{ (ft}^{2}).
$$
 (5.2.7)

12- calcul du diamètre équivalent :

$$
D_e = \left(\frac{D_2^2 - D_1^2}{D_1}\right), \text{ (ft).}
$$
 (5.2.8)

13- vitesse massique :

$$
Ga = \left(\frac{w}{a_a}\right) \quad \text{lb/(hr)}(\text{ft}^2). \tag{5.2.9}
$$

14- calcul du Reynolds:

$$
Re_a = \left(\frac{D_e G_a}{\mu}\right) \tag{5.2.10}
$$

15- Obtenir le jh à partir de la (figure 5.10).

16- calcul du coefficient de film externe ho :

$$
ho=jh\left(\frac{k}{D_e}\right)\left(\frac{c\mu}{k}\right)^{\left(\frac{1}{3}\right)}\phi\tag{5.2.11}
$$

17- calcul du coefficient total de transfert de chaleur (voir schéma en ANNEXE II) : 18- coefficient propre :

$$
Uc = \frac{hio \times ho}{hio + ho}, \text{BTU/(hr)} \text{ (ft}^2 \text{) (°F)}.
$$
 (5.2.12)

19- coefficient de désigne :

$$
\frac{1}{Ud} = \frac{1}{Uc} + Rd.
$$
\n
$$
(5.2.13)
$$

*7l*

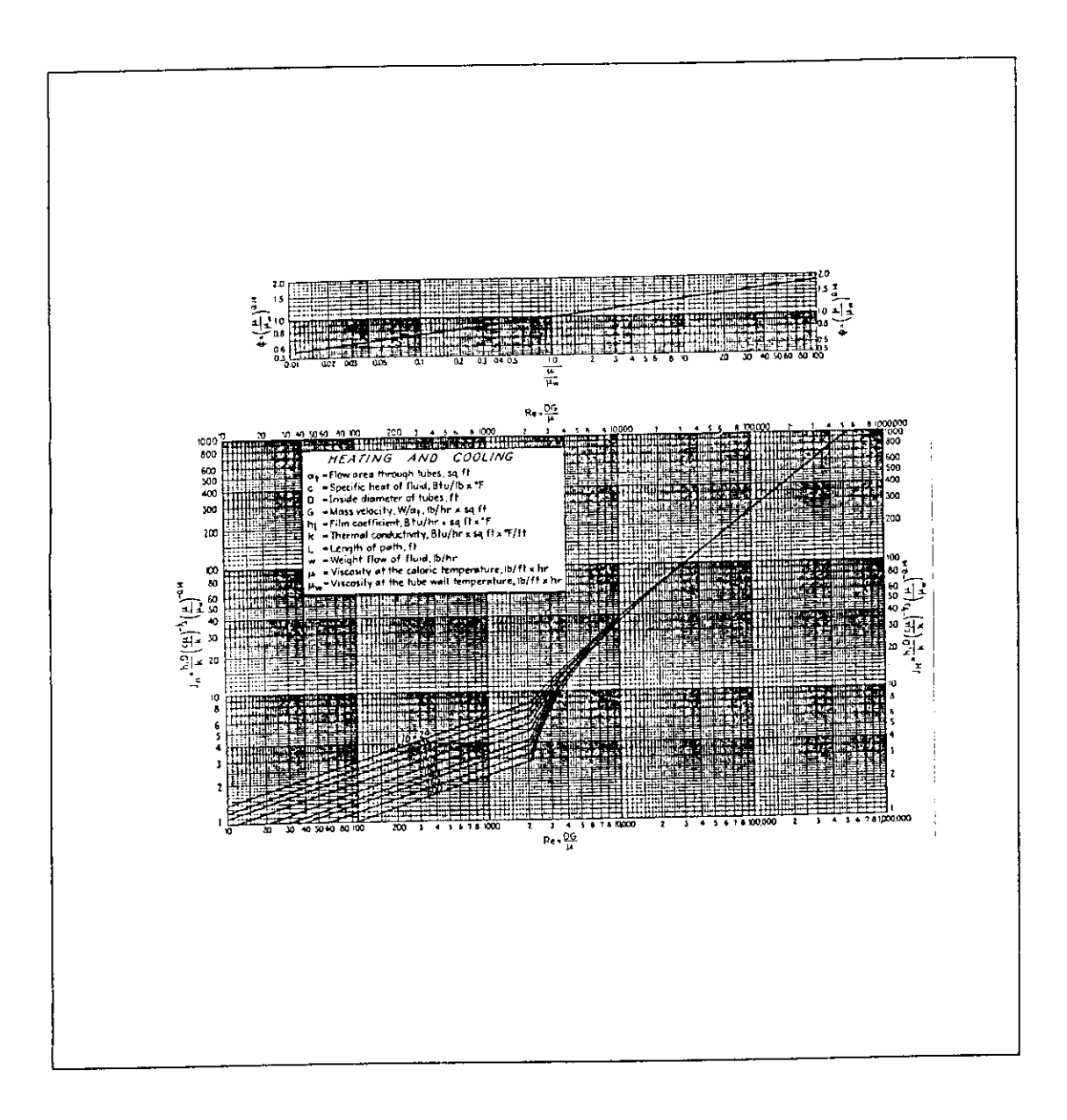

**Figure 5.10 :** Coefficient de transfert de chaleur district de traite<br>langulas tubes

 $\mathbb{Z}^2$ 

20- surface requise :

$$
A = \frac{Q}{U d \Delta t} \tag{5.2.14}
$$

*21-* longueur des conduites :

$$
L=\frac{A}{S_e} \text{ , (ft).} \tag{5.2.15}
$$

22-calcul de la perte de charge:

**a) coté anneau :**

1- obtenir D<sup>'</sup>e par :

$$
D'_{e} = (D_2 - D_1). \tag{5.2.16}
$$

2- Calculate du nouveau Reynolds : 
$$
Re' \stackrel{\frown}{=} \left(\frac{D_e' G_a}{\mu}\right)
$$
 (5.2.17)

$$
f=0.0035+\frac{0.264}{R'_e}.
$$
 (5.2.18)

$$
\Delta Fa = \frac{4fG_d^2L}{2g\rho^2D_e^2}, \quad \text{(f)}.
$$
\n
$$
(5.2.19)
$$

$$
\Delta Fl = \frac{V}{2g^2}^2 \text{ (ft par épingle)}.\tag{5.2.20}
$$

$$
\Delta Pa = \left(\frac{\Delta Fa + \Delta FI}{144}\right) \times \rho, (psi). \tag{5.2.21}
$$

# **b) coté conduite :**

$$
1 - \Delta F p = \frac{4fG^2 L}{2g\rho^2 D_e}, \text{(ft)}.
$$
\n(5.2.22)

$$
2 - \Delta P p = \left(\frac{\Delta F p \times \rho}{144}\right), \text{(psi)}.\tag{5.2.23}
$$

 $73$ 

# **5.2.3-Résultats :**

# *I-EchanseurEOl :*

*1- caractéristiques des deux charges :*

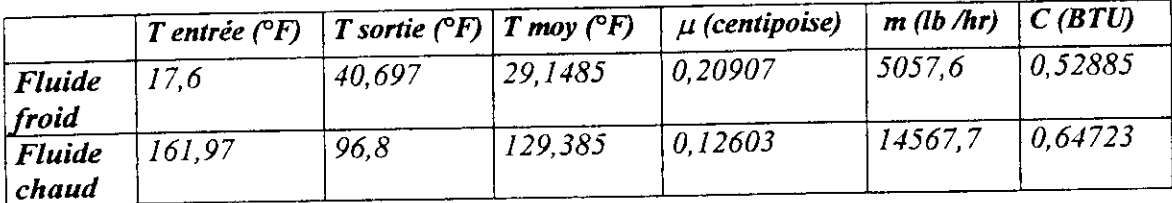

2-Les deux fluides sont non-visqueux donc  $\phi = 1$ .

3- $Q = 6.18 10^4$  *btu* /hr.

*4-DTLM = 98,747°F.*

*a)Fluide chaud ( isobutane)*

- $5-D_2=0.1725$   $ft$ .
- *-D,* = *0,138 ft.*
- $-a_a = 0,00826 \text{ ft}^2$ .
- *6-De = 0,0762 ft.*
- *-W= 1456,7 lb/(hr).*
- *-Ga = 176355,93 Ib / (fî)(hr).*
- 7-  $\mu = 0,30499$  *lb / (ft)(hr)*.
- *-Re = 44061,14.*
- *8-Jh = 130.*

 $9 - K = 4,34710^{2}$ .

$$
-\left(\frac{C\mu}{K}\right)^{\frac{1}{3}} = 1,65596.
$$

 $-ho = 122,808$  *BTU* / (hr)(ft<sup>2</sup>)(°F).

## *b) fluide froid (charge);*

$$
11-Gp = 486309, 61 \, lb/(hr)(ft^2).
$$

$$
12\text{-}Re = 110572,98.
$$

*13- Jh = 285.*

$$
14 - K = 0.057747.
$$

$$
-\left(\frac{C\mu}{K}\right)^{\frac{1}{3}}=1,66713.
$$

*Î5~hi = 238,586.*

*correction:*

$$
16-hi_0=198,34264.
$$

*d'où Uc* = *75,846 BTU/ (hr)(ff)(°F).*

*17-Rd = 0,002.*

 $18$ -*Ud* = 65,85 *BTU / (hr)(ft<sup>2</sup>)(°F)*.

*19- S* =  $9.5 \text{ ft}^2$  =  $0.883 \text{ m}^2$ .

*Facteur de sécurité = 1 , 2 %.*

 $20 - S' = I$ ,  $2S = II$ ,  $4037 ft^2 = I$ ,  $06 m^2$ .

*21- Longueur des tubes L = 26,2156 f t = 7,9905 m .*

*Avec des tubes en U on aura L = 3. 9952 m.*

*22-Perte de charge ;*

*a) Coté anneau :*

*l-D'e = 0,0345 ft.*

 $-$  Re'<sub>a</sub>=19948.94.

 $2-f = 0,0073$ .

 $3 - s = 0.51236$ 

 $5-\rho = 32,0225$  *lb/ft*<sup>3</sup>.

 $6 - AFa = 0,805 ft$ .

*7-V= 1,5298 ft /(sec).*

*8-AFL = 0,109 ft.*

*9-APa* = *0,2 psi = 0,0137 bar.*

*b) Coté tube :*

*1-Rep = 110572,98*

*2-f --=0,00462*

*3- p = 37,24 lb/ft\**

*4*- $\Delta Fp = 0.86 \text{ ft}.$ 

*5- Af>p = 0,2 2 psi = 0,015 bar.*

*II-Echanseur E02 :*

*1 -caractéristiques des deux charges :*

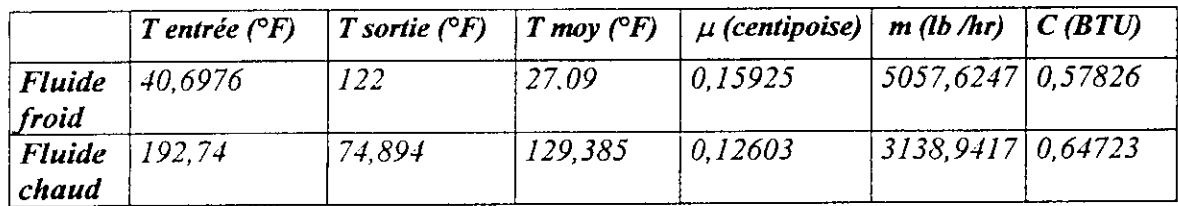

2-Les deux fluides sont non-visqueux donc  $\phi = 1$ .

 $3 - Q = 2,410^5$  *btu/hr.* 

*4-DTLM = 82,2722 °F.*

*a)Fluide chaud ( isobutane).*

5- $D_2 = 0.1725 \text{ ft}$ .

*-D, = 0,138ft.*

 $-a_a = 0.00826 \text{ ft}^2$ .

$$
6\text{-}De = 0,0762\,\text{ft.}
$$

- *-W=3,1389lb/(hr).*
- *-Ga = 3,8 105 lb/(ft)(hr).*
- $7 \mu = 0,3046$  *lb / (ft)(hr).*
- *-Re =9,5 104.*

$$
8- Jh = 215.
$$

$$
9 - K = 4,347 \; 10^{-2}.
$$

$$
-\left(\frac{C\mu}{K}\right)^{\frac{1}{3}}=1,59632.
$$

$$
-ho = 245,0771 BTU/(hr)(ft^{2})(^{\circ}F).
$$

# *b) fluide froid(charge) :*

- *10- Gp = 486310,07 lb/(hr)(ft<sup>2</sup>).*
- *12 -Re = 145116,19.*
- *13-Jh = 340.*

*14-K = 0,05211.*

$$
-\left(\frac{C\mu}{K}\right)^{\frac{1}{3}} = 1,62351.
$$

*15-hi = 250,125, BTU.*

*correction:*

*16-hio =207,9356.*

*d'ou Uc = 112,492 BTU / (hr)(ft<sup>2</sup>)(°F).* 

*17-Rd = 0.002.*

*18- Ud = 91,83 BTU / (hr) (ft<sup>2</sup>)(°F).* 

 $19 - S = 31,76 \text{ ft}^2 = 2,95 \text{ m}^2$ .

*Facteur de sécurité = 1.2%.*

 $20 - S' = 1,2 S = 38,7276 ft^2 = 3,6 m^2$ .

21-Longueur des tubes  $L = 89,02887$  ft = 27,136 m.

*Avec des 2 tubes en U placés en série on aura L = 6,784 m.*

*22-Perte de charge*

*a) Coté anneau :*

*l-D'e= 0,0345 ft.*

 $-Re'_a = 41244.83$ .

*2-f= 0,006541.*

*3-s = 0,53573. 4- p* = *33,445 Ib/fr<sup>3</sup> 5-AFa = 9,5712 ft. 6- V = 3,02445 ft/(sec). 7-AFL = 0,426ft. 8- APa = 2,3219psi = 0,16 bar. b) Coté tube : l-Rep = 145116,19 2- f= 0,00529*  $3 - \rho = 35,171$  *lb/ft*<sup>3</sup> *4-AFp = 3,745ft.*  $5 - \Delta Pp = 0,9147$  psi = 0,063 bar.

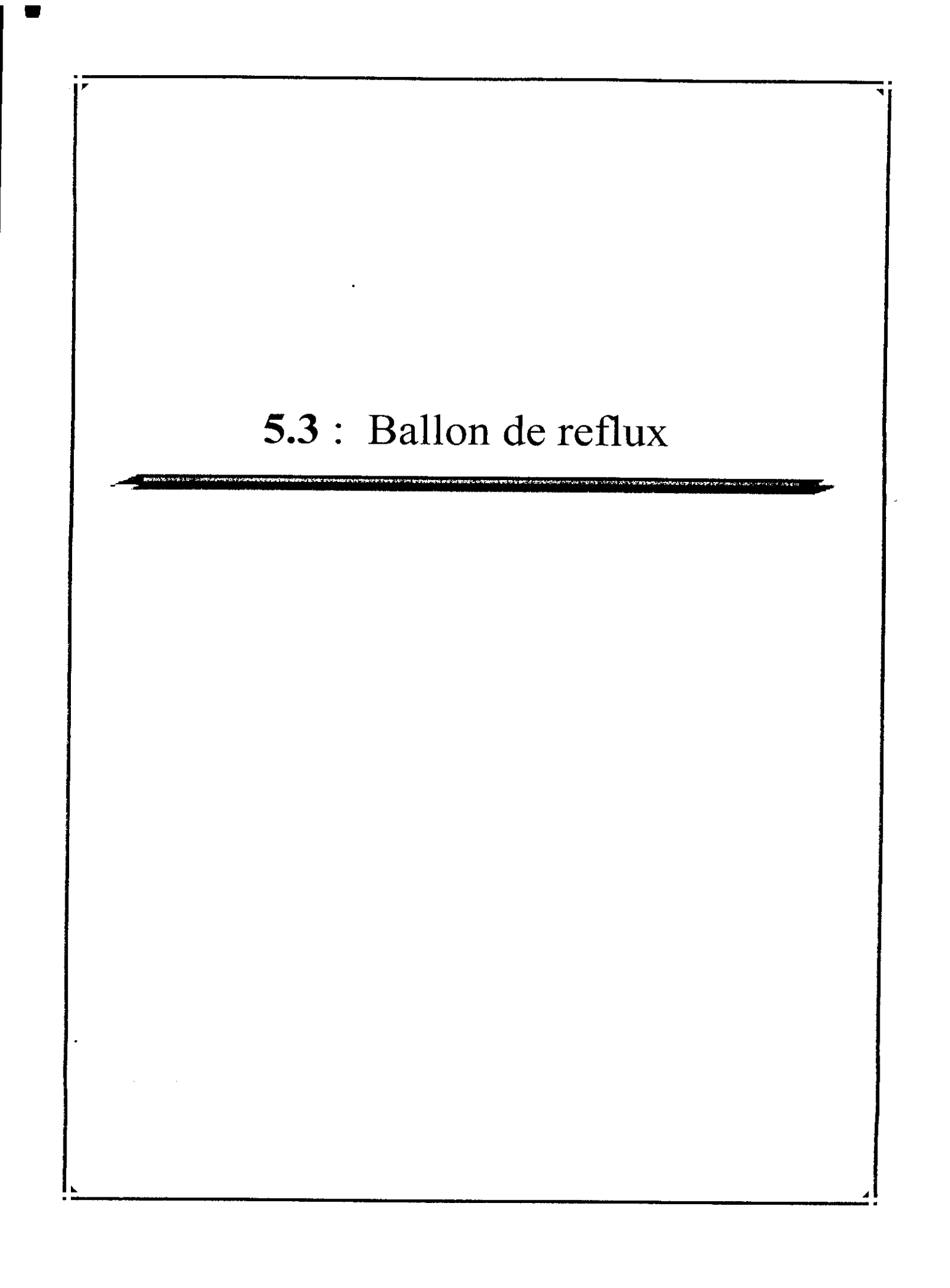

# **PRINCIPAUX SYMBOLES ET NOTATIONS**

- D : diamètre du ballon, m
- L : Longueur du ballon, m
- $U_{G}^*$  : Vitesse critique du fluide, m/s
- V : Volume du ballon,  $m<sup>3</sup>$
- V ref : Volume de retenu pour le reflux, m3
- $V_{sout}$  : Volume de retenu pour le soutirage, m3
- W<sub>C</sub> : Débit massique du liquide, Kg / s
- $W_G$  : Débit massique du gaz, Kg / s

## **Indices :**

- NR : Niveau bas
- $NH$ : Niveau haut

## **5.3- Séparation gaz-liquide :** [1.7], [1.8].

On trouve ce type de séparation dans les ballons de reflux des unités de distillation par exemple.

### **5.3.1- Ballon de reflux :**

Le rôle du ballon de reflux est de recevoir l'effluent du condenseur de tête, de réaliser la séparation des phases qu'il collecte et de constituer une réserve de produits liquides pour assurer un débit régulier de reflux et de soutirage. Les méthodes de calcul pour estimer les dimensions de ces ballons sont basées sur l'évaluation d'un temps de séjour tel que la séparation des phases soit suffisante pour réduire les entraînements à une valeur minimale acceptable et que, simultanément, le temps de séjour du liquide corresponde à une retenue (ou *hold up)* correcte (Watkins, 1967).

Deux cas sont à distinguer, suivant que la condensation est totale ou partielle. Cependant, dans les deux cas le ballon joue le rôle d'accumulateur de liquide, afin de donner à l'unité une certaine flexibilité de fonctionnement dans l'hypothèse d'une défaillance possible du matériel (pompe, instrument, vanne, etc.).

#### **5.3.1.1- Condensation totale du reflux :**

Le ballon joue alors uniquement le rôle de tampon, donnant une certaine constante de temps pour les réactions de l'opérateur ou du système de supervision. Cette constante de temps souhaitable dépend de la structure de l'unité et de son instrumentation, mais est généralement prise de l'ordre de 4 à 5 min. On fait parfois une distinction entre temps de séjour du reflux (t  $_{SR}$  = 2 à 3 min) et celui du soutirage (t  $_{SS}$  = 4 à 5 min).

#### 5.3.2- **Méthode de** calcul :

Le calcul du volume du ballon est basé sur un temps de séjour moyen du liquide condensé (reflux + soutirage) égal à la constante de temps retenue. Pour un ballon horizontal, on considère que le volume utile, entre niveaux bas et haut, représente seulement de 80 à 85 %, du volume total du ballon. La hauteur h des segments circulaires, l'un libre au sommet et l'autre non compté au bas du ballon, doit être au minimum de *20* cm; si on se réfère à la figure 5.11, on peut calculer la surface de ces segments en fonction de *h,* au moyen des formules suivantes :

$$
\cos(\omega) = 1 - \frac{2h}{D} \tag{5.3.1}
$$

$$
S = \frac{D^2}{4} \left( \frac{\omega}{57,30} - \sin(\omega)\cos(\omega) \right). \tag{5.3.2}
$$

*ù) :* demi-angle au centre, exprimé en degré.

La surface du segment atteint 1/10 de la section totale du ballon pour  $\omega = 46$ , h/D = *0,155.*

Pour des ballons dont le diamètre est inférieur à 1,30 m, on prend *h = 20* cm, et pour *D > 1,3* m. on prend  $h = 0.155 \times D$ .

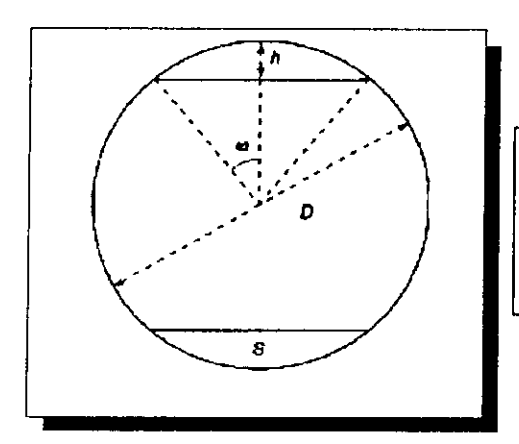

**Figure 5.11 :** Représentation des éléments pour le calcul de la surface S et de la hauteur h d'un segment de

Par ailleurs, le niveau normal devant se situer approximativement à mi-hauteur dans le ballon, le volume de liquide à prendre en compte pour calculer le temps de séjour est donc, en première approximation, 40% du volume total.

*82*

et pour : - = 3 *on a: D ^ 0.75 V <sup>113</sup>*

Le volume du ballon se calcule alors comme suit

$$
V = 2.5 (Q_R t_{SR} + Q_S t_{SS}).
$$
 (5.3.3)

Suivant la pression de service, on adopte les rapports suivants pour *L/D :*

$$
2 \leq \frac{L}{D} \leq 3 \quad pour \quad P \leq 4 \quad bar \tag{5.3.4}
$$

$$
3 \leq \frac{L}{D} \leq 5 \text{ pour } P \geq 4 \text{ bar}
$$
 (5.3.5)

$$
\frac{L}{D} = 3 \quad on \ a : D = 0.75 \ V^{1/3} \tag{5.3.6}
$$

Les dimensions du ballon s'en déduisent facilement. Suivant la valeur de D ainsi obtenue, on peut recommencer le calcul pour ajuster la valeur de *h,* hauteur du segment circulaire.

#### **5.3.2.1-Condensation** partielle :

Dans ce cas, on a un mélange de gaz et de liquide à séparer. Les spécifications de retenue liquide restent valables, mais il faut y ajouter une condition supplémentaire concernant la section supérieure libre au-dessus du niveau haut. En effet, cette section de passage doit être suffisante pour que les gouttelettes liquides entraînées par la vapeur aient le temps de se déposer (Figure 5.12).

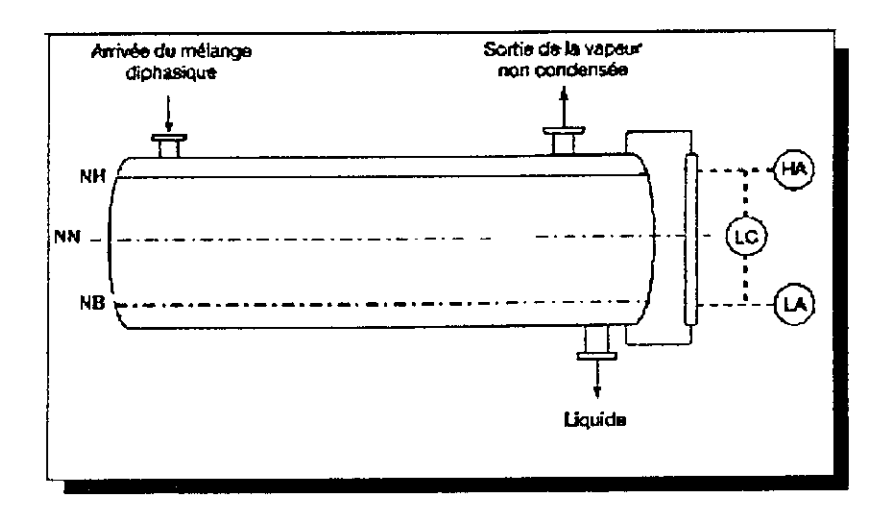

Figure 5.12 : Schéma d'un ballon de reflux avec condensation partielle

La vitesse limite du gaz dans cette section, appelée vitesse critique d'entraînement, est donnée par des formules analogues à celles utilisées pour calculer l'entraînement au dessus d'un plateau. On utilise, par exemple, la relation suivante :

Vitesse critique

$$
U_{G}^{*}=0,381\times K\nu\sqrt{\frac{(\rho L-\rho G)}{\rho G}}, (m/s).
$$
 (5.3.7)

$$
log (K_V) = -0.876 - 0.837 \times log (B) - 0.324 \times [log(B)]^2 (0.006 \le B \le 6).
$$
 (5.3.8)

$$
Avec: \qquad B = \frac{W_L}{W_G} \sqrt{\frac{\rho G}{\rho L}} \quad (sans \, dimension).
$$
 (5.3.9)

Si B < 0,006 prendre  $K_V = 0.2$ 

 $Si B > 6$  prendre  $K_V = 0.02$ 

*WL* et *WG* étant les débits massiques de liquide et de gaz.

Cette contrainte conduit à une section libre au-dessus du niveau du liquide égale à :

$$
S_G = Q_G / U_G^*.
$$
\n
$$
(5.3.10)
$$

Le volume nécessaire pour la phase liquide, calculé sur les mêmes bases que précédemment, doit être additionné au volume *(VG)* nécessaire au passage de la phase gaz, soit :

$$
VG = S_G L = LQ_G / U_G^*.
$$
 (5.3.11)

On a ainsi le volume total du ballon

$$
V = VG + 2 (Q_R t_{SR} + Q_S t_{SS}).
$$
 (5.3.12)

Le choix approprié du rapport *L/D* permet alors de calculer les dimensions du ballon.

#### **5.3.2-Résultats :**

- $1 V_{sout} = 0$ .
- *2- Q = 51,49 m3/h.*
- $-V_{ref} = 2,5745 m^3$ .
- *3- VT = 2,5745m3.*
- *4-*  $V_{NB\text{-}NH} = 2 V_T = 5,149 \text{ m3}.$
- *5- On prend L/D = 3, d'où D = 1.295 m.*
- 6- On prend  $h = 20$  cm ( $D < 1.3$  cm).
- *7- œ= 46.28°.*
- *8- S = 0,1292m2.*
- *9- S NB-NH= 1.0587m2.*

*10-L = 4,8634 m.*

*On remarque que le rapport L / D* = *3,755, donc il faut faire une autre itération en augmentant le diamètre.*

- *5-D = 1,39m.*
- *6- h* = *2,1545 m (D> 1,3 m).*
- *7-* $\omega = 46,37$ °.

*8-S = 0,14116m2.*

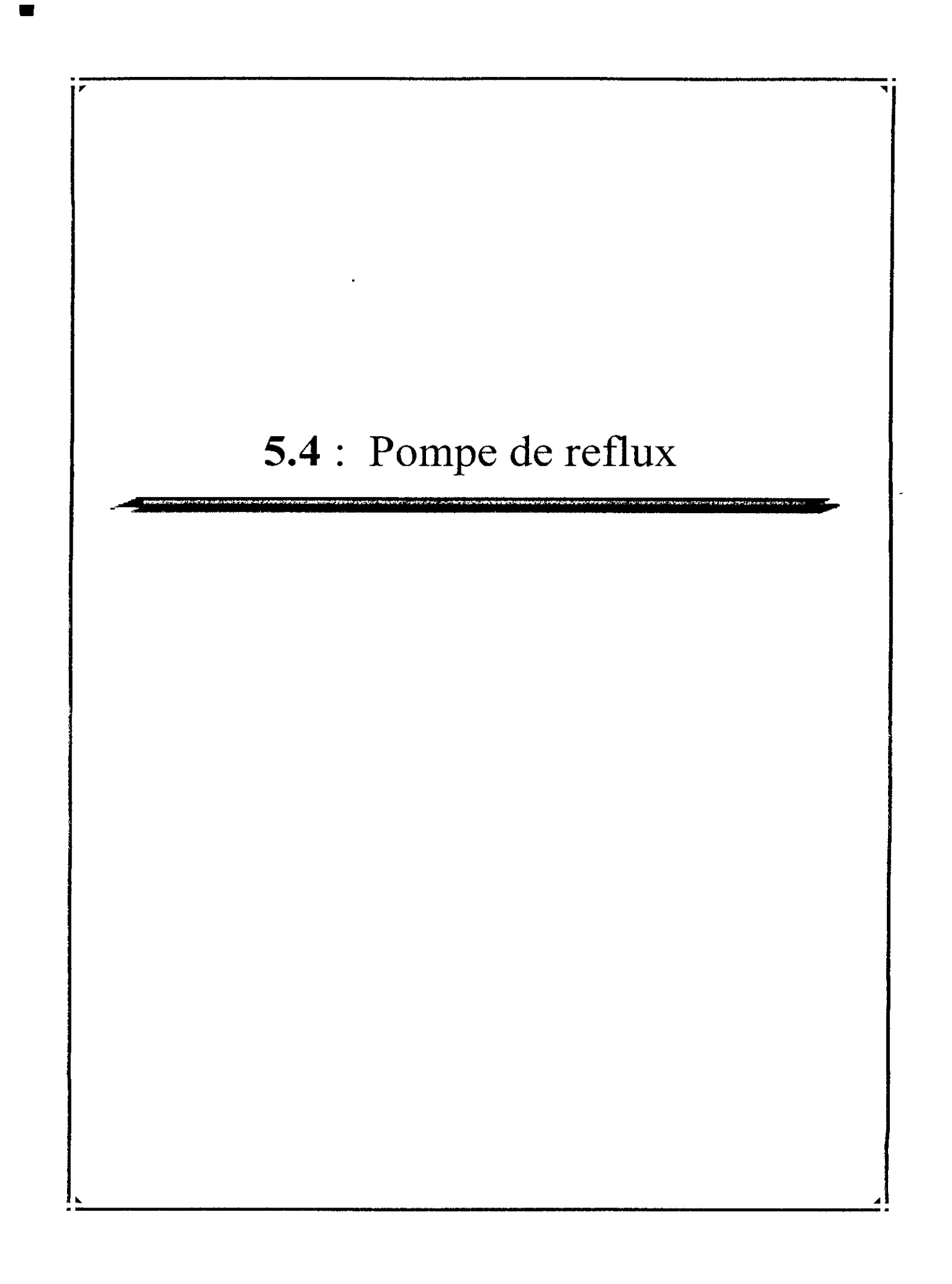

# **5.4- Pompes de reflux :** [1.7], [1.9], [1.13], [1.14], [1.15], [1.19], [1.21].

# **5.4.1- Utilisation et sélection :**

Les pompes, en tant qu'appareils permettant de véhiculer les liquides, sont les pièces maîtresses qui donnent vie aux unités de fabrication. Leur choix et leur installation doivent faire l'objet de soins tout particuliers de part des Services d'Études; de même, leur entretien requiert une équipe de spécialistes très qualifiés, afin qu'elles puissent assurer dans les meilleures conditions un service continu pendant plusieurs mois.

Elles peuvent se classer en deux grandes catégories

- $\star$  Les pompes centrifuges,
- *+* Les pompes volumétriques,

avec un type intermédiaire : la pompe à palettes radiales, très utilisée pour ses qualités auto-amorçantes en pétrochimie. La ventilation des divers types de pompes est présentée au tableau 5.5.

En principe, pour assurer en toute sécurité la continuité du service, les pompes sont doublées, c'est-à-dire que la pompe principale entraînée par moteur électrique est jumelée à une pompe homologue qui doit toujours être prête pour prendre le relais soit par commande manuelle, soit par un dispositif automatique. Cette pompe de secours sera mue soit par un moteur branché sur le réseau de secours, soit par une turbine à vapeur.

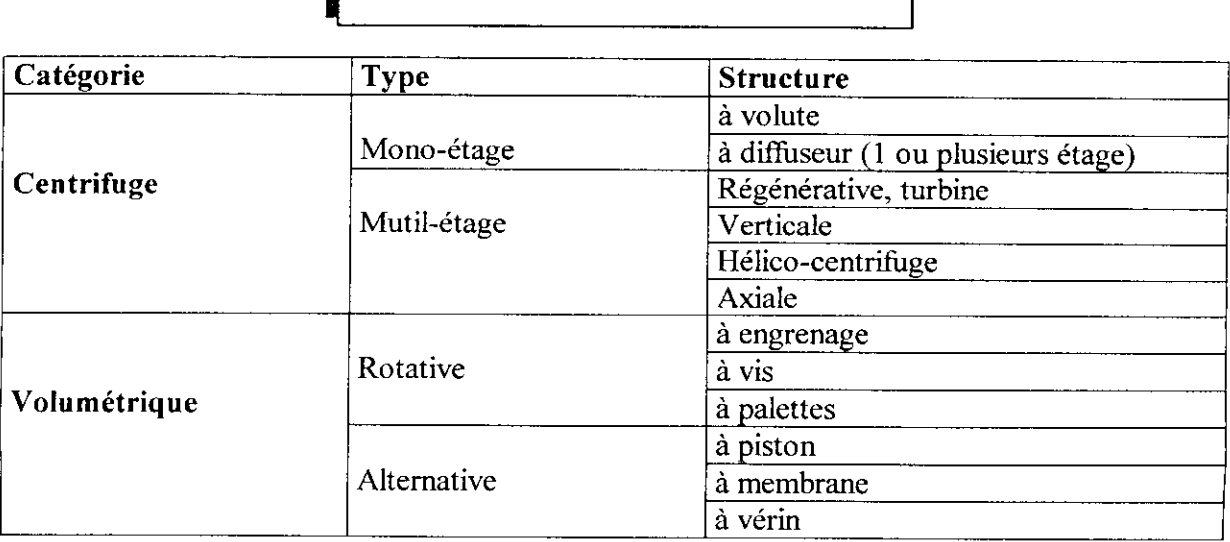

**Tableau** 5.5 **:** Les divers types de pompes

#### 5.5.2- Pompes Process :

La grande majorité des pompes de procédé utilisées en raffinerie sont des pompes centrifuges, dites "Process", à un ou deux étages. Ces pompes présentent les particularités suivantes (Figures 5.13.A,B et 14) :

- elles sont supportées axialement et démontables sans toucher aux tuyauteries;

- le plan de démontage du palier est perpendiculaire à l'axe horizontal de la pompe;

- elles possèdent une chemise de refroidissement de la boîte à garniture et éventuellement une chemise de refroidissement du palier ainsi qu'un refroidissement des boîtes-supports du corps de pompe;

- la boîte à garniture est profonde et peut recevoir soit des tresses avec lanterne d'arrosage, soit une garniture mécanique. Les orifices de connexion à la lanterne sont prévus. Les chapeaux des presse-étoupe sont en deux parties et possèdent une chambre de dilution;

- La roue et le corps sont munis de bagues d'usure ou anneaux d'étanchéité;

- Leurs caractéristiques minimales sont celles de la dernière édition de l'A.P.I. 610.

#### 5.4.2.1- Notions théoriques sur les pompes utilisées :

La grande majorité des pompes utilisées en industrie sont des pompes centrifuges, ce sont des pompes dont la rotation de la roue, ou rotor, produit un régime de pressions et de vitesses qui déterminent la circulation d'un liquide dans un circuit.

### **5.4.2.2- Caractéristiques des pompes centrifuges :**

#### **5.4.2.2.1- Vitesse spécifique :**

C'est la vitesse à laquelle tournerait une pompe géométriquement semblable, calculée pour refouler un débit de 75 litres/seconde à une hauteur de 1 mètre.

$$
n s = 3.65 n \frac{\sqrt{Q}}{H^{0.75}}.
$$
 (5.4.1)

ns : la vitesse spécifique de la pompe (tr/min).

n : la vitesse de la pompe (tr/min).

Q : son débit  $(m^3/S)$ .

H : sa hauteur de refoulement (m).

Les courbes caractéristiques et point de calcul

- Courbe débit-hauteur manométrique total.
- Courbe débit-rendement.
- Courbe débit-NPSH requis par la pompe.

Le service à assurer est caractérisé d'autre part, par les éléments suivants

- Débit maximal.
- Hauteur manométrique maximale.
- NPSH disponible dans l'installation.

#### 5.5.2.2.2-Cavitation et N?SH :

La cavitation est la vaporisation d'un fluide soumis à une pression inférieure à sa pression de vapeur. Ce phénomène se manifeste par la formation au sein de l'écoulement, de bulles, poches, tourbillons ou torches de vapeur. Cette cavitation peut être à l'origine de bruit, de vibrations et de chutes de performance de la pompe.

A cet égard, on définit le **NPSHav** ( Net Positive Section Head ), correspondant à la valeur excédentaire de la pression d'aspiration à l'entrée de ia pompe sur la tension de vapeur de liquide en ce même point.

Le coût d'une station de pompage est directement fonction de la hauteur de charge nette à l'aspiration NPSH<sub>req</sub> de la pompe et NPSH<sub>D</sub> lié à l'installation; les conditions d'utilisation doivent être telles que le NPSH<sub>D</sub> soit supérieur au NPSH<sub>req</sub> choisi pour assurer à l'utilisateur un fonctionnement satisfaisant vis-à-vis de la cavitation que réside une part importante du coût de la station de pompage .

#### 5.5.3-Méthode de calcul :

**I)** Calculer les pertes de charge à l'aspiration et au refoulement

1) Choisir le diamètre des pipes (standards) qui convient le mieux a notre écoulement et en déduire la vitesse par :

$$
U = \frac{Q}{S} \,. \tag{5.4.2}
$$

2) Calculer le nombre de Reynolds Re par la relation

$$
Re = \frac{\rho \times d \times U}{\mu}.
$$
 (5.4.3)

p : masse volumique (kg/m3).

ja: viscosité dynamique du liquide (Pa.s).

4) De la (figure 5.15), déterminer le facteur de friction fin .

5) Calculer la perte de charge due à chaque singularité (figure 5.16), à l'aide de la relation de Darcy-Weisbach:

$$
\Delta P = \frac{0.5 \times \rho \times \text{fm} \times \text{Lex}U^2}{d} \tag{5.4.4}
$$

Le : longueur équivalente qui dépend du type des singularités (m) (voir tableau 5.6)

II) Calcul de la pression à l'aspiration  $P_a$ :

$$
Pa = P_l + Pgh - \Delta P_t, (kPa). \tag{5.4.5}
$$

h : hauteur de la pompe (m).

 $P_1$ : pression dans la colonne (ou dans le ballon de reflux) (kPa)

III) Calcul de la pression de refoulement PR  $P_R = P_1 + \rho g h + \Delta P_t$  (kPa)

**IV)** Calculer la pression différentielle

$$
\Delta P = P_R - Pa , (kPa) \tag{5.4.6}
$$

Calculer la hauteur différentielle requise

érentielle  
\n
$$
\Delta P = P_R - Pa, (kPa)
$$
\n(5.4.6)  
\nelle require  
\n
$$
H' = \frac{1.02 \times 10^4 (P_r - P_a)}{\rho}, (m)
$$
\n(5.4.7)  
\ncurité de 10 %.

On y ajoute un facteur de sécurité de. 10 %.

$$
H = I. I H', (m). \tag{5.4.8}
$$

**V)** Calcule de **NPSHD** *(NPSH* disponible )

$$
H = 1.1 \text{ H}^{\prime}, \text{ (m)}.
$$
\n(5.4.8)  
\n
$$
H \text{disponible } )
$$
\n
$$
NPSH_D = \frac{1.02 \times 10^4 (P_a - P_V)}{\rho}.
$$
\n(5.4.9)  
\n
$$
M \text{ unique (Pa)}
$$

 $P_{\text{vap}}$  : pression de vapeur saturante du liquide (Pa)

Pa : pression à l'aspiration (Pa)

Calcul de la puissance hydraulique:

$$
hyd\ hp = \frac{0.0145 \times Q \times H \times Spgr}{3960} \,. \tag{5.4.10}
$$

Spgr : spécifie gravity.

Q : débit de liquide  $(m^3/h)$ .

Calcul de la puissance du moteur d'entraînement de la turbine :

$$
Bhp = hyd\,hp/e \qquad (kW)
$$

e : efficacité de la pompe ; M. W. Kellog & CO proposent la corrélation suivante :

$$
e (%) = 80 - 0.2855F + 3.78 \, 10^4 \, FG - 2.38 \, 10^7 \, FG^2 + 5.39 \, 10^4 \, F^2 -
$$
\n
$$
6.39 \, 10^7 \, F^2 G + 4 \, 10^{10} \, F^2 G^2 \tag{5.4.11}
$$

F : hauteur différentielle (ft)

G : débit de liquide (GPM)

## **5.5.4-Résuitats :**

*I)-p = 49l,74 kg/m3*  $\mu = 0,109110^3$  Pa.s

## *a) Aspiration:*

- *1- on choisi D = 0,1023m ( 4 In).*
- *2- Q = 51,5m3/s.*  $- U = 1,74 \text{ m/s}.$ 3-  $Re = 8,023 \, 10^5$  (régime turbulent). *4- fm = 0,0167. 5-*

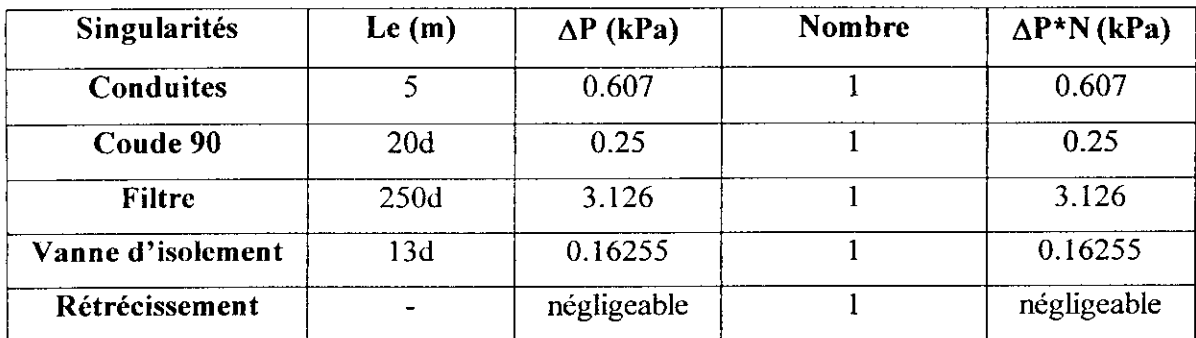

## *B ) Refoulement*

- *1- on choisi D = 0,0762 m (3 In).*
- *2- Q = 51,5m3/s.*
- *u U* = 3,137 m/s.
- *3- Re = 10,77401 105 (régime turbulent).*
- *4- fm = 0,0178.*
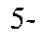

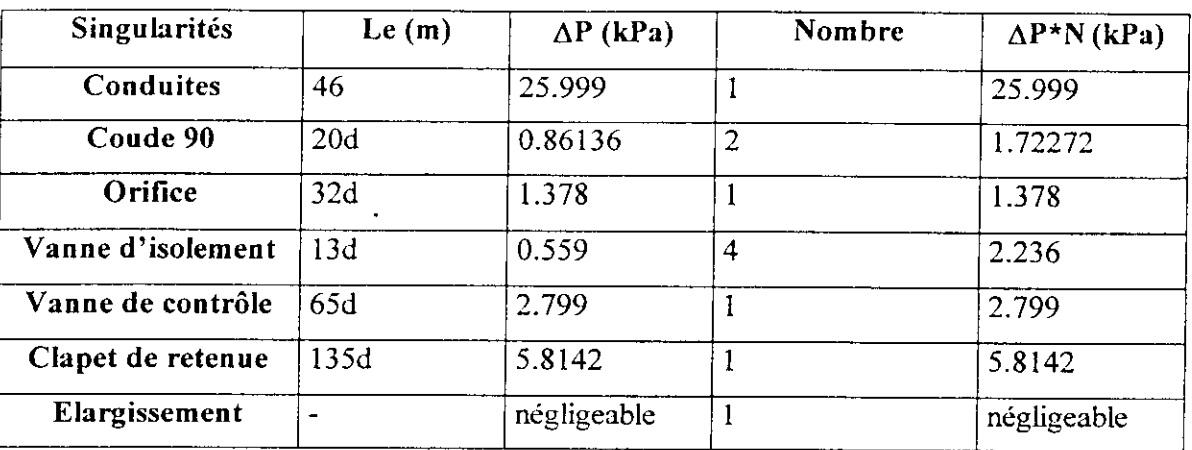

- *II)*  $\Delta P_T = 4,1455$  kPa.
	- $-pgh = 14,47 kPa.$
	- $-P_l = 1100 kPa.$
	- *-Pa = 1110,33 kPa.*
- *III) APT = 39,95 kPa.*
	- *pgh* - *200,67 kPa.*
	- $-P_2 = 1150 kPa.$
	- *-PR = 1390,62 kPa.*
- *IV) AP = 280, 29kPa.*
	- $-H = 58.14 m.$
	- $H = 63,954$  *m.*

■

 $\bar{\omega}$ 

V)  $NPSH_D = 2, 14$  m.

- $hyd hp = 5,93 hp.$
- $-e = 49 \%$ .
- $Bhp = 12,12 hp = 9,04 kW.$

Chapitre 5

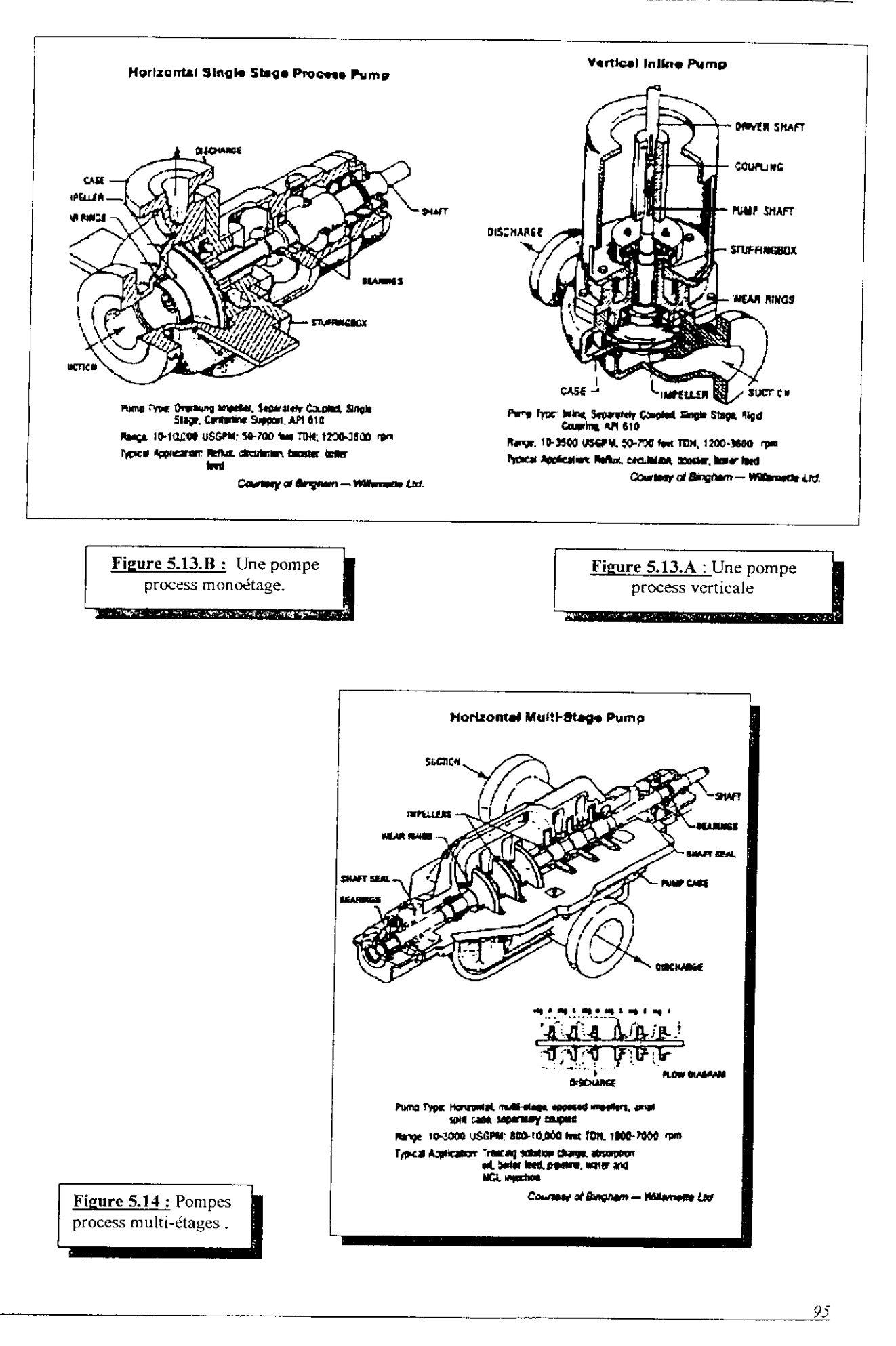

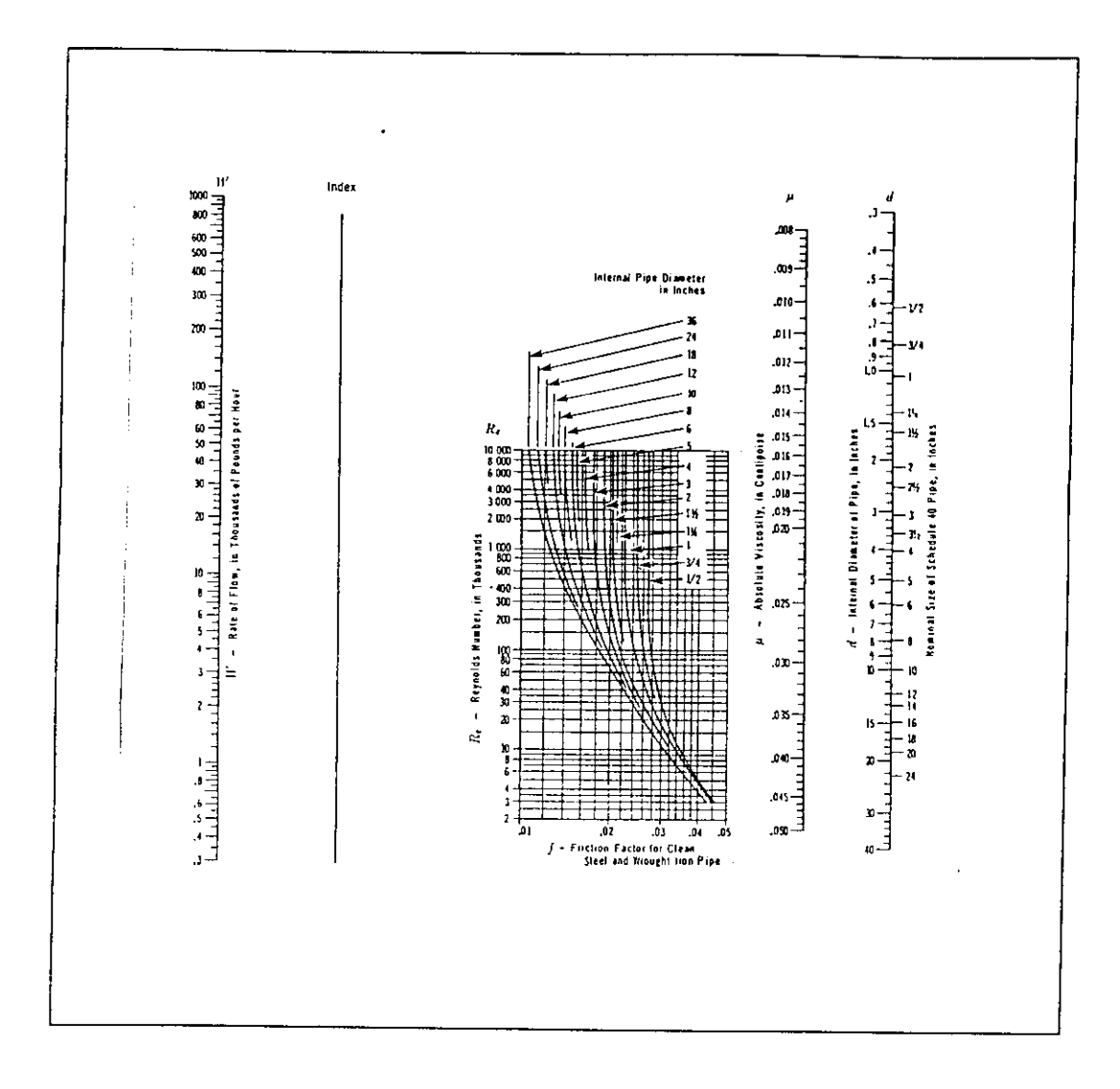

Figure 5.15 : Facteur de friction

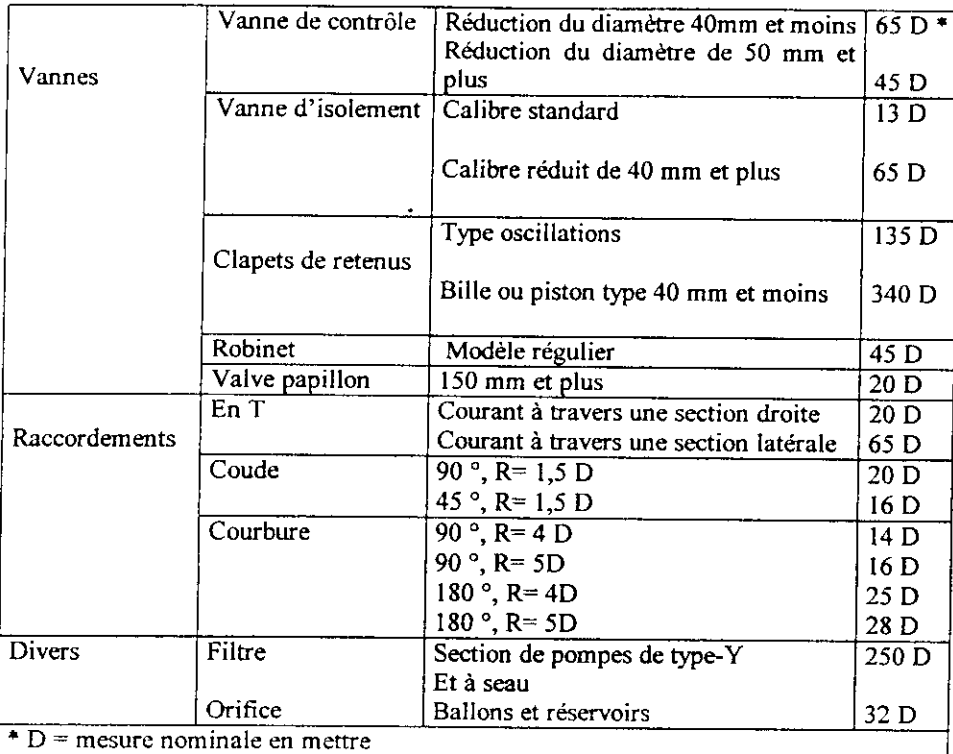

**Tableau 5.6:** Les longueurs Le pour les vannes et les singularités.

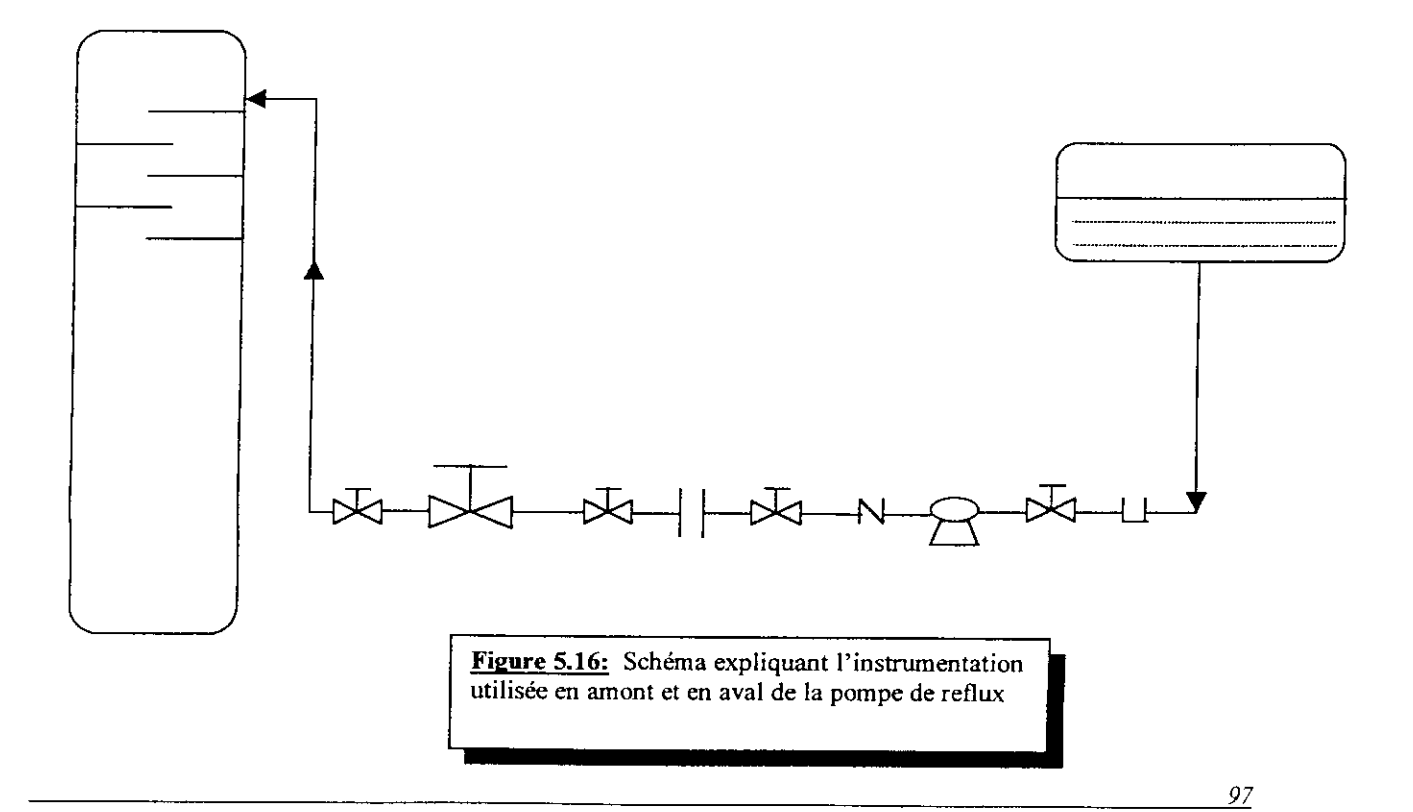

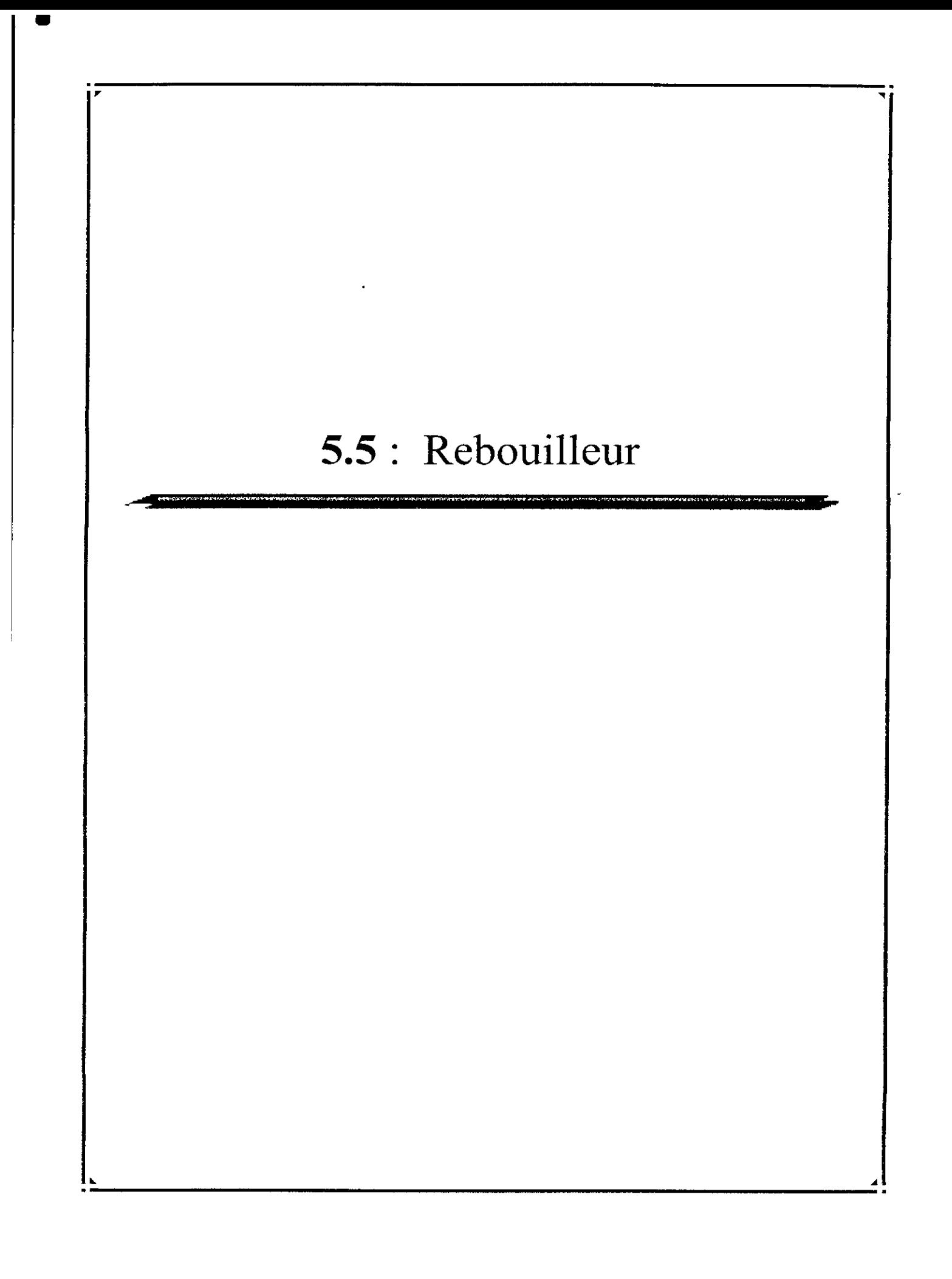

# **PRINCIPAUX SYMBOLES ET NOTATIONS**

- A : Surface d'échange,  $ft^2$
- P : Pression, psi
- Pc : Pression critique, psi
- Q : Flux de chaleur, Btu/hr
- $d_b$  : Diamètre de la calendre, in
- $d_t$  : Diamètre du tube, in
- g : Gravité, ft /  $hr^2$
- h b : Coefficient de transfert de chaleur dans le cas d'une ébullition nucléée, Btu / (hr) (ft2) ( ${}^{\circ}$ F)
- h  $f_i$  : Coefficient de transfert de chaleur dans le cas d'une ébullition de film, Btu / (hr)  $(ft2)$  (°F)
- h w : Coefficient de transfert de chaleur dans le mur du tube, Btu / (hr) (ft2) ( $\degree$ F)
- h t : Coefficient de transfert de chaleur à l'intérieur du tube, Btu / (hr) (ft2) (°F)
- k : Conductivité thermique, Btu / (hr)  $(ft^2)$  (°F/ft)
- r r : résistance due à l'encrassement,
- r w : résistance dans le mur du tube,
- $\Delta T_b$  : Chute de température coté ébullition, °F
- ( $\Delta T$  b) c : Chute de température critique coté ébullition, <sup>o</sup>F
- $\Delta T_t$  : Chute de température à l'intérieur du tube, °F
- $\Delta T_{w}$  : Chute de température dans le mur du tube, <sup>o</sup>F
- $\lambda$  : Chaleur de vaporisation, Btu / hr

### **5.5-Le Rebouiileur :** [1.7], [1.9], p. 10], [1.18], [1.20].

### 5.5.1- Introduction :

Les rebouilleurs sont des appareils tubulaires dont le but est d'effectuer une vaporisation partielle des fonds de colonne de distillation afin d'engendrer la phase vapeur qui assurera le fractionnement dans la section d'épuisement. Rappelons que le rebouilleur représente un contact liquide- vapeur supplémentaire et que le rapport de la quantité revaporisée à la quantité soutirée s'appelle le taux de rebouillage.

Ces appareils sont construits selon le même principe que les échangeurs à faisceau et à calandre, mais avec des variantes imposées par le système de séparation liquide-vapeur adopté. On distingue ainsi deux grandes classes d'appareils

# 5.5.2- **Rebouilleurs noyés** ( Figure 5.18 a et b) :

L'appareil n'a d'autre but que de provoquer une certaine vaporisation; le mélange (liquide- vapeur) formé dans la calandre est réintroduit dans le fond de colonne sous le dernier plateau où la vapeur se sépare du liquide.

Dans le cas de la figure 5. 18. a, le rebouilleur est alimenté directement par le liquide qui descend du dernier plateau et ne peut ainsi traverser qu'une seule fois le rebouilleur. La circulation est naturelle, c'est-à-dire qu'elle s'effectue uniquement sous l'effet de la différence des pressions hydrostatiques entre le point de soutirage et le point réintroduction. Dans le cas de la figure 5.18.b, le rebouilleur est alimenté par le liquide accumulé dans le fond détour et re circulé plusieurs fois dans l'appareil, surtout si on utilise le principe de la circulation forcée à l'aide d'une pompe. Il est alors possible d'obtenir des taux de revaporisation très variables en réglant le débit de la pompe.

C'est pour cette raison que ce dispositif est souvent préféré au précédent. Les rebouiileurs noyés à circulation naturelle sont appelés « thermosiphons ». Afin d'obtenir des pertes de charge très faibles en circulation naturelle on supprime les chicanes et il est d'usage de respecter certaines proportions entre le diamètre de la calandre et la longueur des tubes.

De plus, pour au appareil à une seule entrée centrale, on considère que la longueur des tubes doit être inférieur à cinq fois la diamètre da la calendre.

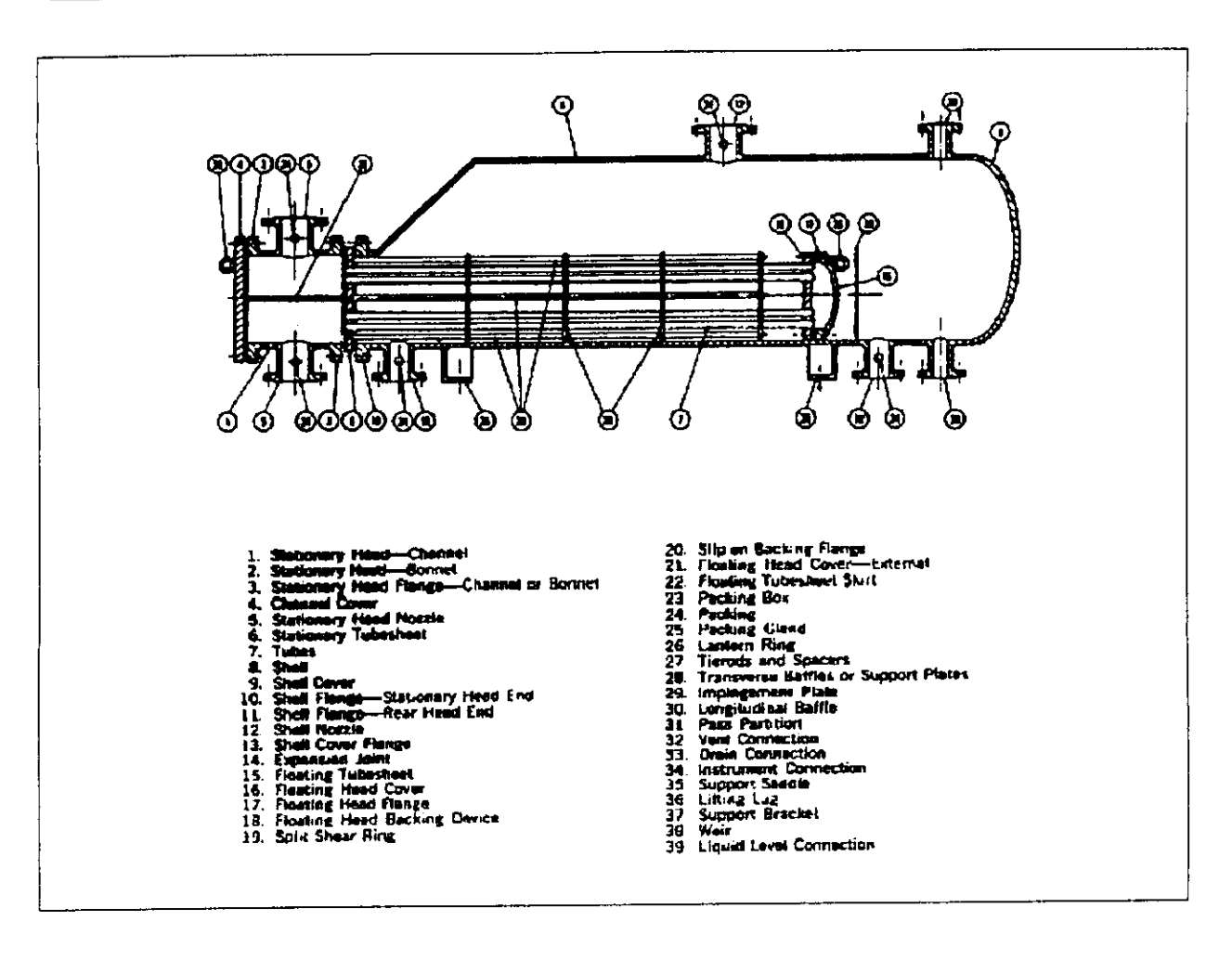

Figure 5.17 : Rebouilleur Kettle

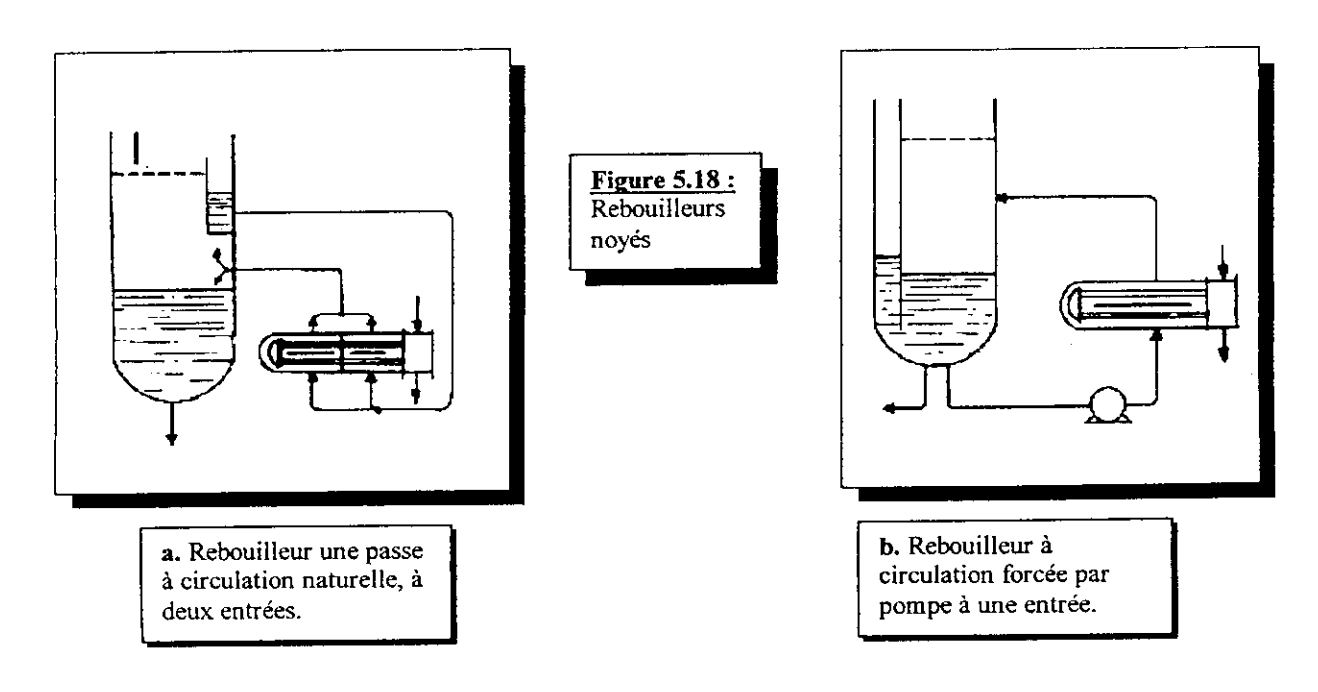

### 5.5.3- **Rebouilleurs à niveau liquide ( Figure** 5.17) :

En plus de sa fonction de vaporisation, l'appareil assure la séparation des deux phases. II est conçu avec un déversoir dont la hauteur correspond environ au diamètre du faisceau afin que celui-ci soit constamment submergé. La calandre est d'un diamètre nettement supérieur à celui du faisceau afin de ménager au-dessus du eau liquide une zone de désengagement de la vapeur et éviter les entraînements de liquide. Le faisceau est construit d'une manière classique avec deux plaques tubulaires lorsque le fluide chauffant est un produit pétrolier; si l'on utilise la vapeur d'eau, on fait souvent l'économie de la plaque tubulaire mobile, en employant des tubes U. Dans ces appareils, la circulation est le plus souvent naturelle. Ces rebouilleurs sont appelés «kettle rebouilleur».

### **5.5.4- Méthode** de calcule **: (interne BRC) :**

#### Test d'ébullition de film :

1 - las paramètres à connaître sont:

-\* la chaleur échangée

•\*• la nature du fluide a vaporisé

*\*\** les conditions opératoires.

2- calcul de P/Pc.

3- A partir de la figure (ANNEXE 1.10) lire la valeur de  $(\Delta Tb)$ <sub>c</sub> maximum pour le ébullition nucléaire .

*4-* Calcule de *&Tb :*

$$
\Delta Tb = \Delta T - (\Delta T)_{\text{twf out.}} \tag{5.5.1}
$$

$$
(\Delta T)_{rw} = \frac{30000}{h_{r}} \; ; \; (\Delta T)_{rwf} = \frac{30000}{h_{rref}}. \tag{5.5.2}
$$

*5-* si:

 $\Delta T b \langle (\Delta T b) c \rangle$ , nous avons un ébullition nucléée (cas 1). Sinon, nous avons un ébullition de film (cas 2)

### Cas 1 : ébullition nucléée :

1- Supposer un coefficient de transfert de chaleur a partir du quelle on peut estimer la surface d'échange requise, on peut choisir ainsi une géométrie pour le faisceaux (ANNEXE  $1.13-15$ ).

2- Calculate 
$$
h_{\text{tw}}
$$
: 
$$
\frac{1}{h_{\text{tw}}} = \frac{1}{h_{\text{t}}} + r_{\text{w}}.
$$
 (5.5.3)

3- Calcul de h<sub>twf</sub>:  $\frac{1}{h_{\text{twf}}} = \frac{1}{h_{\text{tw}}} + rf$  (5.5.4)

rf : facteur d'encrassement prendre la valeur 0,00 1 .

4- A partir de  $\Delta t$  et de  $h_{tw}$  on détermine  $h_b$  et Q/A de la courbe (ANNEXE I.11).

5- Calculate: 
$$
\Phi = \frac{A}{d_b L_i}.
$$
 (5.5.5)

- 6- A partir de la figure (ANNEXE 1.9) on détermine (Q/A)max.
- 7- Calcul de Q/A<sub>design</sub> .
- 8- Si  $Q/A_{\text{design}}< (Q/A)_{\text{max}}$ , alors on utilise  $Q/A_{\text{design}}$  pour le calcul.

9- On determine 
$$
U_{\min}
$$
 par :  $U \min = \frac{Q}{A_{\text{design}} \Delta t}$ . (5.5.5)

10- Calcul du facteur d'encrassement :

$$
rf = \frac{1}{U \min} \frac{1}{U \, proper} \,. \tag{5.5.6}
$$

Cette valeur doit être inférieur ou égale a la valeur imposer, si c'est pas la cas il faut choisir une autre géométrie du faisceau.

10- calcul de l'air require: 
$$
A \text{ } \overline{U} \text{ } \underline{S}
$$
 (5.5.7)

1 1- la condition A design *>* A reqili doit être satisfaite.

$$
Usalle = \frac{1}{\frac{1}{LI} + rf}.
$$
\n(5.5.8)

12- si nous avons : Q/A<sub>design</sub>> (Q/A)<sub>max</sub> alors nous devons ré estimer la géométrie du faisceau en utilisant la valeur de  $(Q/A)_{max}$ 

*loi*

dimensionnement de la calendre du rebouilleur :

1- calcul de la vapeur générée, imposée :

$$
V = \frac{Q}{3600 \times \lambda \times \rho^{\gamma}}, \text{ ft}^3/\text{sec.}
$$
 (5.5.9)

*2~* calcul de la vitesse maximale admissible par-dessus le déversoir :

$$
V \max = \sqrt{\frac{75}{\rho V}} \tag{5.5.10}
$$

3- calcul de la surface minimum par-dessus le déversoir :

$$
(Aweir)_{\min} = \frac{V}{V \max}.
$$
 (5.5.11)

4- A partir du tableau (ANNEXE 1.15) on détermine la surface minimale de la calandre :

$$
Aweir \ge (Aweir)_{\min} \tag{5.5.12}
$$

#### **Cas2 : ébullition de film :**

1- on suppose une valeur de coefficient de transfert de chaleur U, estimer la chaleur échangée et par suite choisir une géométrie pour le faisceau .

2- En utilisant la valeur de Q/A, on calcul :

$$
(\Delta T)_{\text{TWF}} = \frac{Q/A}{h_{\text{TWF}}} \tag{5.5.13}
$$

3- calcul de  $\Delta T_{\delta}$  :

$$
\Delta T_b = \Delta T - (\Delta T)_{TWF} \tag{5.5.14}
$$

4- calcul du coefficient d'ébullition de film :

$$
h_F=213\left[\frac{\lambda k_F^3 \rho v(\rho_l-\rho v)}{d_l \mu v \Delta T_b}\right]^{\frac{1}{4}}.
$$
\n(5.5.15)

5- calcul du coefficient propre global de transfert de chaleur :

$$
U_{clean} = \frac{1}{(1/h_f) + rw + (1/h_t)}.
$$
\n(5.5.16)

6- calcul du coefficient minimum :

$$
U_{\min} = \frac{Q}{A_{design} \Delta T} \,. \tag{5.5.17}
$$

*1-* calcul du facteur d'encrassement :

$$
r_f = \frac{1}{U \min} - \frac{1}{U \text{proper}}.
$$
\n(5.5.18)

Cette valeur du facteur d'encrassement doit être inférieur ou égale à la valeur imposée.

Le rapport U<sub>propre</sub> / U<sub>min</sub> doit être inférieur à 1.15, si c'est pas la cas il faut choisir une autre géométrie du faisceau et essayer de nouveau.

Calcul de la perte de charge:

$$
1 - a_t = \frac{N_t \times a_t^t}{144 \times n}, \text{ft}^2 \tag{5.5.19}
$$

$$
2 - G_t = \left(\frac{w}{a_t}\right), \text{ lb/(hr)}(\text{ft}^2). \tag{5.5.20}
$$

$$
3 \text{--} Re_i = \left(\frac{D \ G_i}{\mu}\right). \tag{5.5.21}
$$

4- 
$$
\Delta P_i = \frac{f \times G_i^2 \times L \times n}{5.22 \times 10^{10} \times D \times s \times \phi}
$$
, psi. (5.5.22)

5- line la valeur 
$$
\left(\frac{V^2}{2_s^1}\right)
$$
 sur la courbe (ANNEX I.20).  
6-  $\triangle \text{Pr} = \frac{4 \times n^{V^2}}{2}.$  psi. (5.5.23)

$$
6 - \Delta \Pr = \frac{4 \times n^2}{s - 2_s^1}, \text{psi.} \tag{5.5.23}
$$

$$
7. \ \Delta P \, r = \Delta P t + \Delta P \tag{5.5.24}
$$

### **5.5.5-Résultats :**

*1- Caractéristiques de la vapeur utilisée:*

$$
-T_1 = 191
$$
 °C = 375,8 °F

$$
-P_1 = 12,76 \text{ bar.}
$$

*La chaleur échangée :*

$$
-Q = 7.4139\ 10^6\ B T U/(hr).
$$

*Caractéristiques de la charge :*

*-T2 = 190,95 °F*

*-P2 = 11,95 bar*

*-Pc = 37,93 bar*

*AT=Tl-T2=\4 °F*

*On estime une valeur de U = 70 BTU/(hr) (ft<sup>2</sup>)(* $^{\circ}$ *F).* 

*D'où:*

$$
A=\frac{Q}{U\Delta T}=572.96, (ft^2)
$$

*on choisi la configuration suivante :*

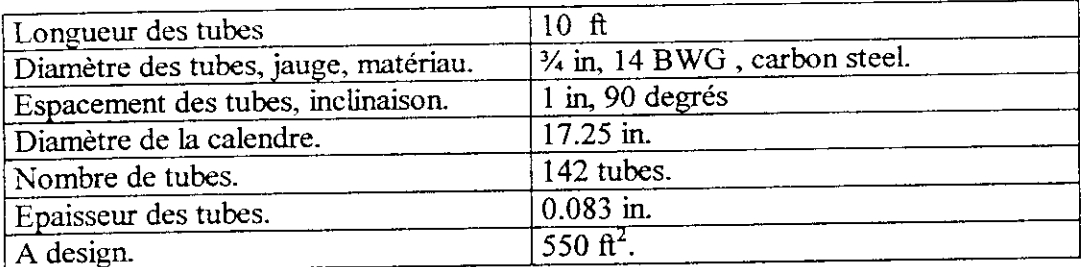

 $-\phi = 0.112$ .

- 
$$
(Q/A)
$$
 max = 23000 BTU/ (hr) (ft<sup>2</sup>).

$$
-(Q/A) = 13480 \, BTU / (hr) (ft^2) < (Q/A) \, max \, (correct).
$$

- *2- P/ Pc = 0,315.*
- $3. \left(\Delta T_b\right)_C = 32.5 \, \degree F$ .

$$
rw = \frac{0.75 - 0.584}{12 \times 2 \times 27} = 2,6610^{-4}
$$

avec : 27 - la conductivité thermique du métal (ANNEXE 1.12)

0,584 : diamètre intérieur des tubes (ID).

on prend ht = 1500 ( valeur usuelle à prendre pour le cas d'une vapeur d'eau).

D'ou:  
\n
$$
(1/h_{rw}) = 9,6577 \cdot 10^{-4}
$$
.  
\n $h_{rw} = 1032,446$ .  
\n $h_{rwf} = 508,71$ .  
\n4.  $(\Delta T)_{TWF} = 58,97^{\circ}F$ .  
\n $(\Delta T)_{TW} = 28,973^{\circ}F$ .

*on trouve :*

$$
(\Delta T_b)_{\text{Salle}} = 125.88 \, \text{°}F.
$$

*Les deux sont supérieur à*  $(\Delta T_b)_c$   $(\Delta T_b)_{clean} = 155,877^{\circ}F$ .

*donc c'est le cas d'une ébullition de film.*

$$
5 - \Delta T_b = 158,35^{\circ}F
$$
.

*6-hf=83,7.*

- *7- Uclean = 77,5 BTU/(hr) ff?)(°F).*
- *8- Umin* 72,925 *BTU/(hr) fff)(°f).*
- *9-Facteur d'encrassement = 0,00081.*
- *10- U* propre / *U* min =  $1,06 < 1,15$  (correct).
- *11-*  $V = 27,81$  *(ft<sup>3</sup>/sec).*
- *12- Vmax = 10,9 (ft/sec).*

*13- (Aweir)min = 2,56 ft2.*

*Calcul de la perte de charge*

- *1- D* = *0,04867ft.*
- *2- a,= 0,26418ft2,*
- *3-W = 63672 Ib/hr.*
- *4- G, = 241,018 lb/(f?)(hr)*
- 5- $R_{et} = 20803,65.$
- *6- f= 0,00022.*
- *7-s = Q,487(spgr).*
- *8- APt = 0,104 psi.*
- *9-*  $(V^2/2g') = 0.0084$ .
- *10- APr= 0,14 psi.*
- *11-*  $\Delta P_T = 0.243$  psi = 0,017 bar.

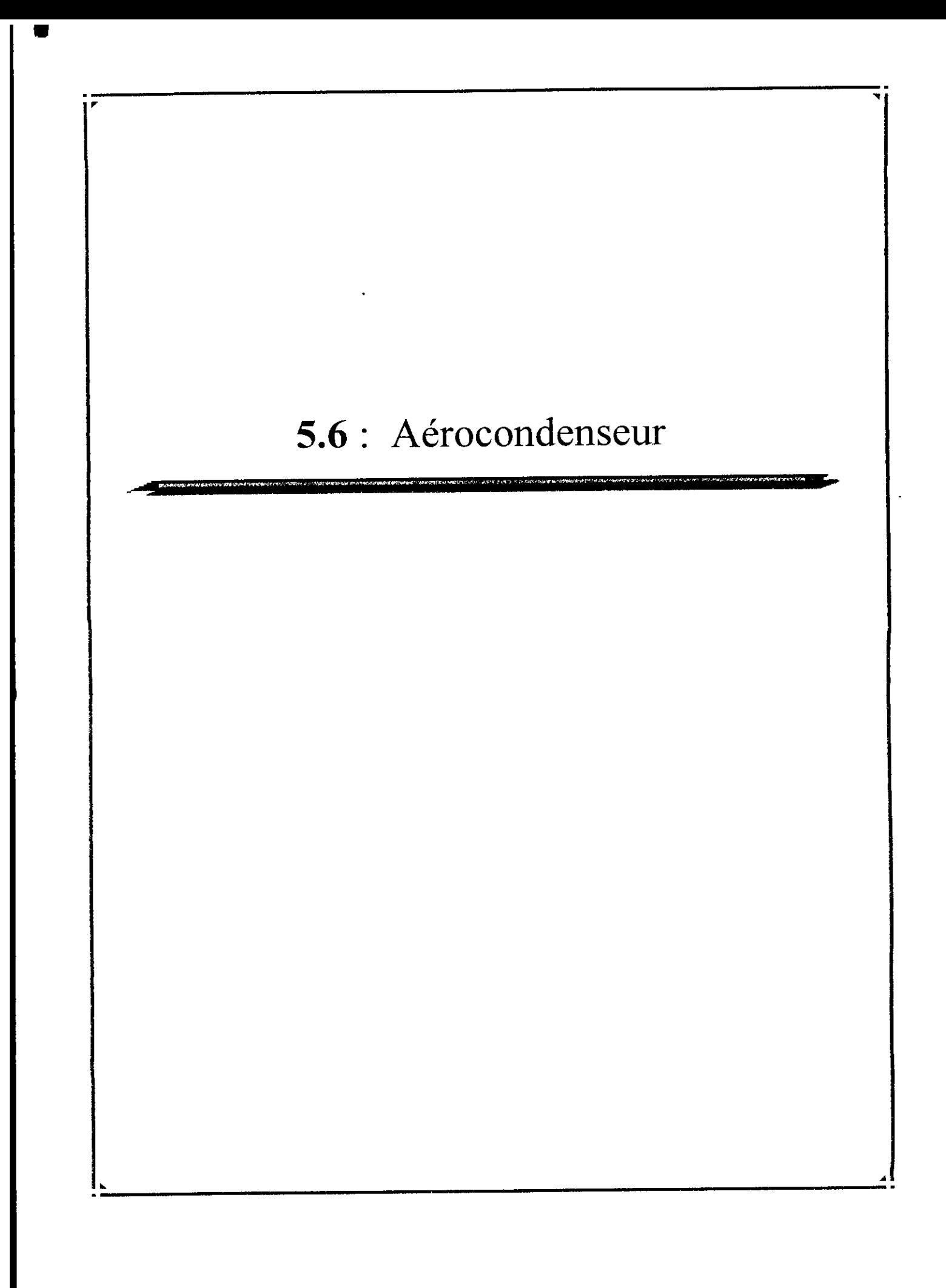

# **5.6- Aérocondenseur :** [1.7], [1.16], [1.19], [1.22], [1.23].

### **5.6.1- Introduction :**

Les aéroréfrigérants utilisent comme fluide réfrigérant l'air froid ambiant qui, après aspiration par des ventilateurs, traverse des faisceaux de tubes généralement ailetés à l'intérieur desquels circule un fluide à refroidir ou à condenser. Les faisceaux peuvent être horizontaux, verticaux ou inclinés, les circulations de l'air et du fluide côté tubes s'effectuant à courants croisés (figure 5.19).

Pour la plupart des aéroréfrigérants de produits pétroliers les faisceaux sont horizontaux. Ils sont dits à air induit (figure 5.20.A) ou improprement à tirage induit lorsque les ventilateurs sont placés au-dessus des faisceaux; ils sont dits à air forcé (figure 5.20.B ) ou improprement à tirage forcé lorsque les ventilateurs sont situés au-dessous des faisceaux.

Pour les services généraux de raffinerie le Standard API 661 de l'American Petroleum Institute définit les exigences concernant les matériaux utilisés, les règles d'études, de fabrication, d'inspection, d'essais,...

Les aéroréfrigérants sont constitués de faisceaux tubulaires, de systèmes de ventilation d'air, de chambres de distribution d'air entre ventilateurs et faisceaux et de structures.

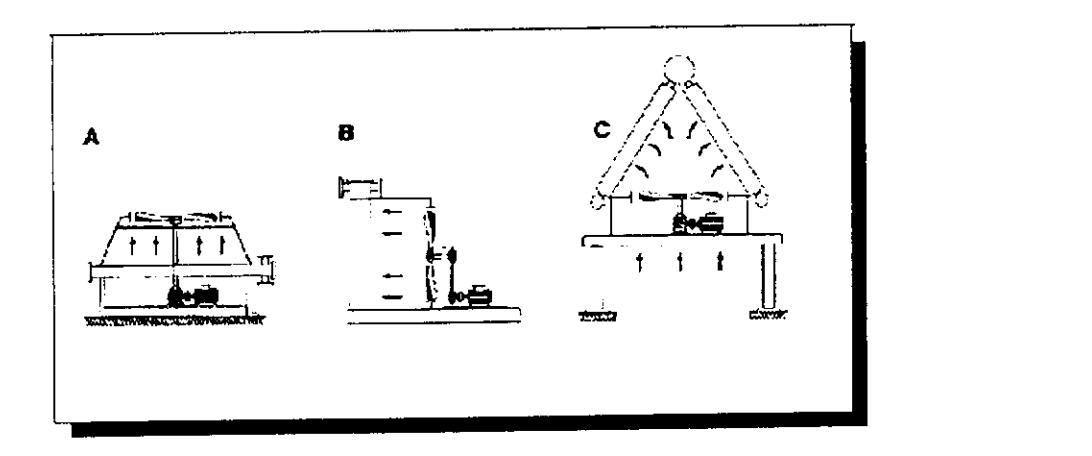

Figure 5.19 : Aéroréfrigérants : faisceaux. A. Horizontale. B.Vartîcale. C. Inclinée.

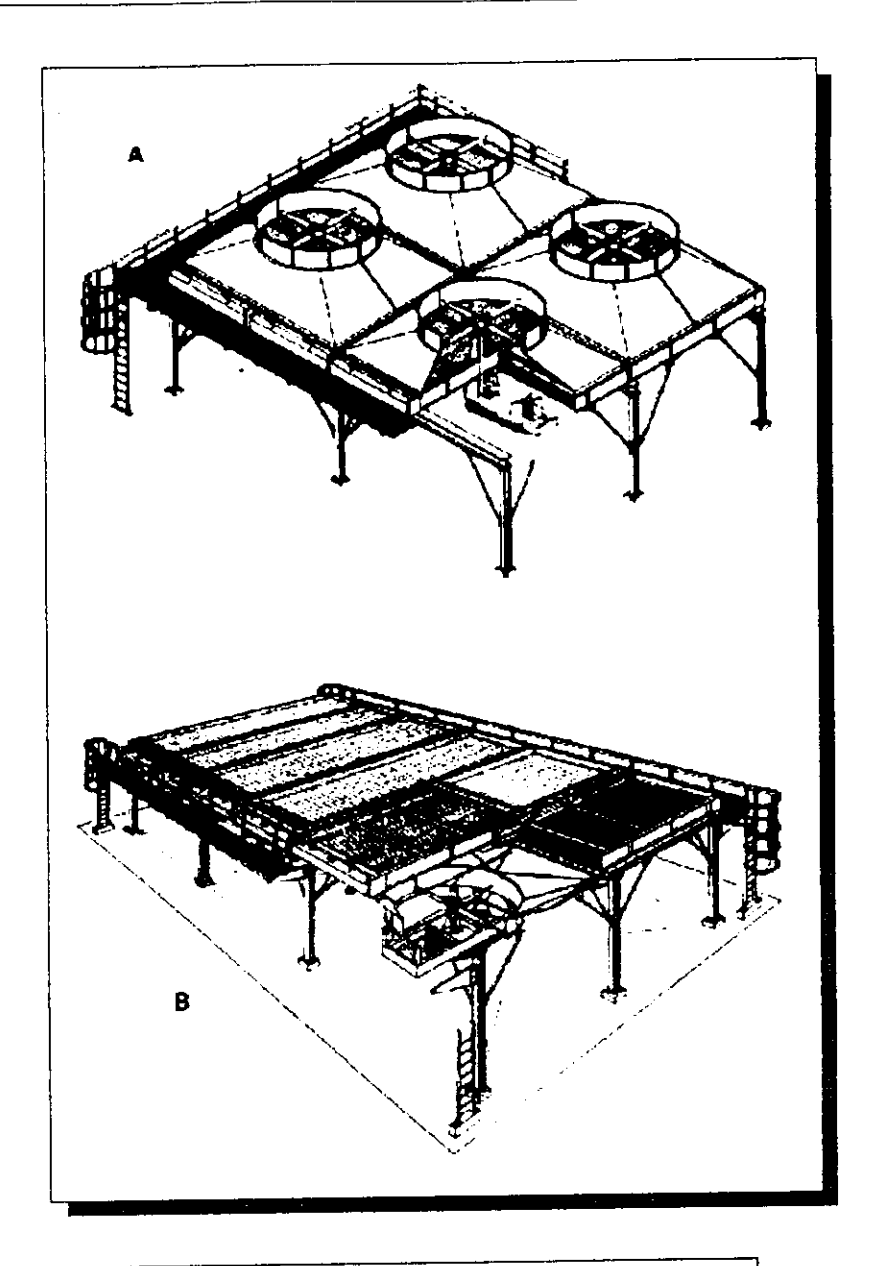

Figure 5.20 : Circulation de l'air dans las<br>aéroréfrigérants :<br>A. Air induit. B.Air forcé (d'après Tetchnip).

### **5.6.2- Les faisceaux tabulaires**

#### **5.6.2.1- Éléments constitutifs :**

Les faisceaux sont constitués de tubes généralement ailetés, de boîtes de distribution et de châssis assurant la rigidité de l'ensemble.

# **5.6.2.1.1- Tubes ailetés et disposition :**

# **5.6.2.1.1.1- Caractéristiques des tubes :**

Les tubes nus de base sont choisis parmi les tubes d'échangeurs normalisés (ANNEXE II). Le diamètre nominal le plus utilisé est 1 in avec une épaisseur minimum définie par une jauge BWG 14 pour l'acier au carbone, BWG 16 pour les aciers inoxydables. Des diamètres plus élevés (1 1/4 in, 1 l/l in, 2 in) peuvent également être utilisés pour adaptation aux exigences de pertes de charge allouées.

La jauge est choisie en fonction de la pression de service.

Les longueurs usuelles sont de 20, 24, 30 ft. Avec le gigantisme de certaines unités, telles qu'en liquéfaction de gaz naturel, des longueurs de 40 et 50 ft peuvent être fournies par certains constructeurs.

Sauf cas particulier de réfrigération de produits visqueux ou de gaz basse pression conduisant à de faibles coefficients de convection interne, la résistance côté air est prédominante; ceci justifie l'utilisation de surface étendue sous la forme d'ailettes transversales installées sur les tubes.

La mise en place d'ailettes apporte une surface d'échange complémentaire intéressante côté air. Toutefois, les ailettes constituent une résistance à la conduction minorant l'effet de surface. L'effet global est mesuré par l'efficacité de l'ailette, efficacité fonction de la géométrie et du matériau la constituant et prise en compte clans les calculs thermiques.

# **5.6.2.1.1.2- Caractéristiques des ailettes :**

Les paramètres déterminant la surface ailetée sont la taille des ailettes et le nombre d'ailettes par unité de longueur ou encore le pas entre ailettes.

Les ailettes sont généralement circulaires (figure5.21) ; leurs hauteurs standards mesurant la distance entre pied et sommet sont 3/8 in, 1/2 in et 5/8 in; cette dernière hauteur est la plus couramment utilisée et conduit à un diamètre de 2<sup>1/4</sup> in pour un tube de 1 in. La hauteur peut être choisie en fonction des valeurs relatives des résistances de convection à l'intérieur des tubes et coté air.

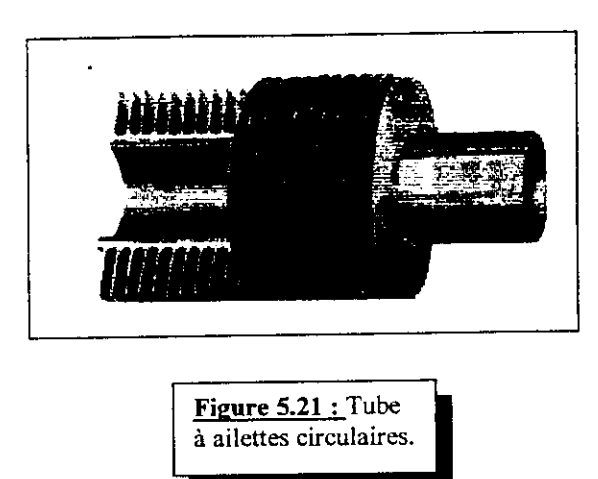

Le nombre d'ailettes/in peut varier de 7 à 11; pour les valeurs courantes de 10 et 11 ailettes/in, les rapports surface totale ailetée à surface tube nu sont respectivement 21,2 et 23,2.

L'encrassement possible dû à la qualité de l'air ambiant est un facteur limitant concernant taille et densité des ailettes.Les ailettes sont généralement en aluminium, matériau intéressant par sa ductilité pour le façonnage et par sa conductibilité thermique cour le transfert de chaleur.

# 5.6.2.1.1.3-Caractéristiques des tubes ailetés :

Les ailettes sont enroulées en hélice sur le tube de base. La qualité de la liaison mécanique entre l'ailette et le tube est primordiale et fonction de la température d'opération; sous l'effet de dilatation différentielle inhérente aux différences de températures et de coefficients de dilatation des matériaux, le contact pied de l'ailette-tube peut être déficient altérant de ce fait la performance thermique coté air.

Différents modes de fabrication sont utilisés pour réaliser des types d'ailettes adaptés aux conditions de service.

# **a-Ailette type L :**

La forme de L est obtenue par enroulement sous tension d'un feuillard d'aluminium dont une partie constitue le pied de l'ailette plaqué sur le tube.

La qualité du contact ailette-tube laisse à désirer; la température maximum d'utilisation est 120°C.

### **b- Ailette type double L :**

Le double L permet un chevauchement partiel du pied de l'ailette par l'ailette voisine; le tube est ainsi mieux protégé des corrosions atmosphériques.

La température maximum d'utilisation est dans la fourchette 120-170°C selon les règles des utilisateurs.

Ce type plus onéreux est assez peu utilisé.

# **c-Ailette type L** avec **moletage :**

La technique de fabrication est similaire à celle du type L; un moletage du pied de l'ailette est réalisé simultanément à l'enroulement et améliore le contact ailette-tube.

La température maximum d'utilisation est dans la fourchette 175-250°C.

# **d-Ailette extradée sur tube bimétallique :**

Les ailettes sont obtenues par extrusion d'un tube en aluminium frette à froid sur le tube de base. Une bonne résistance à la corrosion atmosphérique est assurée; la température maximum d'utilisation se situe vers 250 à 300°C.

#### **e-Ailette encastrée type G :**

L'ailette d'aluminium est encastrée dans une rainure hélicoïdale gravée sur le tube de base. L'encastrement et la tension exercée lors de l'enroulement assurent un contact ailette-tube de qualité. Par contre, aucune protection n'est assurée contre la corrosion ambiante.

 $III$ 

La température maximum d'utilisation est de 400°C. Concernant les impositions d'épaisseur minimum, telles qu'évoquées précédemment à l'examen des caractéristiques des tubes, il faut tenir compte de la profondeur de la gorge dans laquelle est sertie l'ailette pour définir l'épaisseur du tube de base; cette profondeur étant de l'ordre de 0,3 mm, ceci conduit à choisir des jauges différentes comparativement aux autres cas.

#### **VI.2.1.4-Disposition des tubes :**

La disposition des tubes est à pas triangulaire équilatéral droit. Pour des tubes de diamètre nominal 1 in munis d'ailettes hautes de diamètre standard  $2^{1/4}$  in le pas entre axes des tubes est choisi parmi les valeurs suivantes :

 $2^{3/8}$  in,  $2^{1/2}$  in,  $2^{5/8}$  in,  $2^{3/4}$  in. Le choix du pas peut être optimisé en intégrant les coûts; les plus utilisés sont toutefois 2<sup>1/2</sup> in et 2<sup>5/8</sup> in.

### **5.6.3-Dispositifs de réglage de débit d'air :**

# **5.6.3.1-Réglage du calage des paies :**

Le calage peut être effectué à l'arrêt par rotation du pied de pale sur le moyeu, la position étant maintenue par un dispositif de serrage. Le calage peut être aussi effectué par un servomoteur en cours de fonctionnement du ventilateur, dit à pales autovariables (figure 5.22). L'ajustement du débit d'air consécutif au calage permet une régulation de la température de sortie du fluide réfrigéré.

Dans le cas de plusieurs ventilateurs pour un même service, un seul d'entre eux peut être à pales auto variables.

# **5.6.3.2-Réglage de la vitesse de rotation :**

La vitesse de rotation peut être modifiée en utilisant soit des moteurs à deux vitesses, soit des moteurs à vitesse variable lorsqu'une régulation est imposée.

II y a toutefois des limites concernant les vitesses de rotation; elles ne doivent pas conduire à des vitesses périphériques en bout de pales supérieures à 12000 ft/min (61 m/s), ceci essentiellement pour limiter les puissances sonores des ventilateurs (API 661 ).

Pour des marches à débits réduits du fluide à refroidir ou lorsque la température d'air ambiant est très inférieure à la température d'étude, le ventilateur avec pales réglables à l'arrêt peut être arrêté. La surface d'échange concernée est néanmoins refroidie par la circulation d'air obtenue par la convection naturelle due au tirage.

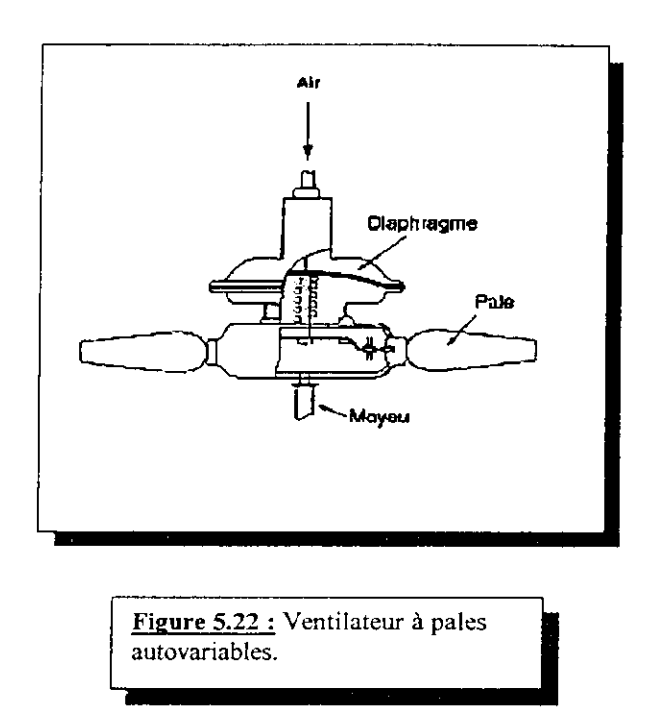

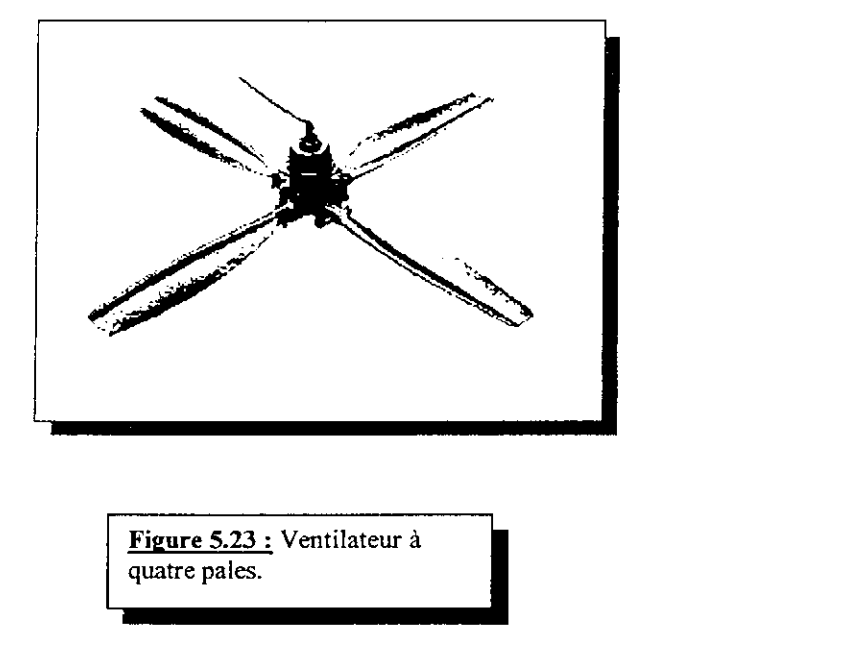

Figure 5.23 : Ventilateur à quatre pales.

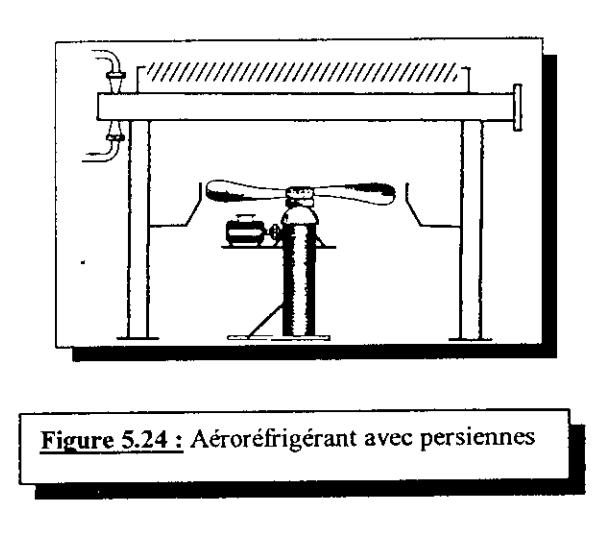

Les réfrigérants et condenseurs à air sont de plus en plus utilisés, ils **sont** préférés aux appareils classiques utilisant l'eau comme fluide de réfrigération.

# **5.6.4-Avantages** des aéroréfrigérants :

 $\bullet$  L'air est disponible et ne coûte rien.

^ L'air est rarement corrosif et il n'est donc pas nécessaire de prévoir le nettoyage ou l'encrassement.

•\*• Les coûts d'entretien des aéroréfrigérants représentent 20 à 30 % de ceux des réfrigérants à eau.

### **5.6.5-Inconvénients des aéroréfrigérants**

*\** L'eau est moins affectée par les variations de température.

\* Les aéroréfrigérants nécessitent de grandes surfaces à cause du faible coefficient de transfert air-film et de la faible chaleur spécifique de l'air.

- \* Les aéroréfrigérants nécessitent des tubes à ailettes, une technologie spéciale.
- •\*• L'air ne peut refroidir un fluide à des températures basses.
- -\*• Les variations saisonnières peuvent modifier les performances.

### **5.6.6-Méthode de calculé simplifiée:**

Cette méthode est une méthode approximative qui permet d'avoir une idée et un ordre de grandeur des valeurs qui seront obtenues et par conséquent avoir une convergence plus rapide des logiciels appropriés (ex :ACOL).

### 5.6.6.1- Les avantages de la méthode :

1- c'est une méthode simplifiée, qui ne requière pas d'itérations pour les résultats.

2- elle ne requière pas l'utilisation de courbes ou graphes.

3- on a pas besoin de choisir une valeur pour le coefficient de transfert de chaleur (cependant une valeur préférentielle peut être introduite si on le désire).

4- on n'a pas besoin d'introduire la température de sortie d'air.

5- elle est plus spécifique et précise que les méthodes de Brown (1978) dont le coefficient de transfert de chaleur est plus difficile à prédire.

Les résultats de cette méthode sont généralement adéquats pour :

- •\* La faisabilité d'étude.
- *\** Estimation du coût.
- -\*• Planification du control de procédé,

•\* Première estimation pour la conception qui par la suite sera ajustée et élaborée par l'utilisation d'un programme d'évaluation performant comme le logiciel ACOL (HTFS).

Remarque : On porte à la connaissance des utilisateurs de cette méthode que les résultats obtenus ne pourrant pas être utilisés comme résultats finaux mais comme données de départ pour un travail d'évaluation et d'estimation.

#### 5.6.6.2-La méthode de calcul est la suivante :

1- les données requises pour le calcul sont les suivantes :

- Q : La chaleur échangée (kW).
- Te : la température d'entrée du fluide (°C).
- Ts : température de sortie du fluide (°C).
- te : température d'entrée d'air (°C).
- 2- Calcul de l'efficacité de température E :

$$
E = \frac{T_e - T_S}{T_e - t_e} \,. \tag{5.6.1}
$$

Cette relation ne s'applique que dans le cas où la chaleur échangée serait linéaire, dans le cas contraire on décompose la chaleur Q en plusieurs chaleurs (Ql, Q2, Q3...) dont la progression est linéaire, et pour chaque zone va correspondre une valeur de l'efficacité (E1,E2,E3...).

- 3- Détermination du facteur correctif Fi pour chaque zone par les relations:
- a- pour *Ei*  $\leq$  0.85 on a :  $Fi = I 0.428 Ei 0.183 Ei^2$ . (5.6.2)<br>b, pour *Fi*  $\leq$  0.85 on a :  $Fi = I 0.0532 Ei 0.62 Ei^2$ . (5.6.3) b- pour *Ei*  $> 0.85$  on a :  $Fi = 1 - 0.0532 Ei - 0.62 Ei^2$ .
- Détermination du facteur de performance PFI pour chaque zone d'après le tableau 5.7 ( HTFS).
- 5- Calcul de la surface du terrain (plot area) :

$$
A_{\text{Pi}} = \frac{Q}{P_{\text{Fi}} \times F \times (T_e - t_e)}, \, (m^2). \tag{5.6.4}
$$

6- Calcul de Taire totale Ap :

$$
A_P = \sum_{i=1}^{n} Ap_i, \, \text{n : Le nombre de zones.} \tag{5.6.5}
$$

7- Estimation de la puissance pour faire fonctionner les pales :

$$
W = 0.75 \times Ar, (kW). \tag{5.6.6}
$$

8- Choisir une longueur des tubes  $L_t$  et en déduire la largeur par la relation :

$$
W_t = A_p / L_t \ (m) \tag{5.6.7}
$$

9- Estimer le nombre minimum de des pales à raison de deux pales par longueur de tube :

$$
n_{pm} = (4 W_{\rm d}) / L_{\rm t} \tag{5.6.8}
$$

10- Estimer le diamètre de pales :

$$
D_P = \sqrt{\frac{1.6 \times A_P}{\pi \times n_{Pm}}} , (m). \tag{5.6.9}
$$

11- Calcul de l'élévation de la température d'air :

$$
\Delta t = (0.3 \ Q) / A_p. \tag{5.6.10}
$$

12- Calcul de la température de sortie d'air :

$$
t_s = t_e + \Delta t, \, (^{\circ}C).
$$
 (5.6.11)

13- Calcul de la DTLM pour chaque zone ( pour un contre courant pur ).

14- Calcul de DTLM pondérée (DTLMw), par :

$$
DTLMw = \frac{Q}{\sum_{(DTLM)i} Qi}, \quad (^{\circ}C).
$$
 (5.6.12)

15- Estimation du coefficient globale de transfert de chaleur pour une surface nue.

Dans le cas où la viscosité de la charge serait inférieure à 0.7 mPa, la relation suivante est valable :

$$
Un = \frac{0.9 \times \Delta t \times 10^3}{\left\{ \frac{(Te - Ts}{2} + t_e\right\}}, (W/m^2 K). \tag{5.6.13}
$$

*]* 6- Calculer la surface nue requise :

$$
An = \frac{Q \times 10^3}{Un \times DTLM_w}, (m^2). \tag{5.6.14}
$$

17- Calcul du nombre de tubes :

$$
N_t = \frac{An}{0.0798 \times Lt}.
$$
\n(5.6.15)

18- Calcul du nombre de rangées de tubes :

$$
N_R = \frac{0.06 \times N_t}{Wt} \,. \tag{5.6.16}
$$

- 19- Calcul de la perte de charge :
- 19.1- Calcul de la vitesse massique :

$$
Gt = \frac{144 \times Wt \times Np}{3600 \times N_t \times A_t}, \, lb/(sec.ft^2). \tag{5.6.17}
$$

19.2- Calcul du nombre Reynolds :

$$
Re = \frac{Dir \cdot Gt}{\mu} \tag{5.6.18}
$$

*Di =* diamètre intérieur des tubes *(ft).*

*fj. =* la viscosité du fluide *(centipoise).*

19.3- Calcul de la perte de charge :

$$
\Delta P r = \frac{f \times Y \times L \times Np}{\phi} + B \times Np, (psi). \tag{5.6.19}
$$

- *F :* facteur de friction (ANNEXE 1.17).
- *Y* : facteur correctif (psi/ft) (ANNEXE I.16).
- *B* : facteur correctif (psi) (ANNEXE I.16).
- $\phi$ : correction sur le gradient de viscosité. (ANNEXE I.18).

#### 5.6.6.3-Résultats :

Du fait de la présence d'incondensable ( condensation partielle de notre charge ), la courbe obtenue en tracent la variation de la quantité da chaleur entre la température d'entrée et de sortie de notre fluide, ne sera pas linéaire.

En effet cette courbe va présenter deux pentes donc deux zones la première correspond à une désurchauffe du fluide et la seconde à une condensation, comme le montre le graphe suivant qui est obtenu par simulation.

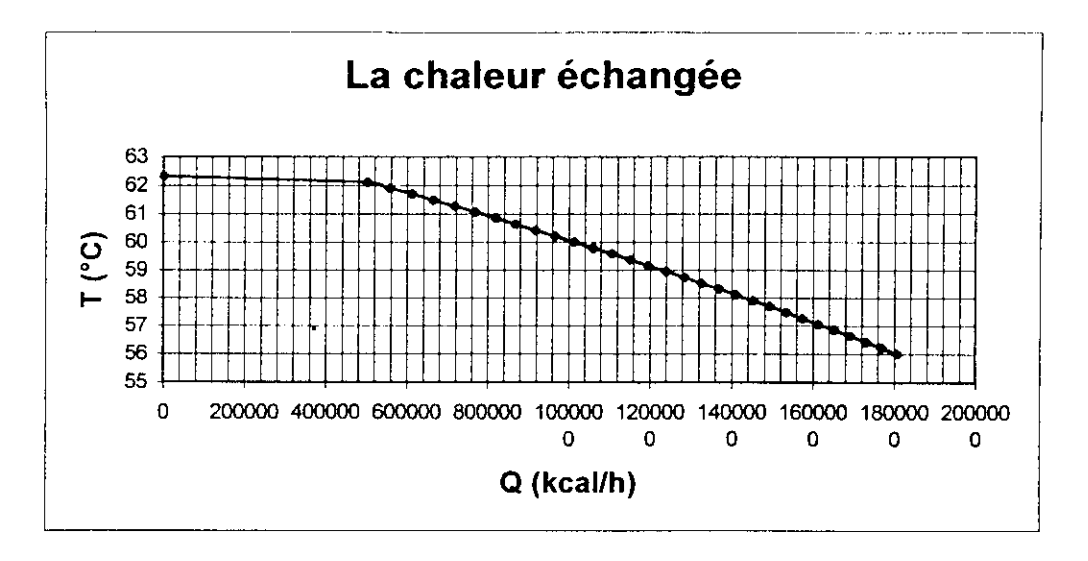

**Figure 5.25 :** Le flux de chaleur échangée dans l'aérocondenseur

Nous avons donc :

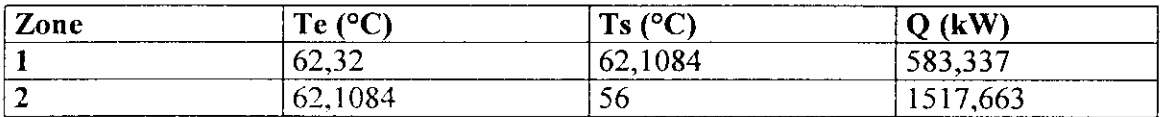

 $-Q = 2101$  kW.

- te = 38 °C (qui est la température maximale obtenue pour l'air dans îa région de Skikda).

- *-El = 0,0087.*
- *-E2 -0,25337.*
- $-FI = 0.996$ .
- $F2 = 0.8798.$
- *i* = *1, 747* (par interpolation des valeurs du tableau 5.7).

 $-P_{F2} = 2.15$ 

*5-AP,= 13,785m<sup>2</sup> -Ap2= 33,28m<sup>2</sup>*  $6 - A_P = 47.1 m^2$ *7- W=35,298kW. 8-Lt = 9,l m. -Wt = 5,1758m, 9- n pm = 3 pales. 10- Dt = 2,828 m. ll*- $\Delta t = 13,382$  °C. *12-ts = 51,382°C. 13- DTLM<sub>1</sub>* = 12,641 °C, [ avec ts<sub>1</sub> = 47.594 °C, obtenu par : t<sub>s1</sub>= te + (Q<sub>2</sub>/Q) ( ts – te) ]. *-DTLM2 = 16,1936* °C *14-DTLM<sub>W</sub>* = 15,02 °C. *15- Un* - *569,1776 (W/m2 K). 16-An-245,74 m2. 17-Nt = 338. 18-NR=4.*

*19.1- Wt = 15,627 lb/sec.*

- *Gt = 1 8,33 Ib/Fr. sec*
- $19.2-\mu = 1,0910^3$ <sup>*(cp)*</sup>.
- *Re = 1631,045.*
- *19.3- f= 0,0017.*
- *Y =2.1 (psi/ft).*
- *B = 0.66 (psi).*
- $\phi = I$ .
- *-*  $\Delta P = 4.6 \text{ psi}$ .

Note : les résultats de la simulation par le logiciel ACOL sont présentés en ANNEXE IL

Les résultats obtenus concordes parfaitement avec ceux de simulation, ce qui prouve l'efficacité de cette méthode.

 $\mathcal{A}$ 

 $\blacksquare$ 

 $\overline{a}$ 

**Tableau** 5.7 **:** les différentes valeurs du  $\frac{1}{2}$  factor  $\frac{1}{2}$  factor  $\frac{1}{2}$  factor  $\frac{1}{2}$  factor  $\frac{1}{2}$  factor  $\frac{1}{2}$  factor  $\frac{1}{2}$  factor  $\frac{1}{2}$  factor  $\frac{1}{2}$  factor  $\frac{1}{2}$  factor  $\frac{1}{2}$  factor  $\frac{1}{2}$  factor  $\frac{1}{2}$  factor

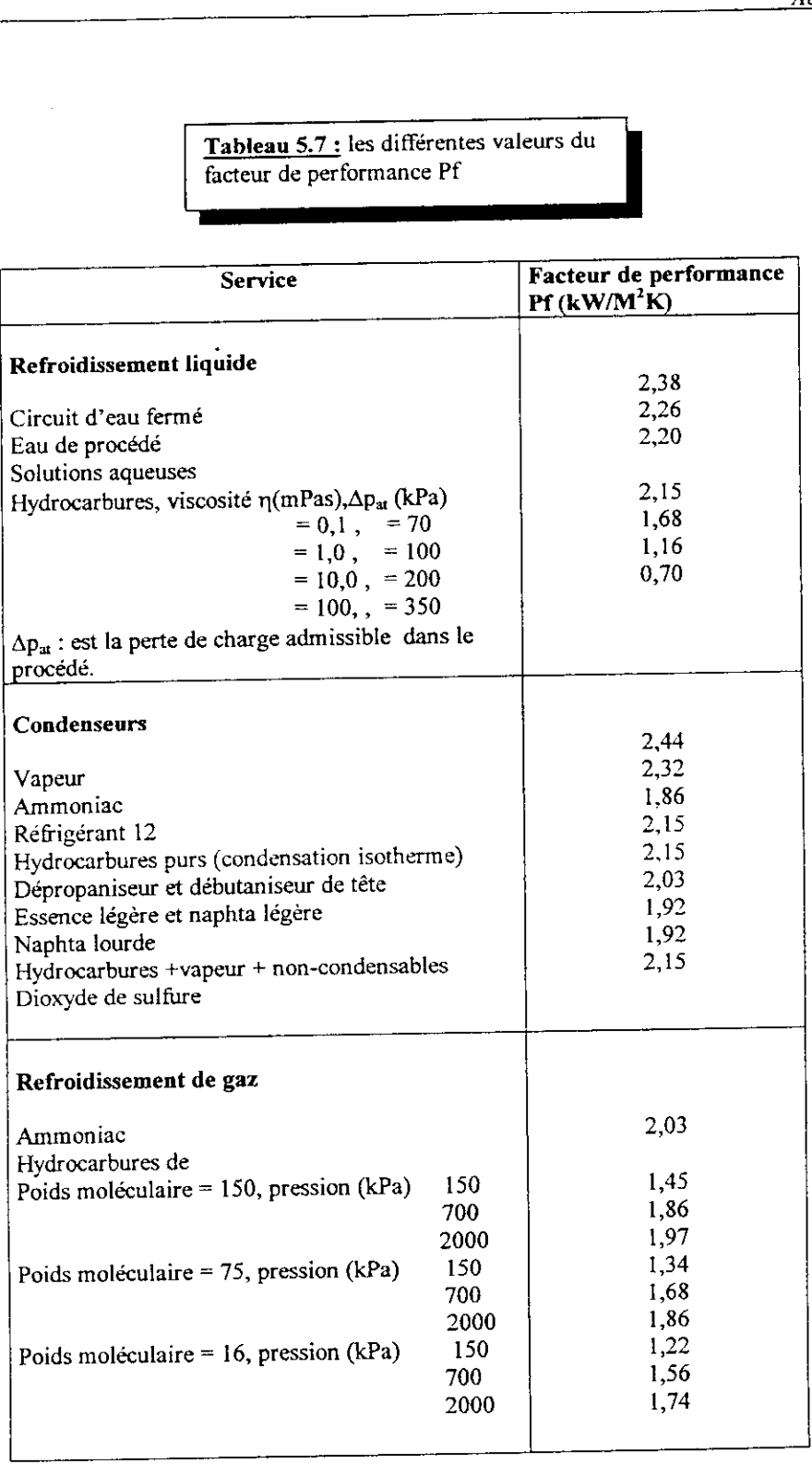

in Sal

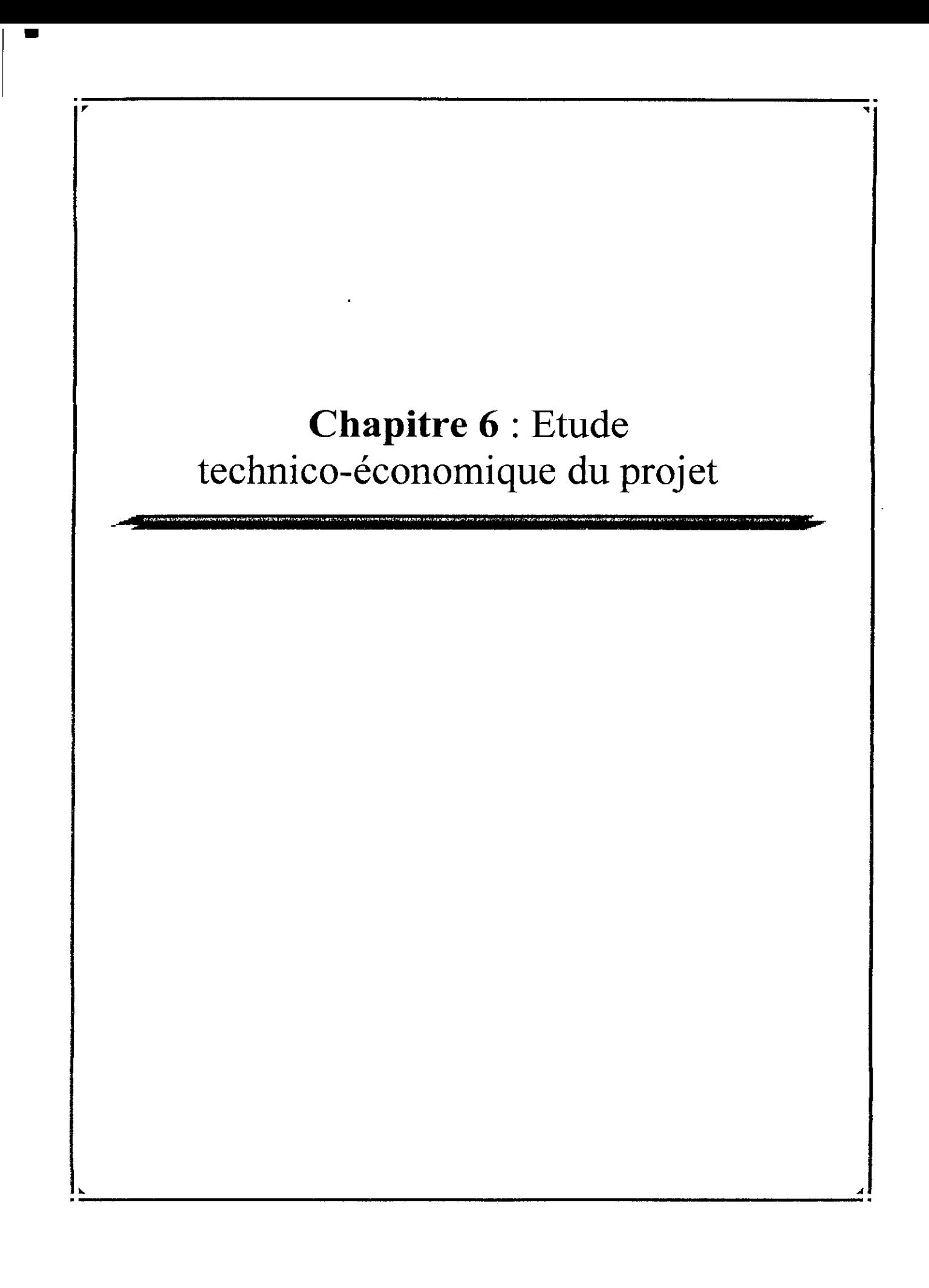

**6- Etude technico-économique du projet :** [1.26], [T.27], [1.28], [1.29], [1.30],  $[III.1-5]$ .

#### 6.1-Tntroduction :

Investir c'est nécessairement faire un pas vers l'inconnu. C'est donc une démarche qui implique des risques.

Est-il dés lors utile de préciser donc que toute initiative d'investissement mérite d'être au préalable étudiée dans ses moindres contours pour éviter les risques d'erreurs souvent coûteux voire ruineux car un investissement est irréversible : quand il est réalisé, il devient impossible de revenir en arrière, même si certains éléments de cet investissement peuvent être revendus.

L'investissement pourrait être défini comme étant une dépense actuelle devant engendrer des bénéfices futurs.

L'analyse financière d'un projet tendant à appréhender sa rentabilité passe nécessairement par une étude préalable des conditions techniques et économiques ( analyse du marché, analyse technique, analyse commerciale ) qui cherchent d'abord à s'assurer de la viabilité de l'investissement.

Dans tout développement d'un projet industriel, l'estimation du coût du projet est un facteur essentiel dans l'étude de la faisabilité du projet.

La détermination du coût de ces investissements est réalisée dans les sociétés d'engineering par les services d'estimations qui ont pour mission d'établir un véritable devis des installations, sur le montant duquel s'engagent par contrat client et fournisseur.

#### 6.2-Estimation **du** coût **du** projet :

#### **6.2.1- Les deux grandes catégories d'estimation :**

Selon la disponibilité et la précision des informations recueillies lors de la préparation des données, on peut classer les estimations de coûts en deux grandes catégories dont le degré de complexité va en augmentant.

#### 6.2.1.1- L'estimation globale

On a recours à l'estimation globale lors des premières phases du projet quand nous ne disposons que d'un nombre réduit d'informations techniques. Elle a pour objectif la détermination d'un ordre de grandeur dans la perspective d'ouverture d'une étude de faisabilité et d'orientation d'une politique de développement.

Cette méthode ne nécessite qu'un minimum d'informations techniques sur le projet en ce sens qu'il suffit de disposer d'une description sommaire qui précise la nature et la spécificité du produit, la quantité à produire et le site de production. L'ordre de grandeur recherché s'obtient par un processus analogique basé sur la comparaison et l'extrapolation en prenant comme référence des unités semblables ou suffisamment proches (méthode d'extrapolation).

Les sources principales de données historiques (statistiques) sont les suivantes

- *<sup>f</sup>* Projets déjà développés dans la société ;
- \* Données historiques de consultants ;
- -»• Données préliminaires des détenteurs de procédés ;
- -\* Littérature spécialisée.

#### 6.2.1.2- L'estimation analytique

Contrairement à la précédente qui visait un ordre de grandeur, cette estimation concerne le calcul de budgets préliminaires au niveau d'une étude finale et détaillée de faisabilité ou au niveau de la définition d'une enveloppe budgétaire de référence établie sur la base d'un avantprojet sommaire. Cette méthode d'estimation se base sur une connaissance détaillée de l'installation objet d'étude et, par conséquent, n'est pas appliquée dans les premières phases d'un projet.

L'estimation analytique conduit a une découpe du projet aussi poussée que le permettent les données disponibles. L'estimation suppose des lors une part d'études techniques suffisantes pour déterminer
infrastructures, installations, génération d'utilités et stockages nécessaires au projet, Calendrier enveloppe de la réalisation.

Le projet est découpé suivant un plan que la logique demande à avoir aussi conforme ou proche que possible de la découpe budgétaire finale.

Au niveau de chaque module (unité-ensemble), l'estimation de coût des autres postes (matériels secondaires, transport, marchés de travaux, services de l'ingénierie et les charges indirectes) sera faite à partir de facteurs propres, soit à l'unité ou pour l'ensemble, soit au type d'équipement principal (méthode de l'estimation factorielle).

Les sources principales pour déterminer, d'une part, le coût des équipements principaux et, d'autre part, les facteurs modulaires sont les suivantes :

- -\*• Projets déjà développés dans la société ;
- •\*• Budget des détenteurs de procédé ;
- *\** Littérature spécialisée ;
- •\*• Données historiques des consultants ;
- *f* Statistiques et/ou offres préliminaires de fournisseurs.

Une estimation analytique requiert un travail beaucoup plus intense qu'une méthode globale. La quantité de détails a considérablement augmente, car nous prenons en compte une connaissance beaucoup plus détaillée de l'installation à étudier.

### 6.3-Evaluation technico-économique du projet :

Un projet d'investissement est une opération entraînant une affectation de ressources à un projet industriel ou financier dans l'espoir d'en retirer des flux de liquidités sur un certain nombre de périodes afin d'enrichir son entreprise.

### 6.3.1-Les étapes d'un projet d'investissement :

Les étapes du projet appelées aussi cycle de projet couvrent tout le processus qui va du lancement de l'idée de projet, à sa préparation, son évaluation puis son exécution.

Ces étapes son aux nombres de six :

- 1. L'identification ;
- 2. La préparation du projet ;
- 3. L'évaluation ;
- 4. La décision ;
- 5. L'exécution ;
- 6. La post-évaluation.

### **6.4-Critères de rentabilité des investissements :**

Evaluer un investissement revient à porter une appréciation sur une série de cash flows (flux nets d'exploitation) apparaissant au cours du temps. Dans le cas le plus fréquent, cette série de cash flows comporte une dépense initiale et des revenus ultérieurs, mais elle peut présenter des profils plus complexes. Le problème posé est de synthétiser cette succession de cash flows d'une façon qui permettra des choix cohérents.

En effet, après avoir valorisé les différentes variantes sous forme d'échéanciers prévisionnels de recettes et de dépenses, ou tout au moins, après la préparation des éléments nécessaires à cette valorisation, nous devons, à présent comparer ces différentes variantes, pour décider de la variante à choisir. Pour cela, on se doit de se définir des règles de jugement, ce que nous appellerons des critères de choix.

Les critères de rentabilité les plus couramment employés en évaluation sont les suivants :

- \* Le délai de récupération appelé encore temps de récupération ;
- La Valeur Actuelle Nette (VAN) ou bénéfice actualisé ou encore cash flow actualise ;
- \* Le Taux de Rentabilité Interne (TRI) ;

### **6.4.1- le délai de récupération :**

Le délai de récupération est défini comme étant la durée au bout de laquelle les recettes totales liées au fonctionnement d'une unité ou d'un complexe, déductions faites de toutes les sorties y compris les taxes, sont égales au montant global des investissements nécessaires pour l'achat, la construction, le démarrage,... des installations, c'est-à-dire au montant du capital initial investi.

$$
DR = \frac{I}{F} \tag{6.1}
$$

I : représente les dépenses d'investissement initial.

F : le flux net de liquidité moyen.

### 6.4.2- L'actualisation :

L'actualisation est un procédé de calcul qui permet de comparer des sommes d'argent mises en jeu à des époques différentes.

La pratique des prêts et d'emprunts bancaires montre qu'un capital fructifie avec le temps et que deux sommes délivrées à deux dates différentes n'ont pas, indépendamment de toute dépréciation monétaire, une même valeur pour un individu.

II est défini par :

$$
D_0 = \frac{D_i}{(1+i)^n} \tag{6.2}
$$

 $D_0$  : la valeur du dinar aujourd'hui;

 $D_i$ : sa valeur dans n années;

i : le taux d'actualisation.

### 6.4.3- la valeur actuelle nette (VAN) :

Cette méthode d'évaluation de la rentabilité consiste à comparer la dépense initiale (lo) a la valeur actuelle des cash flows attendus (CF, à CFn) sur la durée de vie des investissements (n)

Si l'on étudie un projet d'investissement sur la période (0, T), c'est-à-dire sur la période allant de l'année 0 a l'année T, et si on note i le taux d'actualisation, on définit le cash flow actualisé de ce projet comme la somme des valeurs actuelles des cash flows annuels prévus, selon la formule

$$
VAN = \sum FNT - I_0 \tag{6.3}
$$

FNT : les flux nets actualisés;

 $I_0 =$  l'investissement intial.

Sa valeur est un critère de rejet car une valeur négative signifie que le projet n'est pas rentable.

## 6.4.4- Le taux de rentabilité interne (TRI) :

Le TRI est défini comme étant le taux d'actualisation qui égalise le coût d'investissement et les recettes d'exploitation.(qui annule la valeur actuelle nette).

Il représente le coût maximum des capitaux que pourrait supporter un projet d'investissement.

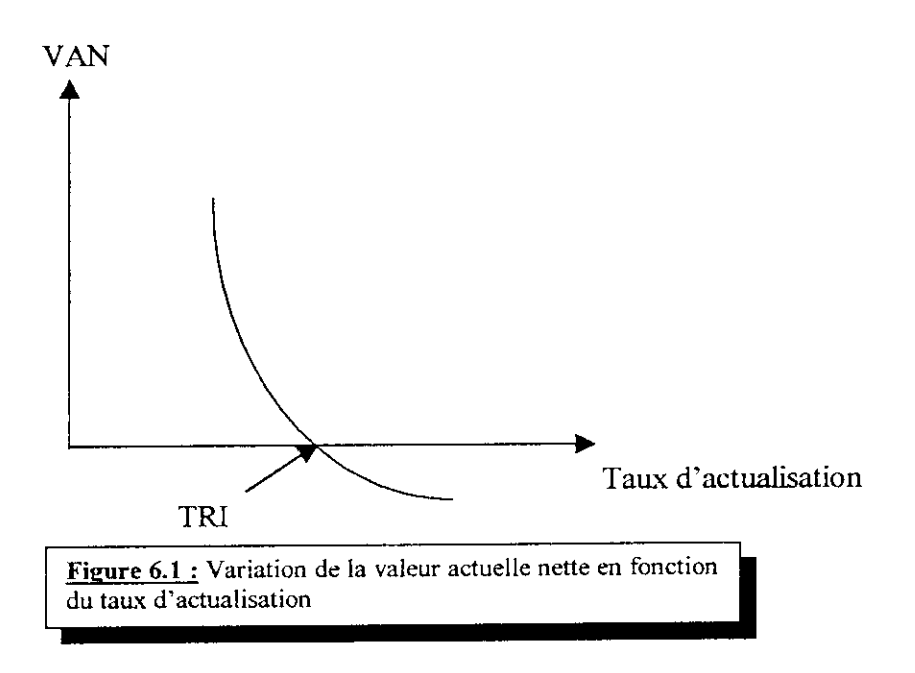

Il est défini comme suit

$$
\sum \frac{Fn}{(1+TRI)^n} - I = 0 \tag{6.4}
$$

Fn =les flux nets périodiques ;

TRI : le taux de rentabilité interne recherché;

I : l'investissement initial.

 $\blacksquare$ 

# **6.5-Résultats :**

# **6.5.1-Le coût du projet :**

# **6.5.1.1- les équipements principaux**

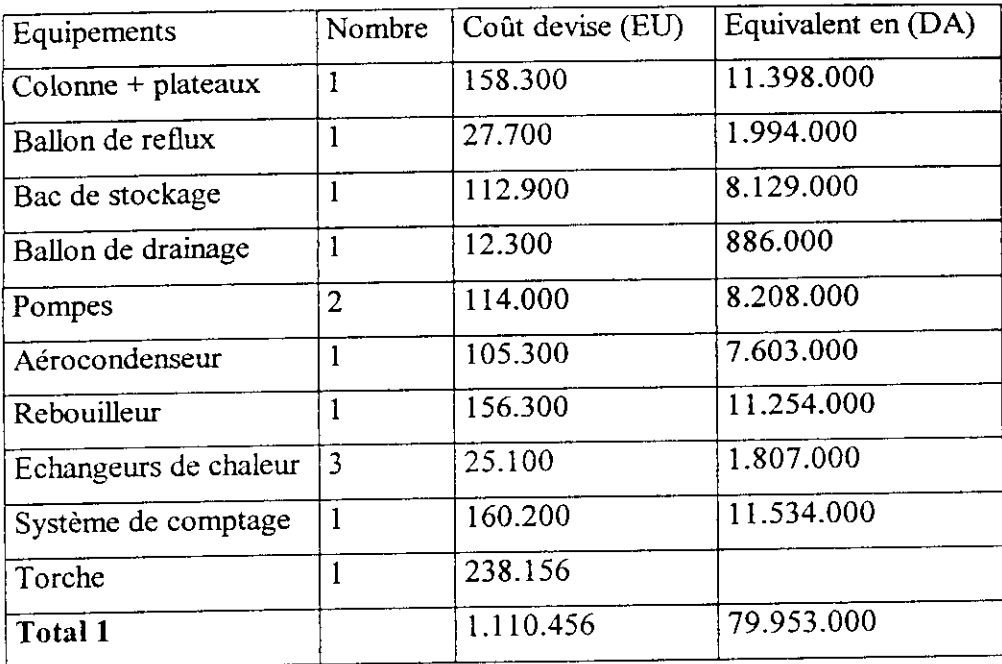

729

# **6.5.1.2- Les équipements secondaires**

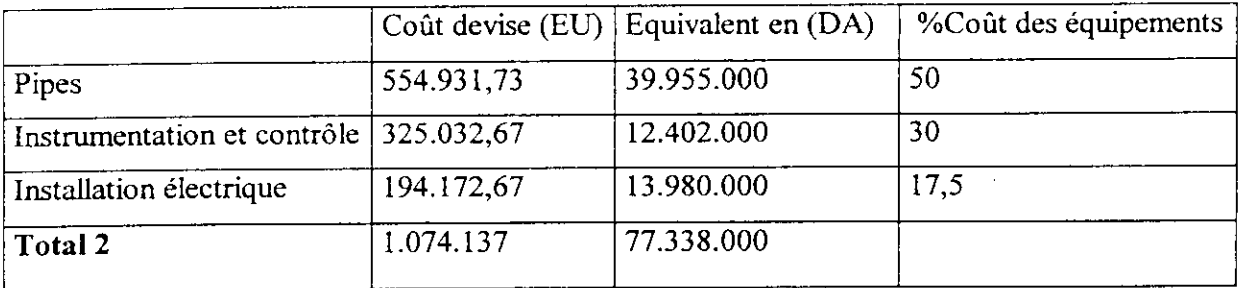

# **6.5.1.3- Coûts divers :**

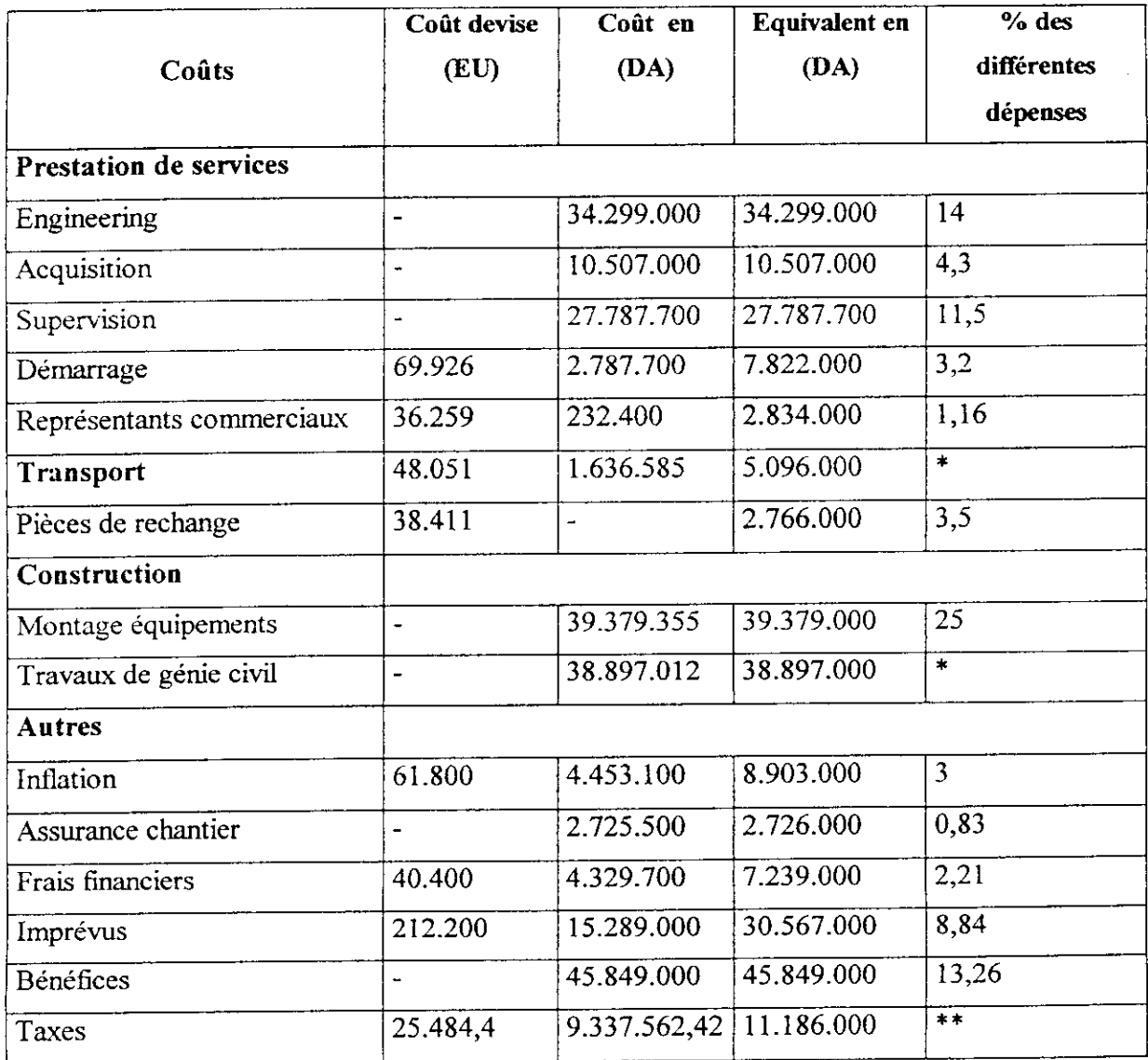

\* : Estimé à partir d'une offre. \*\* : La taxe représente 24 % des prestations étrangères + 2.33% du total DA

 $\sim$ 

*130*

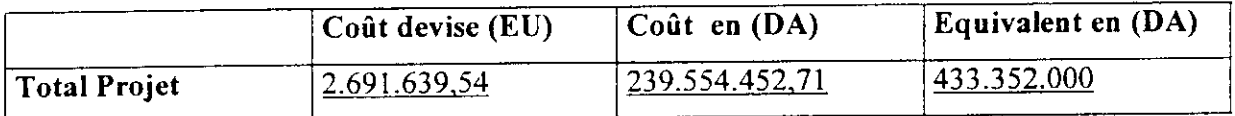

Note:  $EU = 72 DA$ .

### 6.5.2-Etude **de rentabilité du projet :**

Pour cette étude on s'est basé sur les hypothèses suivantes :

- Nous avons supposé que la croissance économique stagne pendant 5 ans, ceci devrait ramener après cela une légère dévaluation du dinar, à cause de la croissance démographique, et une libéralisation plus profonde de l'économie.

- Une exonération d'impôts pendant 5 ans ;
- Les prix du brut sont soumis à l'inflation ;
- Un autofinancement du projet ;
- Une durée de vie de 20 ans pour notre unité ;
- Un amortissement linéaire sur 10 ans ;
- Aucun effectif additif du fait que l'addition d'un équipement seulement au sein d'une unité existante ne nécessitera pas d'effectif supplémentaire.

Dans notre étude nous allons considérer deux options :

-La première consiste à estimer la prix de vente de notre produit en fonction du taux de rentabilité interne de notre unité, nous obtenons les résultats suivant :

> Tableau 6.1 : Variation du taux de rentabilité interne de notre unité en fonction du prix de vente

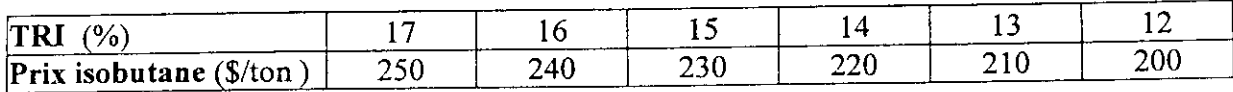

*ni*

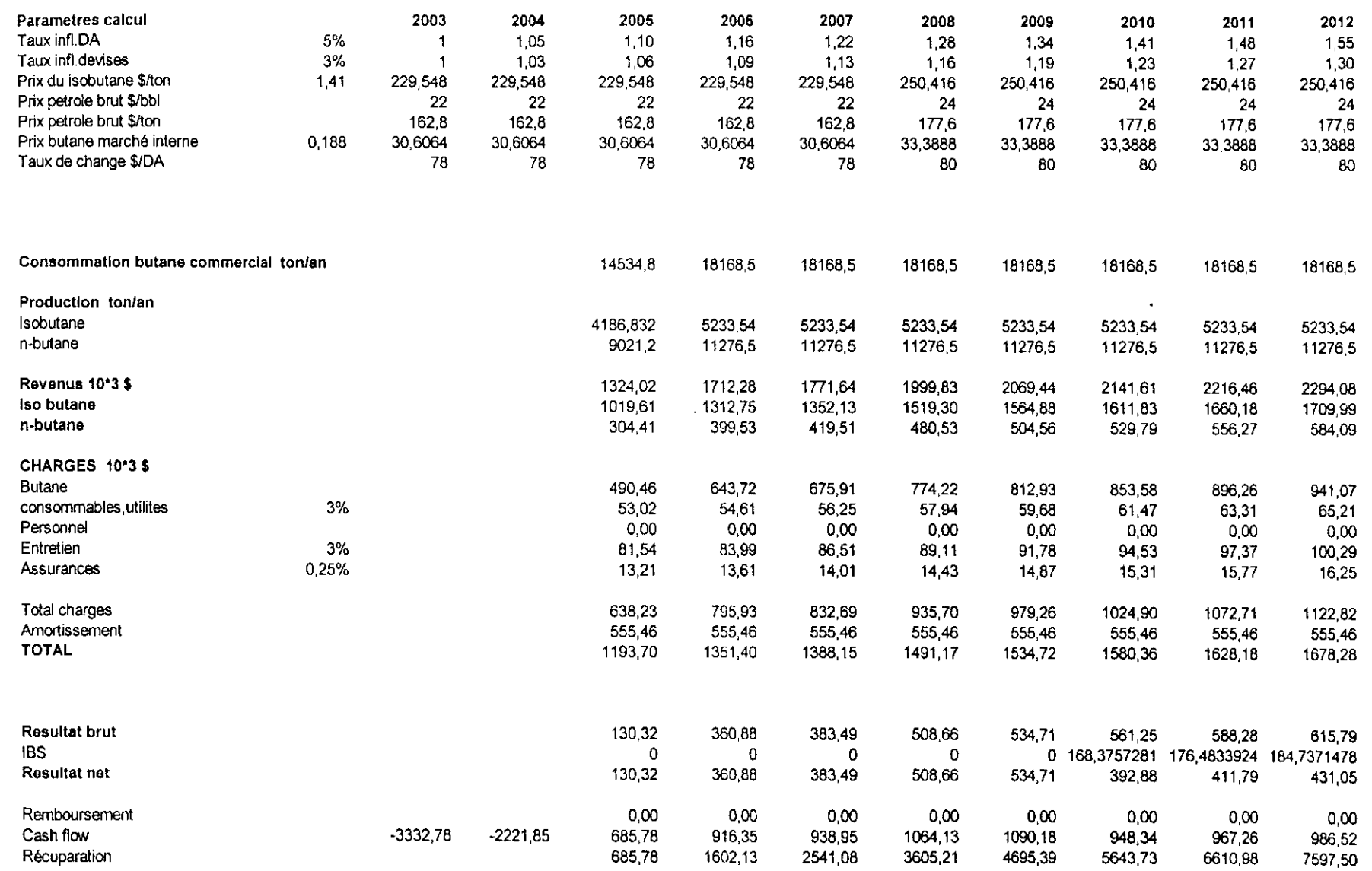

 $\bar{\mathbf{t}}$ 

 $\tilde{c}$ 

Etude technico-économique du projet

 $Change\ \theta$ 

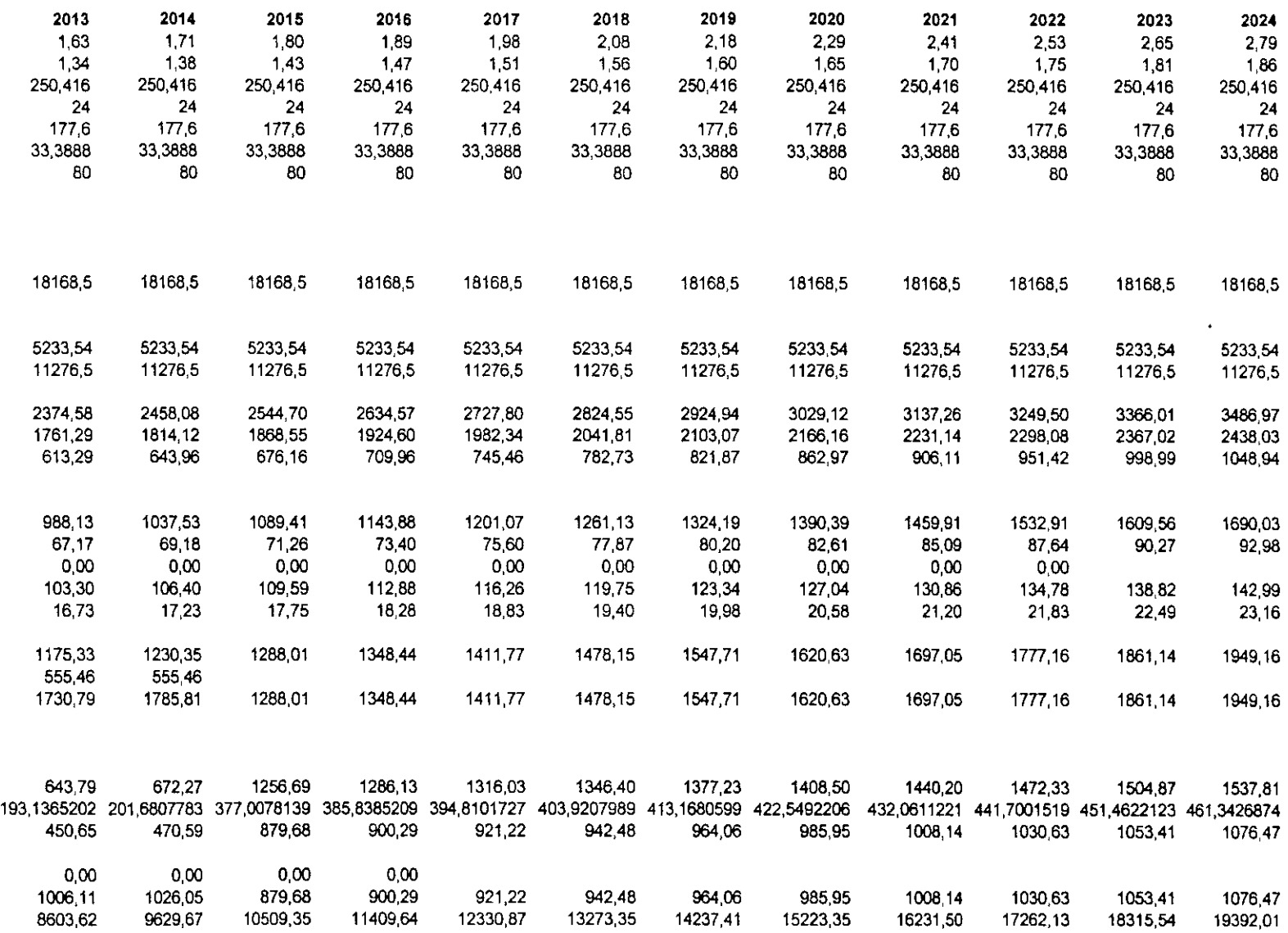

 $\rightarrow$ 

 $\overline{133}$ 

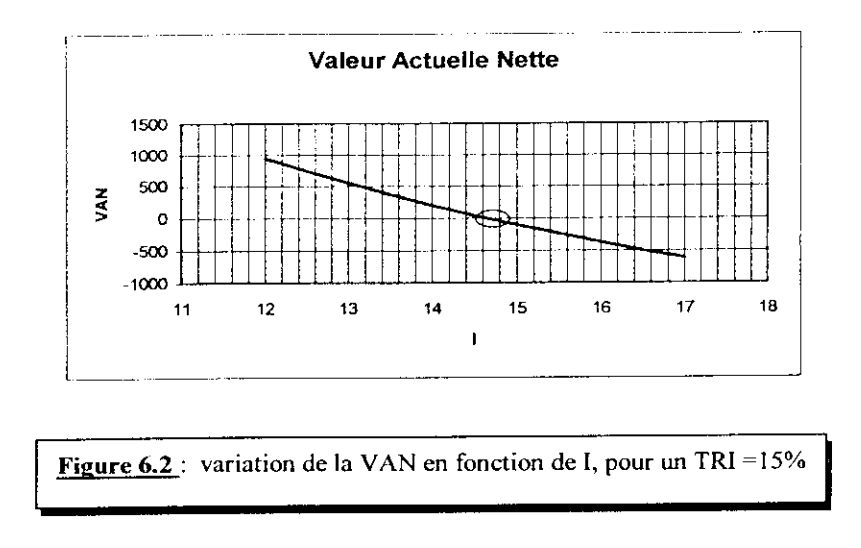

\* - La seconde option consiste à estimer le taux de rentabilité interne de notre unité en fixant un prix de vente de notre produit qui serait égal à celui du marché américain (Mont Belvieu) augmenté du coût de transport.

Le prix de l'isobutane sur la marché américaine est en moyenne de 220 \$ la tonne (statistique 2002, Sonatrach), le coût de transport minimum est de Tordre de 24 \$ la tonne, pour des capacités de 50 000 tonnes, ce qui fait un coût total de 244 \$. Pour ce prix le taux de rentabilité interne est égal à 16 % avec un délai de récupération sur 5 ans environ.

### **6.5.4- Conclusion :**

Les résultats obtenus dans les deux cas sont très satisfaisants en comparaissant avec le coût d'importation du produit.

D'autant plus que la capacité du marché étranger en générale et américain en particulier ne peut pas constituer une source d'approvisionnement fiable pour l'entreprise POLYMED, sachant qu'un marché comme celui de Mont Belvieu, possède une capacité de production de 50 000 tonnes par an (source Sonatrach). La demande annuelle en isobutane de POLYMED est d'environ 4000 tonnes. La dépendance vis-à-vis d'une source peu fiable constitue un risque trop grand.

■

Pour une unité de cette ampleur nous recommandons un taux de rentabilité interne minimum de 15 % qui correspond à un prix de vente d'isobutane égale à 230 \$ la tonne.

Par cette étude nous avons pu démontrer qu'un tel projet présente un impact important sur le développement de l'industrie aval et la valorisation d'une source jusqu'à nos jours inexploitée.

# Conclusion générale

 $\blacksquare$ 

La simulation, fondée sur un choix thermodynamique approprié, c'est avérée un outil informatique capital dans la conception et l'optimisation de notre unité.

Dans notre cas, l'équation d'état de Peng Robinson, a permit de résoudre convenablement et correctement les problèmes d'équilibre liquide-vapeur.

Les résultats de la simulation nous ont permis de dimensionner les différents équipements constituant notre unité.

Les résultats du dimensionnement effectué pour chaque équipement nous ont permis d'estimer leurs coûts à partir d'offres actualisées, partant de ce coût et par l'utilisation de facteurs d'estimation on a abouti à l'évaluation du coût global de notre projet qui s'élève à environ 5,6 millions USD.

Une étude de rentabilité a été faite par la suite en considérons deux options :

- La première consiste à estimer le prix de vente de notre produit en fonction du taux de rentabilité interne de l'unité.

- La seconde consiste à estimer le taux de rentabilité interne de notre unité pour un prix de vente qui serait égal à celui du marché américain augmenté d'un coût de transport.

Dans les deux cas les résultats obtenus se sont avérés très satisfaisants, en comparaissant avec le coût d'importation.

La réalisation d'un tel projet permettrait une valorisation du butane commercial dans ce processus de séparation, avec comme effet induit un potentiel de transformation en aval. En effet le PEHD serrait une source de produits pour toutes industries locales de transformation.

L'effet démultiplicateur serrait d'un potentiel d'investissement 5 fois plus important par rapport au coût de notre unité, en effet l'étude de la stratégie pétrochimique de Sonatrach a fait ressortir que pour chaque dollar investi dans la pétrochimie de base induirait un potentiel d'investissement 5 fois plus important dans la transformation plastique.

*136*

Une étude plus poussée serait à prévoir concernant l'étude de rentabilité du projet avec une analyse minutieuse de toutes les variantes qui peuvent se présenter.

Cette unité, bien que prévue pour être construite dans la région de SKIKDA, pourrait également être implantée dans la région d'Arzew à proximité de l'unité GPL, sachant qu'elle peut supporter les mêmes conditions climatiques ( $T_{max}$  = 48 °C). D'autant plus que les quantités de butane dépouillées sont nettement plus importantes.

Ceci dans la mesure ou la pétrochimie puisse connaître un véritable essor en Algérie,

# Bibliographie

 $\blacksquare$ 

# *Bibliographie*

## I- **Les ouvrages :**

**[1.1] Jean Vidai** ; « *Thermodynamique : Application au génie chimique et à l'industrie* ». Editions Technip, (1997).

**[Ï.2] Jean-Pierre Wauquier** ; « *Le Raffine du Pétrole : Procédés de séparations ».* Tome 2, Editions Technip, (1997).

**[T.3] Pierre wuithier** ; « *Raffinage et génie des chimique* ». Tome 1, Editions Technip, (1965).

**[I.4J Ernest E.Ludwig** ; *« Design for Chemical and Petrochemical Plants : Distillation & Absorption* ». Volume 2, Golf Publishing Company ( seconde édition ), (1989).

**[1.5] L.M. Rosé** ; « *Distillation Design in Practice* », Elsevier Science Publisher, (1985).

**[1.6] HYSYS. Process** ; « *Simulation Bases and User Guide* ». Hyprotech, (1998).

**[1.7] Pierre Trambouze** ; « *Le Raffinage du Pétrole : Matériels et Equipements* ». Edition Technip, (1998).

**[1.8] Institut Algérien du Pétrole (IAP)** ; « *Documents Internes : Dimensionnement des Séparateurs et des Ballons de reflux* ».

**[1.9] Pierre wuithier** ; « *Raffinage et génie des chimique* ». Tome 2, Editions Technip, (1965).

**[1.10] Donald Q.Kern** ; « *Process Heat Transfer* ». McGraw-Hill Book Company, (1950).

**[ï.ll] Gas Process Suppliers Association (GPSA)** ; « *Engineering Databook : Fractïonation & Absorption (Section 19)* ». Volumes 1&2, Gas Process Association, (1998).

**[1.12] Gas Process Suppliers Association (GPSA)** ; « *Engineering Databook : Equïlibrium Ratio (K) Data (Section 25)* ». Volumes 1&2, Gas Process Association, (1998).

**[I.13J Gas Process Suppliers Association** (GPSA) ; *« Engineering Databook : Pumps & Hydraulic Turbines (Section 12)* ». Volumes 1&2, Gas Process Association, (1998).

**[Ï.14] Gas Process Suppliers Association (GPSA)** ; « *Engineering Databook : Separator & Filter (Section 7)* ». Volumes 1&2, Gas Process Association, (1998).

**[1.15] Gas Process Suppliers Association (GPSA)** ; « *Engineering Databook : Fluid Flow & Piping (Section 17)* ». Volumes 1&2, Gas Process Association, (1998).

[1.16] **Gas Process Suppliers Association (GPSA)** ; « *Engineering Databook : Air Cooled Exchangers (Section 10)* ». Volumes 1&2, Gas Process Association, (1998).

**[1.17] Ernest E.Ludwig** ; « *Design for Chemical and Petrochemical Plants : Heat Transfer* ». Volume 3, Golf Publishing Company ( seconde édition ), (1989).

**[1.18] Cari Brenan** ; « *Rides ofThumbfor Chemical Engineers* ». Gulf Publishing Company ( Second Edition ), (1998).

**[1.19] Crâne** ; « *Flow ofFluids : Through Valves, Finings & Pipes* ». Crâne CO, (1973).

**[1.20] Brown & Root-Condor** ; « *Documents Internes BRC : Dimensionnement des Rebouilleurs* ».

[1.21] **Stepanoff** ; « *Pompes Centrifuges et Pompes à Hélices* ».

**[Ï.22] HTFS (Heat Transfer Flow Service);** « *Manuel d'utilisation* ». AEA Technology Engineering Software, (1998).

**[1.23] HTFS (Beat Transfer Flow Service);** « *HTFS Handbook* ». AEA Technology Engineering Software, (1998).

**[1.24] Jean-Charles Cicile** ; « *Contrôle et Régulation* ». Technique de L'ingénieur , j 2615, (1993).

**[1.25] R. Mukherjee** ; « *Description des Echangeurs de Chaleur* ». Technique de L'ingénieur ,B 2341, (1993).

**[1.26] Jean-Pierre Favennec** ; « *Le Raffinage du Pétrole : Exploitation et Gestion de la Raffinerie* ». Tome 5, Edition Technip , (1993).

**[1.27] Robert E.Maples** ; « *Petroleum Refinery Process Economies* ». Penn Weli Publishing Company, (1993).

**[1.28] Société Inter Bancaire de Formation (SIBF) ; «** *Evaluation de Projets ».* DES Troisième Année.

**[1.29] Sonatrach (Commerciale) ;** « *Documents internes Sonatrach* ».

**fl.30] A.Chauvel P.LePrince** ; « *Manuel d'Evaluation Economique des Procédés* ». Edition Technip, (1976).

**[1.31] C. E. Chitour** ; « *Raffinage : thermodynamique des fluides réels ».* Offices des Publications Universitaires , (1998).

### **II Les Thèses :**

**[II. 1] K.Ibelaid , H.E Sayah (CRD-SH ) M.Karroum, A.Bentouati (Naftec) ;** *« Dimensionnement d'une Raffinerie Traitant L'Ibanian Light* ». Thèse PGS, ENP, Alger ( Décembre 2000).

**[II.2] Becaid Kaci-Kamel** ; « *Dimensionnement d'une Unité de Décarbonatation de l'Ethane »*. Projet de Fin d'Etudes, USTHB, (Décembre 2001).

**[II.3] Silem Assia, Laid Zineb** ; « *Récupération de l'Ethane* ». Projet de Fin d'Etudes, • USTHB, (Janvier 2001).

**[II.4] Abdelouhab Yasmina** ; « *Simulation et Dimensionnement d'une unité de Stabilisation de Brut ».* Projet de Fin d'Etudes, IAP, Boumerdes (Juin 1998).

**[II.5] Hasni Sabrina** ; « *Modélisation de l'Extraction Solide Fluide, Simulation et Dimensionnement D'une unité industrielle d'Entraînement a la Vapeur d'Eau* ». Projet de Fin d'Etudes, ENP, Alger (Juillet 1997).

# **III Sources Electroniques (Internet ) :**

- **[III. 1] www.meme-algeria.org.**
- **[III.2] www.chemsvstem.com.**
- **[III.3] www.bnanioco.com.**
- **[III.4] www.iea.org.**
- **[1II.5] www.opec.com.**

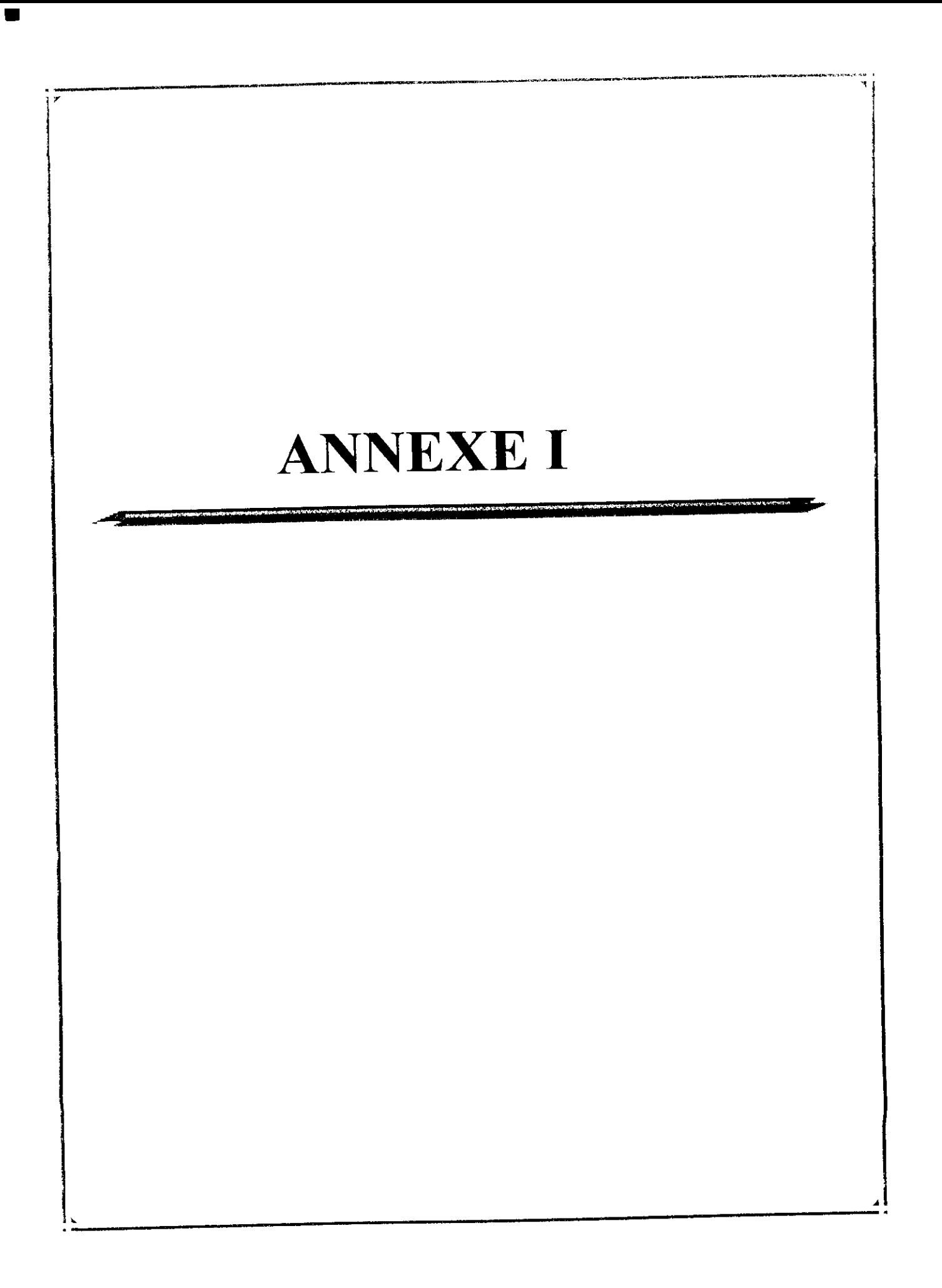

ANNEXE 1.1-5 : Coefficient d'équilibre pour les corps purs ;

- ANNEXE 1.6 : Coefficient de débit de vapeur ;
- ANNEXE 1.7 : Vitesse de descente corrigée ;
- ANNEXE I.8 : Facteur de moussage ;
- ANNEXE 1.9 : Estimation du Flux de chaleur maximal ;
- ANNEXE 1.10 : Chute de température critique coté ébullition ;
- ANNEXE 1.11 : Estimation du Flux de chaleur ;
- ANNEXE 1.12 : Conductivité thermique ;
- ANNEXE **1.13-15** : Les standards TEMA pour les échangeurs à faisceaux calandre ;
- ANNEXE 1.16 : Facteurs de correction pour la calcul des perte de charge ;
- ANNEXE 1.17 : Facteur de friction pour les fluides à l'intérieur des tubes ;
- ANNEXE 1.18 : Facteur de correction de viscosité ;
- ANNEXE 1.19 : Calcul de l'efficacité d'une colonne ;
- ANNEXE 1.20 : Facteur pour le calcul de la perte de charge ;
- ANNEXE 1.21 : Standards IPS pour échangeurs double tubes.

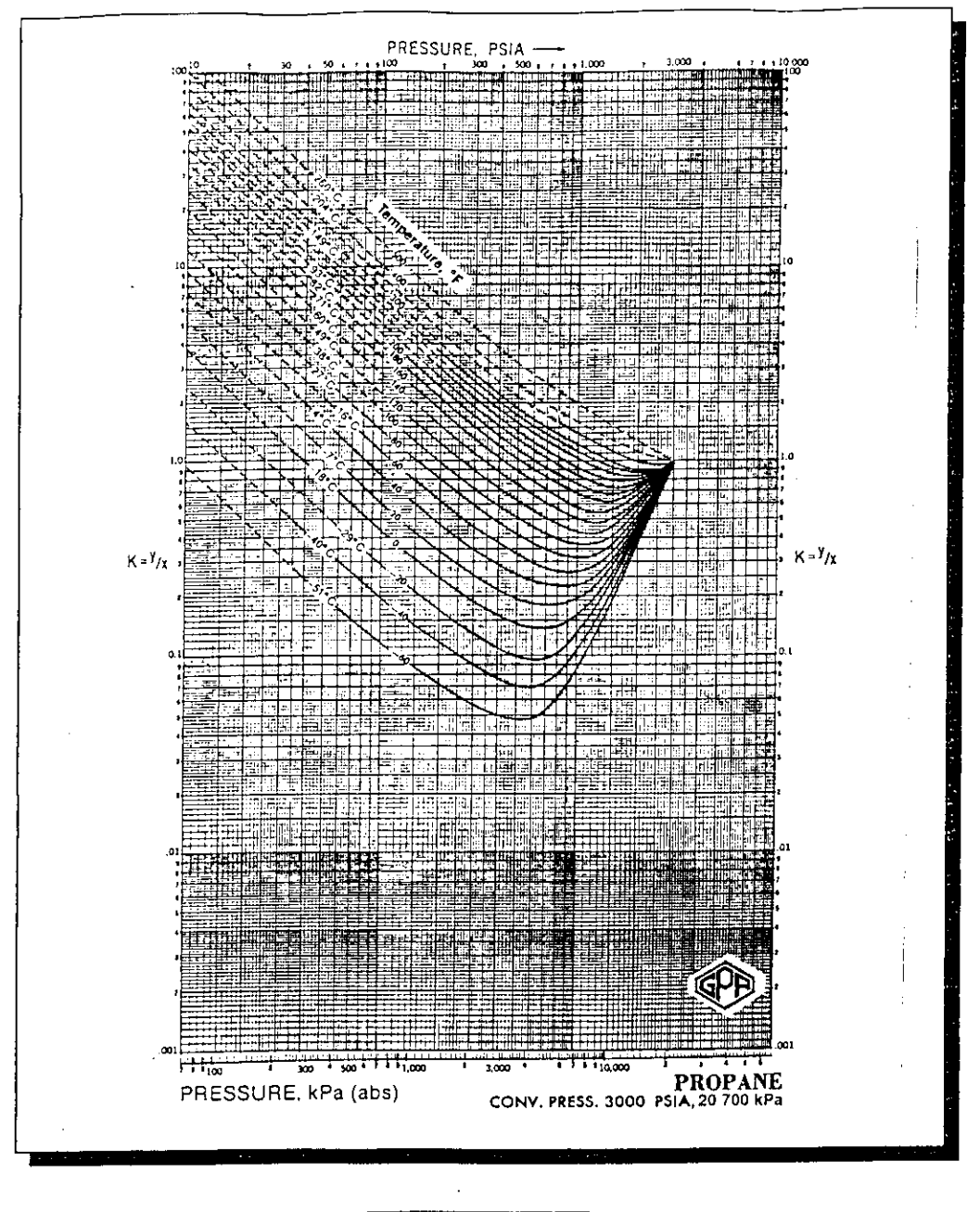

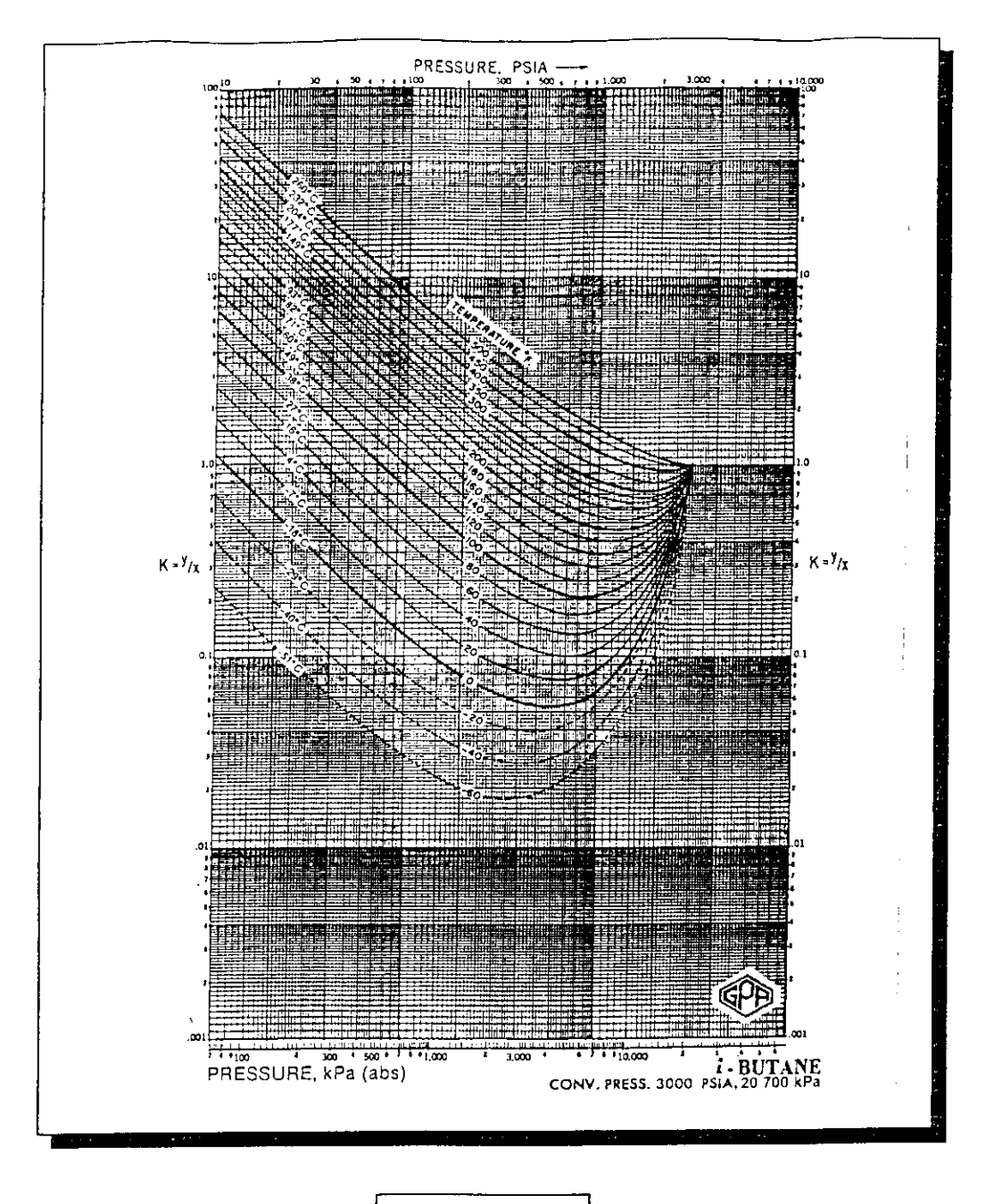

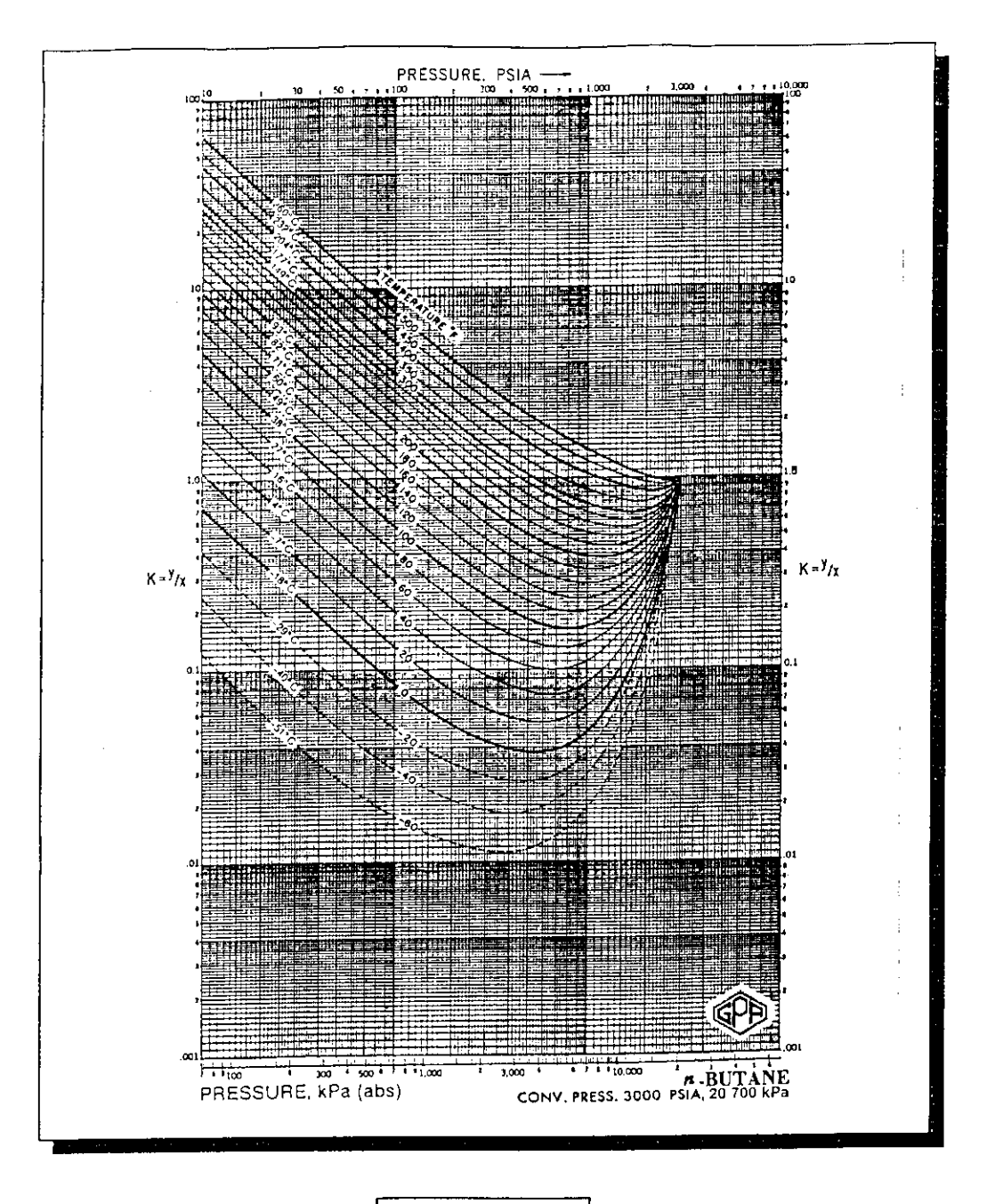

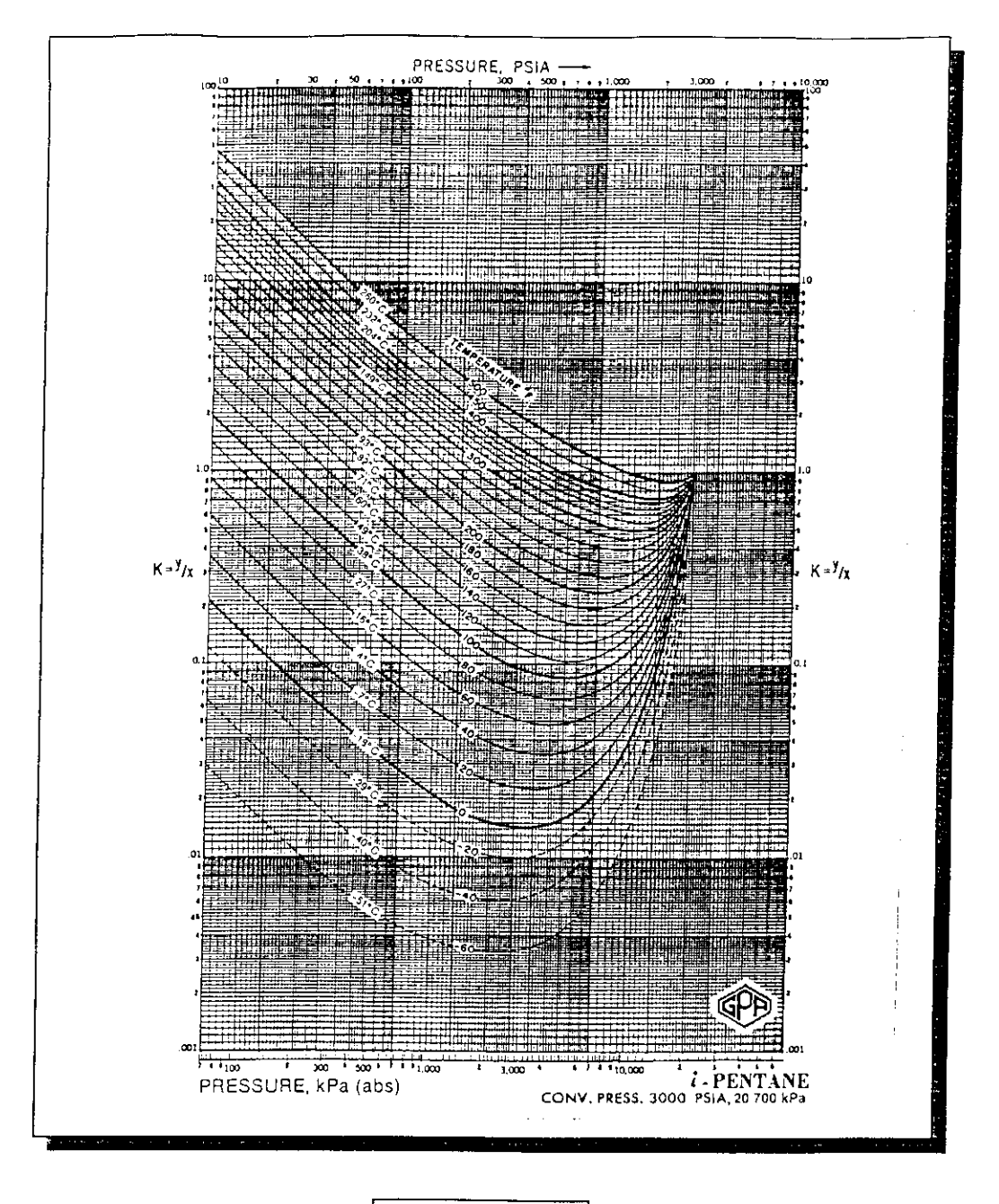

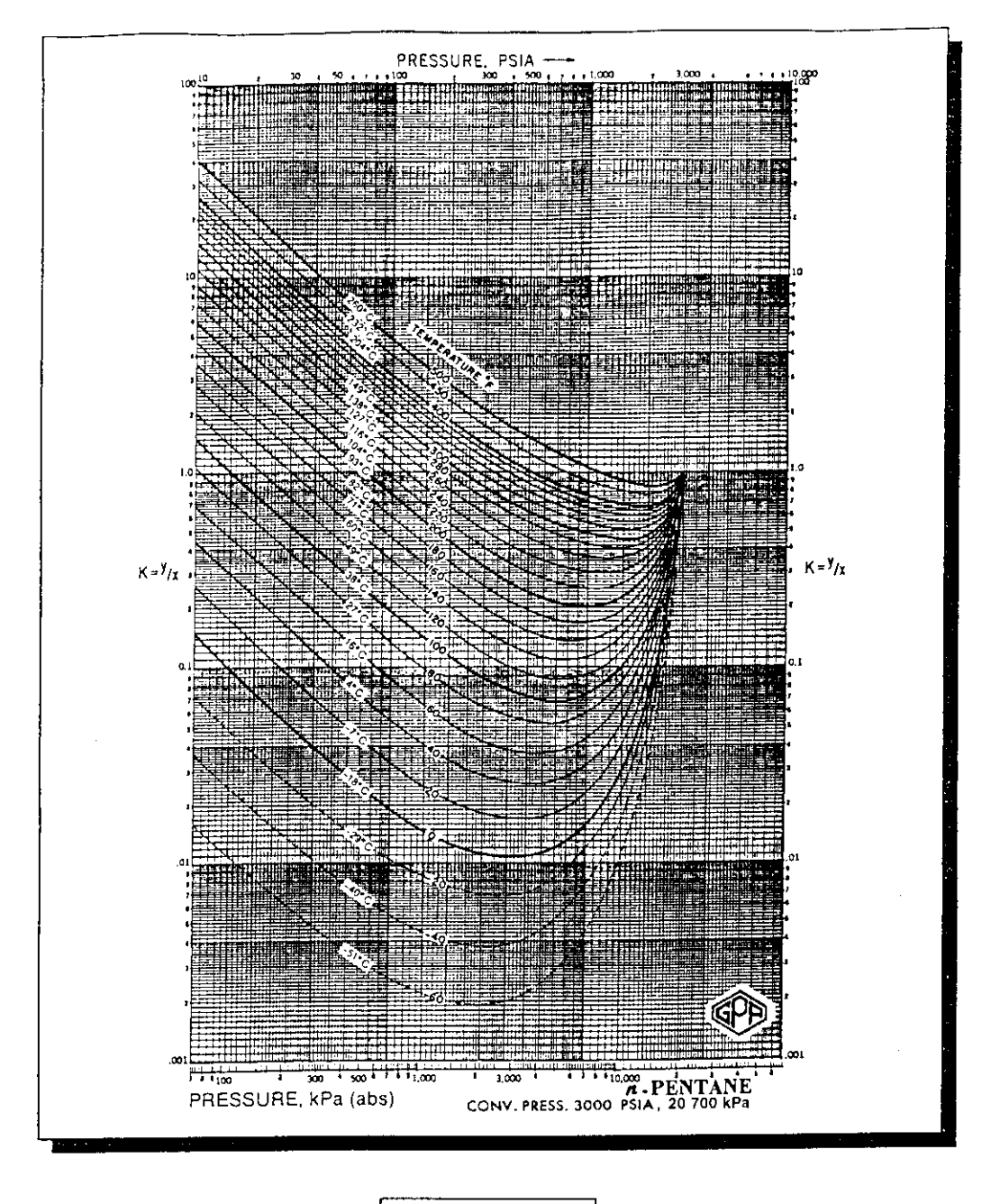

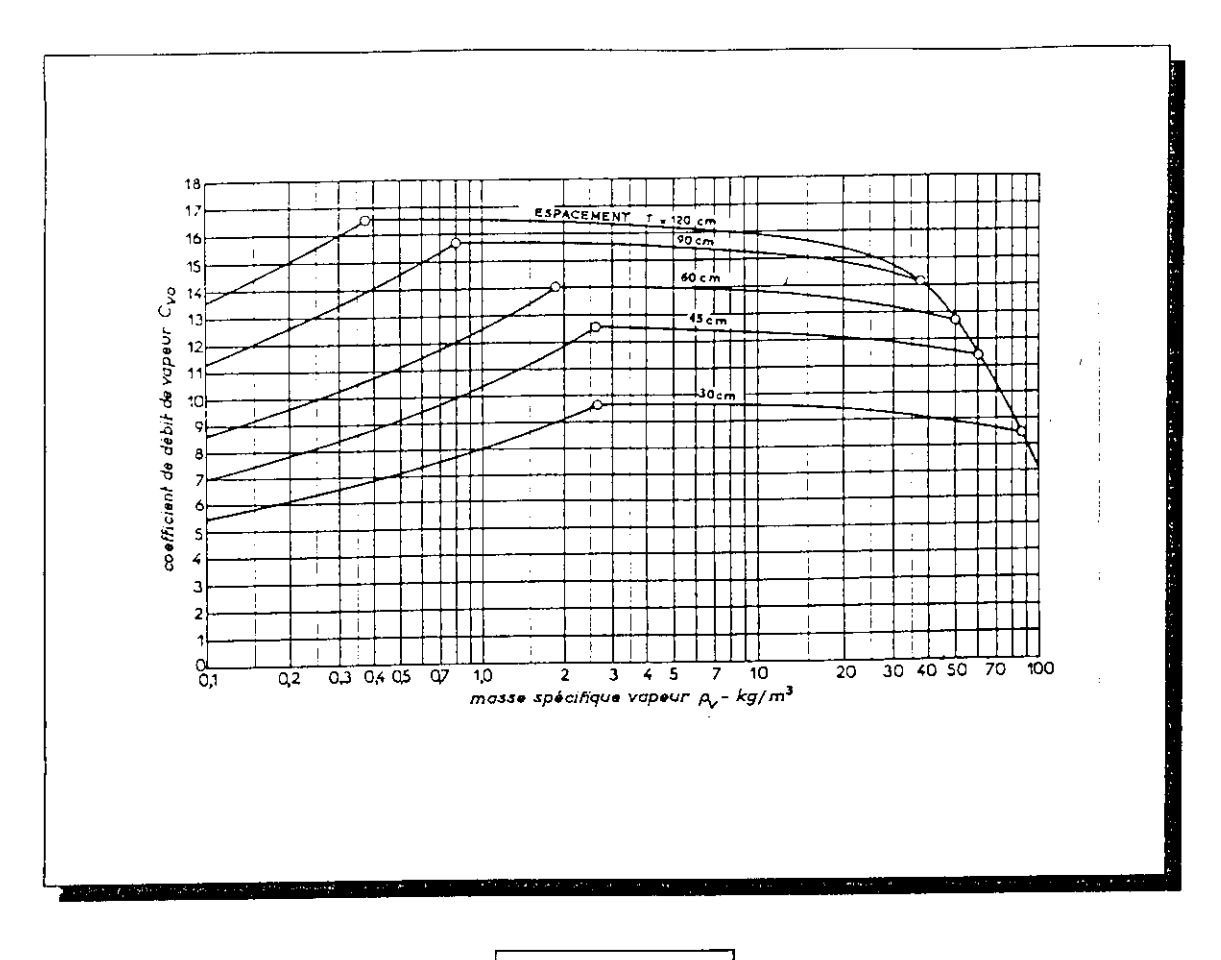

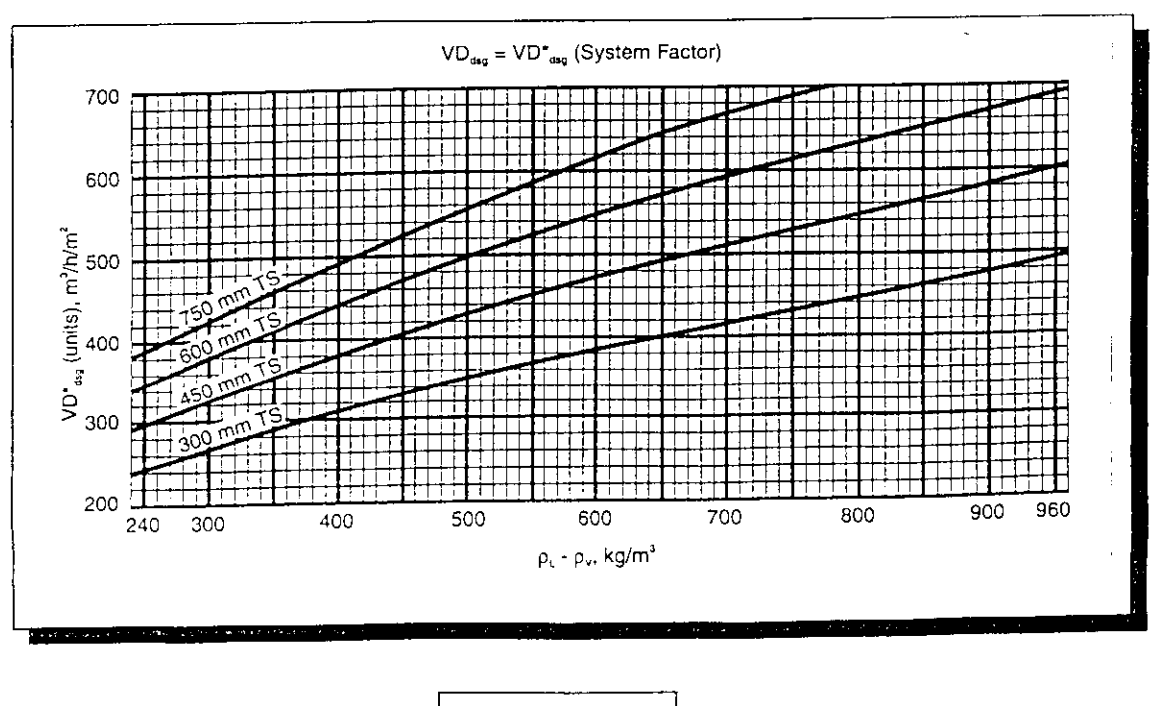

 $s$  stams with foaming tendencies are taken into account by using  $s$  $\alpha$  factor to derate the capacity of a given tray design. A list of the second to derate the capacity of a given tray design. A list of the more common forming systems and their recommended factor is below.

 $\vert$ 

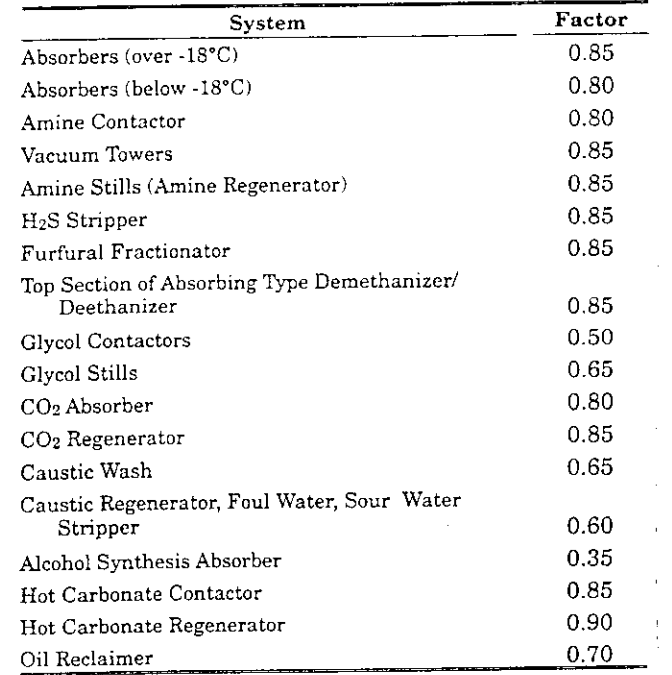

The capacity of a given tray design used in *higk pressure fractionation service* with a vapor density of 28.8 kg/m and higher should be derated by a system factor calculated by the following formula:

 $S_{\text{vector}} = \frac{2.93}{2.5}$ 

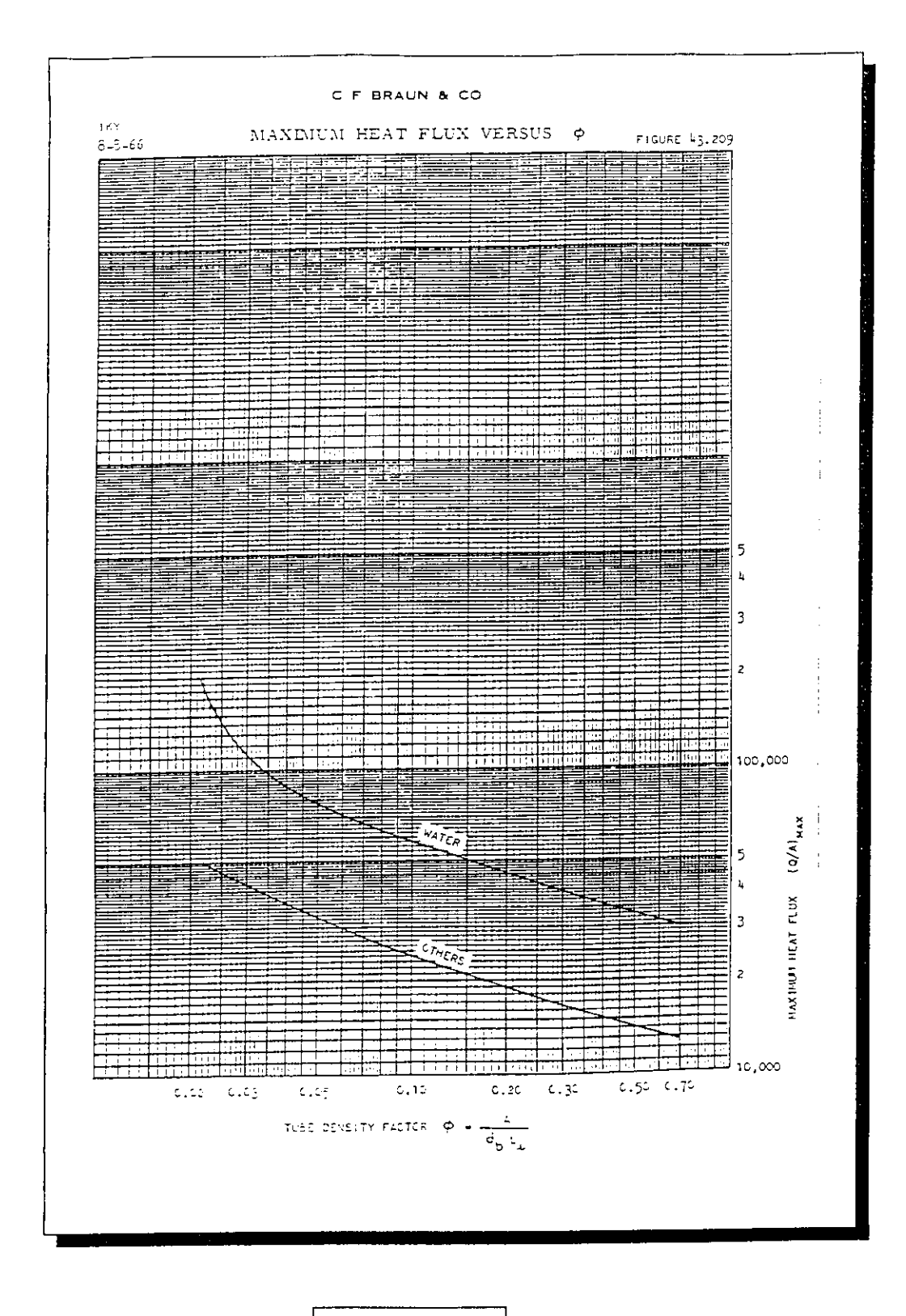

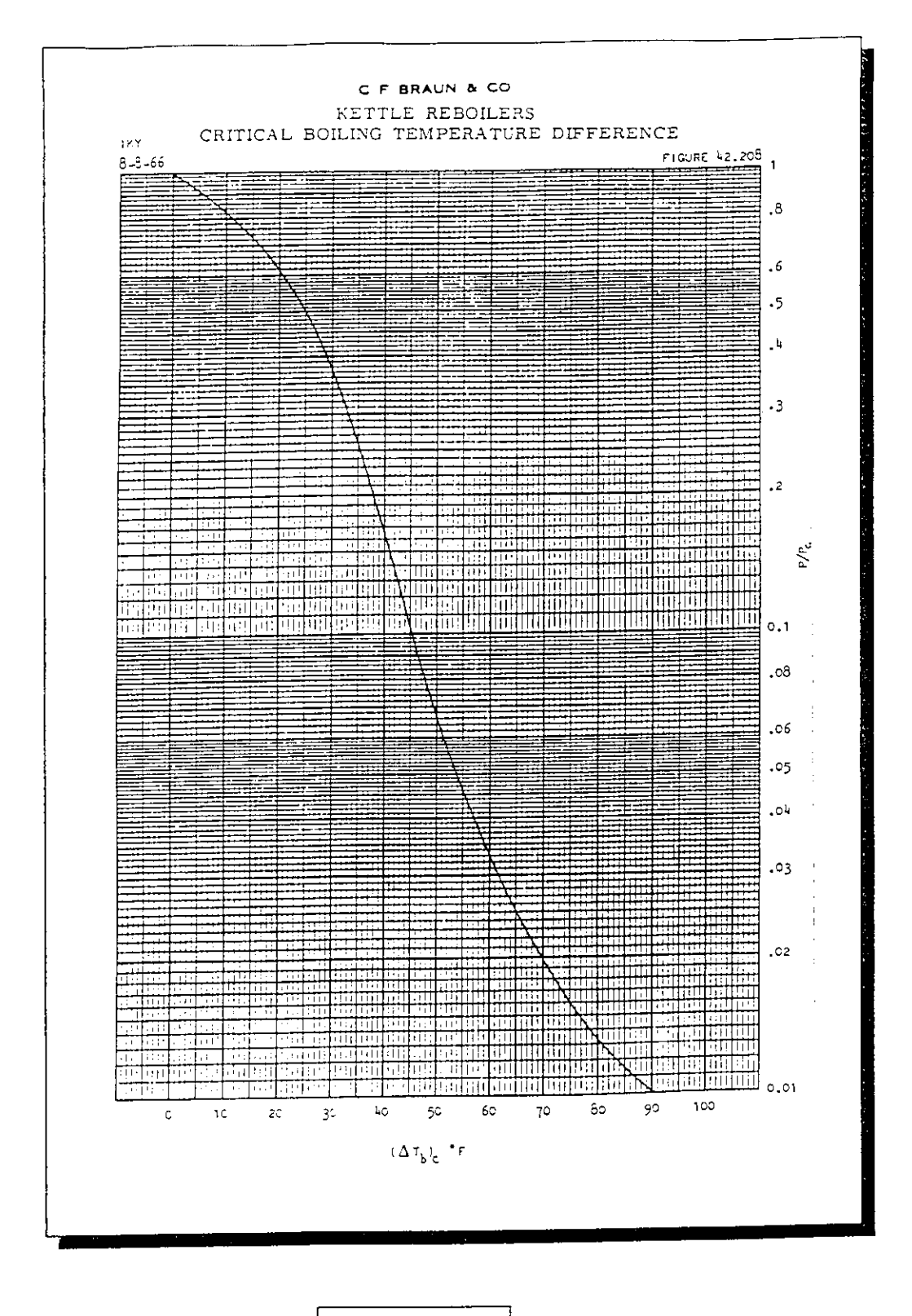

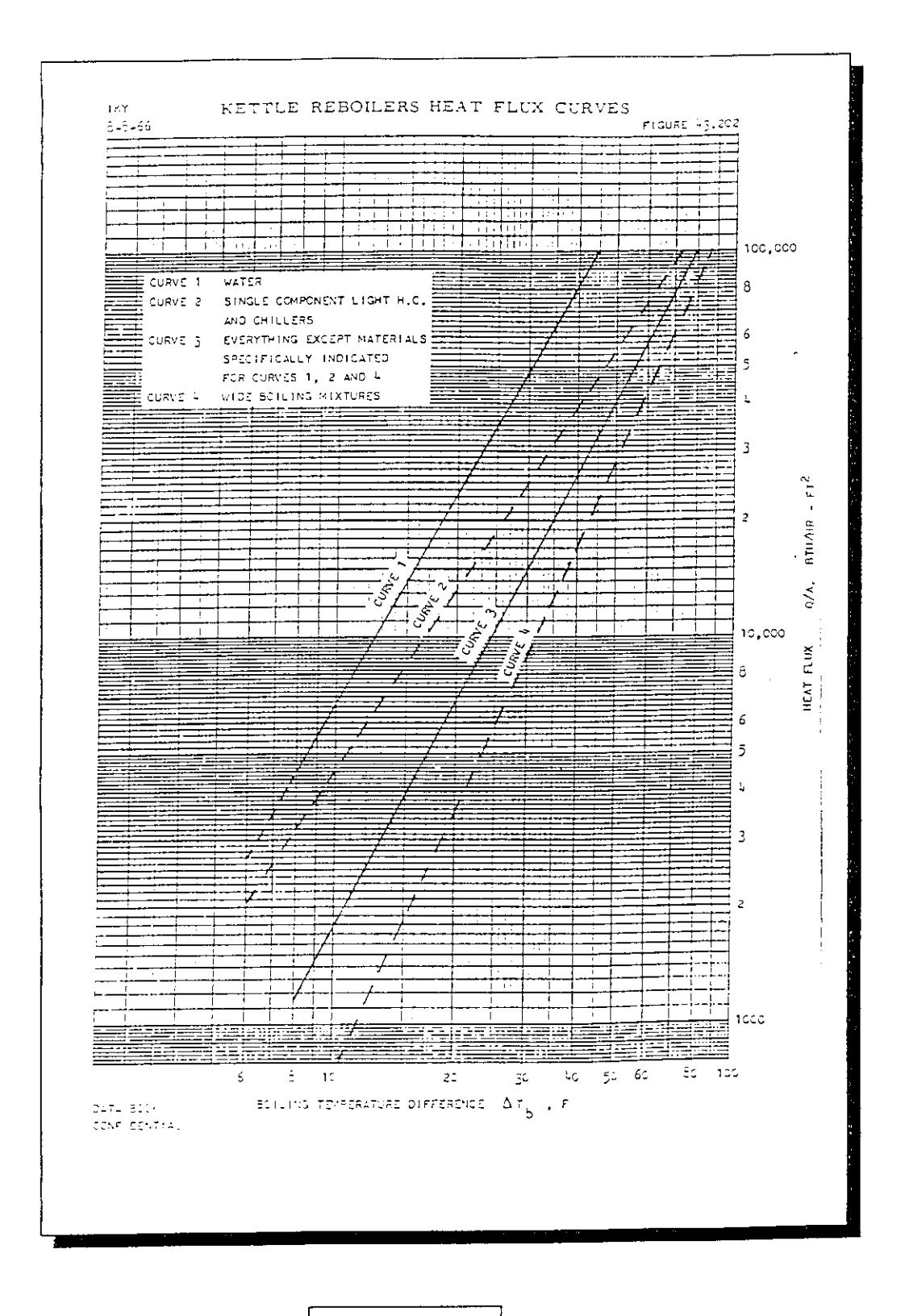

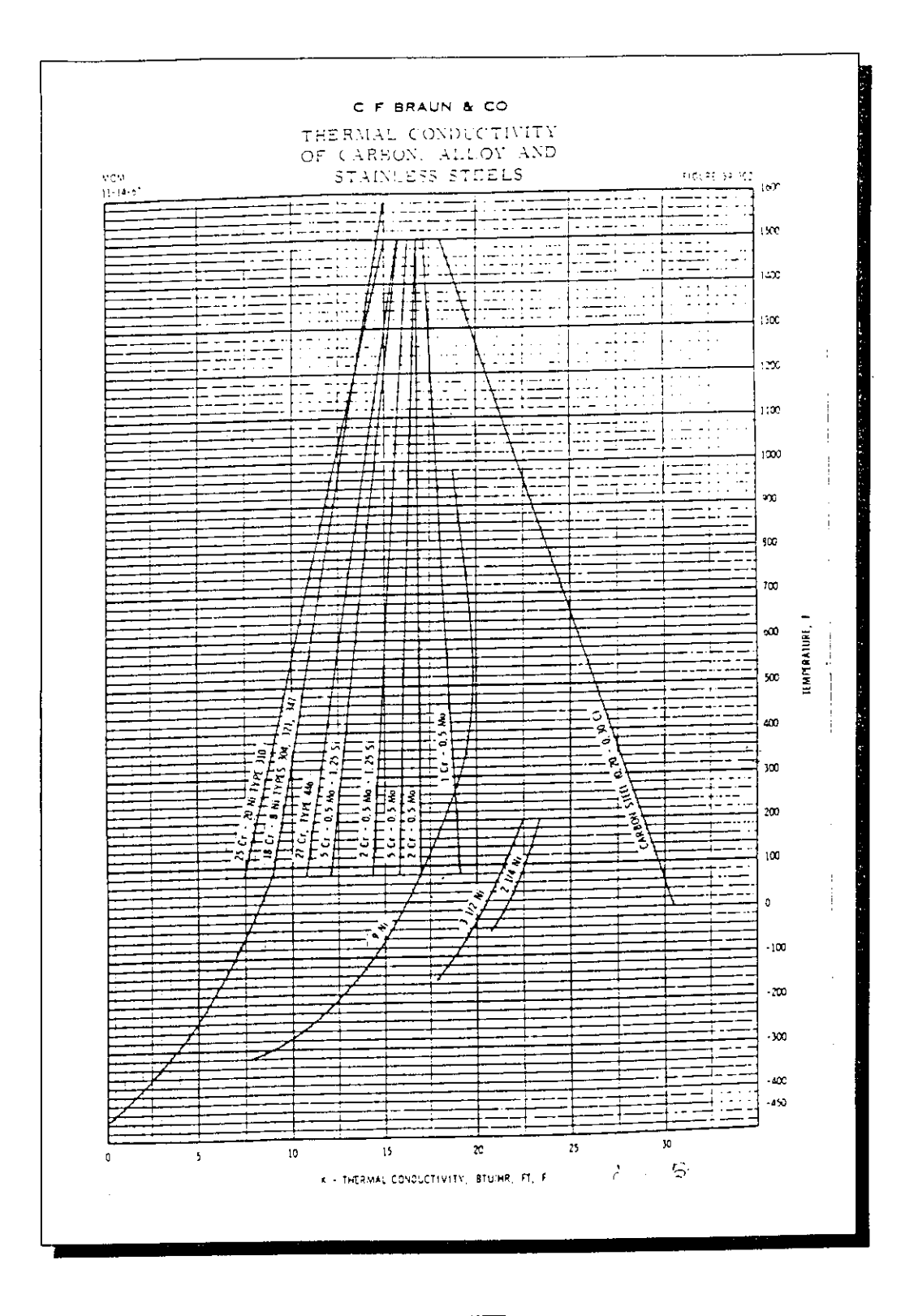

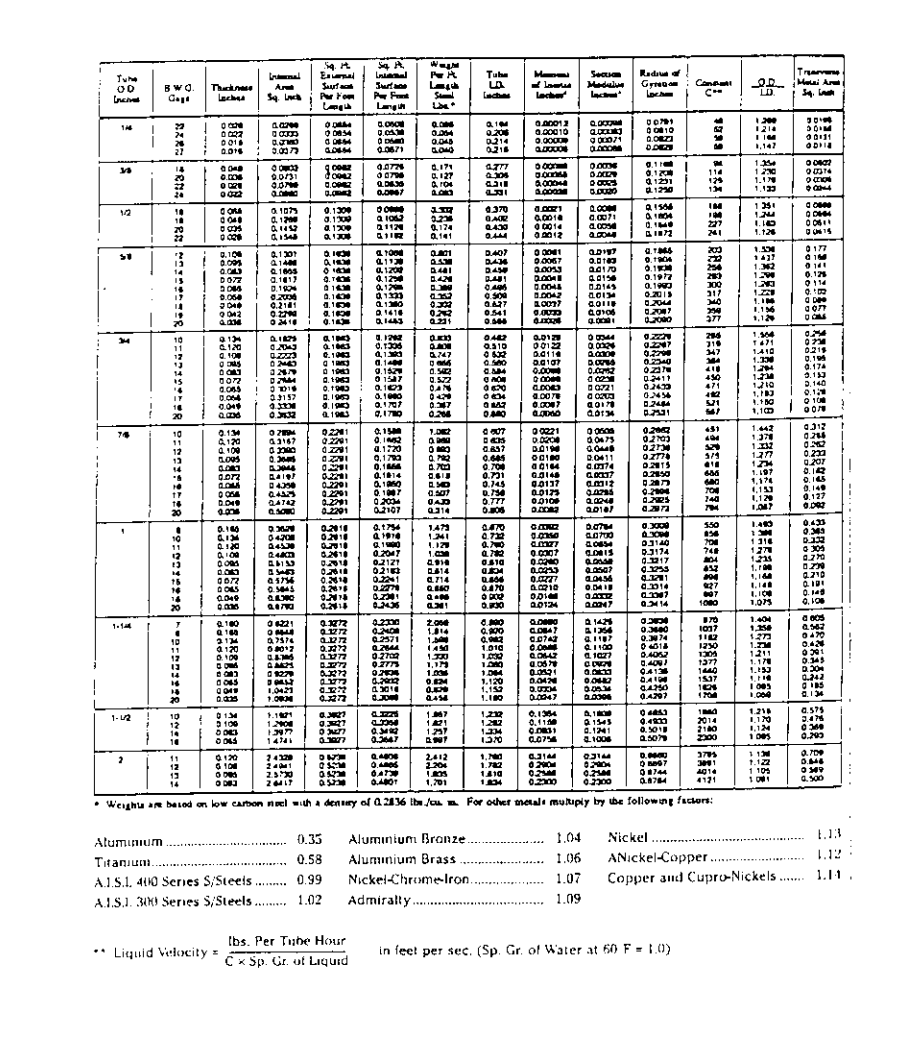

 $\blacksquare$ 

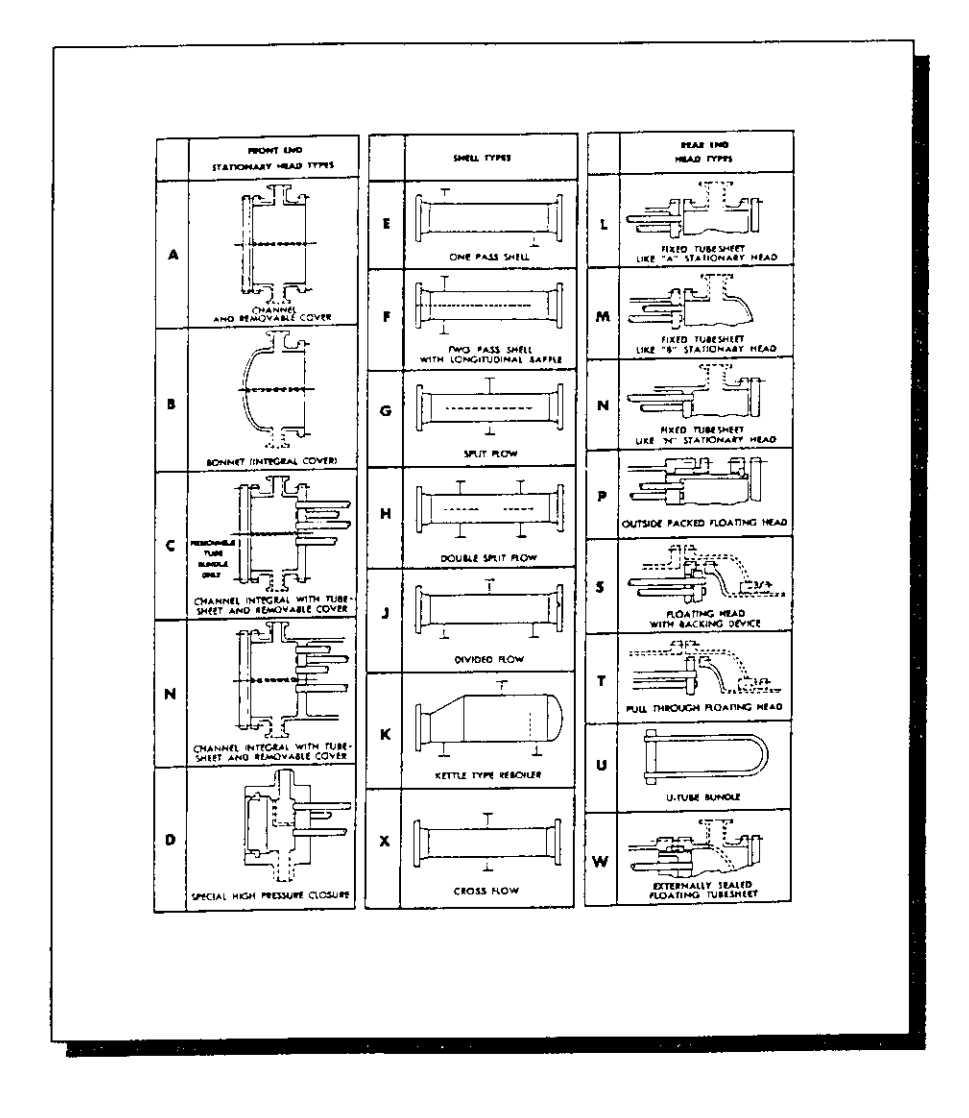

ANNEXE 1.14

þ

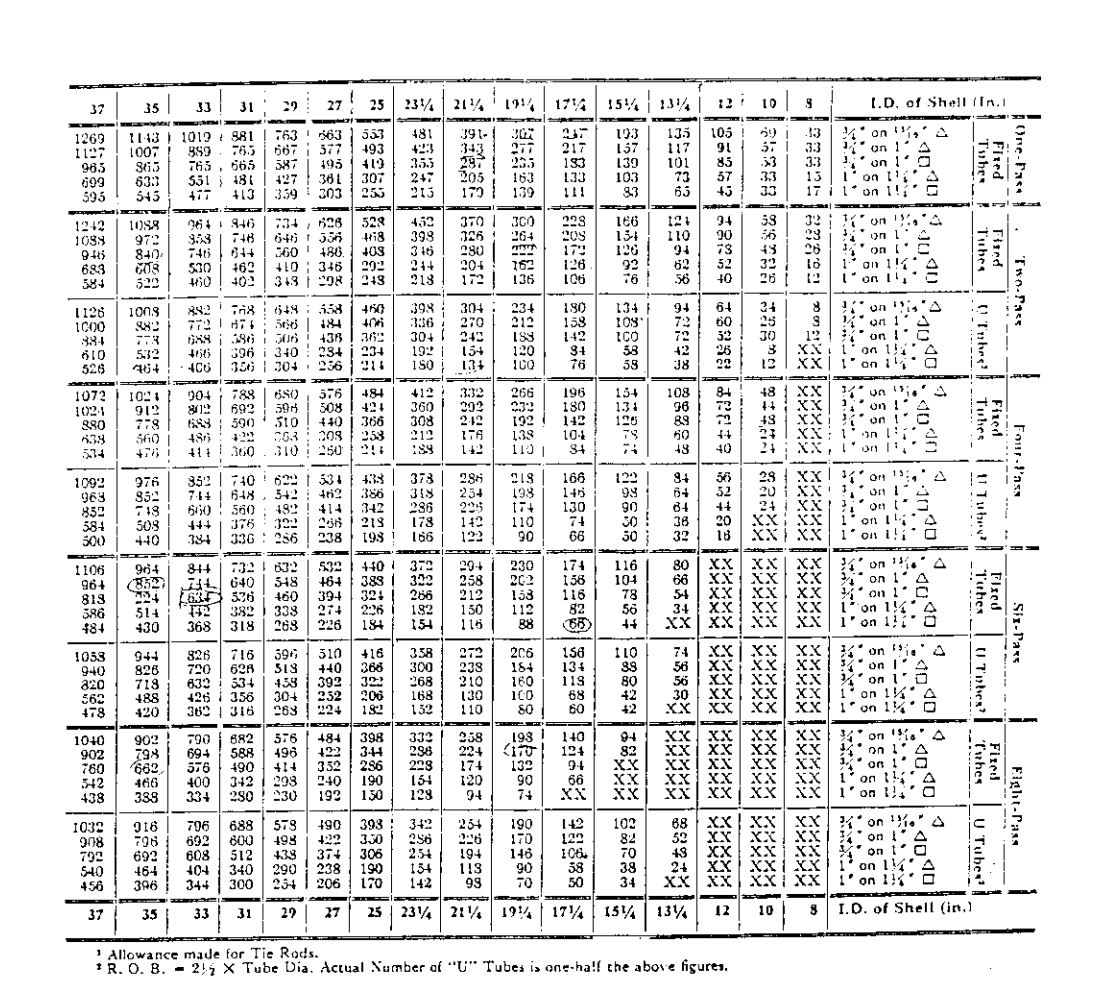

 $\qquad \qquad \blacksquare$ 

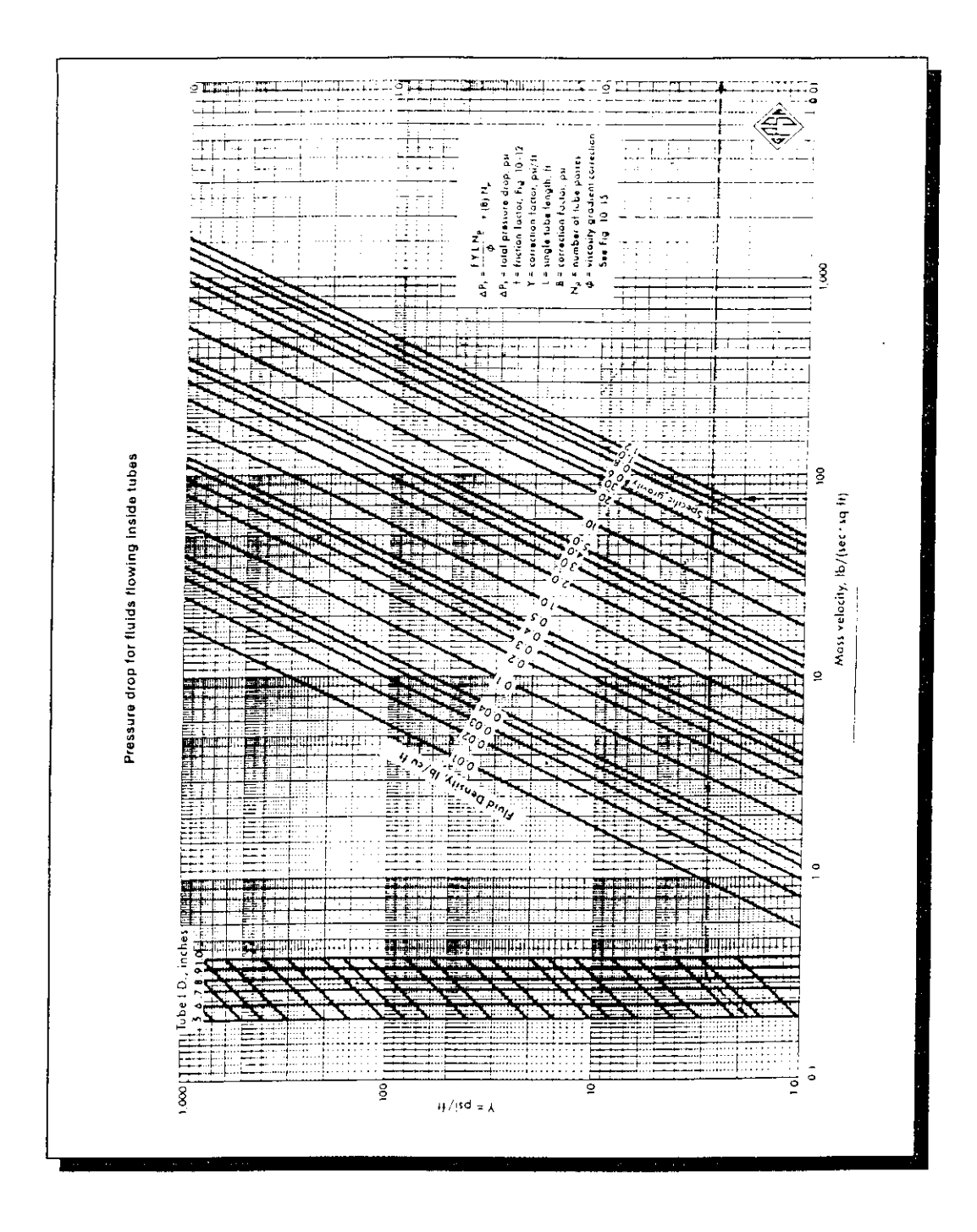
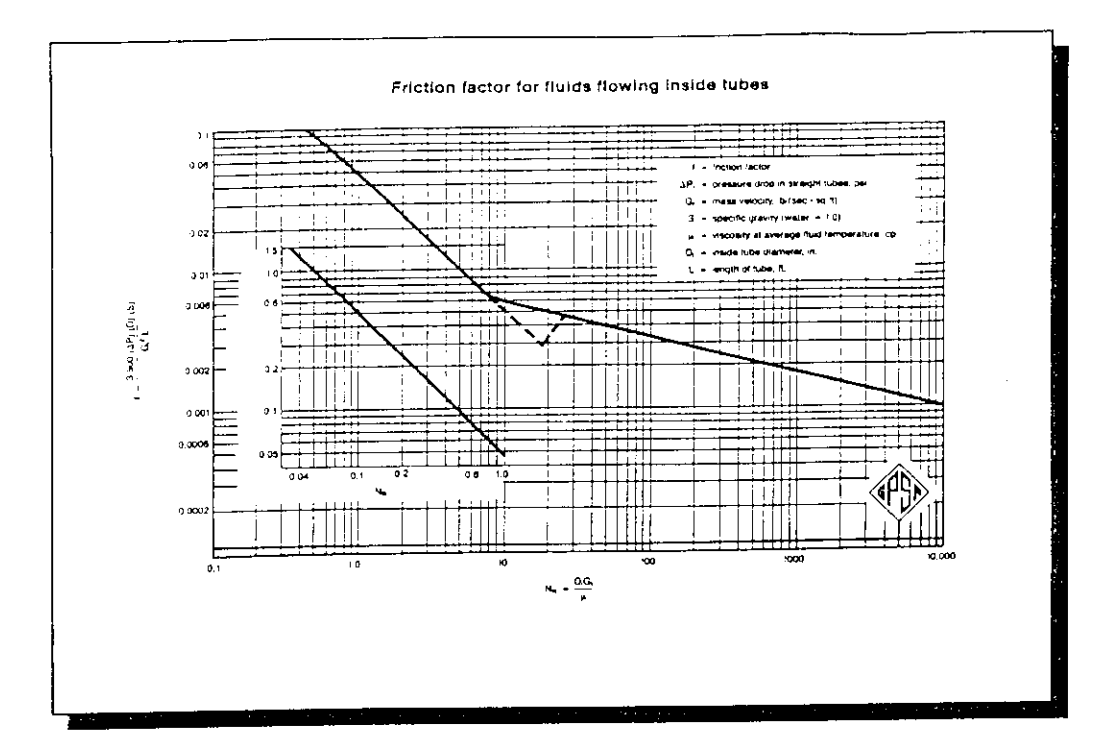

**ANNEXE I.17** 

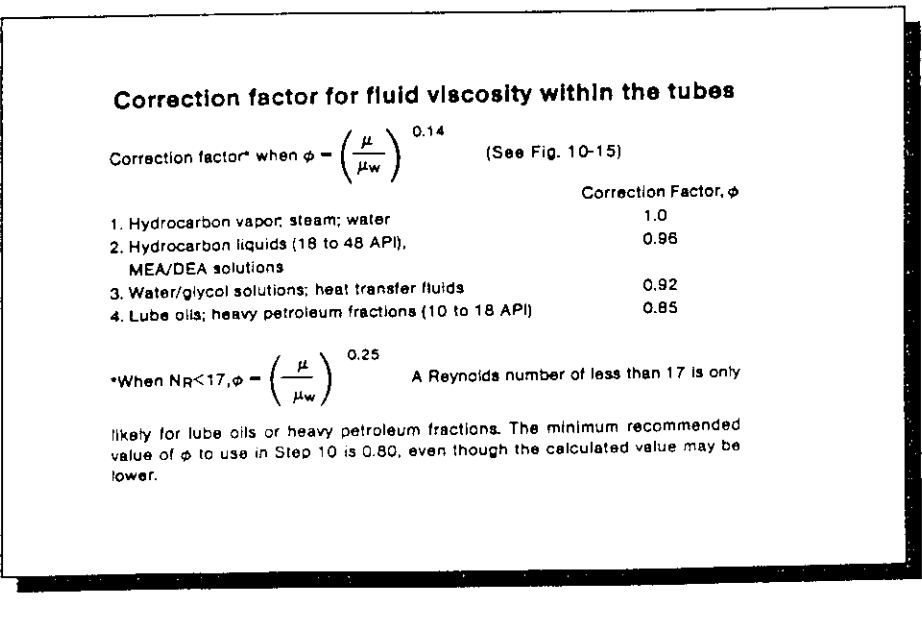

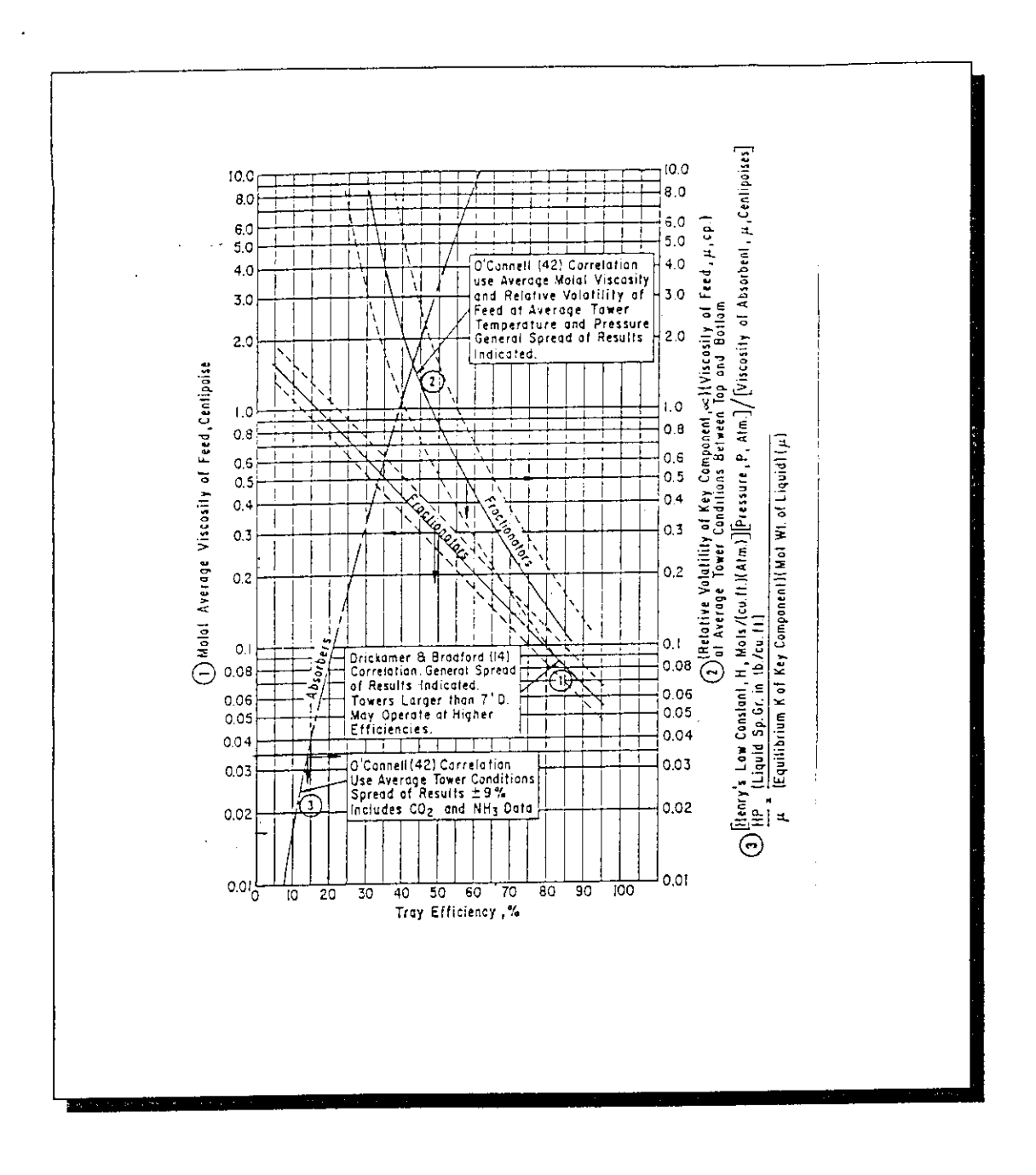

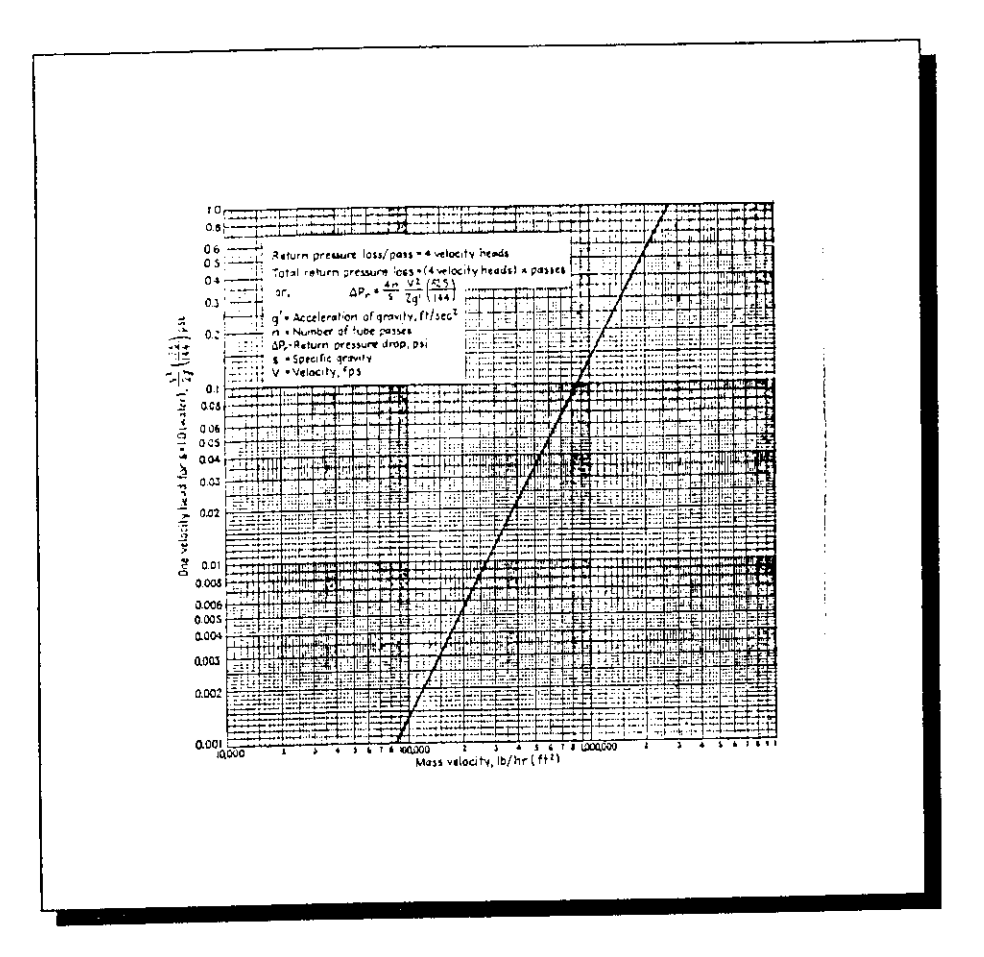

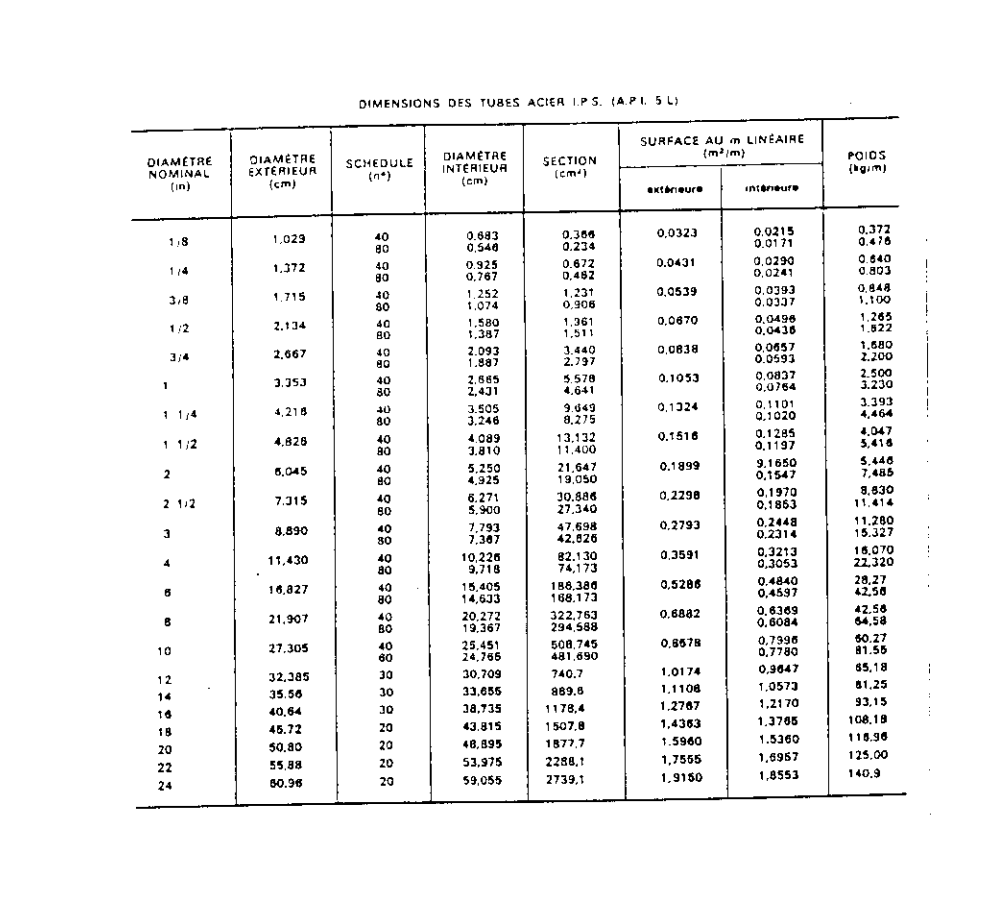

 $\qquad \qquad \blacksquare$ 

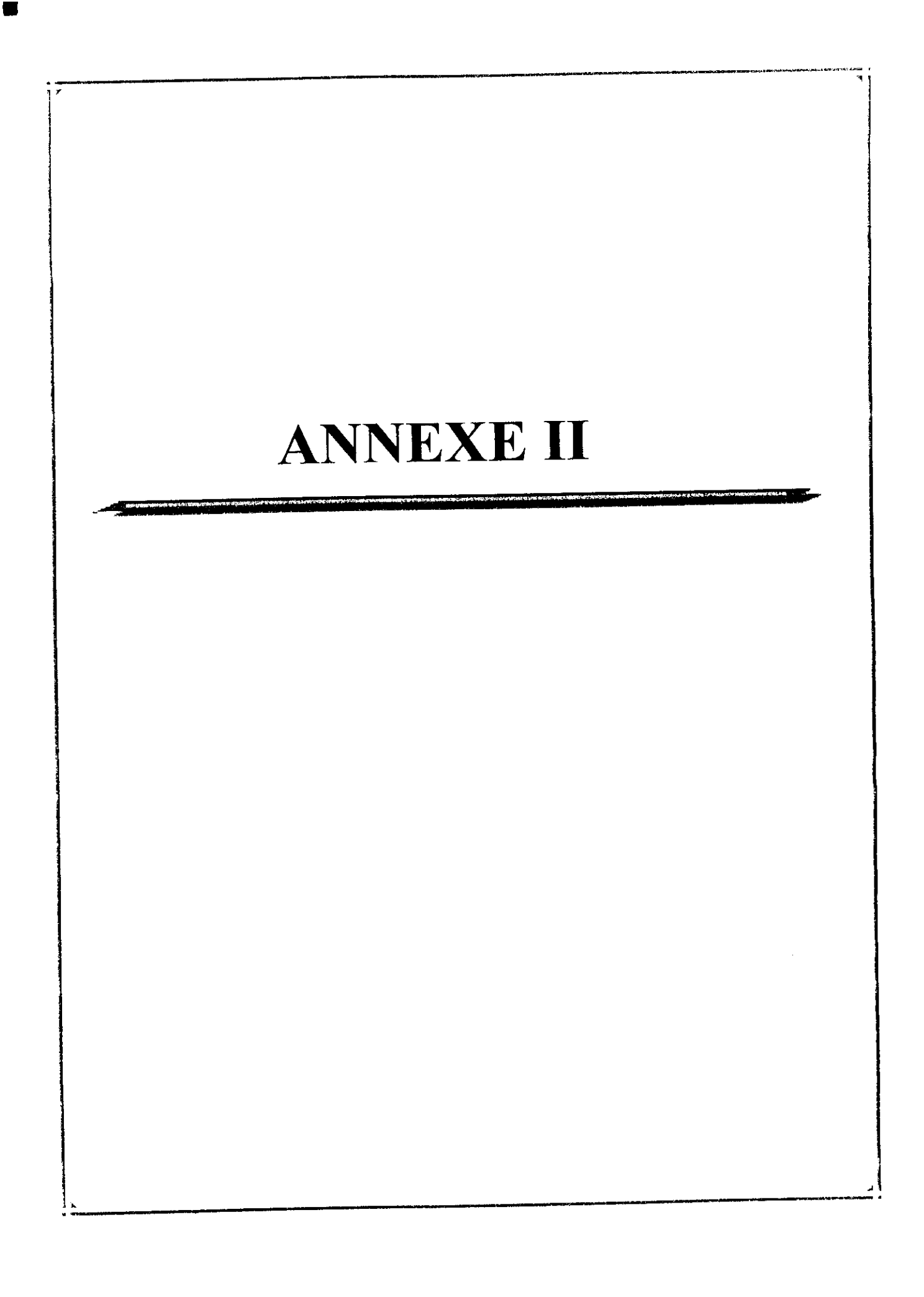

- ANNEXE II.1 : Exigences du fournisseur sur les produits de notre unité ;
- ANNEXE II.2 : Calcul de la DTLM
- ANNEXE II.3 : Calcul de coefficient de transfert de chaleur global ;
- ANNEXE II.4 : Résultat de la simulation pour l'aérocondenseur avec ACOL ;
- ANNEXE II.5 : Résultats de la simulation avec HYSYS.

Exigences du fournisseur sur les produits de notre unité :

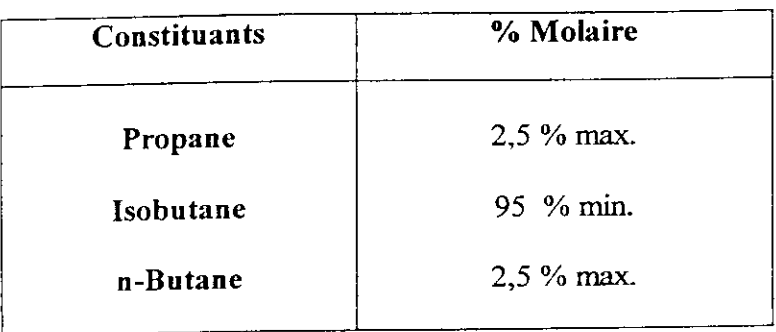

**Température : 38** °C.

Pression : 8 bar.

**Production d'isobutane :** 12 ton/jour.

ANNEXE IL1 : Exigences du fournisseur sur es produits de notre unité

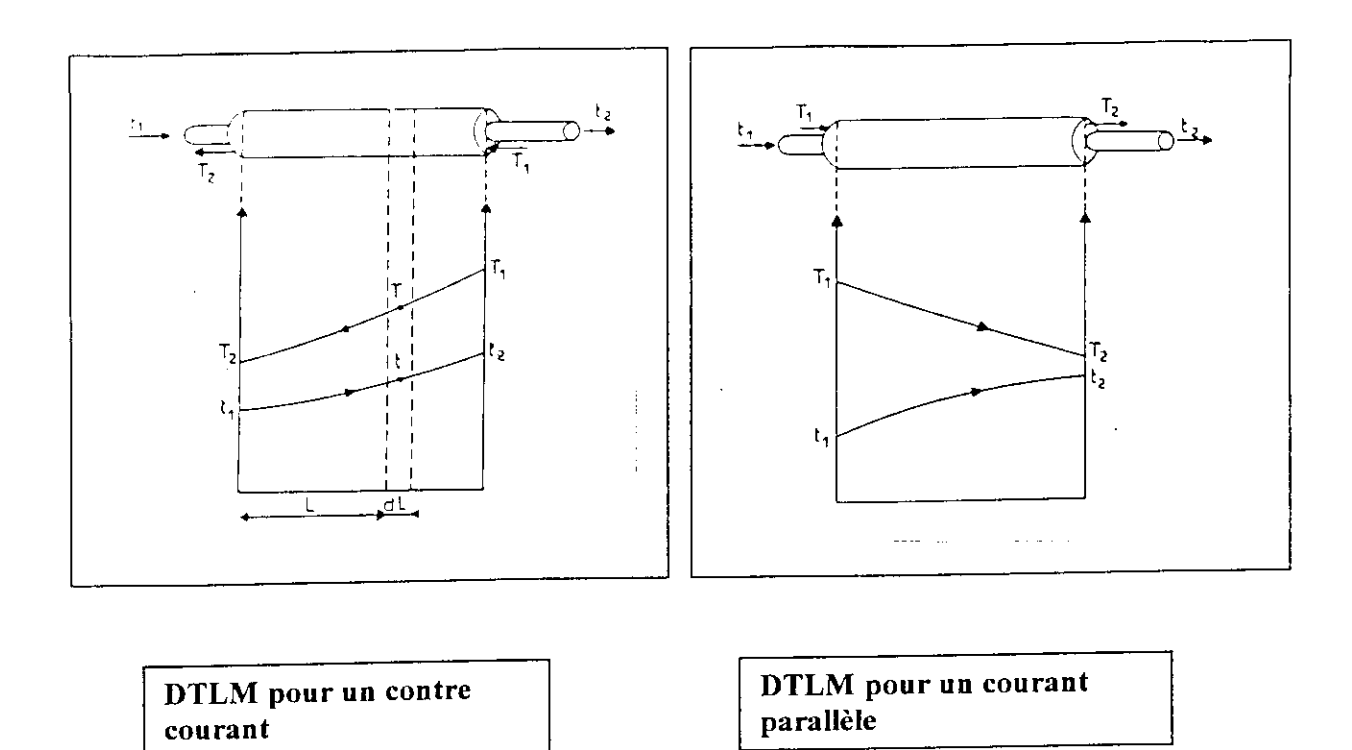

DTLM : différence de température logarithmique moyenne définit par la relation

$$
DTLM = \frac{\Delta t_1 - \Delta t_2}{\ln \frac{\Delta t_1}{\Delta t_2}}.
$$

Avec ;

 $\blacksquare$ 

1) Contre courant : 
$$
\Delta t_1 = T_1 - t_2
$$
  
 $\Delta t_2 = T_2 - t_1$ 

$$
\Delta t_2 = T_2 - t_1
$$

 $2)$  Courant parallèle :  $\Delta t_1 = T_1 - t_1$ 

$$
\Delta t_1 - t_1 - t_1
$$

$$
\Delta t_2 = T_2 - t_2
$$

- T : température du fluide chaud (°C).
- t : température du fluide froid (°C).

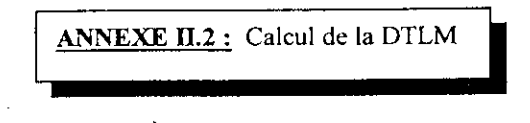

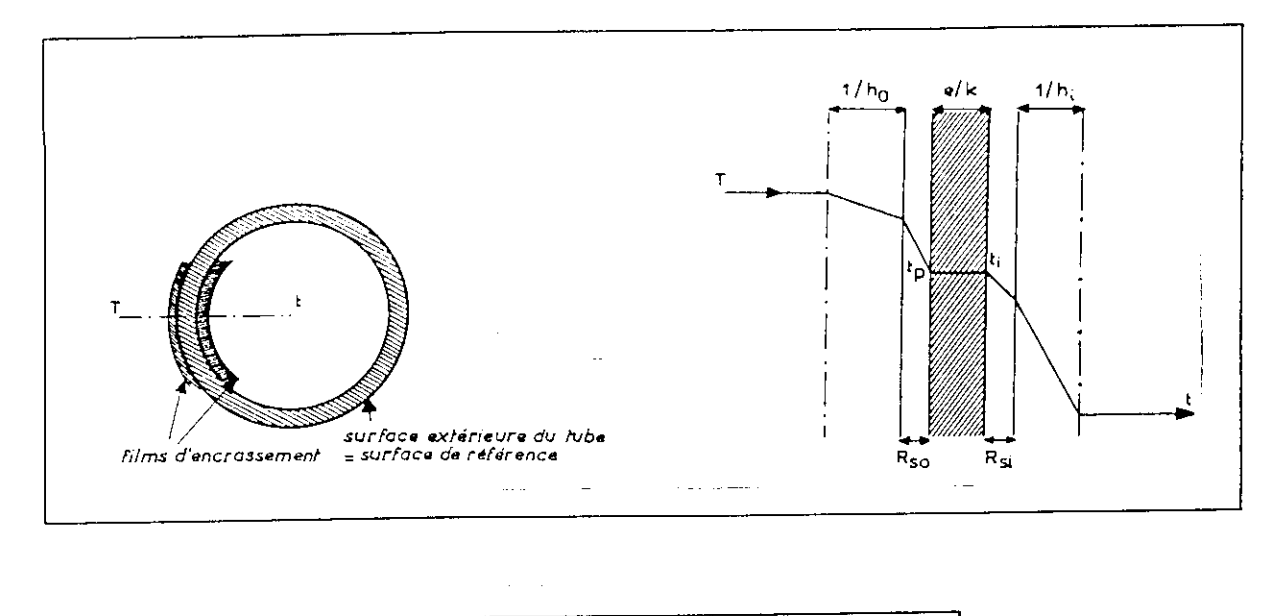

ANNEXE H.3 : Résistance au transfert pour le calcul du coefficient de transfert global

Avec :

 $R_0 = 1/h_0$ : résistance dans le fluide à l'extérieur du tube, égale à l'inverse du coefficient de film externe ;

RSO : résistance due au film d'encrassement déposé sur l'extérieur du tube ;

 $R_t$  : résistance due à la paroi métallique du tube (souvent négligeables) ;

Rsi : résistance due au film d'encrassement déposé à l'intérieur du tube ;

 $R_i = 1/h_i$ : : résistance dans le fluide à l'intérieur du tube, égale à l'inverse du coefficient de film interne.

**Remarque :** pour ramener tous lés coefficients à la même surface de référence (surface externe), il faut multiplier les résistances interne (R<sub>si</sub>, R<sub>i</sub>) par le rapport des diamètres externes et internes (do/di)

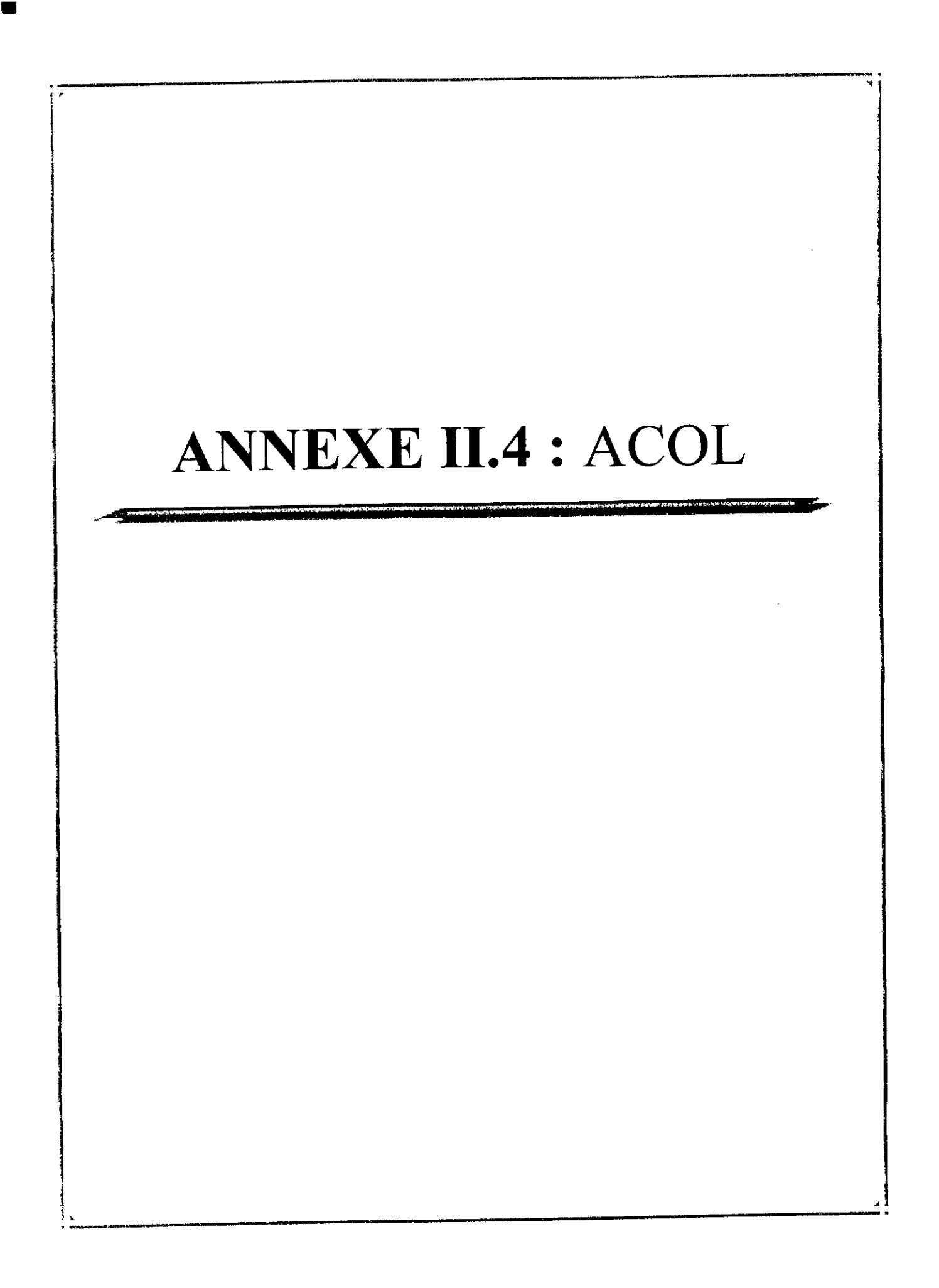

## CROSSFLOW HEAT EXCHANGER SPECIFICATION SHEET

 $\overline{\phantom{a}}$ 

 $\frac{1}{4}$ 

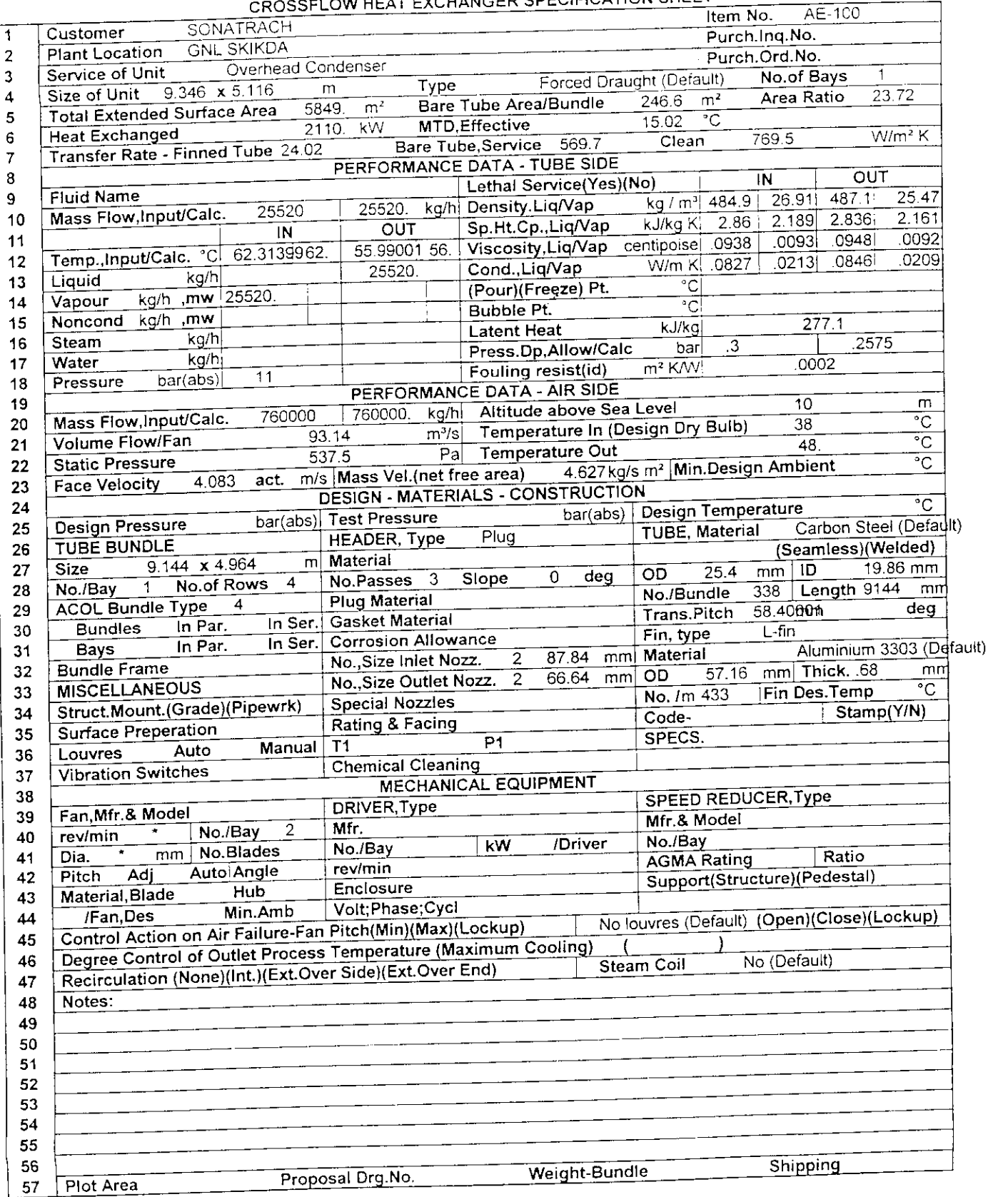

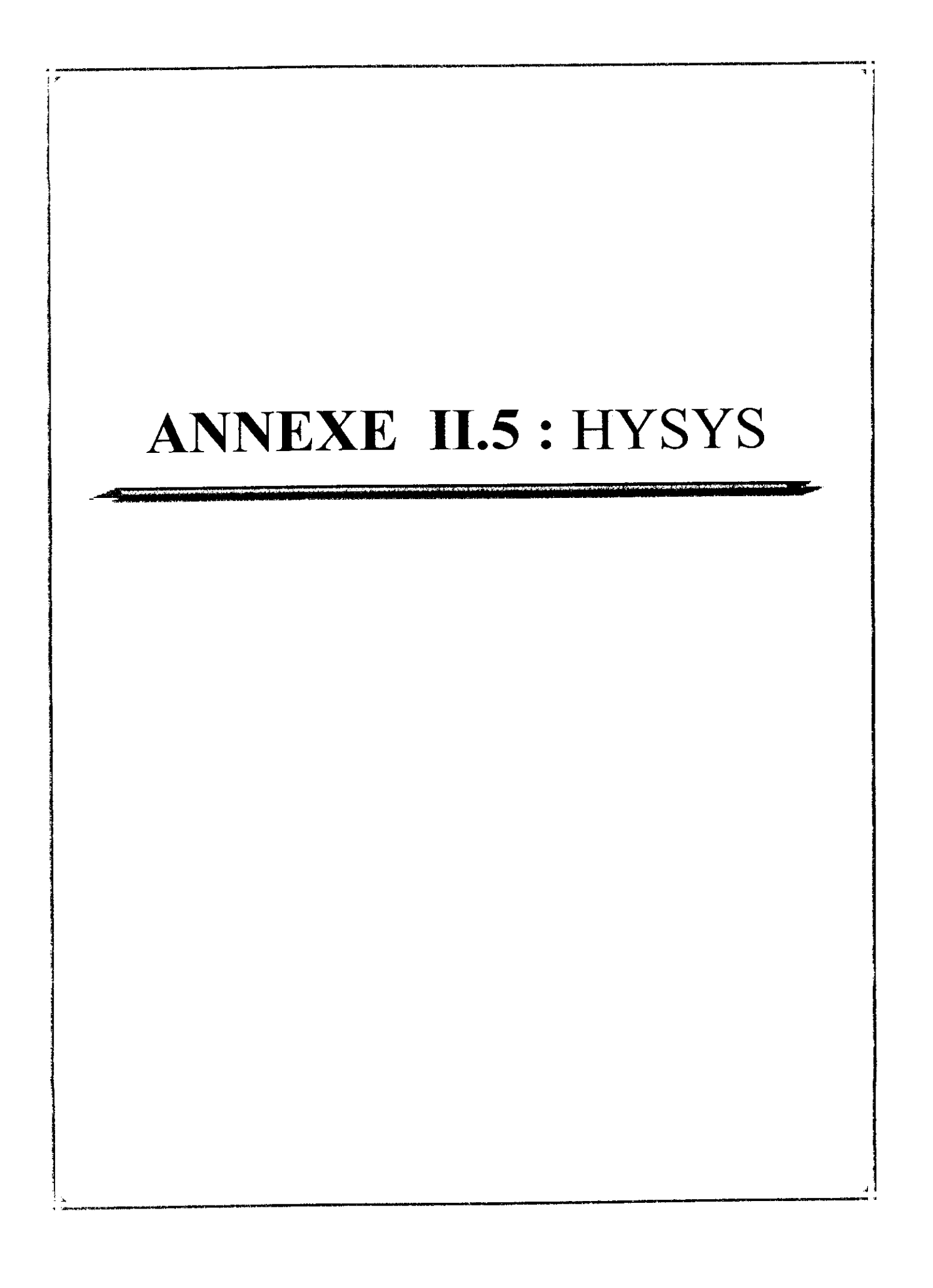

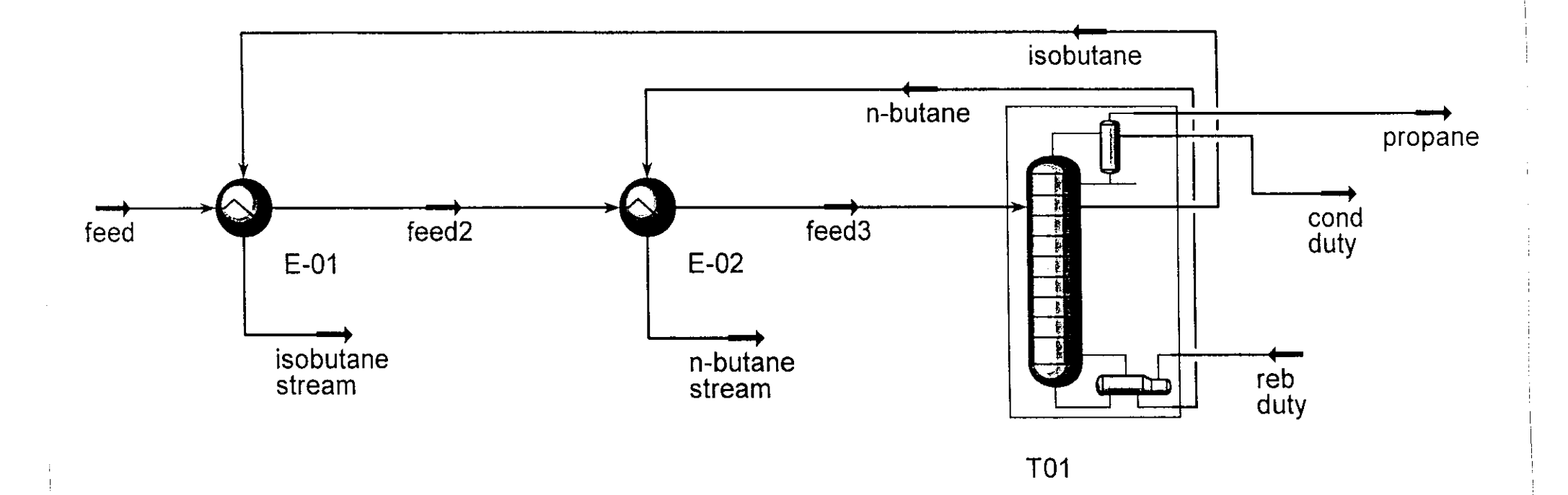

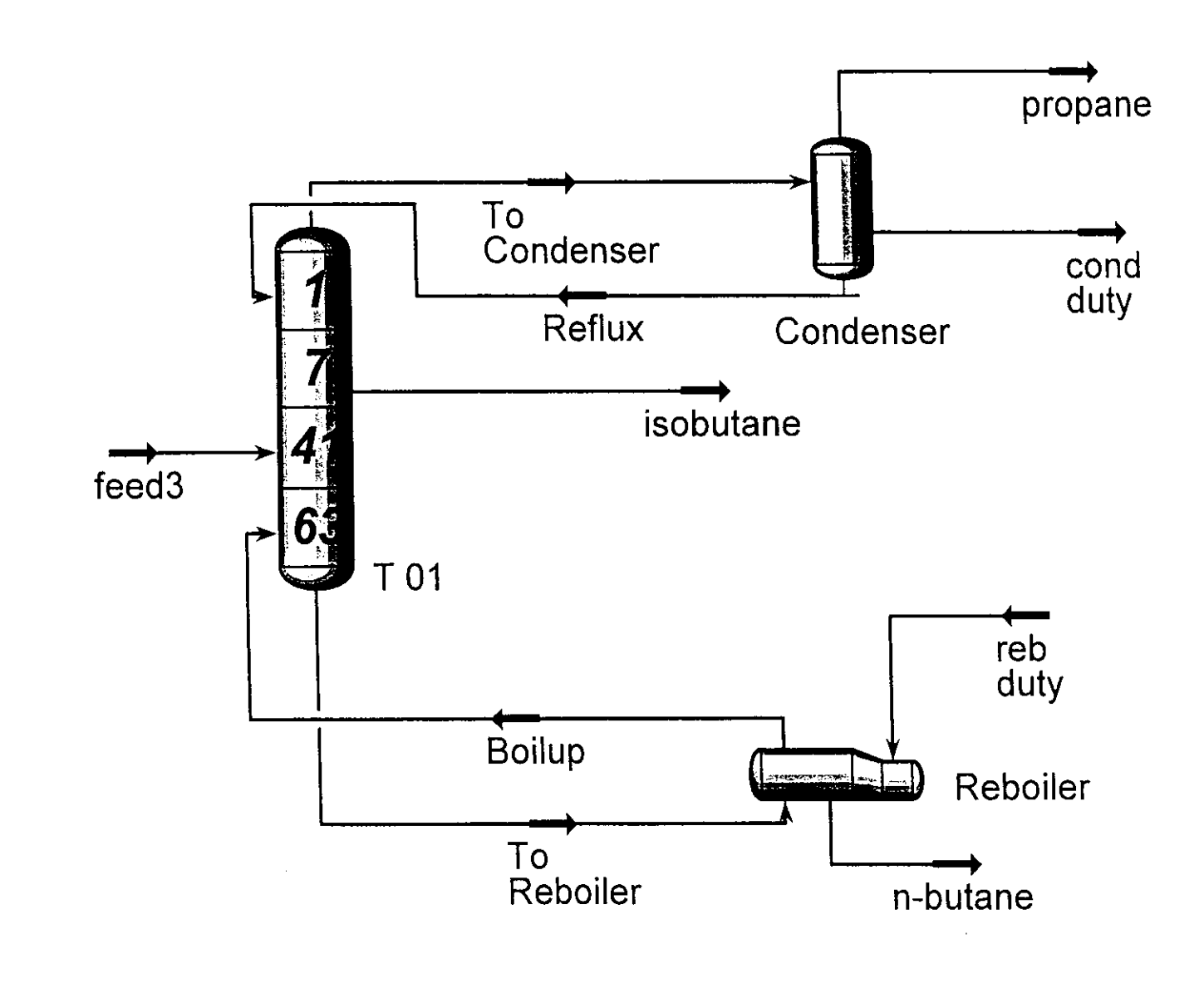

 $\sim$ 

Flowsheet: T01 (T01)

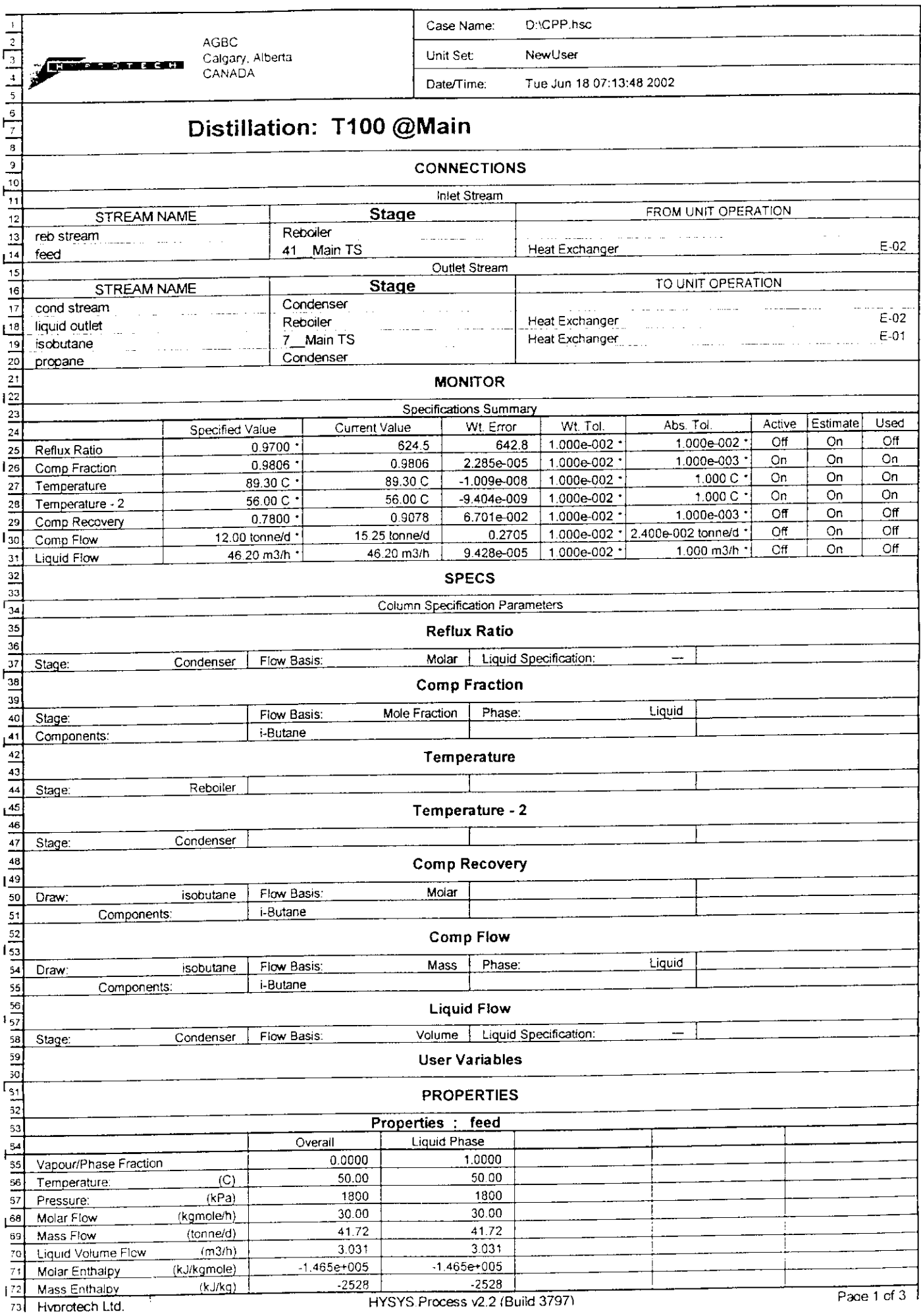

 $\mathcal{A}^{\mathcal{A}}$ 

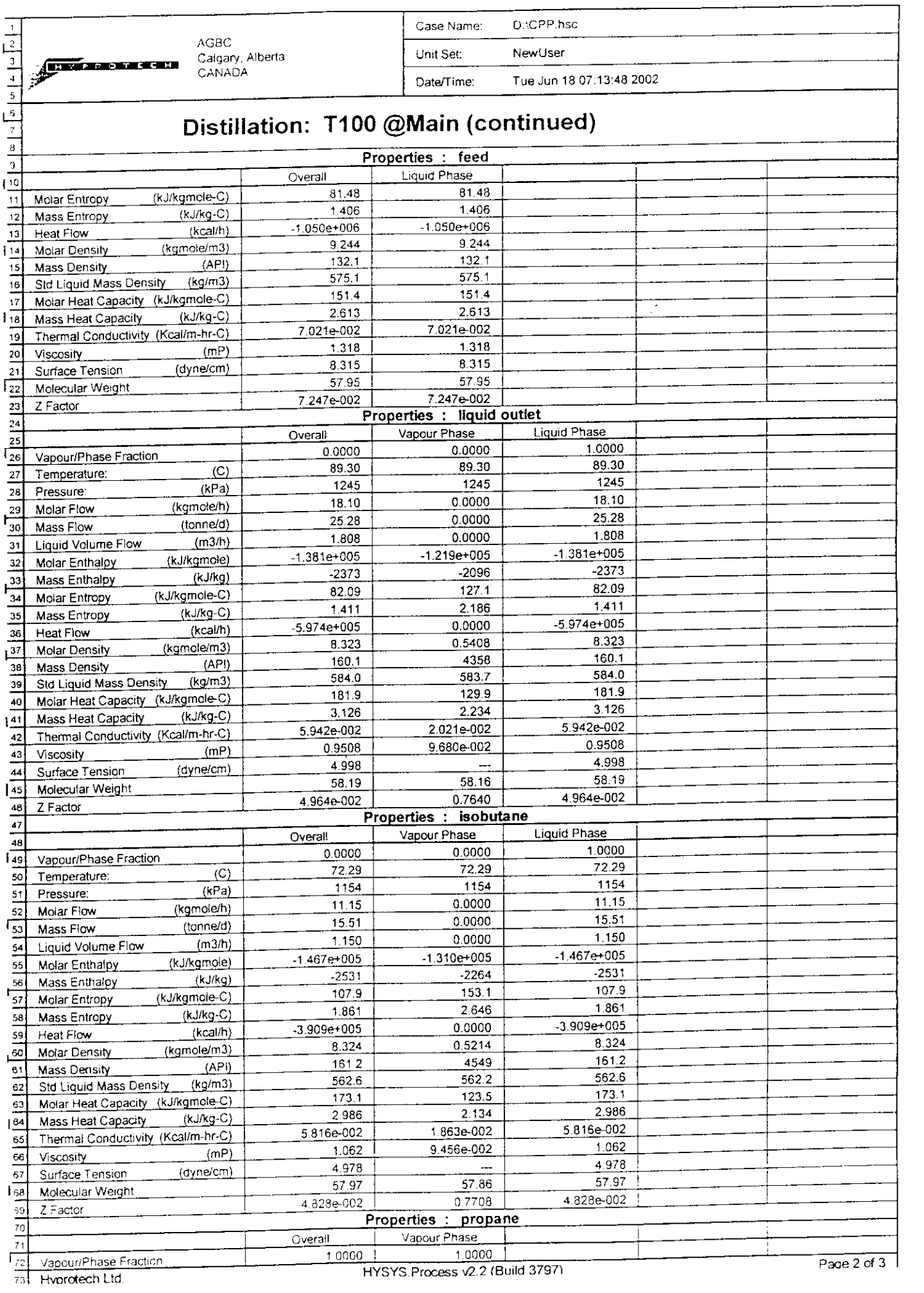

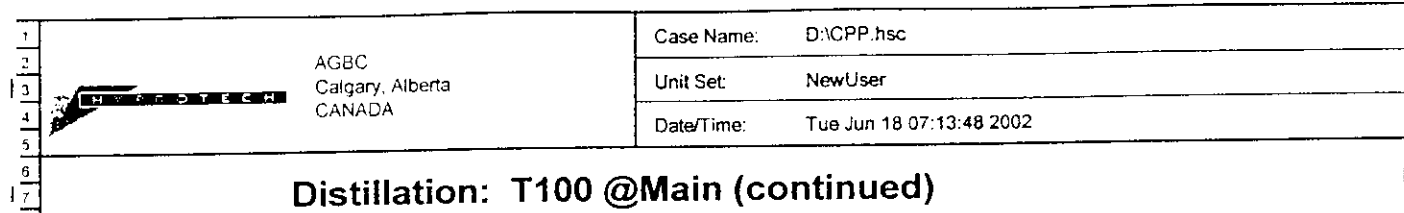

## Distillation: T100 @Main (continued)

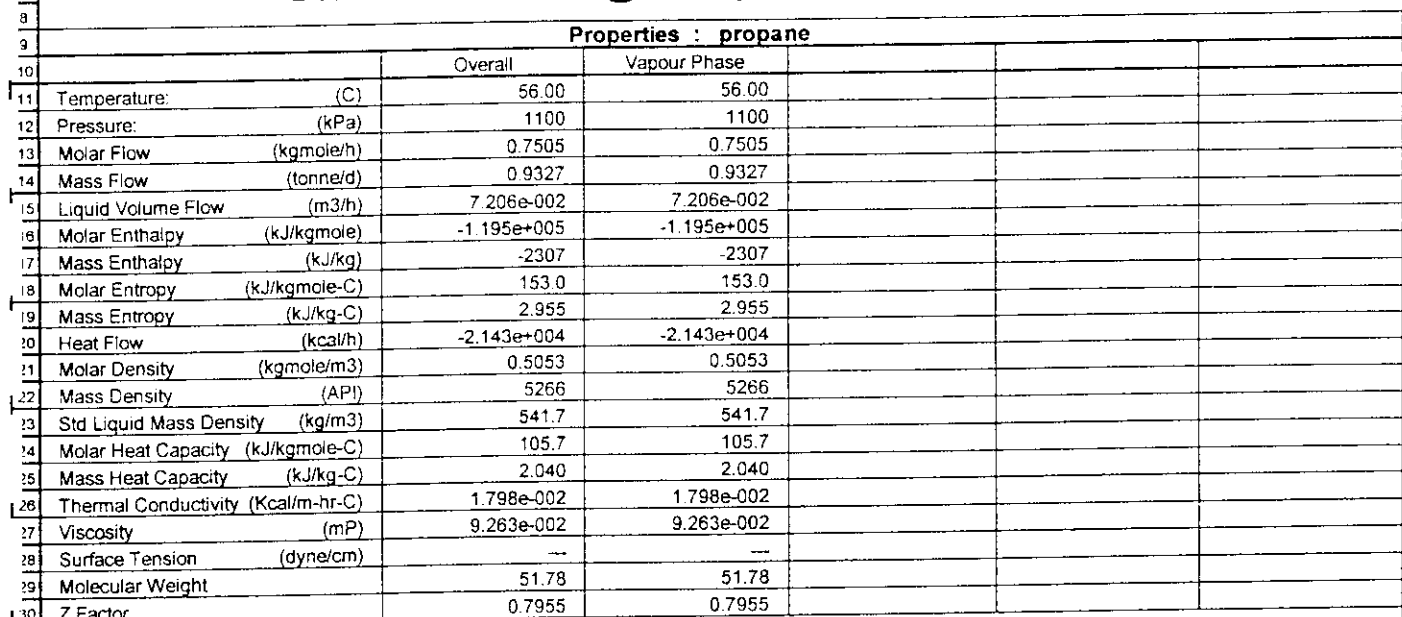

■

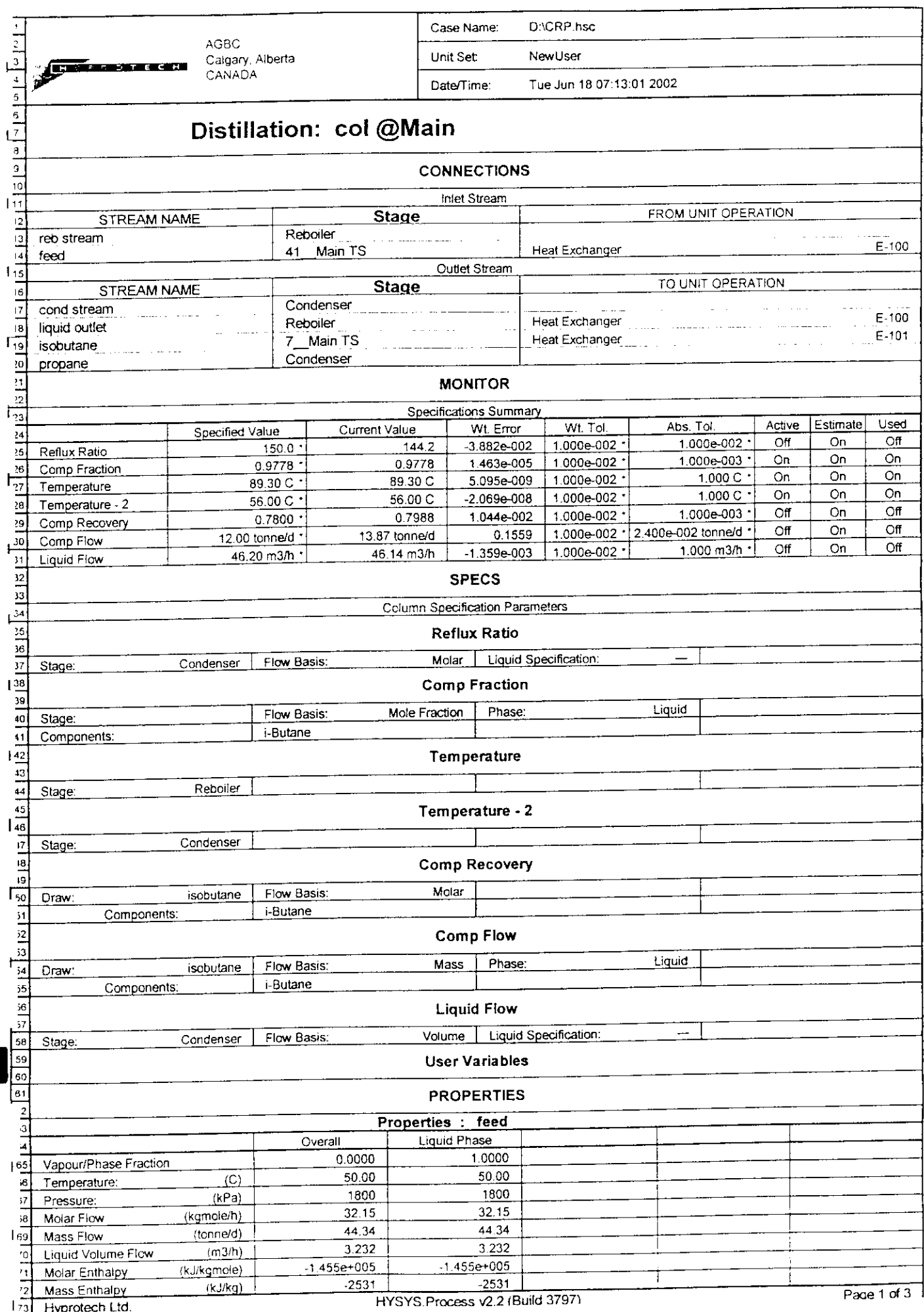

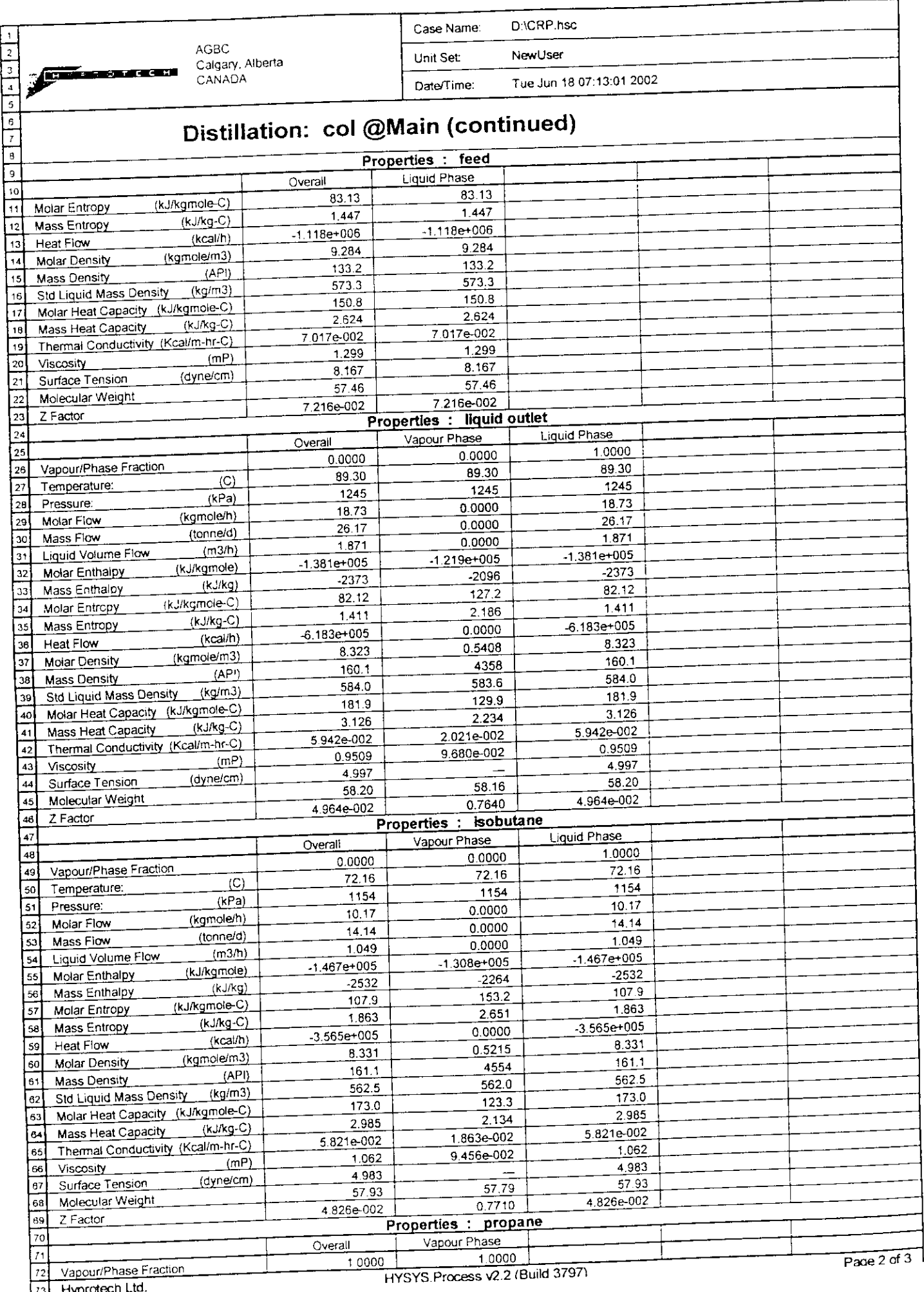

 $|73|$  Hypro

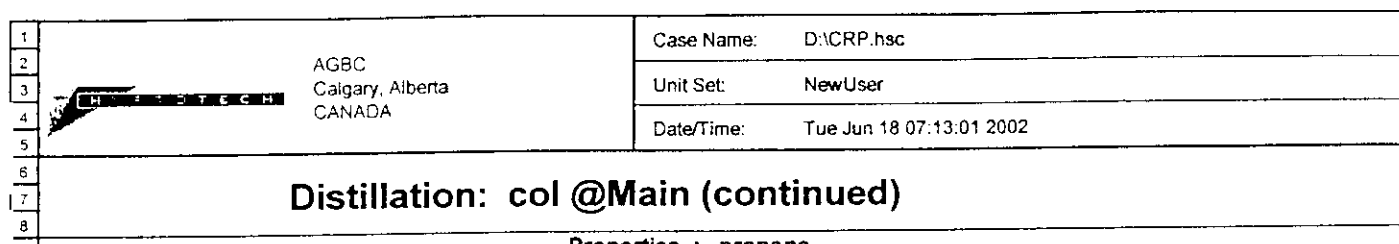

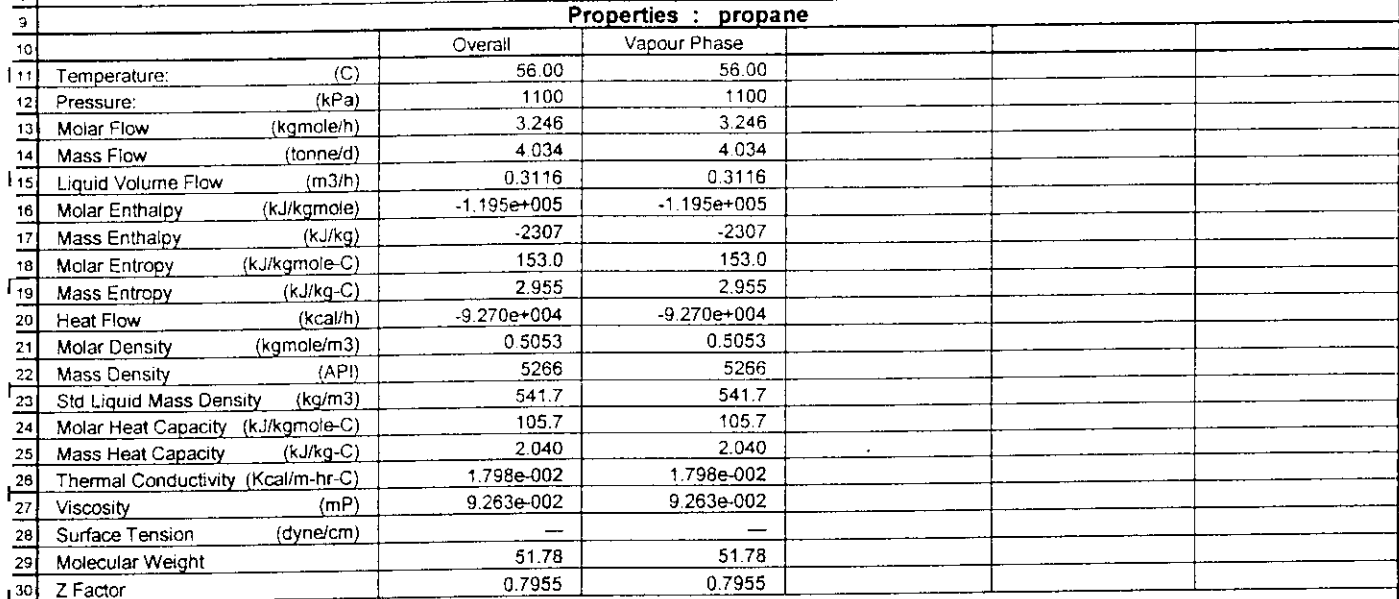

 $\blacksquare$ 

HYSYS.Process v2.2 (Build 3797)

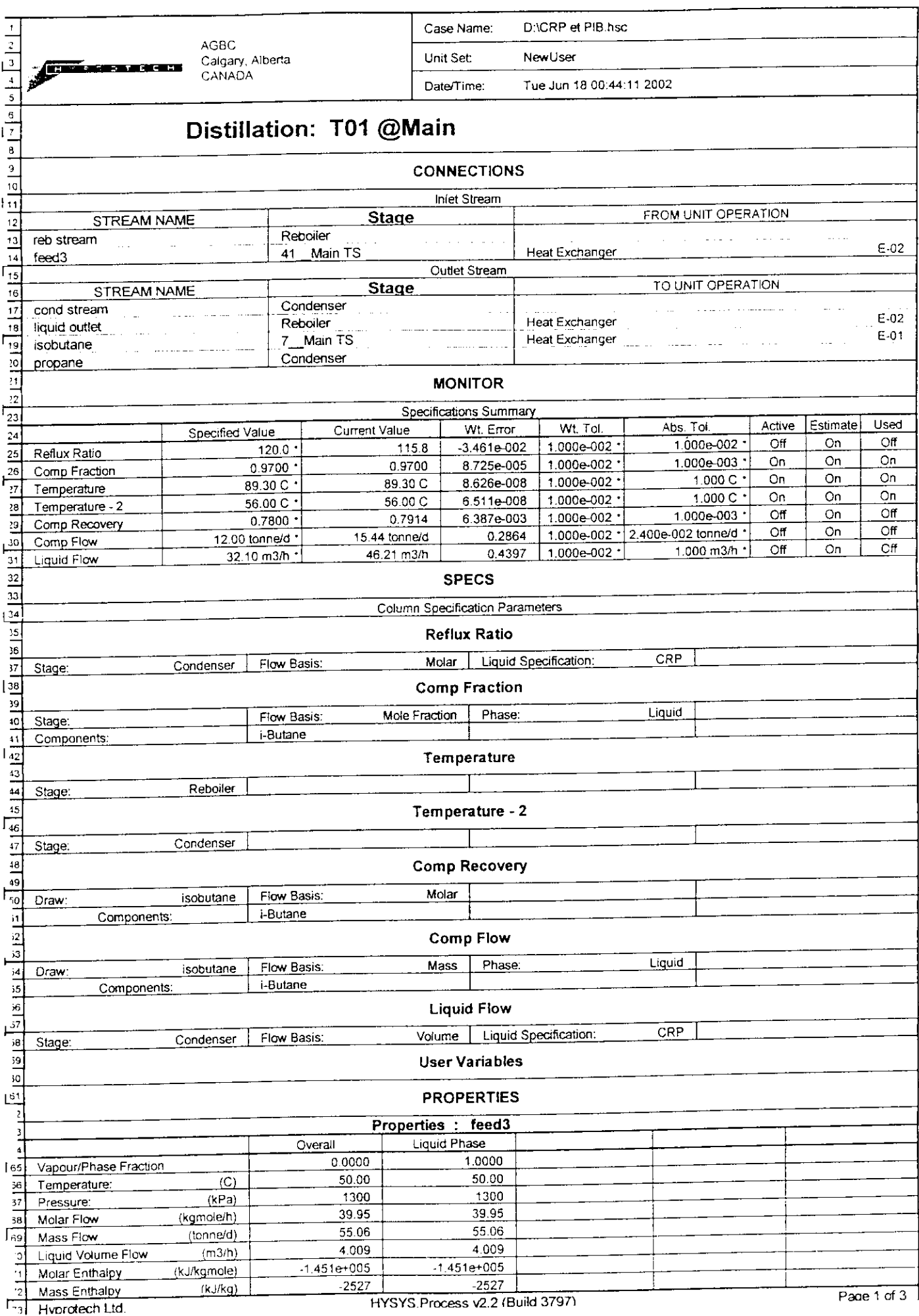

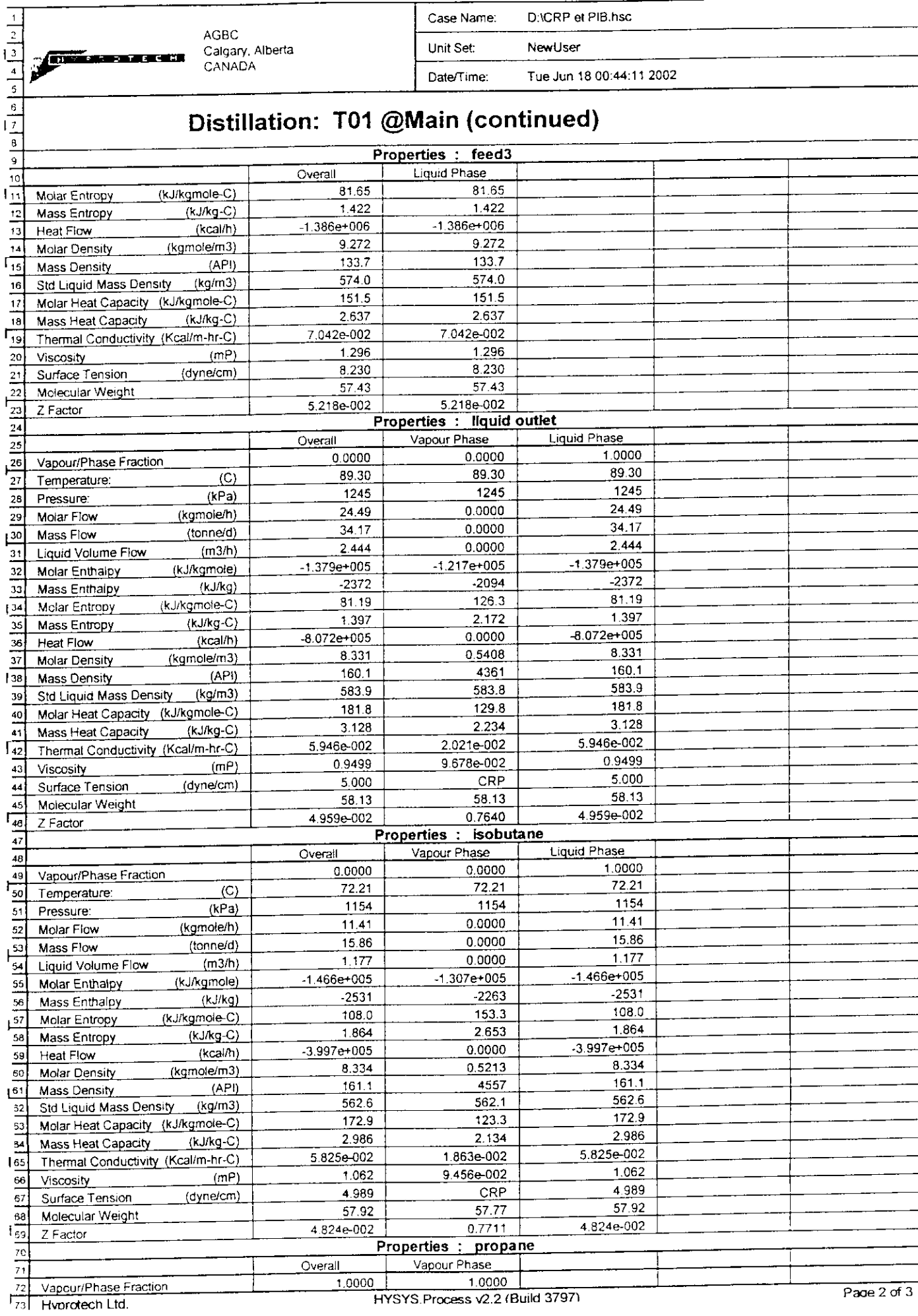

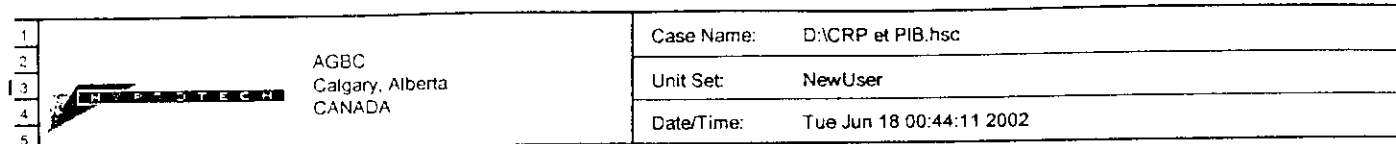

## istillation: T01 @Main (continued)

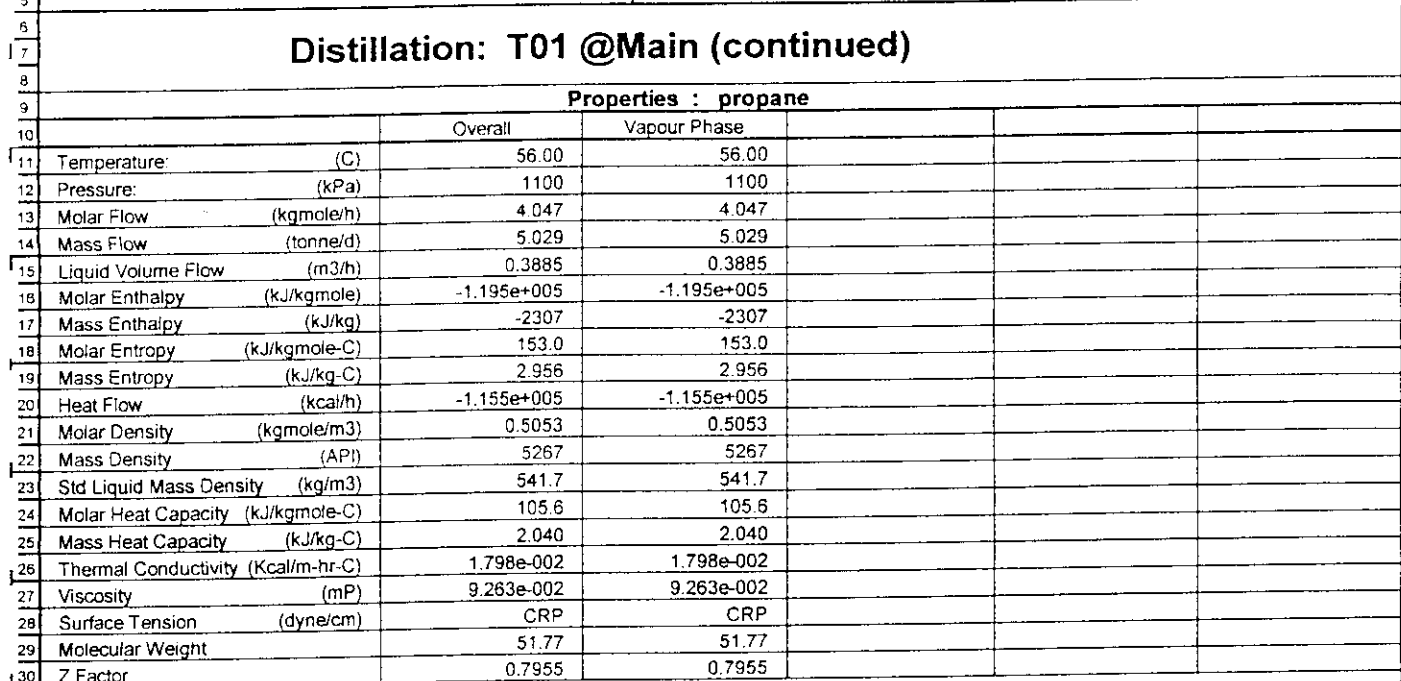

۳

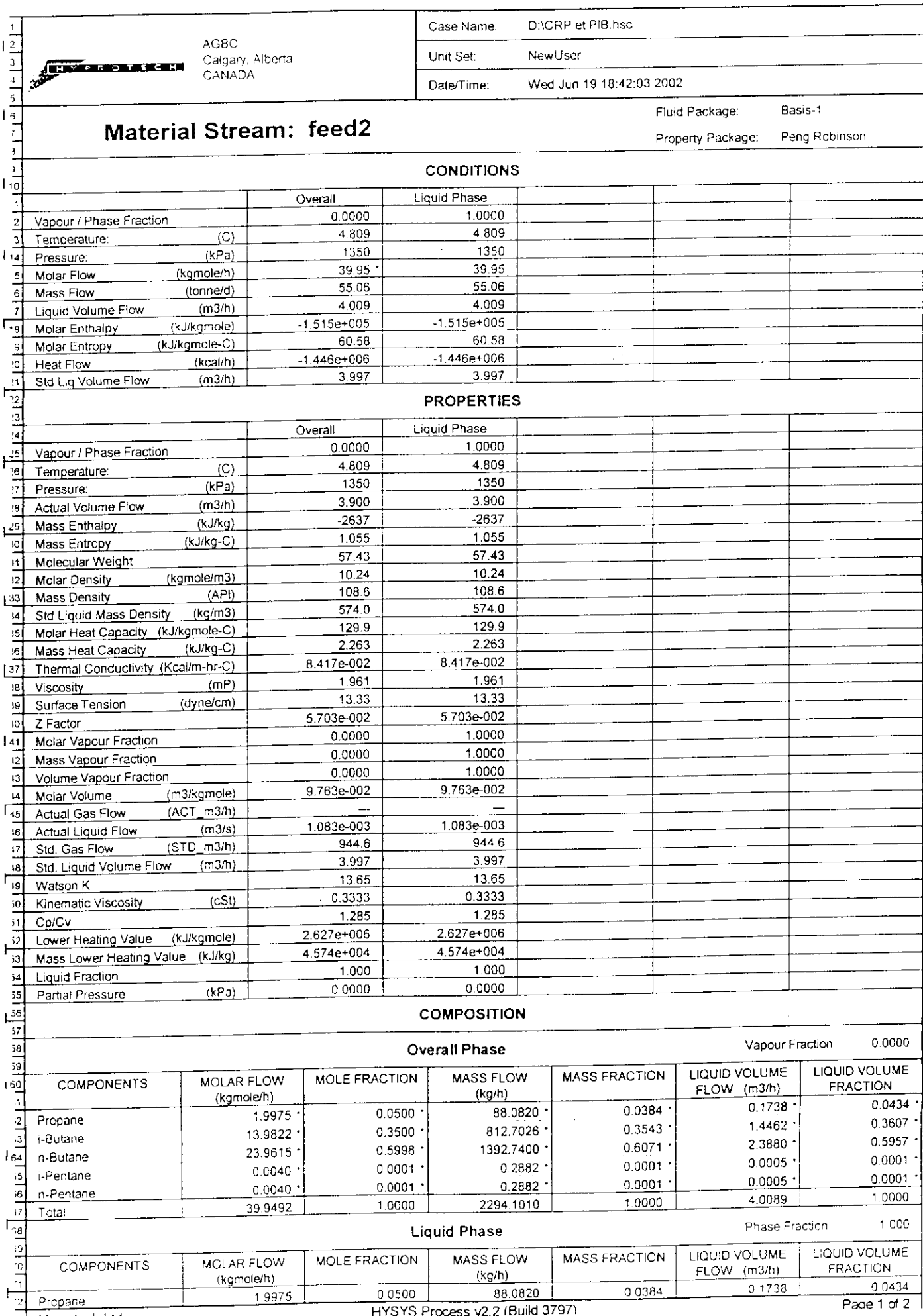

**131 Hyprotech Ltd.** 

۳

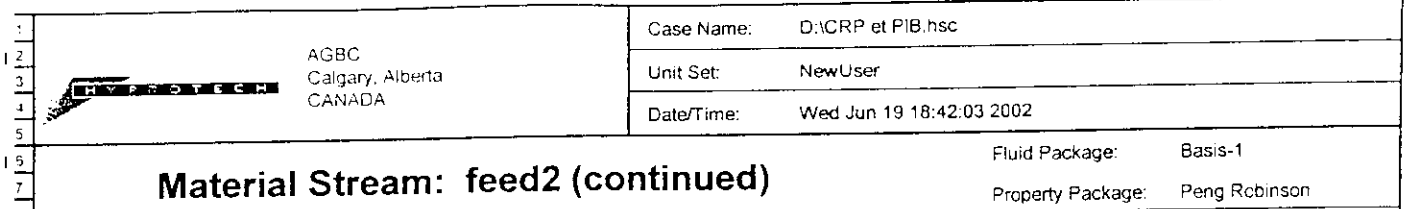

Property Package: Peng Robinson

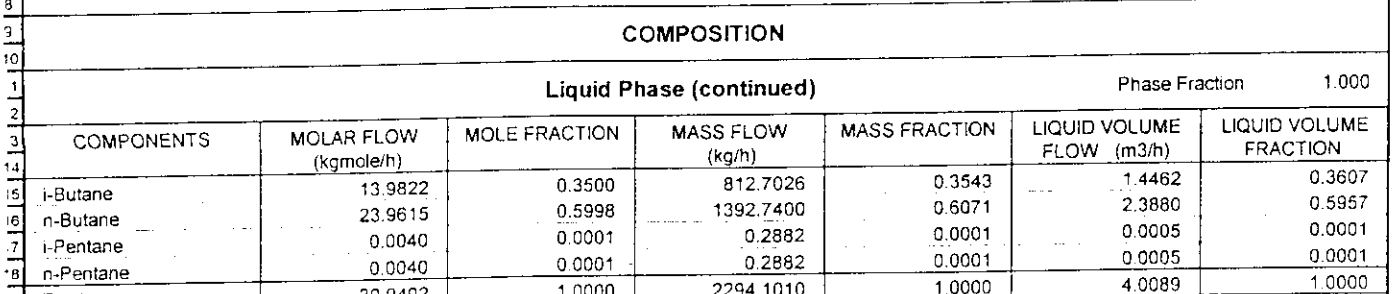

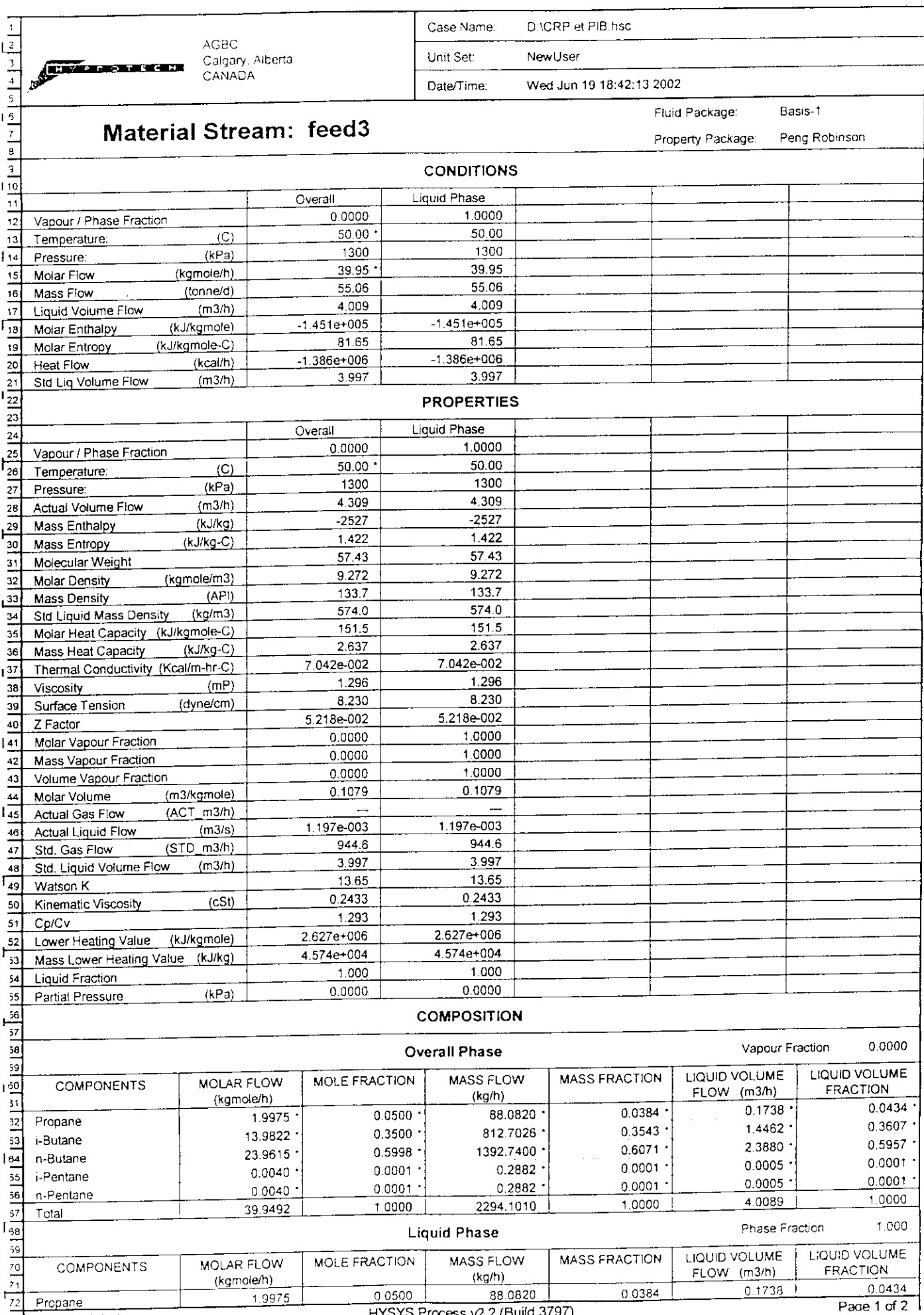

73 Hyprotech Ltd.

۳

HYSYS.Process v2.2 (Build 3797

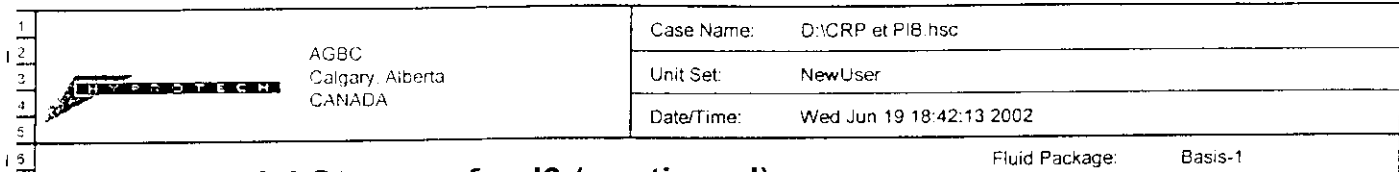

Property Package: Peng Robinson

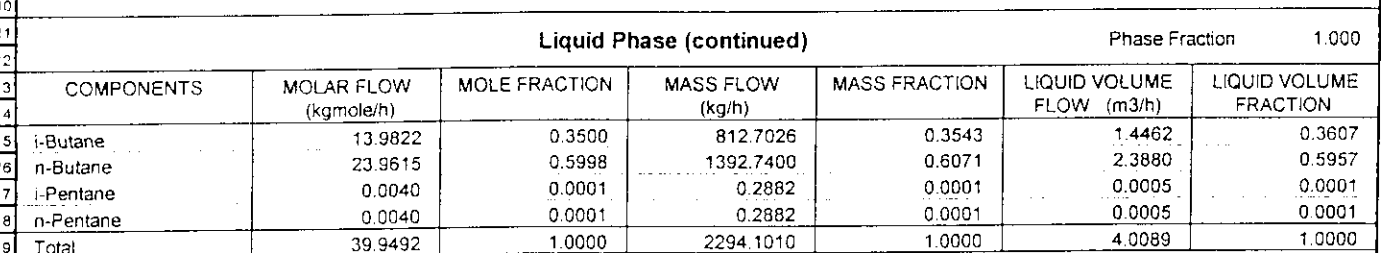

**COMPOSITION**

 $\overline{12}$ 

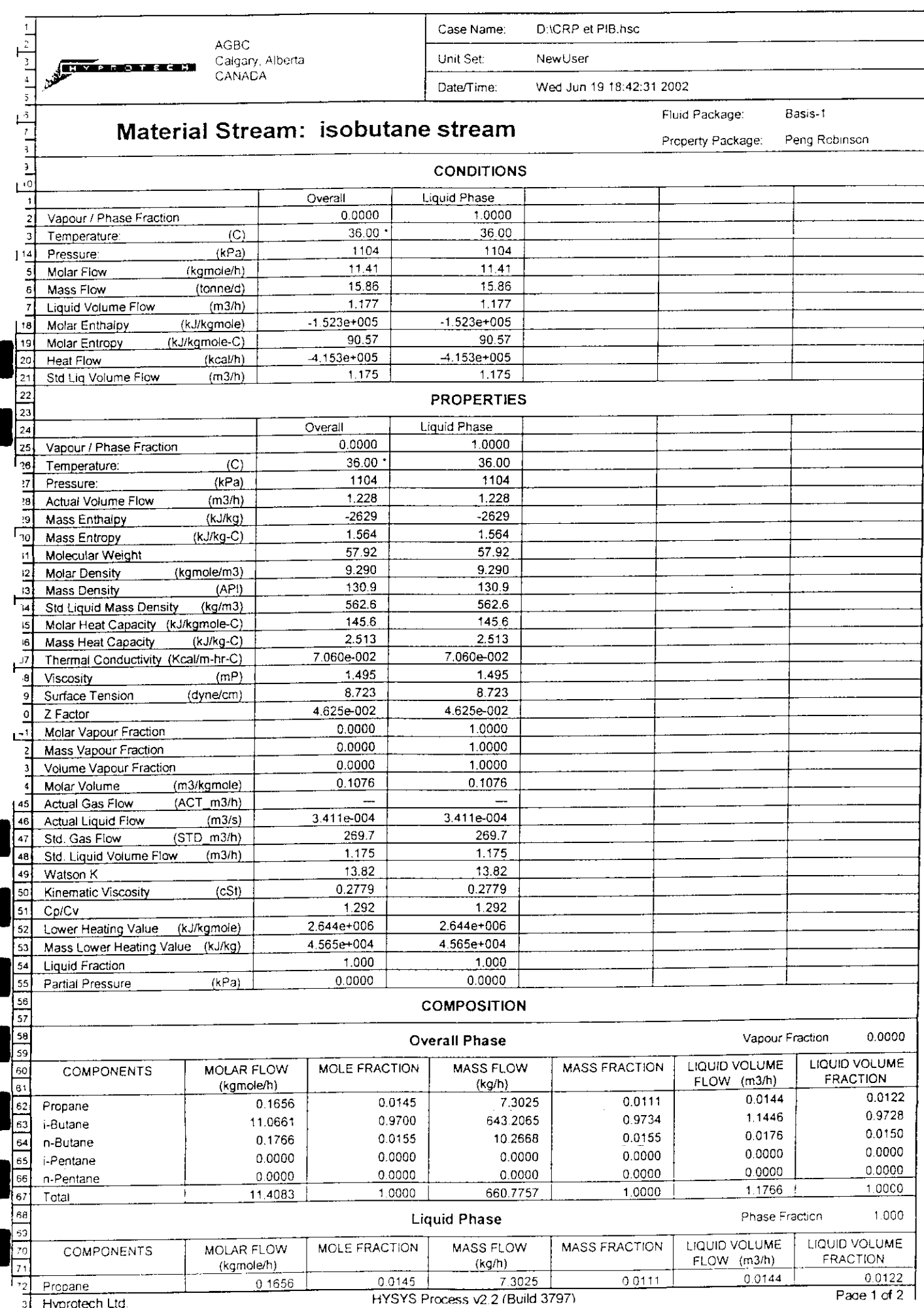

3 Hyprotech Ltd.

R J,

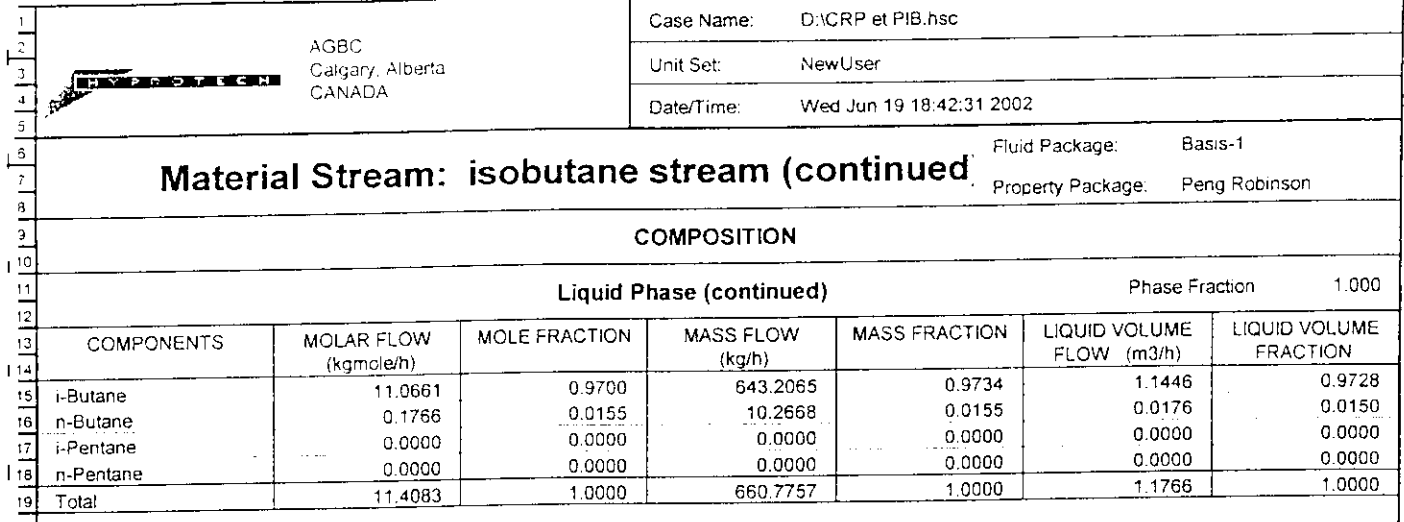

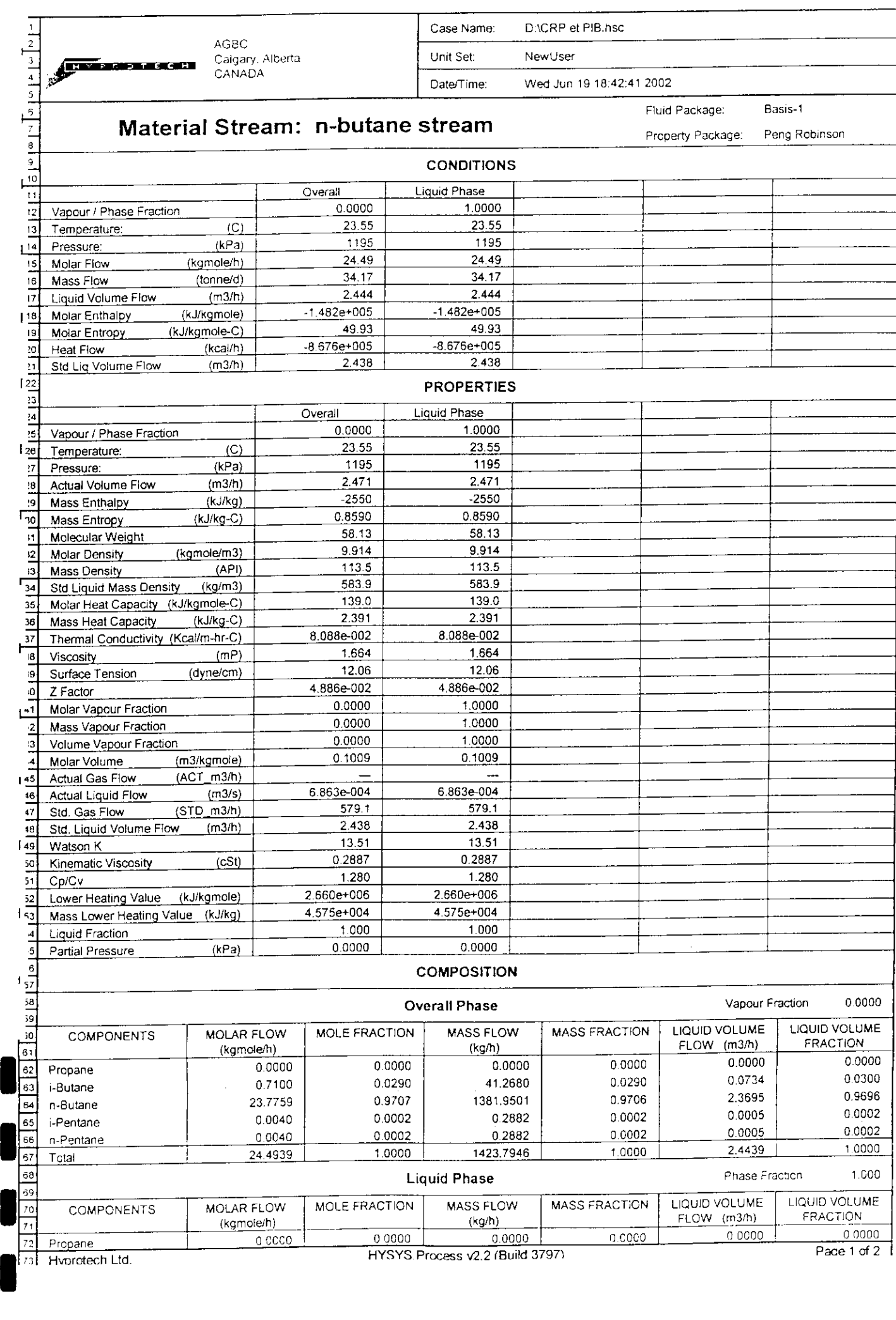

73 Hyprotech Ltd.

HYSYS Process v2.2 (Build 3797)

Case Name. D:\CRP et PlB.hsc AGBC AGBC<br>Calgary, Alberta<br>CANADA Unit Set; NewUser  $\frac{1}{2}$ **REGEN** Date/Time: WedJun 19 18:42:41 2002 Basis-1 Fluid Package: **Material Stream: n-butane stream (continued)** Property Package: Peng Robmson **COMPOSITION**

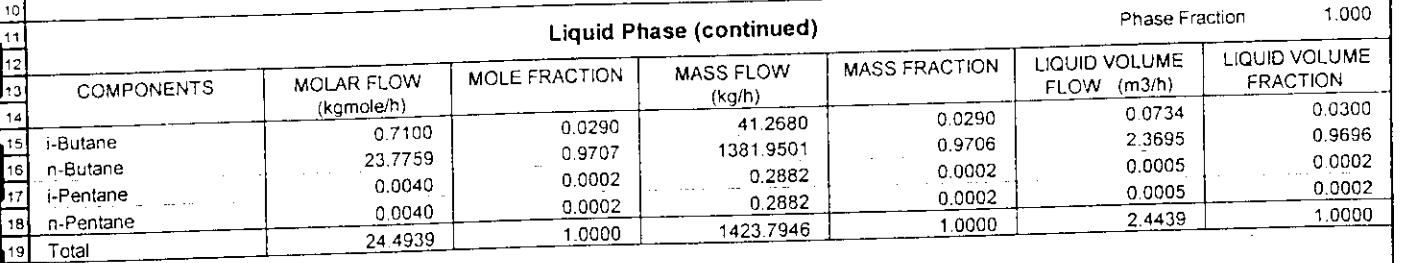

 $\frac{1}{\sqrt{2}}$  (Hysys Process v2 2 (Build 3797)<br>
Hysys v2 2 (Build 3797)<br>  $\frac{1}{\sqrt{2}}$  (Hysys v2 2 (Build 3797)<br>  $\frac{1}{\sqrt{2}}$  (Hysys v2 2 (Build 3797)<br>  $\frac{1}{\sqrt{2}}$  (Hysys v2 2 (Build 3797)<br>  $\frac{1}{\sqrt{2}}$  (Hysys v2 2 (Build